# **ISTITUTO NAZIONALE DELLA PREVIDENZA SOCIALE**

# **Documento tecnico per la compilazione dei flussi delle denunce retributive e contributive individuali mensili**

# **UNIEMENS (individuale)**

**Release 4.14 del 23/11/2021**

*Le variazioni previste dalla presente versione troveranno immediata applicazione, salvo diversa esplicita indicazione*

*Il testo in rosso evidenzia le variazioni rispetto alla precedente versione*

> **DIREZIONE CENTRALE ORGANIZZAZIONE E SISTEMI INFORMATIVI AREA GESTIONE AZIENDE E LAVORATORI DIPENDENTI**

### **Sommario**

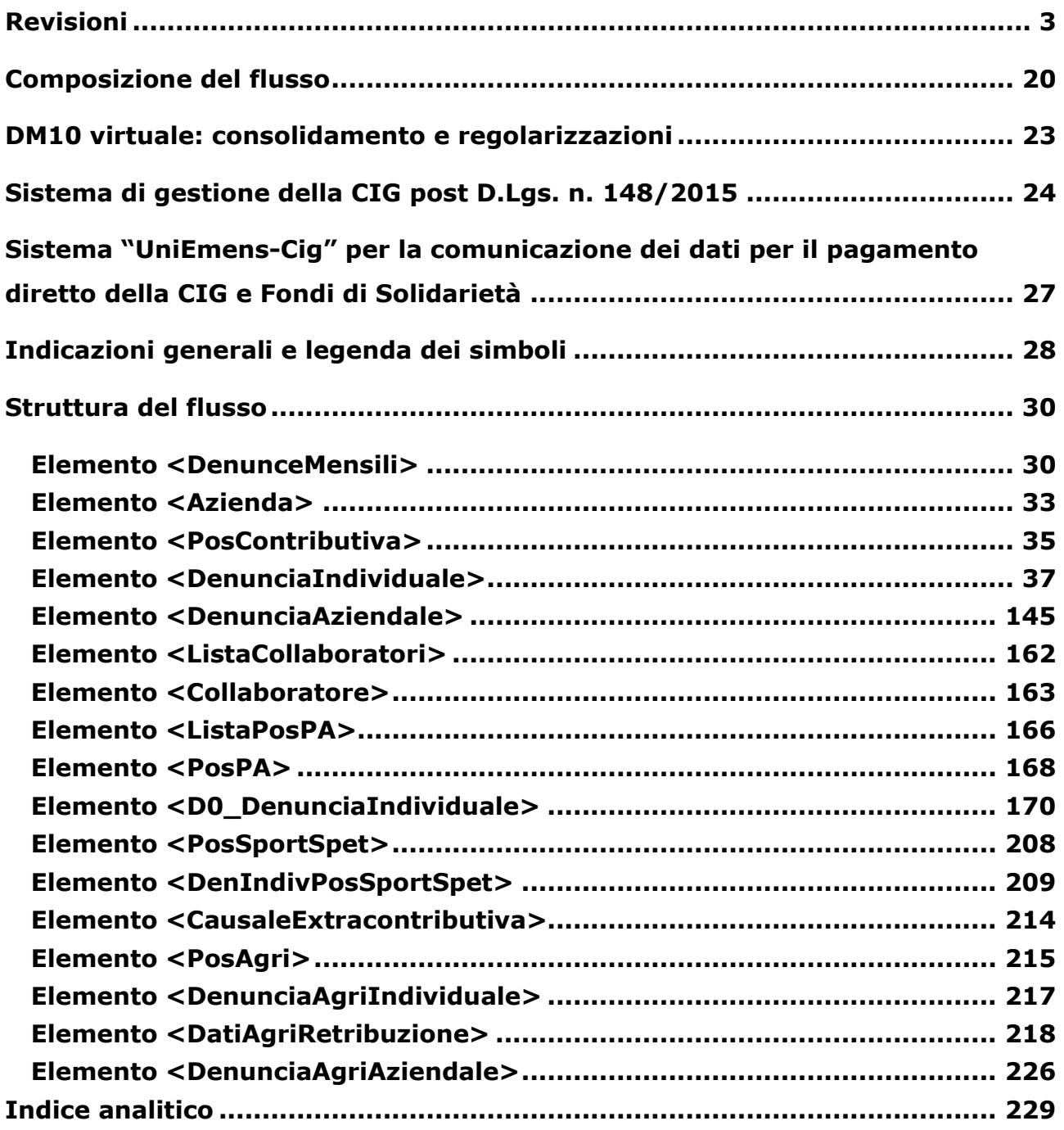

## <span id="page-2-0"></span>**Revisioni**

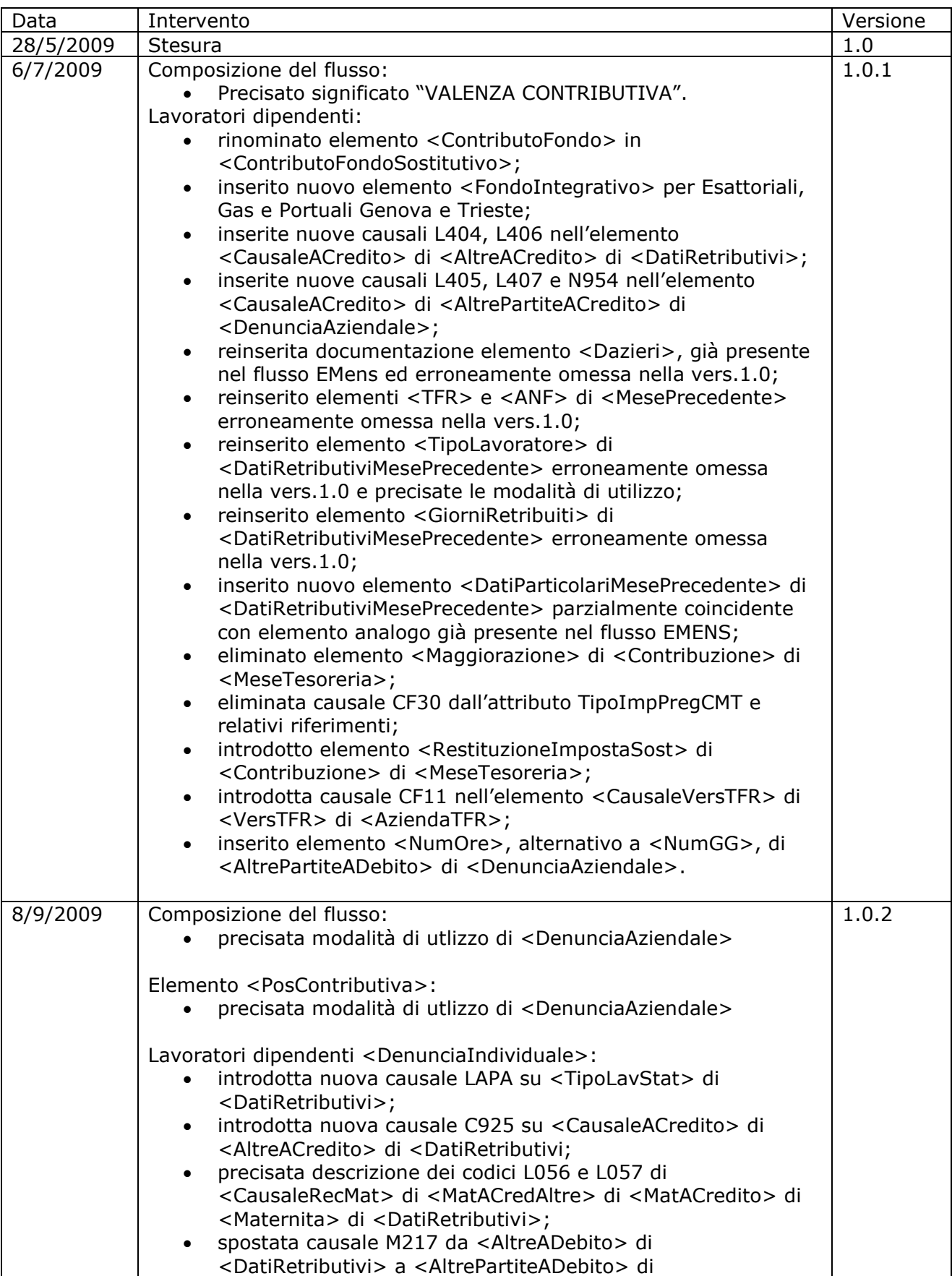

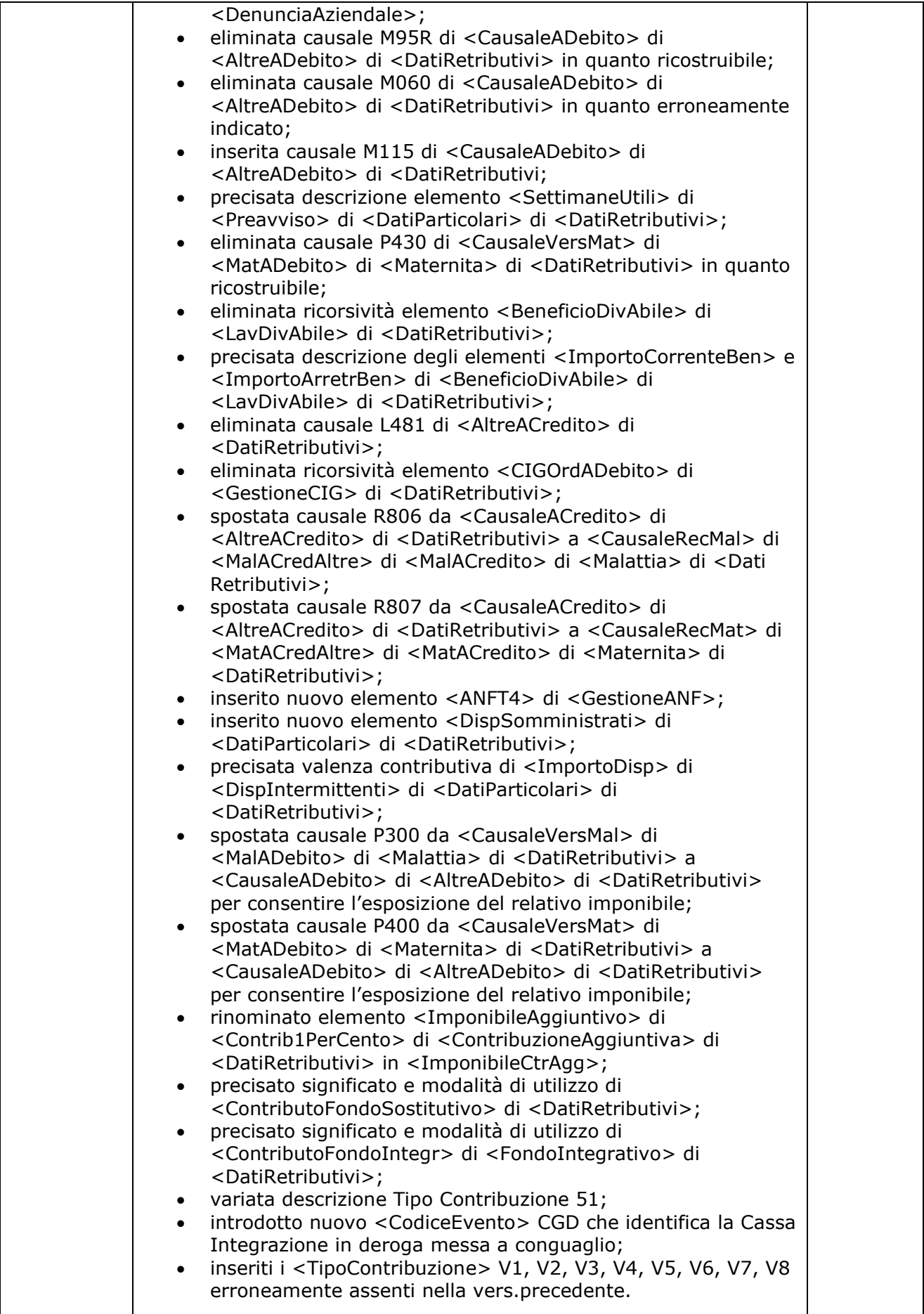

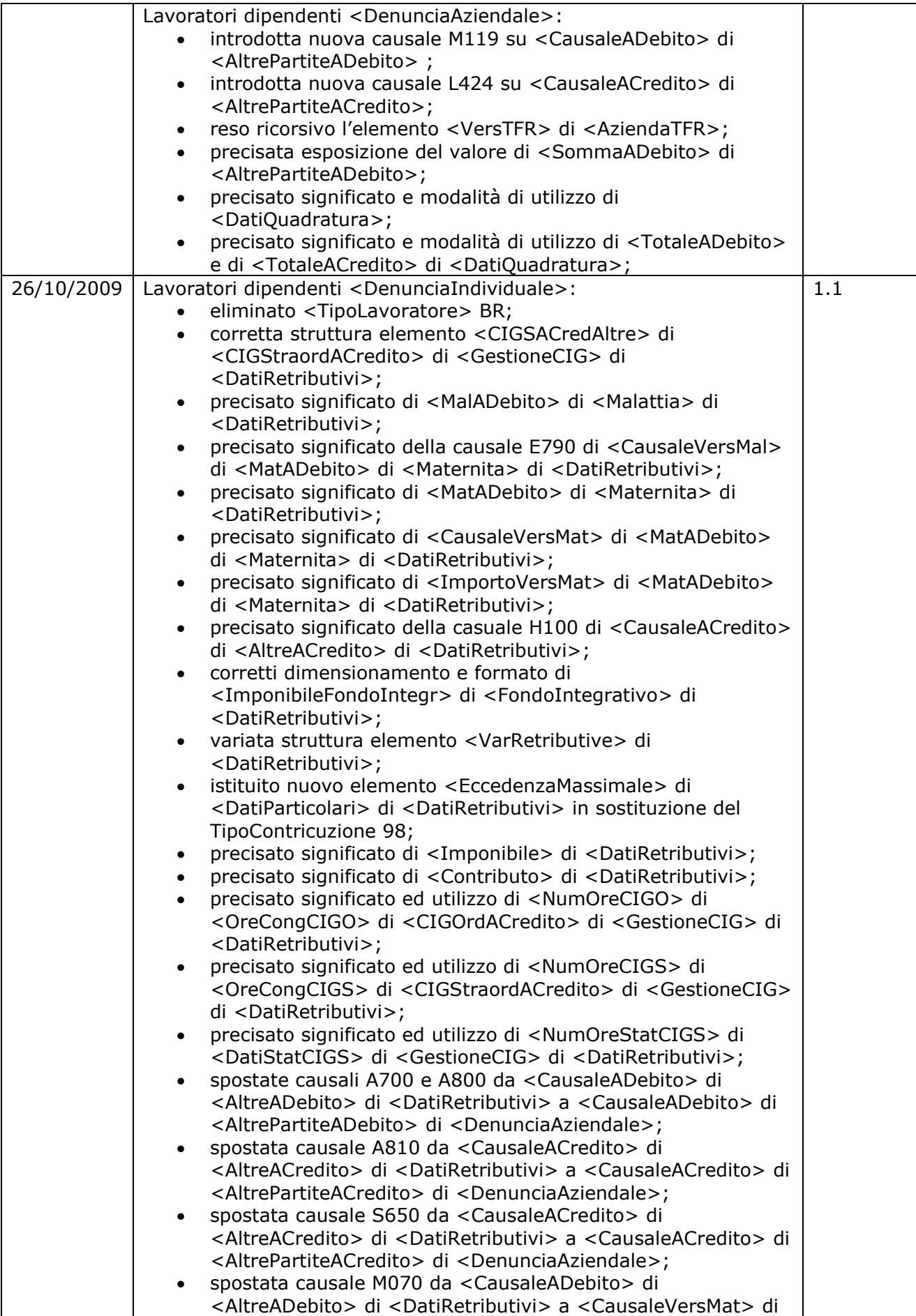

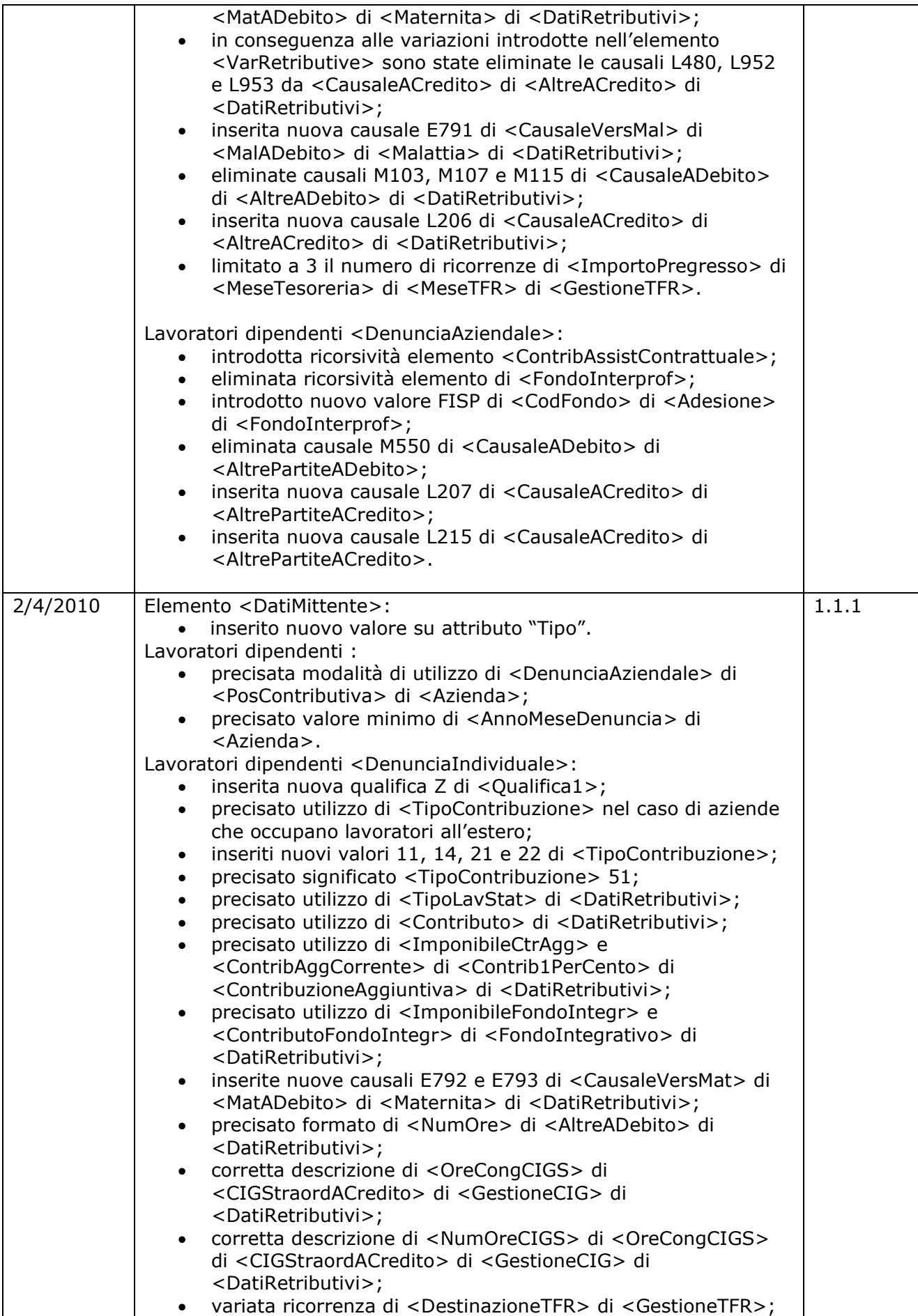

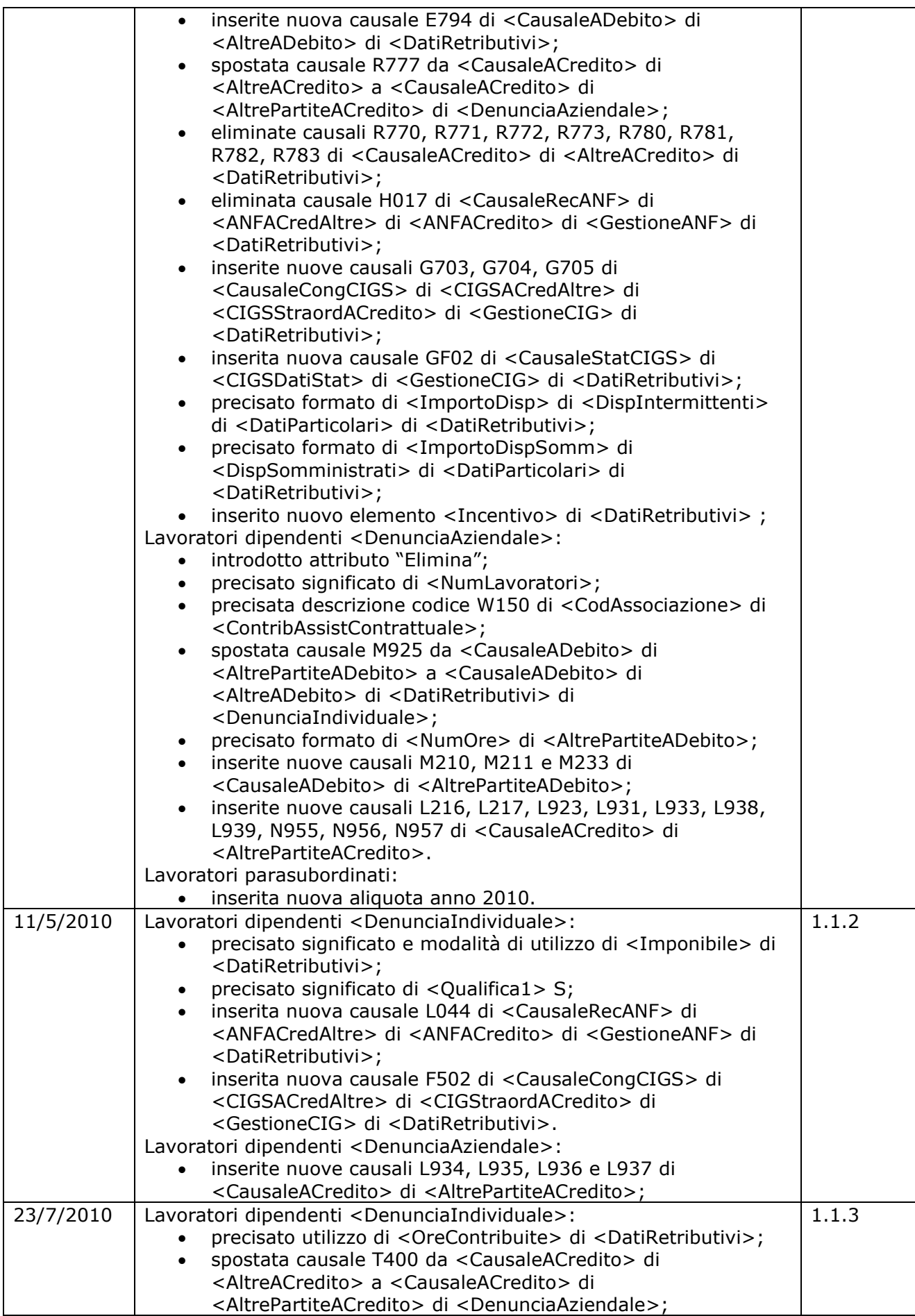

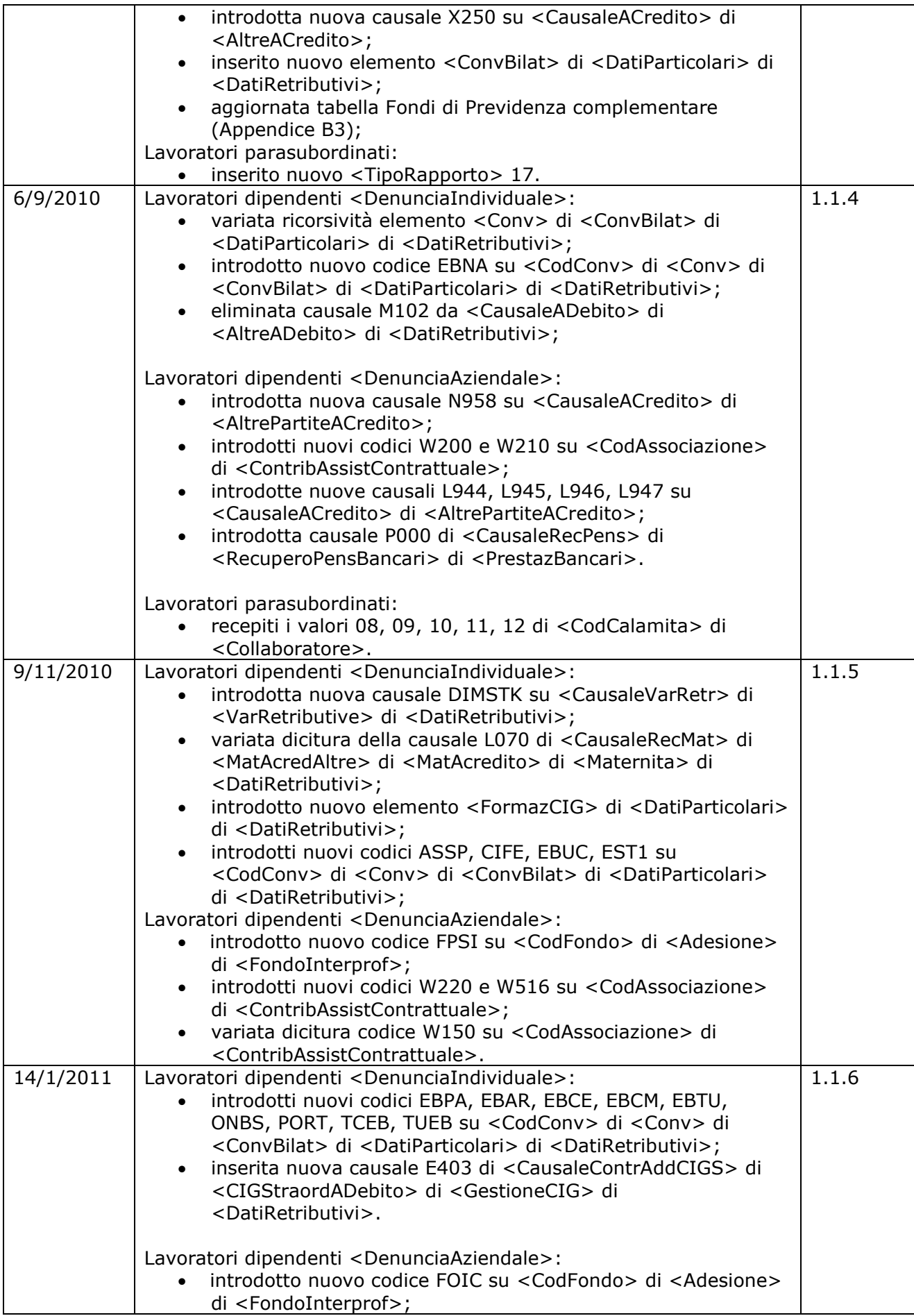

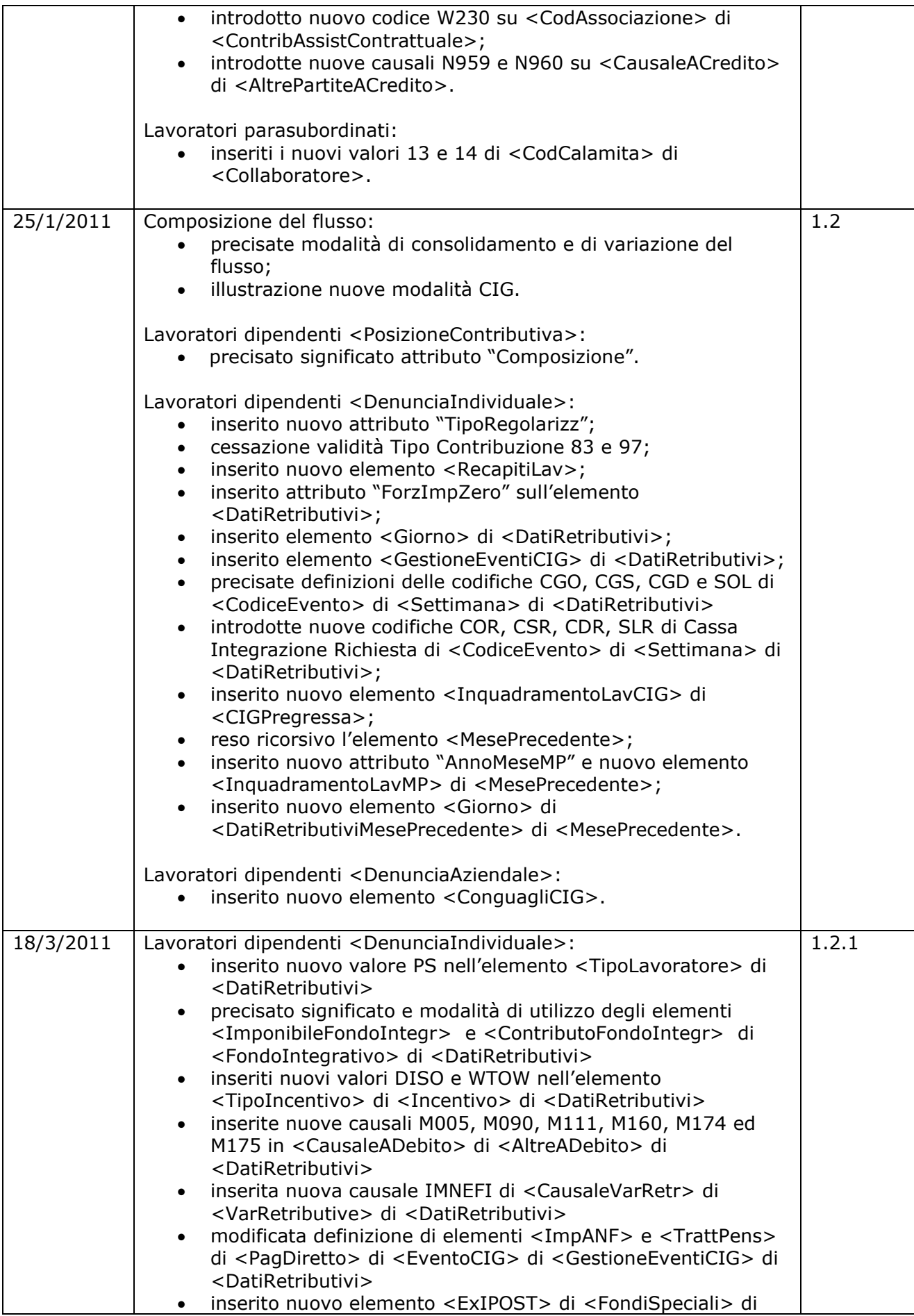

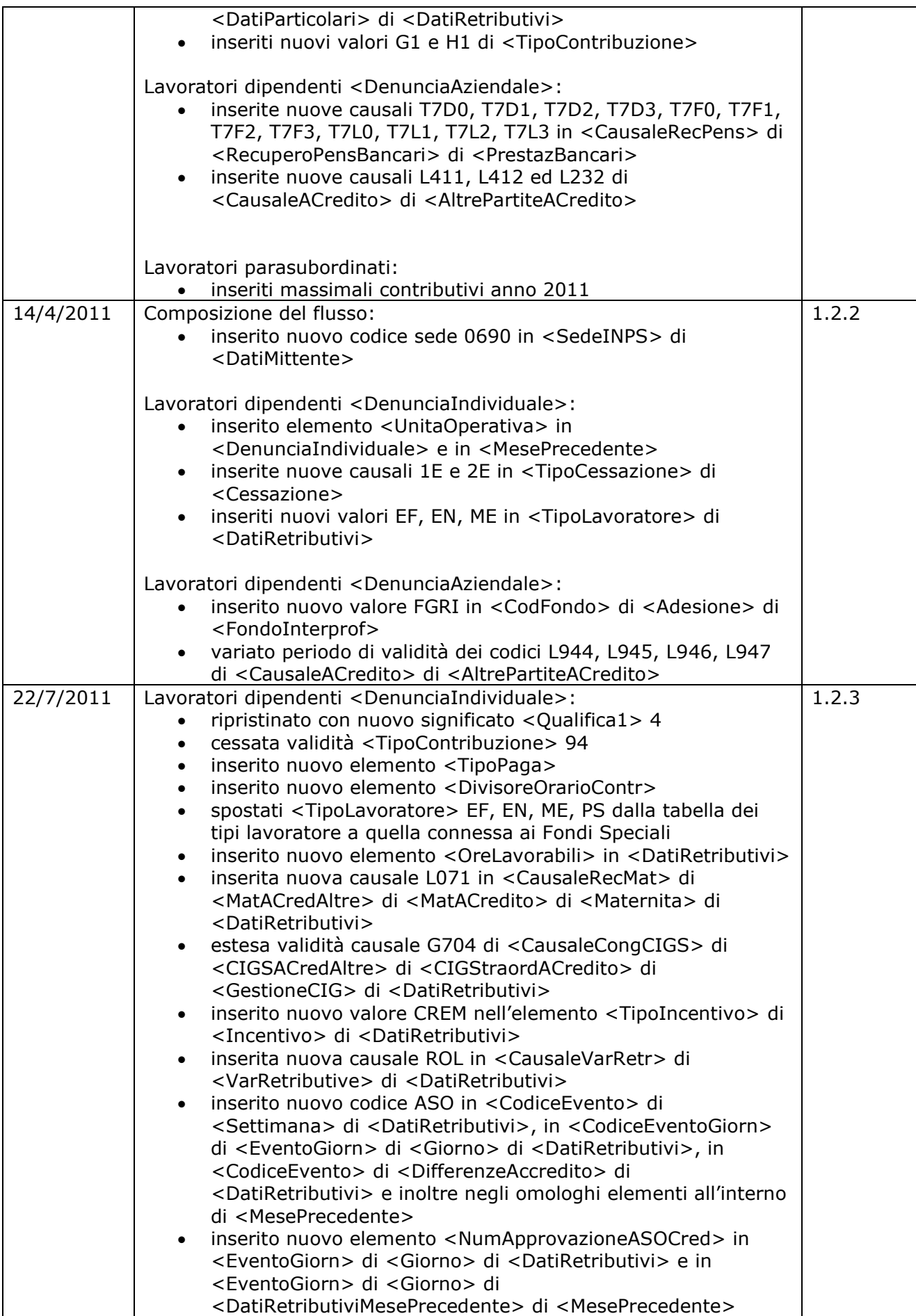

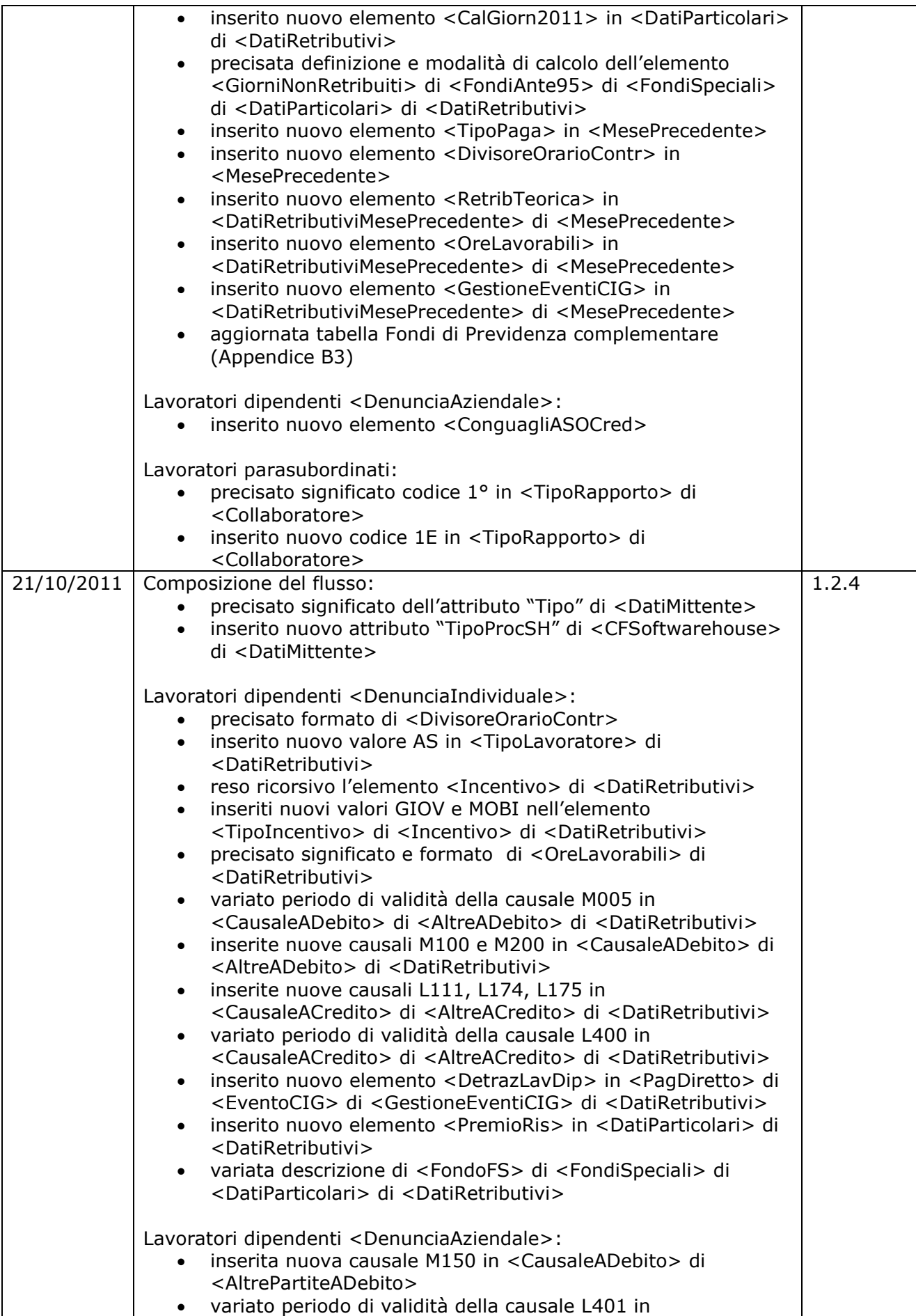

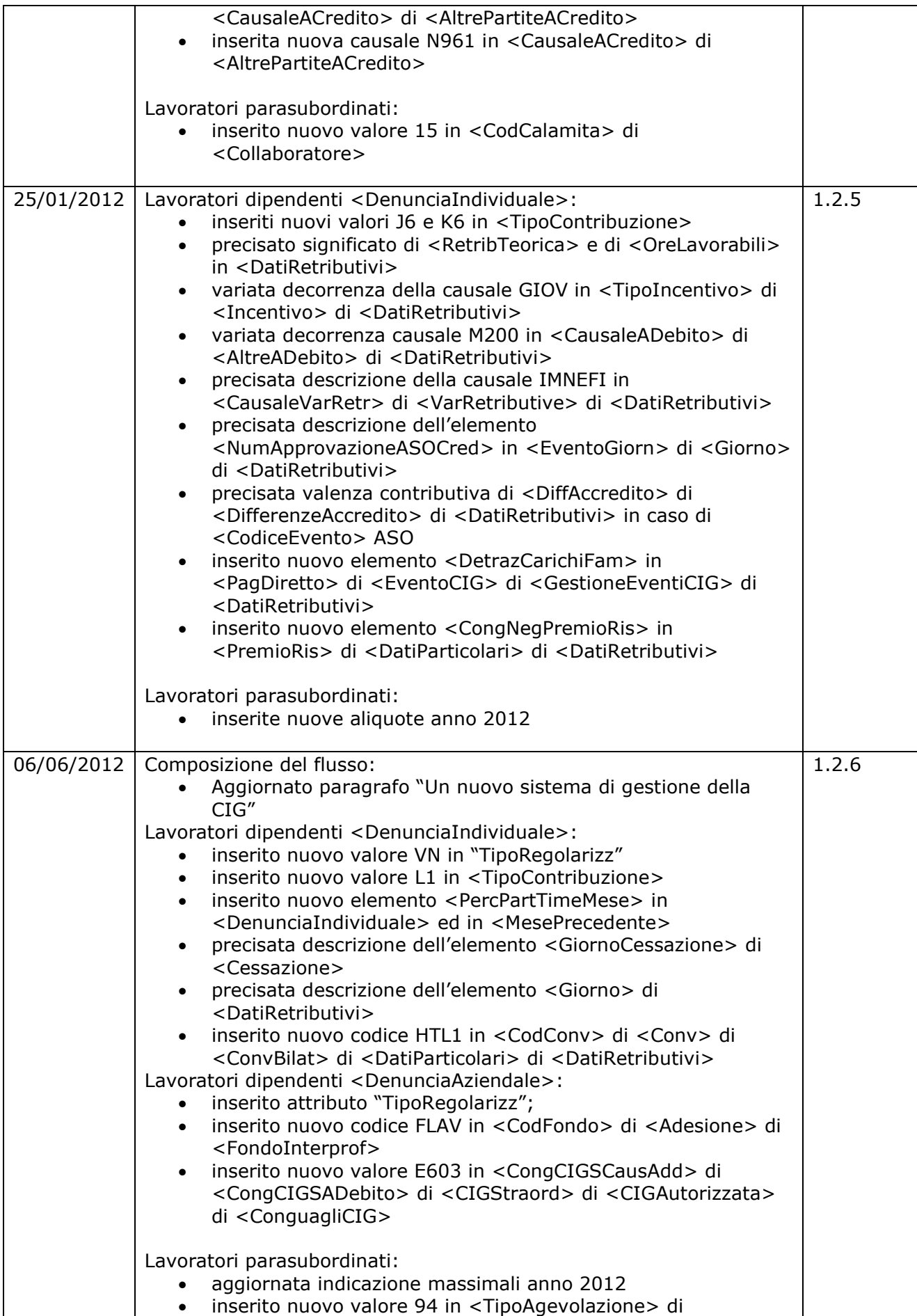

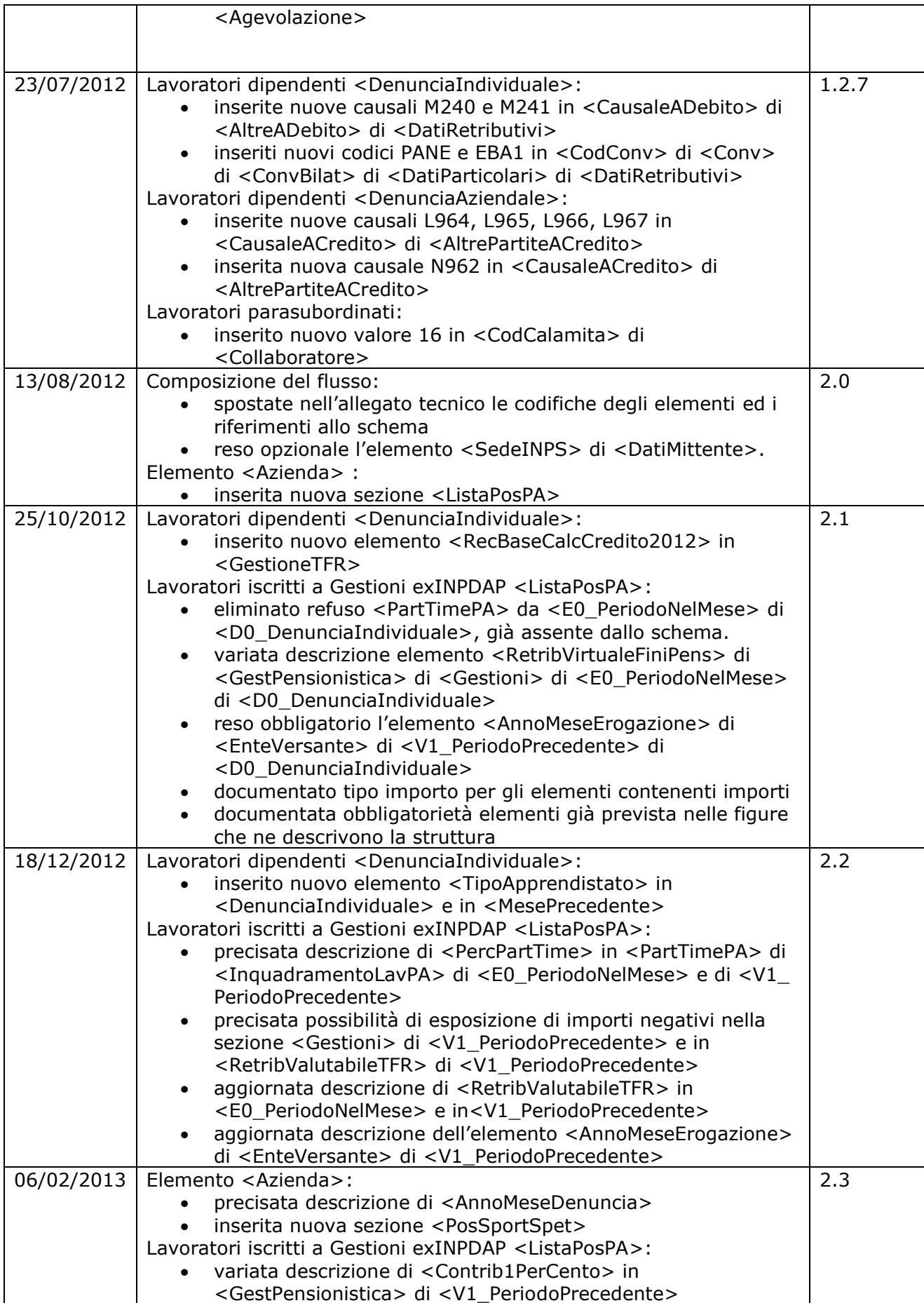

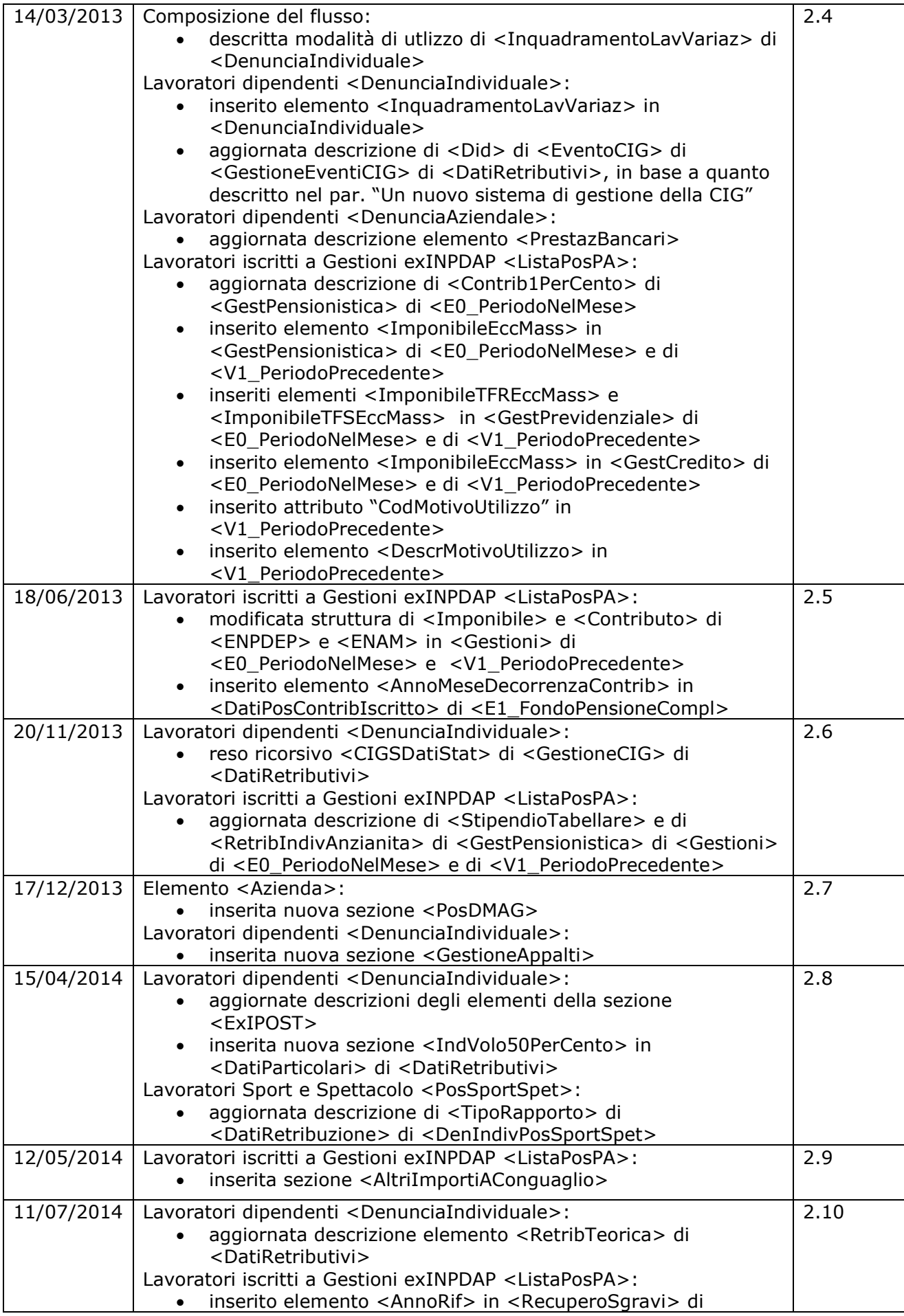

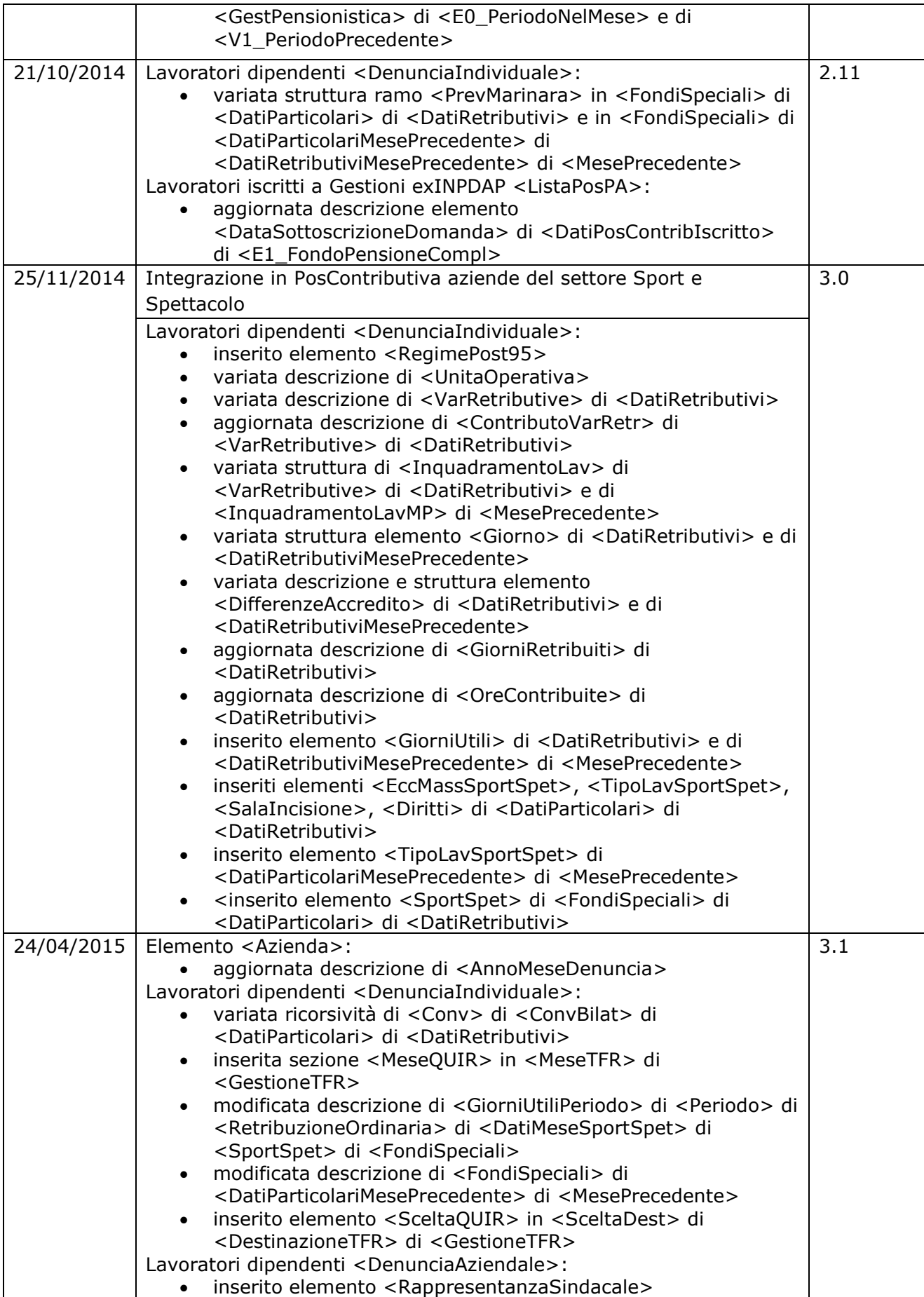

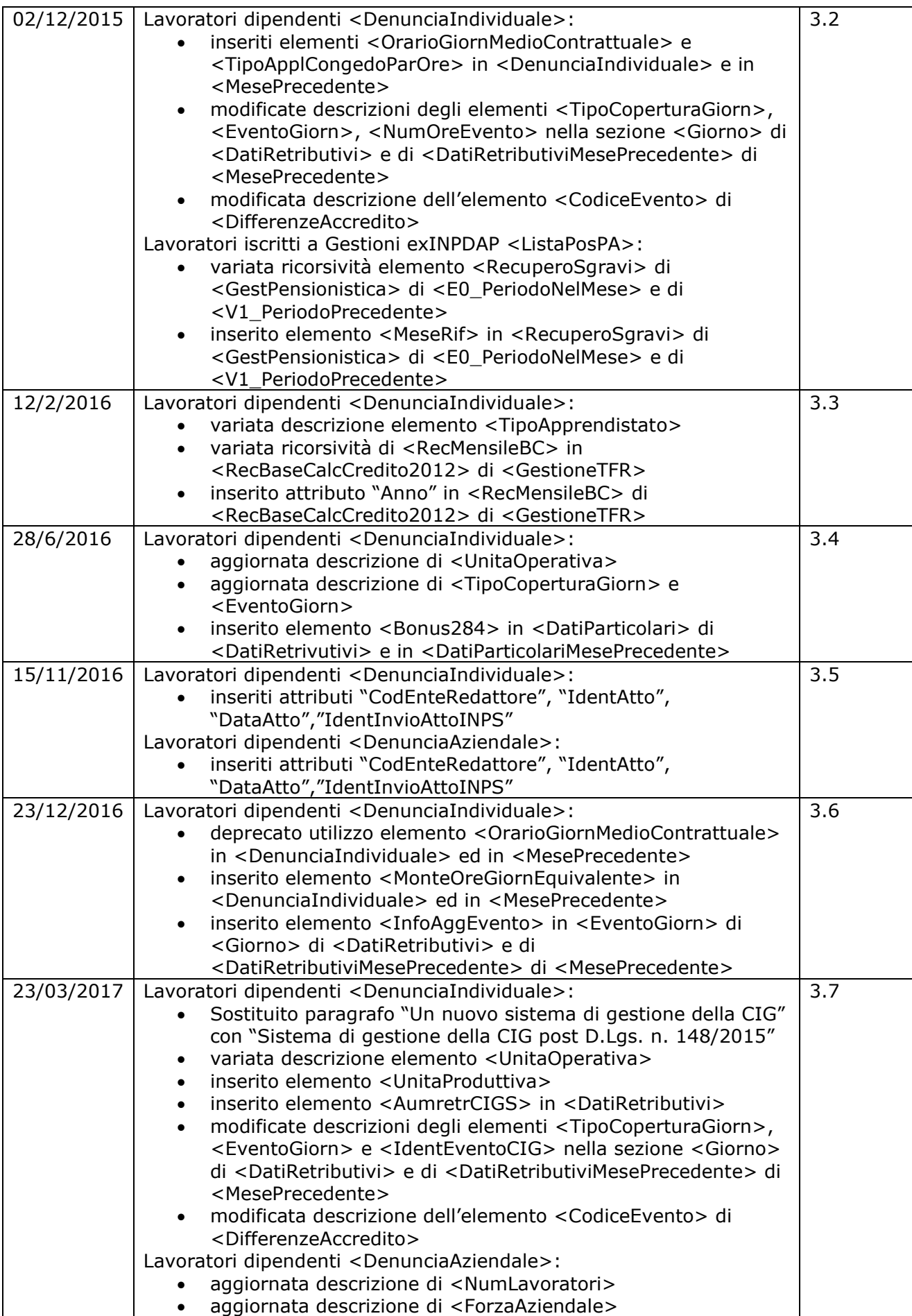

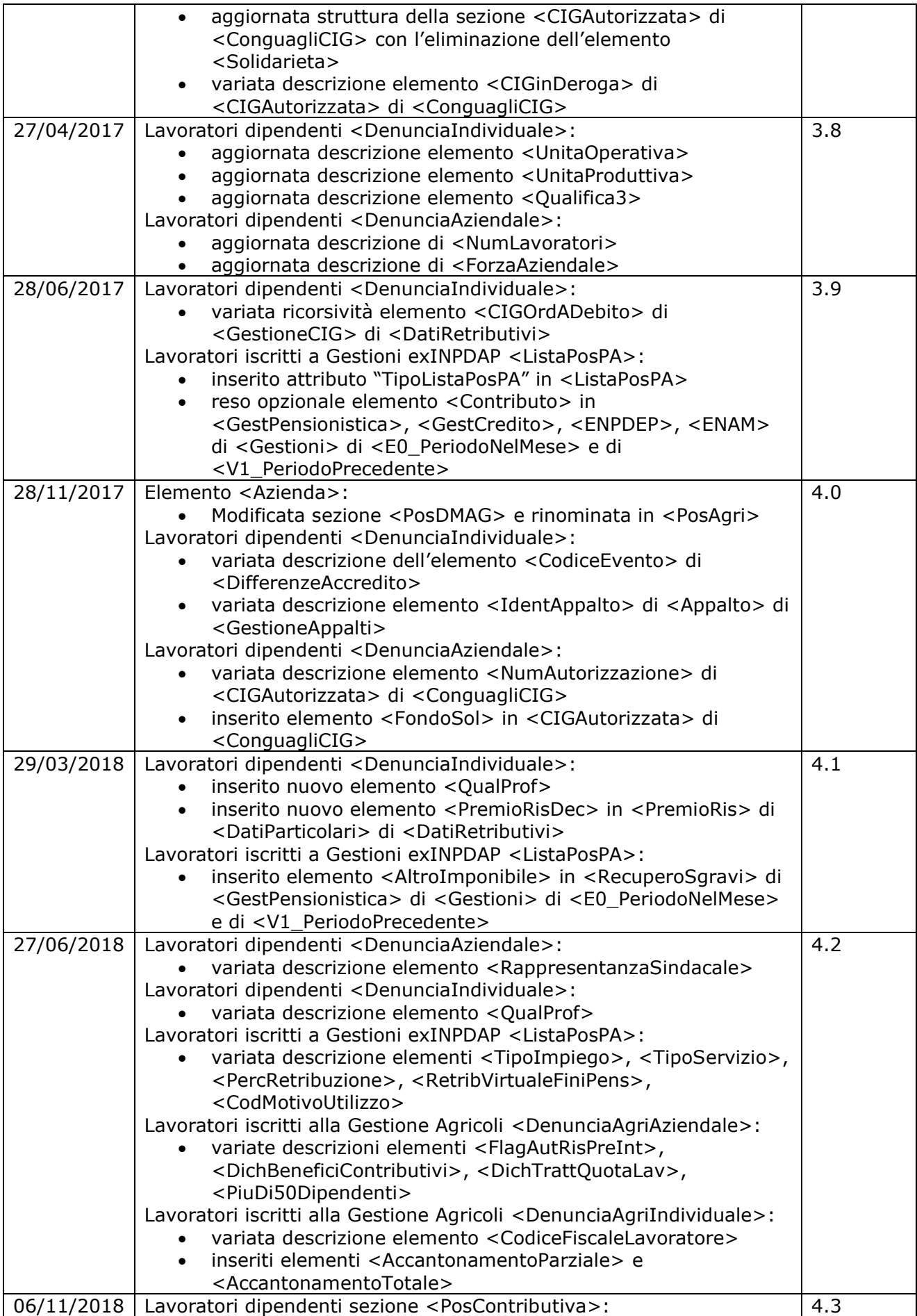

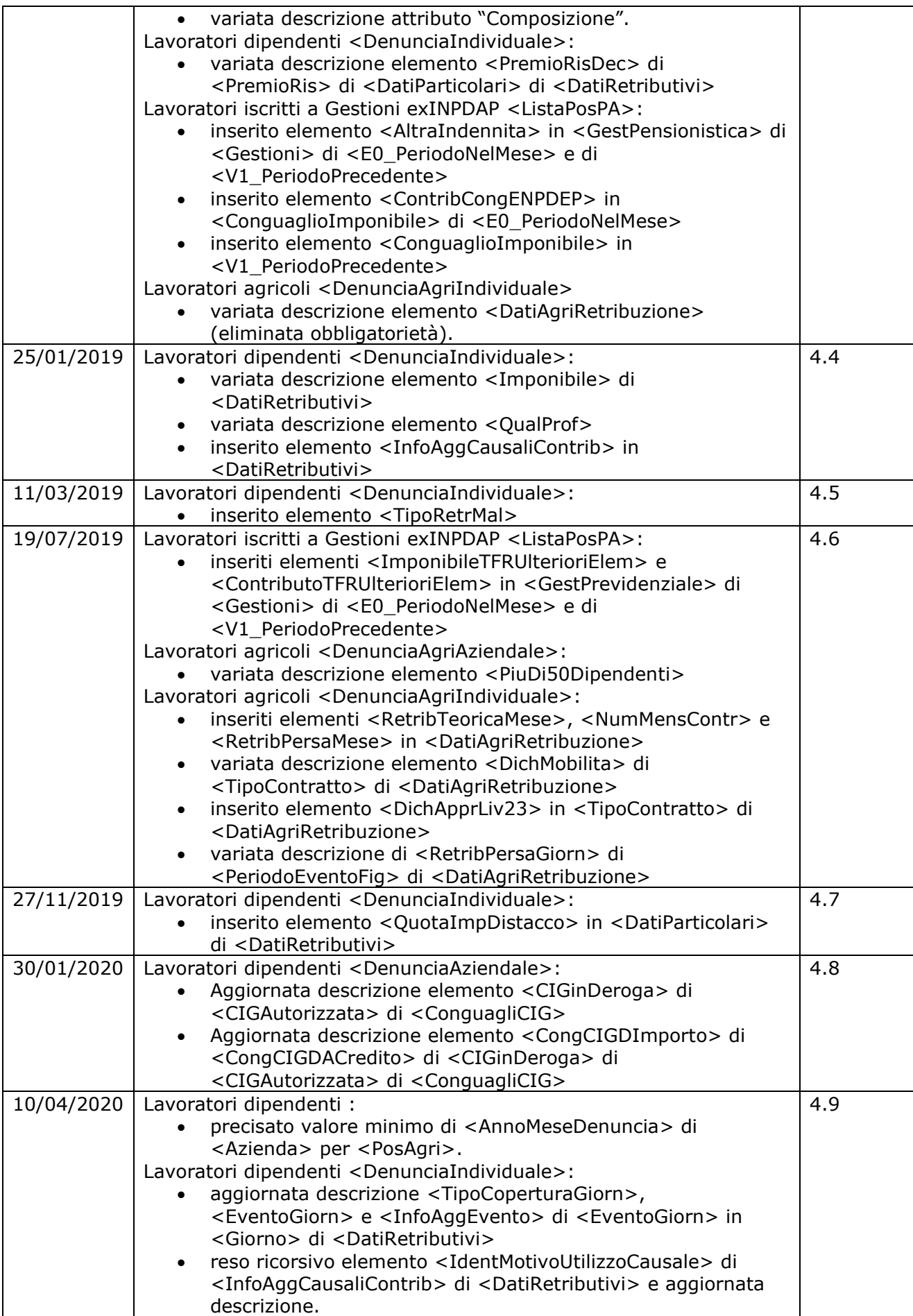

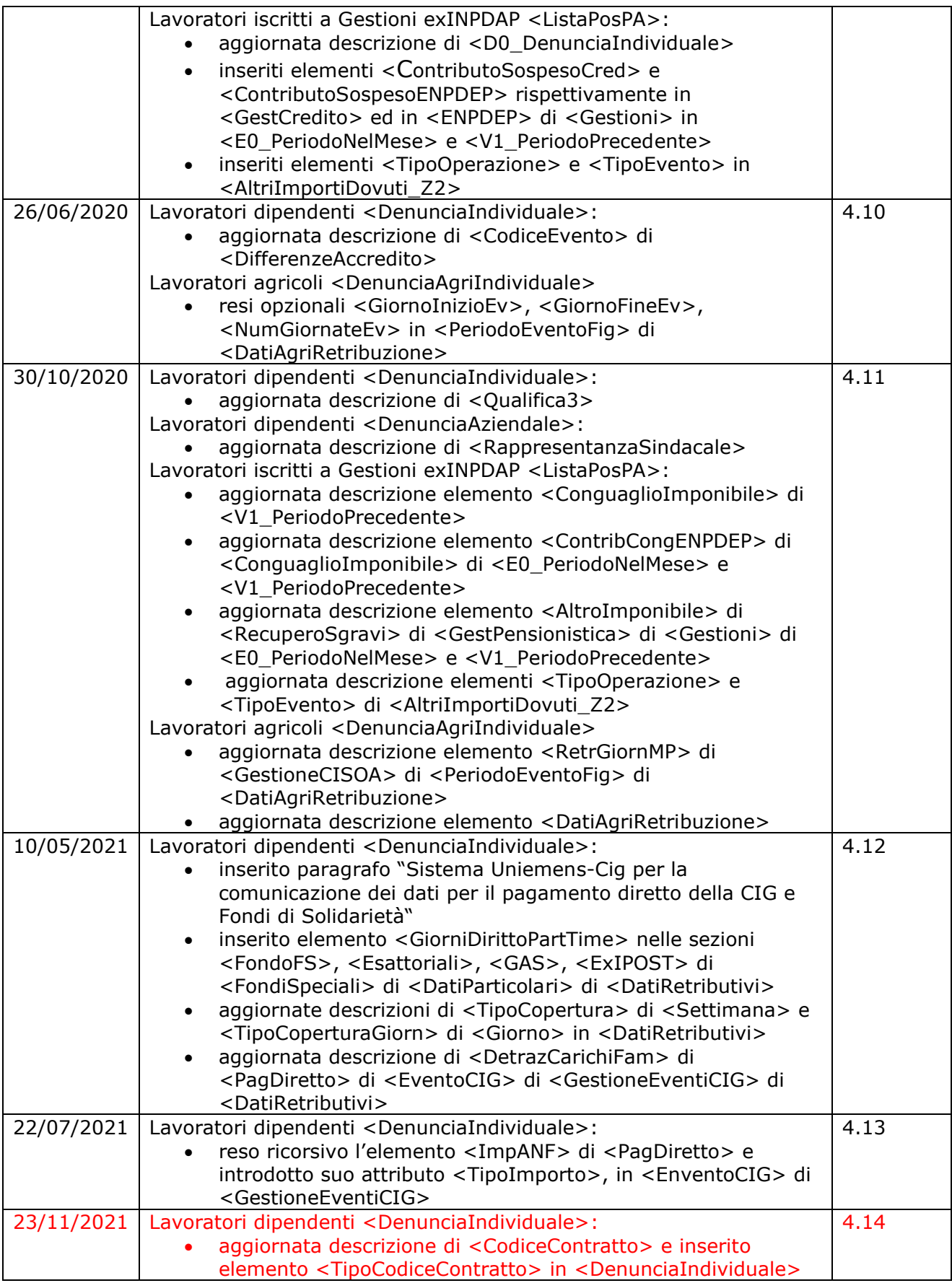

## <span id="page-19-0"></span>**Composizione del flusso**

Analogamente a quanto avveniva con i flussi EMENS, le denunce retributive e contributive dei lavoratori dipendenti e parasubordinati UNIEMENS dovranno essere trasmesse entro l'ultimo giorno del mese successivo al mese di competenza. Qualora l'ultimo giorno sia festivo, entro il primo giorno lavorativo del mese successivo. Per i lavoratori dipendenti il mese di competenza è quello cui si riferisce la busta paga, per i lavoratori parasubordinati il mese in cui è stato erogato il compenso.

Le denunce dei lavoratori dipendenti e parasubordinati possono essere inviate con un unico flusso ovvero frazionate in flussi diversi. Anche le denunce individuali relative ad una singola azienda e/o posizione contributiva possono essere frazionate in più invii.

L'elemento fondamentale rimane quindi la denuncia individuale sia per i lavoratori dipendenti che per i collaboratori: l'aggregazione o la segmentazione di tali denunce possono essere effettuate liberamente, nel rispetto comunque della struttura logica del flusso.

Nella versione 2.0 del presente documento è stato introdotto il ramo <ListaPosPA>, che ospita le dichiarazioni contributive e retributive dei lavoratori iscritti alla Gestione ex INPDAP, in accordo con quanto previsto nella circolare 105/2012.

Con la versione 2.3 del presente documento, in analogia con l'integrazione in UniEmens della Gestione ex INPDAP, è stato introdotto il ramo <PosSportSpet>, che ospita le dichiarazioni contributive e retributive dei lavoratori iscritti alla Gestione ex ENPALS.

Con la versione 2.7 del presente documento, in analogia con l'integrazione in UniEmens delle gestioni ex ENPALS ed ex-INPDAP, è stato introdotto il ramo <PosDMAG>, che ospita le dichiarazioni effettuate dalle Aziende del settore agricolo relative alla manodopera agricola occupata (operai a tempo indeterminato, operai a tempo determinato e compartecipanti individuali). Le modalità di utilizzo di tale sezione saranno comunicate dall'Istituto con apposito messaggio.

Con la versione 3.0 le informazioni contributive e retributive dei lavoratori del settore Sport e Spettacolo sono integrate completamente nella sezione <PosContributiva> dei lavoratori dipendenti. Le Aziende del settore, a partire dalla competenza di gennaio 2015, dichiareranno nella sezione <PosContributiva> sia le informazioni relative alle contribuzioni minori che quelle relative all'IVS. Pertanto da tale periodo la sezione <PosSportSpet> potrà essere utilizzata UNICAMENTE per variazioni e/o regolarizzazioni di periodi pregressi.

Con la piena integrazione l'esposizione delle informazioni contributive e retributive relative alle denunce del settore Sport e Spettacolo seguono tutte le regole della generalità dei lavoratori dipendenti.

Valgono i seguenti vincoli:

- la sezione <DenunciaAziendale> dove sono indicati sia le contribuzioni ed i conguagli che non possono essere espressi a livello individuale sia i dati di quadratura mensile, costituisce la **"denuncia"** delle contribuzioni complessivamente dovute e delle somme poste a conguaglio per ciascuna posizione contributiva. Deve essere obbligatoriamente comunicata, per ogni singola posizione contributiva, una sola volta nel mese, anche a fronte di invii frazionati in flussi diversi. Qualora tale sezione sia ripetuta nell'ambito dello stesso mese, la seconda comunicazione viene considerata sostitutiva della precedente
- Rimangono inalterate, rispetto ai preesistenti flussi EMENS, le modalità di correzione e rettifica ed in particolare:
	- $\circ$  qualora sia necessario rettificare una denuncia, sarà sufficiente produrre una nuova denuncia, identificata dai criteri di univocità sotto elencati, coincidente

con la prima; ciò determinerà l'eliminazione e la sostituzione della denuncia corrispondente;

- o qualora risulti necessario rettificare una denuncia per uno dei valori presenti nei criteri di univocità o cancellare una denuncia erroneamente trasmessa, sarà necessario provvedere all'eliminazione della denuncia originale attraverso l'impostazione dell'elemento "Elimina=S" (SI) su una denuncia che riporti gli stessi dati identificativi della denuncia da eliminare. Sarà quindi possibile inviare la nuova denuncia completa in ogni sua parte e caratterizzata dai nuovi dati identificativi;
- $\circ$  nel caso in cui la modifica riguardi gli elementi della qualifica o tipo contribuzione, con la versione 2.4 di questo documento tecnico è stata introdotta la possibilità di invio di *un'unica denuncia di variazione* (analogamente alla variazione di denunce per valori non presenti nei criteri di univocità), mediante l'esposizione degli elementi identificativi della denuncia da sostituire nell'elemento <InquadramentoLavVariaz>. In maniera automatica, l'invio di una denuncia così composta produrrà l'eliminazione della denuncia originaria e la sua sostituzione con la denuncia corrente.

L'utilizzo di questo meccanissmo di variazione è reso possibile dalle denunce inviate a partire dal 1/5/2013.

Si sottolinea che rimane valida anche la modalità di comunicazione della variazione mediante doppia denuncia (denuncia di eliminazione e denuncia di sostituzione).

Quanto sopra vale qualora le correzioni e le rettifiche non siano relative ad informazioni con valenza contributiva (ex DM10). In caso contrario le variazioni saranno soggette ad apposita gestione al fine di non alterare la corrispondenza tra il dato retributivo e contributivo.

Precisata la valenza contributiva degli elementi che hanno una immediata relazione con le informazioni precedentemente oggetto di denuncia DM10. Con "VALENZA CONTRIBUTIVA" si intendono informazioni che concorrono alla ricostruzione del "DM10 virtuale" nelle successive fasi di controllo e contabilizzazione. Una variazione qualunque di tali informazioni, nei mesi successivi, comporta la produzione automatica di un titolo di regolarizzazione.

Criteri di univocità:

- Elemento **<Azienda>**: <AnnoMeseDenuncia>, <CFAzienda>.
- Elemento **<PosContributiva>**: <Matricola>.
- Elemento **<DenunciaIndividuale>**: <CFLavoratore>, <Qualifica1>, <Qualifica2>, <Qualifica3>, <TipoContribuzione>.
- Elemento **<ListaCollaboratori>**: è univoco nell'ambito dell'azienda ed è identificato dall'elemento <CFAzienda>.
- Elemento **<Collaboratore>**: <CFCollaboratore>, <TipoRapporto>, <Aliquota>.
- Elemento **<ListaPosPA>**: è univoco nell'ambito dell'Ente/Amministrazione ed è identificato dall'elemento <CFAzienda>.
- Elemento **<D0\_DenunciaIndividuale>**: <CFLavoratore>
- Elemento **<PosSportSpet>**: <CodiceGruppo>, <NumAttivita>
- Elemento **<DenIndivPosSportSpet>**: <CodiceFiscaleLavoratore>.
- Elemento **<PosAgri>**: <CIDA>, <TipoMandodopera> (<CIDASomministrata> in caso di aziende somministratici).

Qualora nell'ambito dello stesso mese, della stessa azienda e dello stesso lavoratore cambino uno o più elementi identificativi (per i lavoratori dipendenti: qualifica e/o tipo contribuzione; per i collaboratori: tipo rapporto e/o aliquota), vanno prodotte due distinte denunce individuali ovvero due distinti elementi <Collaboratore>.

Il flusso UniEMens non prevede modalità diverse per la comunicazione di dati di rettifica o di regolarizzazione: qualora sia necessario, anche a distanza di tempo, variare denunce a suo tempo prodotte, sarà sufficiente compilare una nuova denuncia UniEMens per il periodo pregresso rispettando le regole standard delle denunce correnti. Tali denunce di rettifica potranno essere inviate anche congiuntamente al flusso del mese corrente. Ovviamente da parte dell'INPS vi saranno criteri diversi di gestione a seconda che si tratti della rettifica di una denuncia corrente ovvero di una denuncia già consolidata con la composizione dell'estratto annuale. Nel primo caso la denuncia originaria sarà immediatamente sostituita con la nuova, e sarà quindi quest'ultima che incrementerà, per quel mese, il conto assicurativo individuale. Nel secondo caso invece, prima di provvedere all'eliminazione della prima denuncia ed all'inserimento della seconda, l'INPS provvederà ad espletare i controlli di congruità con l'utilizzo fino a quel momento effettuato della denuncia originaria.

Ad ogni buon conto vengono di seguito sintetizzate le modalità di rettifica dei flussi:

- la variazione di dati di dettaglio si effettua inviando una nuova denuncia corretta che riporti gli stessi dati identificativi (v. criteri di univocità) e che NON indichi l'attributo Elimina="S";
- la variazione di dati identificativi (v. criteri di univocità) si effettua inviando una nuova denuncia con gli stessi dati identificativi della precedente e l'attributo Elimina="S", determinando in tal modo l'eliminazione della denuncia originaria; sarà quindi inviata, anche contestualmente, la nuova denuncia con i dati identificativi corretti ed i relativi dati di dettaglio;
- le variazioni possono essere proposte in qualsiasi momento risulti necessario variare o rettificare un dato precedentemente comunicato;
- tutte le denunce di variazione saranno trattate con le stesse modalità indipendentemente dalla data di invio. Ciò in quanto, alla ricezione della denuncia, le singole sezioni con competenze diverse da quella della denuncia principale(mese precedente e cig pregressa), saranno attribuite alle denunce di effettiva competenza; quindi eventuali ulteriori variazioni potranno essere effettuate variando direttamente la denuncia del mese in questione ovvero riproponendo le sezioni mese precedente e/o cig pregressa. Non esisteranno più, quindi, due modalità diverse a seconda che la variazione sia stata effettuata in corso di mese o successivamente: in entrambi i casi le variazioni dovranno interessare le singole sezioni temporali (denuncia principale, mese precedente, cig pregressa).

Per le denunce afferenti la Gestione exINPDAP, la variazione di dati retributivi e contributivi riguardanti periodi pregressi va effettuata utilizzando l'apposito elemento <V1\_PeriodoPrecedente> di <D0\_DenunciaIndividuale>.

Per le denunce afferenti la Gestione ex ENPALS (sezione <PosSportSpet>), è possibile inviare più volte denunce relative allo stesso anno e mese, purché l'invio avvenga entro i limiti delle scadenze in vigore. Le nuove denunce vanno a sostituire integralmente quelle precedentemente prese in carico per lo stesso periodo di competenza. Quindi, ai fini della Gestione ex Enpals, una stessa denuncia puo' essere trasmessa più volte entro i limiti delle scadenze in vigore e solo l'ultimo invio corretto sarà considerato valido.

Per le denunce afferenti al settore Agricolo, la precedente sezione <PosDMAG> è stata rimonimata in <PosAgri> e la sua struttura adeguata.

Per la sezione <PosAgri> valgono le seguenti indicazioni:

L'Azienda per un certo periodo <AnnoMeseDenuncia>, inserisce le Denunce individuali della manodopera occupata del settore agricolo utilizzando l'elemento <PosAgri>. In Uniemes la trasmissione delle denunce <PosAgri> segue il principio di mensilizzazione comune alle diverse gestioni. Le Denunce <PosAgri> possono essere trasmesse, utilizzando il canale UniEMens, insieme con le Denunce mensili riferite a Posizioni contributive relative ad altre gestioni eventualmente in capo all'Azienda.

In <PosAgri> le denunce agricole sono identificate in generale dall'elemento <CIDA> e dall'elemento <TipoManodopera>. In caso di Somministrazione ai due elementi suddetti si aggiunge anche il CIDA riferito all'Azienda somministrata (elemento <CIDASomministrata>). Le denunce mensili <PosAgri>, una volta prese in carico nei sistemi INPS, verranno trasformate in una corrispondente denuncia mensile conforme al tracciato DMAG e passate al sistema gestionale agricolo. Vi è una corrispondenza uno a uno tra la denuncia <PosAgri> dichiarata e la denuncia DMAG (mensile) risultante.

Data una certa competenza (elemento <AnnoMeseDenuncia>) in caso di eventuali ritrasmissioni della denuncia <PosAgri>, in gestione verrà applicato il criterio di sostituzione della precedente denuncia con quelle più recente. Tale criterio si applica alle denunce inviate entro i termini di invio del mese di competenza e comunque nell'ambito dei termini riferiti al trimestre di tariffazione a cui afferisce. Tali denunce verranno tutte identificate tramite la valorizzazione dell'attributo TipoDichiarazione con il valore "P".

Successivamente all'avvio delle procedure di tariffazione, l'invio di denunce riferite a competenze tariffate o per le quali è stata avviata la tariffazione, segue le regole dell'invio delle denunce tardive. Pertanto in tal caso le variazioni dovranno prevedere per l'attributo TipoDichiarazione della denuncia il valore "V". Per tali denunce non vale il criterio di sostituzione, ma di aggiunta.

In ogni caso sul canale Uniemens non potranno essere inviate denunce con competenza inferiore a gennaio 2020.

Per i periodi anteriori al 2020 dovrà essere utilizzato il canale DMAG secondo le precedenti modalità di invio (denuncia DMAG trimestrale).

### <span id="page-22-0"></span>**DM10 virtuale: consolidamento e regolarizzazioni**

Le elaborazioni di ricostruzione dei DM10 virtuali avverranno a partire dal giorno successivo a quello di scadenza del pagamento (16 del mese o primo giorno lavorativo successivo). Tale elaborazione riguarderà i DM10 virtuali per i quali sia stata verificata la quadratura tra denuncia aziendale e denunce individuali. A tal fine si ricorda che la denuncia aziendale è unica nel mese anche a fronte di più invii frazionati delle denunce individuali. Una volta ricostruito, il DM10 virtuale sarà immediatamente inoltrato alle successive fasi di gestione. Resta comunque confermata la scadenza di invio delle denunce UNIEMENS, come previsto dalle norme, entro l'ultimo giorno del mese ovvero, se festivo, del primo giorno lavorativo successivo. Qualora non venga riscontrata la quadratura, sarà intestato un DM10 virtuale provvisorio/anomalo di cui verrà data comunicazione, tramite l'apposita applicazione, all'azienda/intermediario che dovrà provvedere alle necessarie correzioni al fine di determinarne la quadratura.

Eventuali variazioni contributive che scaturiscano da processi di regolarizzazione (regolarizzazione spontanea, verbale ispettivo, ecc.) è opportuno che siano proposte successivamente alla verificata quadratura del DM10 virtuale cui si riferiscono ed, in tutti i casi, dovranno riportare l'evidenziazione della tipologia nell'apposito attributo denominato "TipoRegolarizz" (tipo regolarizzazione).

### <span id="page-23-0"></span>**Sistema di gestione della CIG post D.Lgs. n. 148/2015**

*La circolare n. 13/2011 ha modificato l'impianto della Cassa Integrazione Guadagni con l'introduzione di modalità di gestione dei flussi informativi innovative rispetto al sistema previgente.*

*Con l'entrata in vigore del D.Lgs. n. 148/2015 (24 settembre 2015) sono state fornite nuove disposizioni in materia di trattamenti di integrazione salariale ordinaria e straordinaria e Fondi di solidarietà, che hanno reso necessario un adeguamento al nuovo regime. L'attuazione delle nuove disposizioni è stata completata con la circolare del 19 gennaio 2017 n. 9, che integra il nuovo impianto di gestione della Cassa Integrazione Guadagni modificando parzialmente il processo introdotto con la circolare n. 13/2011.*

*Al fine di illustrare le nuove informazioni di flusso che consentono di completare la realizzazione del nuovo sistema di gestione della CIG, si riporta di seguito una descrizione sommaria del nuovo processo. Per qualsiasi ulteriore precisazione, si faccia riferimento alla circolare n. 9/2017.*

#### **Il sistema**

Il sistema introdotto dalla circolare n. 13/2011 si basa sulla raccolta mensile, tramite il flusso UNIEMENS, di tutte le informazioni utili alla gestione dell'evento di Cassa Integrazione (CIG Ordinaria, Straordinaria o in Deroga) e alla modalità di pagamento (diretta dell'Istituto, a conguaglio dall'azienda). Il sistema prevede l'esposizione delle informazioni relative alla sospensione del lavoratore con le tempistiche normalmente utilizzate per i lavoratori ed i periodi non oggetto di CIG. Inoltre, per garantire la corretta associazione tra i flussi di informazione (la domanda di CIG e le denunce UNIEMENS individuali), il sistema prevede l'introduzione della modalità di esposizione tramite uno specifico codice (Ticket) rilasciato dall'apposita procedura che identificherà il singolo evento di CIG nella sua interezza.

Le novità introdotte dalla circolare n. 9/2017 prevedono l'obbligatorietà della modalità di esposizione con Ticket per gli eventi CIGO e l'estensione delle modalità di esposizione delle denunce mensili tramite Ticket anche agli eventi CIGS, che sono state rese obbligatorie a partire dal 01/03/2017 (si veda anche il messaggio Hermes n.738/2017). Pertanto, in relazione alle domande di CIGS presentate a partire da marzo 2017, con decorrenza non antecedente alla predetta data, le imprese sono tenute ad utilizzare esclusivamente il sistema di CIGS con Ticket. Viceversa, le istanze presentata prima del 01/03/2017 per eventi successivi a tale data non rientrano nel nuovo sistema con Ticket.

Gli eventi di CIG in Deroga, invece, continueranno ad essere gestiti solo con il sistema "CIG Aggregata" fino ad esaurimento.

Come chiarito dal Ministero del Lavoro e delle Politiche Sociali nella circolare n. 30/2015, continua a trovare applicazione la disciplina previgente all'entrata in vigore del D.Lgs. n. 148/2015 nei seguenti casi:

- proroga dei trattamenti per riorganizzazione, ristrutturazione e contratti di solidarietà, purché le domande relative al primo anno siano state presentate entro il 23/09/2015; - istanze per il secondo anno di programmi di cessazioni biennali di attività presentate
- dopo il 24/09/2015.

In adeguamento al D.Lgs 148/2015, il nuovo sistema riconduce la gestione dei trattamenti di integrazione salariale alla relazione fra il lavoratore e l'unità produttiva presso la quale svolge l'attività lavorativa, al fine di calcolare l'anzianità di effettivo lavoro per il diritto alla prestazione CIG e la durata massima della prestazione.

In particolare, con decorrenza da marzo 2017, ai fini del computo dell'anzianità utile per l'accesso alle integrazioni salariali già disciplinato con circ. n. 197/2015, i datori di lavori sono tenuti ad adottare in UniEmens la compilazione del calendario giornaliero sulla base degli standard tecnici in uso secondo le vigenti disposizioni.

In relazione alla gestione delle unità produttive, nel sistema di anagrafica aziendale e nel flusso UniEmens, sezione PosContributiva, nell'ambito dell'elemento DenunciaIndividuale, viene introdotto il nuovo elemento denominato UnitaProduttiva, la cui nozione è quella di stabilimento o struttura finalizzata alla produzione di beni o all'erogazione di servizi, dotati di autonomia finanziaria o tecnico funzionale, intendendosi con tali accezioni il plesso organizzativo che presenta una fisionomia distinta ed abbia, in condizioni di indipendenza, un proprio riparto di risorse disponibili così da permettere in piena autonomia le scelte organizzative più confacenti alle caratteristiche funzionali e produttive dell'unità.

Inoltre, in adeguamento al D.Lgs 148/2015, il nuovo sistema modifica l'assetto e la misura del contributo addizionale, prevedendo l'obbligo di effettuare il pagamento del contributo addizionale a decorrere dal mese di paga successivo al provvedimento di autorizzazione alla fruizione della prestazione, adottato dall'Istituto sia per le integrazioni salariali ordinarie sia per le integrazioni salariali straordinarie. In particolare, la nuova disciplina del contributo addizionale si caratterizza per i seguenti aspetti innovativi:

- la contribuzione è calcolata sulla retribuzione globale che sarebbe spettata al lavoratore per le ore di lavoro non prestate e, quindi, non più sull'integrazione corrisposta;
- la misura dell'aliquota varia in funzione dell'intensità di utilizzo delle integrazioni salariali nell'ambito del quinquennio mobile.

Il nuovo sistema integra, infine, quanto già riportato nella circolare n. 197/2015 e n. 201/2015, secondo cui l'importo delle integrazioni è rimborsato dall'INPS all'impresa o conguagliato da questa con le denunce mensili, secondo le norme per il conguaglio. Il conguaglio deve essere effettuato attraverso il flusso UniEmens, a pena di decadenza, entro sei mesi dalla fine del periodo di paga in corso alla scadenza del termine di durata dell'autorizzazione o dalla data del provvedimento di autorizzazione se successivo (come precisato nella circolare n. 201/2015, per i fondi si intende la data del provvedimento di autorizzazione rilasciato dall'INPS). Il predetto termine di decadenza si applica anche laddove la denuncia UniEmens generi un saldo a credito per l'azienda.

Per i trattamenti conclusi prima dell'entrata in vigore del decreto legislativo di riforma, i sei mesi decorrono dall'entrata in vigore del decreto stesso (24.09.2015).

#### **Le fasi del nuovo processo**

Per la CIG Ordinaria, contestualmente all'invio della domanda, è rilasciato un ticket allo scopo di associare la domanda all'eventuale autorizzazione della prestazione concessa a valle di una fase istruttoria. Nel caso di CIG Straordinaria, invece, gli utenti devono prima inviare la domanda con le modalità tradizionali e successivamente procedere a creare ed associare il ticket. L'azienda parallelamente invia il flusso UniEmens che ha già superato i controlli formali. Nel caso in cui non abbia già presentato una domanda di CIG, l'azienda può richiedere il rilascio del ticket tramite specifica funzionalità sul sito Internet dell'Istituto. In alternativa l'azienda deve indicare in tale flusso il numero di ticket associato alla domanda di prestazione inviata.

A seguito della presentazione della domanda di CIG, la sede di competenza gestisce la fase di istruttoria verificando le informazioni fornite dall'azienda e quelle già disponibili all'Istituto, allo scopo di determinare il diritto o meno alla prestazione richiesta. In presenza di requisiti utili al diritto alla prestazione, il Direttore della sede di competenza emette un provvedimento di autorizzazione, attraverso il Sistema Unico. L'esito della fase di istruttoria è comunicato all'azienda tramite PEC, se l'azienda è dotata di questo strumento, o in alternativa con una raccomandata. Tali informazioni sono disponibili anche tramite il Cassetto Previdenziale Aziende.

A partire dal mese successivo all'autorizzazione, sorge l'obbligo per l'azienda di versamento del contributo addizionale relativo al mese corrente e ai periodi di paga intercorrenti tra la data di inizio della sospensione/riduzione dell'attività lavorativa e quello in cui ricade il provvedimento di concessione; a partire dal secondo mese successivo all'autorizzazione, invece, l'azienda è

tenuta a esporre, mese per mese, il contributo addizionale riferito ad ogni periodo di paga. Ad esempio, nel caso di inizio evento CIG in data 01.01.2017 e rilascio autorizzazione in data 15.05.2017 l'azienda è tenuta ad esporre:

- nell'ambito del flusso 06/2017, il contributo addizionale riferito al periodo 01.01.2017 30.06.2017;
- nell'ambito dei flussi Uniemens successivi a quello del 06/2017, il contributo addizionale relativo ad ogni mese di paga.

Il recupero tramite conguaglio delle somme anticipate da parte del datore di lavoro deve avvenire entro sei mesi dalla fine del periodo di paga in corso alla scadenza del termine di durata dell'autorizzazione o dalla data del provvedimento di concessione se successivo, pena la decadenza, secondo quanto riportato in precedenza.

A partire dalle denunce di marzo 2017, per tutti gli eventi di cassa integrazione gestiti con il sistema del Ticket, le aziende dovranno indicare il codice evento "**COR**" ("Cassa Integrazione Guadagni Ordinaria richiesta") ovvero il codice "**CSR**" ("Cassa Integrazione Guadagni Straordinaria richiesta"), sia in caso di Cassa Integrazione richiesta (non ancora autorizzata), sia dopo aver ricevuto l'autorizzazione, e dovrà essere altresì indicato il codice "**T**" in <TipoEventoCIG>.

Si precisa inoltre che, nell'ambito della CIG gestita con Ticket, il codice "CSR" ricomprende anche gli eventi che riguardano i contratti di solidarietà, derubricati a causale della Cassa Integrazione Guadagni Straordinaria in attuazione del D.Lgs 148/2015.

#### **Il periodo transitorio**

Nel periodo transitorio necessario per portare a regime il nuovo sistema e per portare a conclusione le autorizzazioni precedenti, i datori di lavoro continueranno ad utilizzare la modalità di gestione senza ticket ("CIG Aggregata") esclusivamente per le domande:

- CIGO e CIGD presentate prima del 06/09/2016, sino alla loro naturale scadenza;
- CIGS con eventi che hanno inizio prima del 01/03/2017 con decorrenza non antecedente a tale data e fino alla loro naturale scadenza.

Si precisa inoltre che nell'ambito della CIG Aggregata, i datori di lavoro continueranno a valorizzare l'elemento CodiceEventoCIG presente ai seguenti percorsi:

- CIGPregressa/SettimanaCIG;
- CIGPregressa/DifferenzeAccreditoCIG;

con i codici in uso "**CGO**" e "**CGS**".

### <span id="page-26-0"></span>**Sistema "UniEmens-Cig" per la comunicazione dei dati per il pagamento diretto della CIG e Fondi di Solidarietà**

*La circolare n. 62/2021 ha recepito le modifiche apportate dall'articolo 8, comma 5, del decreto-legge 22 marzo 2021, n 41, alle modalità di trasmissione dei dati necessari al calcolo e alla liquidazione diretta delle integrazioni salariali da parte dell'INPS o al saldo delle anticipazioni delle stesse, nonché all'accredito della relativa contribuzione figurativa, da effettuarsi con il nuovo flusso telematico denominato "UniEmens-Cig". Al fine di illustrare le novità riguardanti il nuovo processo, si riporta di seguito una descrizione delle sue principali caratteristiche.*

#### **Il sistema**

La denuncia individuale Uniemens per il pagamento diretto della CIG e Fondi di Solidarietà segue regole di esposizione analoghe a quelle relative alla CIG a conguaglio, con la particolarità che nel caso in esame va compilata anche la sezione <PagDiretto>, contenente, tra l'altro, i riferimenti del codice IBAN sul quale l'Istituto effettuerà la liquidazione della prestazione.

Ai fini della compilazione dei flussi "UniEmens-Cig", si evidenzia che il Ticket richiesto per la gestione dei pagamenti diretti tramite tale flusso sarà un Ticket tipizzato per tali pagamenti, per cui in fase di richiesta del Ticket, tramite l'apposita procedura, nei casi di pagamento diretto va selezionata la relativa voce, indicante la corretta tipologia di pagamento diretto.

In fase di accoglienza verranno applicati controlli di coerenza del Ticket dichiarato nel flusso. Il Ticket tipizzato richiesto per il pagamento diretto potrà essere dichiarato unicamente nei flussi "UniEmens-Cig".

Se nel mese sono presenti periodi (giorni) riferiti a eventi (Ticket) diversi, tale circostanza troverà riscontro sul calendario della denuncia "UniEmens-Cig" dove su ciascun giorno verrà indicato l'evento con il relativo Ticket (elemento <IdentEventoCIG>), così come già avviene per la CIG a conguaglio.

Per gli eventi di tipo CIG-Fondi a pagamento diretto le relative coperture settimanali e giornaliere dovranno essere comunicate esclusivamente tramite il nuovo flusso "UniEmens-Cig" e non tramite l'UniEmens ordinario.

Laddove sia necessaria, per una stessa competenza, la presentazione sia di un flusso "UniEmens-Cig" che di un flusso UniEmens ordinario, rimangono comunque immutate le regole di compilazione di quest'ultimo.

#### **Il periodo transitorio**

Per i primi 6 mesi a partire dall'entrata in vigore nel nuovo sistema di trasmissione dei dati relativi ai trattamenti di integrazione salariale COVID-19 a pagamento diretto, sarà possibile effettuare l'invio dei dati o con il nuovo flusso telematico "UniEmens-Cig" o con il modello "SR41". Ciò per consentire una graduale transizione verso le nuove modalità di trasmissione dei dati relativi ai trattamenti di integrazione salariale COVID-19 a pagamento diretto.

A regime, la trasmissione dei dati utili al pagamento diretto e all'accredito dei contributi figurativi connessi ai trattamenti COVID-19 avverrà esclusivamente con il flusso "UniEmens-Cig".

## <span id="page-27-0"></span>**Indicazioni generali e legenda dei simboli**

Per i dati alfanumerici devono essere utilizzati i caratteri alfabetici maiuscoli.

Gli eventuali caratteri speciali & (e commerciale), ' (apice singolo), " (doppio apice), > (maggiore), < (minore) devono essere indicati secondo le regole XML di seguito indicate:

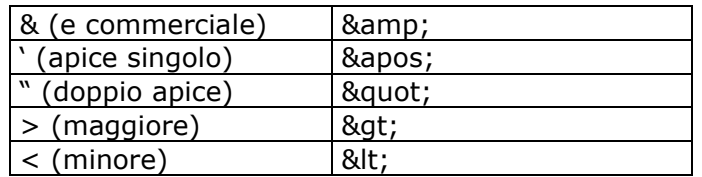

I valori numerici, salvo diversa esplicita indicazione, sono indicati senza punti di separazione delle migliaia e senza zeri non significativi alla sinistra. Eventuali valori decimali, ove richiesti, saranno espressi in centesimi, come da esempi di seguito riportati:

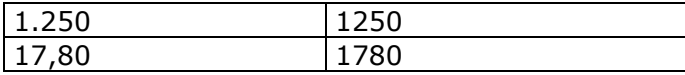

I valori numerici riferiti a importi interi dovranno essere esposti in unità di euro senza punti di separazione delle migliaia, senza zeri non significativi alla sinistra e con una dimensione massima di 9 cifre. Gli importi sono normalmente esposti in valore assoluto, salvo diversa esplicita indicazione. Se riferito ad un elemento obbligatorio, il valore minimo ammesso è 1, salvo esplicita diversa indicazione.

Importi contributivi con decimale e con virgola esplicita: tali importi dovranno essere esposti in unità di euro senza punti di separazione delle migliaia, senza zeri non significativi alla sinistra, seguiti dalla virgola per la separazione dei decimali e, se presenti, da massimo 2 posizioni decimali. L'arrotondamento dovrà avvenire per i millesimi da 0 a 4 al centesimo inferiore e da 5 a 9 al centesimo superiore.

La lunghezza massima di tali elementi è quindi di 12 caratteri. Non sono ammessi valori negativi, salvo diversa esplicita indicazione. Se riferito ad un elemento obbligatorio, il valore minimo ammesso è 0,01, salvo esplicita diversa indicazione. Per maggior chiarezza si riportano di seguito alcuni esempi di importi decimali espressi correttamente ovvero in modo errato:

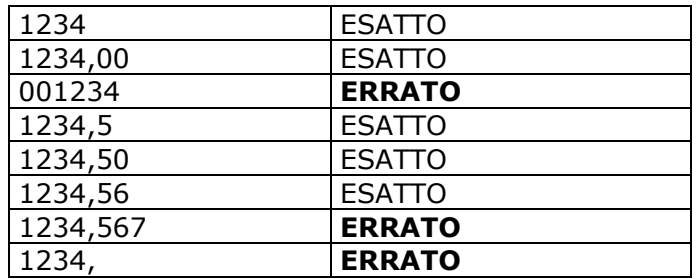

L'esposizione degli importi numerici, per la sezione afferente alla Gestione ex Enpals, segue la seguente notazione:

tutti gli importi devono essere espressi in centesimi di Euro, come numeri interi, privi di segno e privi di caratteri separatori. Non sono ammessi importi negativi.

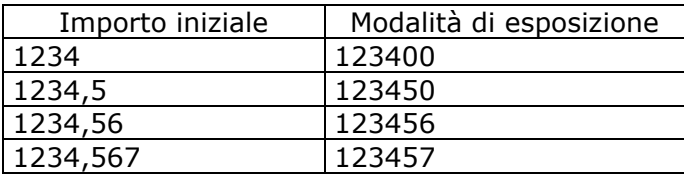

L'esposizione degli importi numerici, per la sezione PosDMAG, segue la notazione utilizzata per i valori numerici riferiti a importi interi.

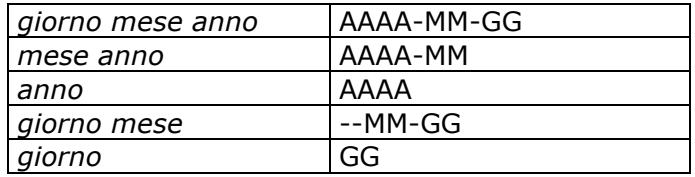

I valori riferiti a date vanno indicati secondo i seguenti formati:

Gli elementi che non contengono alcun valore possono essere omessi. Ciò compatibilmente con la congruità con lo Schema di validazione e con le logiche dei controlli applicati.

Legenda dei simboli utilizzati nelle immagini.

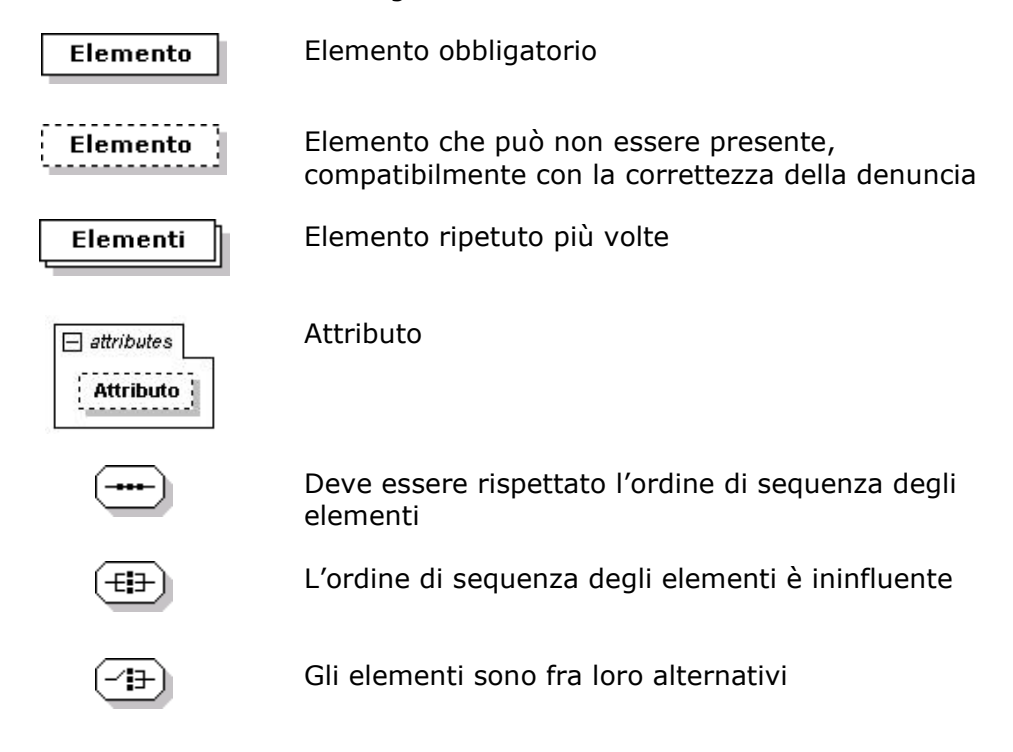

## <span id="page-29-0"></span>**Struttura del flusso**

#### <span id="page-29-1"></span>**Elemento <DenunceMensili>**

E' l'elemento principale (elemento radice) che contiene l'intero flusso.

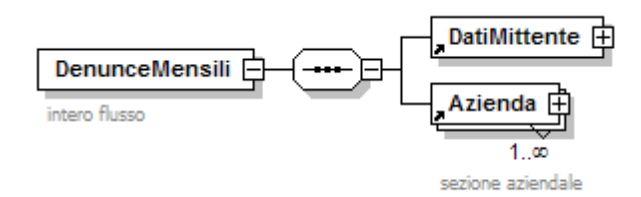

Contiene l'elemento <DatiMittente> e almeno un elemento <Azienda>

• **<DatiMittente>**

Elemento obbligatorio.

• **<Azienda>**

Possono essere presenti più elementi <Azienda> identificati in modo univoco dagli elementi <AnnoMeseDenuncia> e <CFAzienda>. E' obbligatoria la presenza di almeno un elemento.

#### **Elemento <DatiMittente>**

Contiene i seguenti attributi:

- **Tipo**
- Per i valori ammessi fare riferimento all'Allegato tecnico Appendice A.

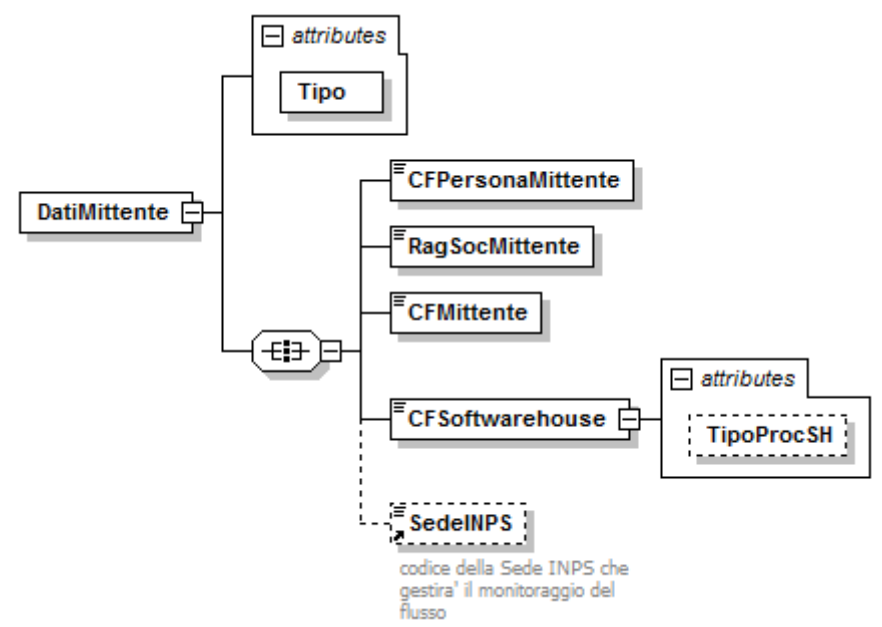

Contiene i seguenti elementi:

#### • **<CFPersonaMittente>**

Elemento obbligatorio.

E' il codice fiscale del soggetto (persona fisica) abilitato alla trasmissione. E' sempre codice fiscale di persona fisica e, quindi, composto di 16 caratteri alfanumerici.

#### • **<RagSocMittente>**

Elemento obbligatorio.

Ragione sociale del titolare che effettua la trasmissione.

Lunghezza minima 2 caratteri; lunghezza massima 50 caratteri.

#### • **<CFMittente>**

Elemento obbligatorio.

E' il codice fiscale del soggetto titolare, persona fisica o giuridica (Associazione di categoria, studio di consulenza, scuola, azienda, ecc.), che effettua la trasmissione.

I valori ammessi sono del tipo:

Codice fiscale di persona fisica (16 caratteri alfanumerici);Codice fiscale di soggetto giuridico (11 caratteri numerici).

#### • **<CFSoftwarehouse>**

Elemento obbligatorio.

Qualora il file sia prodotto con procedure paghe aziendali coinciderà con il codice fiscale del soggetto giuridico titolare del flusso (<CFMittente>).

I valori ammessi sono del tipo:

Codice fiscale di persona fisica (16 caratteri alfanumerici);

Codice fiscale di soggetto giuridico (11 caratteri numerici).

Può contenere il seguente attributo:

#### • **TipoProcSH**

A disposizione della softwarehouse per distinguere le eventuali diverse procedure utilizzate per la generazione del flusso XML (attributo liberamente valorizzabile con al massimo 8 caratteri alfanumerici).

#### • **<SedeINPS>**

Codice sede INPS, destinataria del flusso, che curerà i rapporti con il mittente. Il file può comunque contenere denunce di competenza di sedi diverse.

Può essere utilizzata la codifica a 4 o a 6 caratteri. Obbligatorio se presente nel flusso un elemento <PosContributiva> di <Azienda>.

Per i valori ammessi fare riferimento all'Allegato tecnico – Appendice A.

#### Esempio:

```
<DenunceMensili>
<Dati Mittente Tipo="1">
```
<CFPersonaMittente>MTTLCU60B56G875L</CFPersonaMittente>

<RagSocMittente>LANIFICIO</RagSocMittente>

<CFMittente>12345678901</CFMittente>

<CFSoftwarehouse>12345678901</CFSoftwarehouse>

<SedeINPS>8800</SedeINPS>

</DatiMittente>

<Azienda>

……………… ……………… </Azienda>

<Azienda>

……………… ……………… </Azienda> </DenunceMensili>

#### <span id="page-32-0"></span>**Elemento <Azienda>**

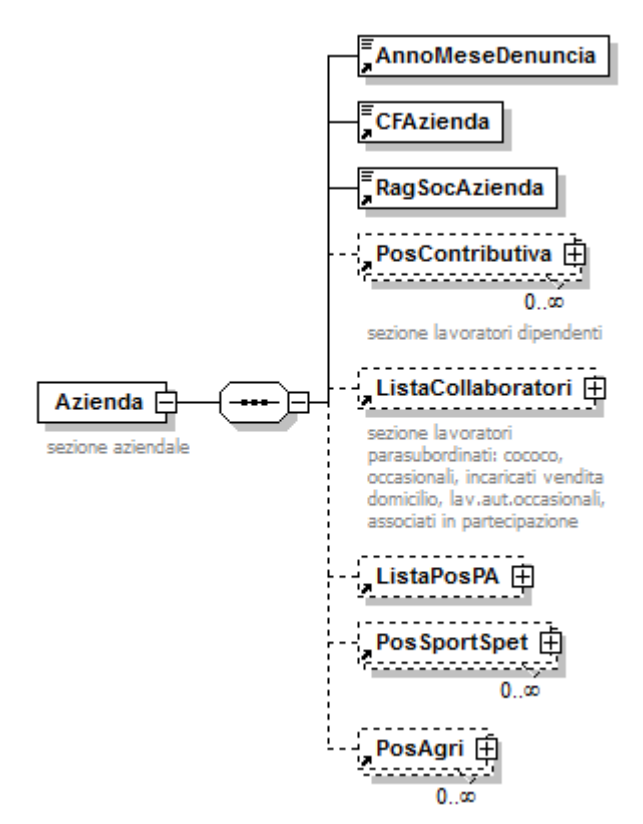

#### Contiene i seguenti elementi:

#### • **<AnnoMeseDenuncia>**

#### Elemento obbligatorio.

Anno e mese della denuncia nel formato "AAAA-MM" .

- I valori minimi ammessi sono:
- "1996-04" in caso di esposizione dell'elemento <ListaCollaboratori> (è possibile esporre periodi antecedenti 01/2005 a partire dai flussi inviati dal 05/05/2015);
- "2008-01" in caso di esposizione dell'elemento <PosSportSpet>;
- "2020-01" in caso di esposizione dell'elemento <PosAgri>;
- "2009-10" in caso di esposizione dell'elemento <PosContributiva>;

- "2012-10" in caso di esposizione dell'elemento <ListaPosPA>

Pertanto, nel caso di presenza di elementi afferenti a più gestioni, per gli stessi <CFAzienda>, <AnnoMeseDenuncia> vale il vincolo più restrittivo.

#### • **<CFAzienda>**

- Elemento obbligatorio.
- Codice fiscale dell'azienda.
- I valori ammessi sono del tipo:
- Codice fiscale di persona fisica (16 caratteri alfanumerici);
- Codice fiscale di soggetto giuridico (11 caratteri numerici).

#### • **<RagSocAzienda>**

- Elemento obbligatorio.
- Ragione sociale dell'azienda.
- Lunghezza minima 2 caratteri; lunghezza massima 50 caratteri.

#### • **<PosContributiva>**

Contiene le denunce individuali dei lavoratori dipendenti relative ad una posizione contributiva DM e le informazioni contributive aziendali non attribuibili a livello individuale. Possono essere presenti più elementi <PosContributiva> se riferite a posizioni contributive diverse, identificati in modo univoco dall'elemento <Matricola>.

• **<ListaCollaboratori>**

Contiene le denunce individuali dei lavoratori parasubordinati.

E' univoco nell'ambito dell'elemento <Azienda> essendo identificato dal codice fiscale della stessa.

• **<ListaPosPA>**

Contiene le denunce individuali degli assicurati alle gestioni exINPDAP. E' univoco nell'ambito dell'elemento <Azienda>.

• **<PosSportSpet>**

Contiene UNICAMENTE denunce di variazione e/o regolarizzazione del settore Sport e Spetacolo relative a competenze precedenti 01/2015, data di avvio della dichiarazione integrata in <PosContributiva>.

Possono essere presenti più elementi <PosSportSpet> se riferiti a posizioni contributive diverse, identificati in modo univoco dagli elementi <CodGruppo>, <NumAttivita>.

#### • **<PosAgri>**

Contiene le denunce individuali della manodopera agricola occupata e le informazioni contributive non attribuibili a livello individuale. Possono essere presenti più elementi <PosAgri> se riferiti a posizioni contributive diverse, identificati in modo univoco dall'elemento <CIDA>, <TipoManodopera> e <CIDASomministrata> (solo in caso di somministrazione di manodopera). Sono accettate denunce <PosAgri> riferite unicamente a competenze maggiori o uguali a 01/2020.

L'elemento <Azienda> deve contenere almeno uno dei seguenti elementi: <PosContributiva>, <ListaCollaboratori>, <ListaPosPA>, <PosSportSpet>, <PosAgri>.

#### <span id="page-34-0"></span>**Elemento <PosContributiva>**

Contiene i seguenti attributi

#### • **Composizione**

- Attributo obbligatorio che indica la composizione della denuncia. Le modalità di composizione sono:
- *Denuncia completa*. Il flusso contiene tutte le denunce del mese per questa posizione contributiva nonché la sezione <DenunciaAziendale> con i dati di quadratura; in tal caso è possibile, anche nel software di controllo locale, effettuare le verifiche ed i controlli di quadratura e di congruità.
- *Denuncia frazionata parziale*. Il flusso contiene solo una parte delle denunce del mese che saranno completate con uno o più invii successivi.
- *Denuncia frazionata di completamento*. Il flusso contiene solo una parte delle denunce del mese e/o la sezione <DenunciaAziendale> che completano uno o più invii precedenti. In tal caso, all'atto della ricezione, potranno essere effettuati immediatamente i controlli di quadratura al fine di segnalare tempestivamente eventuali omissioni.

L'indicazione di denuncia completa ovvero denuncia di completamento, non inibisce in alcun modo le possibilità ordinarie di variazione e rettifica. Qualora non sia specificata la composizione del flusso, la denuncia sarà comunque considerata completata allo scadere del tempo utile all'invio (ultimo giorno del mese) ovvero al verificarsi della quadratura tra denunce individuali ricevute e totali di quadratura dichiarati.

Questo attributo viene utilizzato anche per identificare le denunce anticipate. Il flusso Uniemens anticipato è stato introdotto al fine di assicurare, in caso di cessazione per pensionamento, di poter pervenire al completamento dell'iter dell'istruttoria di liquidazione della pensione nei 30 giorni successivi alla relativa decorrenza della stessa. Per le modalità di compilazione e trasmissione di questa tipologia di denuncia fare riferimento ad apposito messaggio/circolare. Per i valori ammessi fare riferimento all'Allegato tecnico – Appendice B.

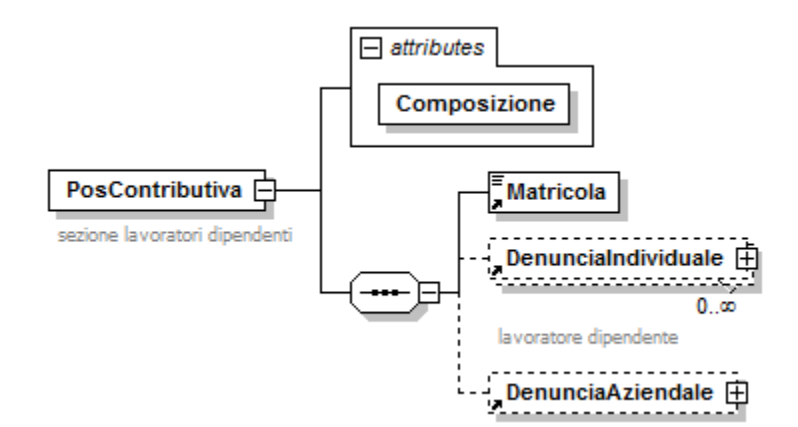

Se presente, contiene i seguenti elementi:

#### • **<Matricola>**

Elemento obbligatorio. Matricola aziendale INPS composta da 10 caratteri numerici.

#### • **<DenunciaIndividuale>**

Contiene la denuncia retributiva di ogni singolo lavoratore dipendente. Possono essere presenti più elementi <DenunciaIndividuale> identificati in modo univoco dall'elemento <CFLavoratore>, <Qualifica1>, <Qualifica2>, <Qualifica3>, <TipoContribuzione>. Nel caso di cambio Qualifica e/o Tipo contribuzione nell'ambito del mese, per lo stesso lavoratore vanno indicati due distinti elementi <DenunciaIndividuale>.

E' obbligatoria la presenza di almeno un elemento, se assente elemento <DenunciaAziendale>. Vedere l'esplosione dell'elemento sottoriportata.

#### • **<DenunciaAziendale>**

Tale elemento coincide con la presentazione della denuncia DM10. E' quindi un elemento obbligatorio che può essere assente solo nel caso di variazione di denunce individuali precedentemente inviate.

Contiene gli importi delle contribuzioni e dei conguagli, non rapportabili a livello individuale. Tale sezione deve essere univoca nell'ambito del mese di competenza e della matricola identificativa della posizione contributiva ed, in tale ambito, **obbligatoria**; ciò anche a fronte di invio delle denunce individuali con più flussi frazionati. Nel caso in cui tale sezione fosse inviata, nell'ambito dello stesso mese, più volte, sarà tenuto conto solamente dell'ultima pervenuta. Vedere l'esplosione dell'elemento sottoriportata.

#### Esempio:

<PosContributiva Composizione="CP">

<Matricola>8800000189</Matricola> <DenunciaIndividuale> <CFLavoratore>PTTRNZ49D12L736T</CFLavoratore> <Cognome>PIATTO</Cognome> <Nome>RENZO</Nome> <Qualifica1>1</Qualifica1> <Qualifica2>F</Qualifica2> <Qualifica3>I</Qualifica3> ……

<DatiRetributivi>

…......... </DatiRetributivi> </DenunciaIndividuale> <DenunciaAziendale>

…….. </DenunciaAziendale> </PosContributiva>
### **Elemento <DenunciaIndividuale>**

#### Può contenere i seguenti attributi

#### • **Elimina**

Ammette il solo valore "S" ed identifica la richiesta di eliminazione di una denuncia precedentemente inviata.

#### • **TipoRegolarizz**

Nel caso di denuncia di variazione contributiva, identifica la tipologia della regolarizzazione. Per i valori ammessi fare riferimento all'Allegato tecnico – Appendice B.

### • **CodEnteRedattore**

Attributo obbligatorio in presenza di "TipoRegolarizz", in caso di regolarizzazione a seguito di Verbale altri Enti ("TipoRegolarizz" VE o VN). E' utilizzabile su denunce inviate successivamente a 01/01/2017.

Identifica l'Ente redattore dell'Atto. Messaggio n. 4973/2016.

Per i valori ammessi fare riferimento all'Allegato tecnico – Appendice B.

#### • **DataAtto**

Attributo obbligatorio in presenza di "TipoRegolarizz" diverso da RS ed utilizzabile su denunce inviate successivamente a 01/01/2017. Indica la data dell'atto, nel formato AAAA-MM-GG. Messaggio n. 4973/2016. Va indicata la Data della Sentenza/Conciliazione monocratica/Verbale/Diffida INPS, a seconda della tipologia di regolarizzazione.

#### • **IdentAtto**

Attributo obbligatorio in presenza di "TipoRegolarizz", in caso di regolarizzazione a seguito di sentenza ("TipoRegolarizz" SS o SN) o per Conciliazione monocratica ("TipoRegolarizz" CM) o per recupero della contribuzione virtuale edilizia "PEGASO" ("TipoRegolarizz" PE), o per Verbale altri Enti, qualora l'identificativo sia presente nel verbale ("TipoRegolarizz" VE o VN). E' utilizzabile su denunce inviate successivamente a 01/01/2017.

Identificativo dell'atto.

In caso di sentenza o conciliazione monocratica va indicato il relativo numero; in caso di Verbale altri Enti il relativo numero o protocollo, in caso di recupero della contribuzione virtuale edilizia "PEGASO" il relativo identificativo PIU o PEC. Messaggio n. 4973/2016. Stringa di max 50 caratteri alfanumerici.

#### • **IdentInvioAttoINPS**

Attributo obbligatorio in presenza di "TipoRegolarizz" diverso da PE (in tal caso è opzionale). E' utilizzabile su denunce inviate successivamente a 01/01/2017. Identificativo dell'invio all'Istituto della documentazione relativa all'atto tramite Cassetto Bidirezionale. Messaggio n. 4973/2016. Stringa di max 30 caratteri alfanumerici.

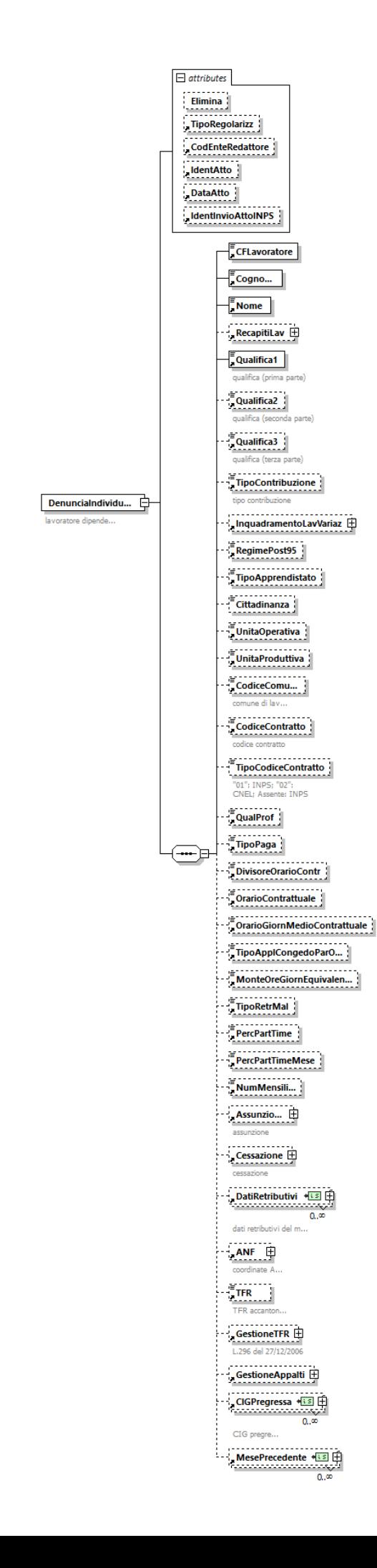

Contiene i seguenti elementi esposti nella sequenza descritta:

### • **<CFLavoratore>**

- Elemento obbligatorio.
- Codice fiscale del lavoratore.
- E' composto da 16 caratteri alfanumerici o 11 caratteri numerici.

### • **<Cognome>**

- Elemento obbligatorio.
- Cognome del lavoratore.
- Lunghezza minima 1 carattere; lunghezza massima 30 caratteri.

### • **<Nome>**

- Elemento obbligatorio.
- Nome del lavoratore.
- Lunghezza minima 1 carattere; lunghezza massima 20 caratteri.

### • **<RecapitiLav>**

- Contiene informazioni relative ai recapiti del lavoratore.
- Vedere l'esplosione dell'elemento sottoriportata.

## • **<Qualifica1>**

## **ELEMENTO CON VALENZA CONTRIBUTIVA.**

Elemento obbligatorio.

Per i valori ammessi fare riferimento all'Allegato tecnico – Appendice B.

### • **<Qualifica2>**

## **ELEMENTO CON VALENZA CONTRIBUTIVA.**

In caso di <Qualifica1> uguale a "A", "B" e "Z" <Qualifica2> non deve essere presente.

Per i valori ammessi fare riferimento all'Allegato tecnico – Appendice B.

## • **<Qualifica3>**

## **ELEMENTO CON VALENZA CONTRIBUTIVA.**

In caso di <Qualifica1> uguale a "A" e "Z" <Qualifica3> non deve essere presente.

Per i valori ammessi fare riferimento all'Allegato tecnico – Appendice B.

#### • **<TipoContribuzione>**

## **ELEMENTO CON VALENZA CONTRIBUTIVA.**

L'assenza di Tipo Contribuzione, ovvero la presenza del valore "00", stanno ad indicare "Nessuna particolarità contributiva".

Per le aziende che occupano lavoratori all'estero, in paesi con i quali vigono convenzioni parziali, identificate dal c.a. 4Z, andrà esposto solo se il codice tipo contribuzione principale è uguale a 01 (IVS). Gli eventuali ulteriori tipi contribuzione (04, 05, 06, 07, 08, 09) andranno esposti nell'apposito elemento <Estero> compreso nella sezione <DatiParticolari>.

Per i valori ammessi fare riferimento all'Allegato tecnico – Appendice B.

## • **<InquadramentoLavVariaz>**

Contiene gli elementi relativi alla qualifica e tipo contribuzione della denuncia originaria, che verrà automaticamente eliminata e sostituita con la denuncia attuale.

L'utilizzo di tale elemento è possibile qualora tra gli elementi oggetto di variazione siano presenti <Qualifica1>, <Qualifica2>, <Qualifica3> o <TipoContribuzione>. In caso di variazione del <CFLavoratore> va inviata una denuncia di Eliminazione.

L'utilizzo di questo elemento è possibile dalle denunce inviate a partire dal 1/5/2013.

## • **<RegimePost95>**

Elemento obbligatorio a decorrere dalle denunce di competenza gennaio 2015. Ammette il valore "S" se il lavoratore è soggetto a regime contributivo, altrimenti "N".

## • **<TipoApprendistato>**

Tipologia di apprendistato. Elemento da utilizzare, obbligatoriamente, qualora l'elemento <TipoContribuzione> sia uguale a J0, J1, J2, J3, J4, J5, J6, J7, J8, K0, K1, K2, K3, K4, K5, K6, K7, K8. Decorrenza gennaio 2013 fino a 12/2015.

Per i valori ammessi fare riferimento all'Allegato tecnico – Appendice B.

## • **<Cittadinanza>**

### **ELEMENTO CON VALENZA CONTRIBUTIVA.**

Elemento obbligatorio. Può essere assente solo se compilato l'attributo "Elimina" dell'elemento <DenunciaIndividuale>.

La codifica adottata è quella prevista per la "Comunicazione obbligatoria unificata" e ne recepirà quindi le future variazioni.

Per i valori ammessi fare riferimento all'Allegato tecnico – Appendice B.

### • **<UnitaOperativa>**

Elemento obbligatorio a decorrere dalle denunce di competenza gennaio 2011 solo laddove l'azienda abbia costituito Unità Operative; a partire dalle denunce di gennaio 2016, la compilazione è obbligatoria anche in assenza di Unità operative.

E' il progressivo numerico identificativo rilasciato dall'INPS a seguito di comunicazione di nuova unità operativa, intesa esclusivamente come il luogo ove viene svolta in maniera stabile l'attività lavorativa di uno o più dipendenti (Circ. n. 172/2010), ovvero sezione produttiva avente caratteristiche di omogeneità. Nel caso in cui non vi siano unità operative, l'elemento deve essere valorizzato a zero.

### • **<UnitaProduttiva>**

Elemento obbligatorio per le aziende che possono accedere alle integrazioni salariali ordinarie e straordinarie e alle prestazioni integrative del reddito garantite dai Fondi di Solidarietà (assegno ordinario e assegno di solidarietà). E' il progressivo numerico rilasciato dall'INPS e riferito all'Unità produttiva, intesa lo stabilimento o la struttura finalizzata alla produzione di beni o all'erogazione di servizi che presenta congiuntamente i seguenti requisiti (circ. n. 197/2015, circ. n. 9/2017, mess. n. 56/2017):

- a) risulta dotato/a di autonomia finanziaria o tecnico funzionale, intendendosi con dette accezioni il plesso organizzativo che presenti una fisionomia distinta ed abbia, in condizioni di indipendenza, un proprio riparto di risorse disponibili così da permettere in piena autonomia le scelte organizzative più confacenti alle caratteristiche funzionali e produttive dello/a stabilimento/struttura;
- b) è idoneo/a a realizzare l'intero ciclo produttivo o una fase completa dello stesso, intendendosi con detta accezione il plesso organizzativo nell'ambito del quale si svolge, in tutto o in parte la produzione di beni o servizi dell'azienda, non limitandosi alla realizzazione di meri scopi strumentali rispetto ai fini generali aziendali ovvero ad auna fase completa dell'attività produttiva;
- c) ha maestranze adibite in via continuativa.

Detto elemento deve essere compilato obbligatoriamente, anche in assenza di unità produttive, a partire dalle denunce di marzo 2017. Pertanto, in presenza della sola sede principale di lavoro, coincidente o meno con la sede legale dell'azienda, dovrà comunque essere valorizzato con il valore "0" nell'ambito del flusso UniEmens.

#### • **<CodiceComune>**

Elemento obbligatorio. Può essere assente solo se compilato l'attributo "Elimina" dell'elemento <DenunciaIndividuale>.

Codice fisco (codice Belfiore) del comune in cui il lavoratore svolge prevalentemente la propria attività lavorativa (Sede, Filiale, Cantiere, Unità produttiva). Se il lavoratore ha svolto la propria attività lavorativa all'estero, deve essere indicato il Codice fisco dello Stato estero. Nel caso di variazione nel corso del mese, deve essere indicato l'ultimo comune di lavoro.

#### • **<CodiceContratto>**

Elemento obbligatorio. Può essere assente solo se compilato l'attributo "Elimina" dell'elemento <DenunciaIndividuale>.

Se <TipoCodiceContratto> è omesso o valorizzato con il valore "01", il <CodiceContratto> segue la codifica INPS; se invece assume il valore "02", il <CodiceContratto> segue la codifica CNEL.

Entrambi gli elenchi di codici (INPS e CNEL) sono presenti sul sito dell'Istituto, al seguente percorso: "Prestazioni e Servizi" - "Trasmissione UNIEMENS per datori di lavoro di aziende private".

La codifica CNEL è ammessa a partire dalla competenza 12/2021. Circ. n. 170/2021.

### • **<TipoCodiceContratto>**

Indica la codifica utilizzata nell'esposizione del <CodiceContratto>. I valori ammessi sono "01" e "02" (per ulteriori dettagli fare riferimento all'Allegato tecnico – Appendice B). Utilizzabile a partire dalle denunce di competenza 12/2021. Circ. n. 170/2021.

### • **<QualProf>**

Contiene la codifica della qualifica professionale del lavoratore, secondo lo standard reperibile sul sito [www.cliclavoro.gov.it](http://www.cliclavoro.gov.it/) al percorso Aziende → Adempimenti → Area download → Cronologia Versioni → Classificazioni Standard → Avviso del 10 febbraio 2017. Utilizzabile a partire dalle denunce di competenza 02/2019. Messaggio n. 208/2019.

### • **<TipoPaga>**

Modalità di calcolo della retribuzione (oraria, mensile o giornaliera). Elemento obbligatorio se presenti eventi CIG esposti secondo le nuove modalità (domanda di autorizzazione CIG con rilascio del ticket). Potrà essere indicato anche su denunce con competenza pregressa purchè non inviate prima del 1/10/2011. Per i valori ammessi fare riferimento all'Allegato tecnico – Appendice B.

### • **<DivisoreOrarioContr>**

Divisore orario previsto dal CCNL di riferimento per la determinazione della retribuzione oraria. Elemento obbligatorio se presenti eventi CIG esposti secondo le nuove modalità (domanda di autorizzazione CIG con rilascio del ticket). Potrà essere indicato anche su denunce con competenza pregressa purchè non inviate prima del 1/10/2011. Il valore va espresso in centesimi.

#### • **<OrarioContrattuale>**

Elemento obbligatorio a decorrere dalle denunce di competenza luglio 2008 e facoltativo per le denunce di competenza precedente. Può essere assente per categorie di lavoratori non rientranti nell'ambito di applicazione del D.Lgs.n.66/2003 (lavoratori marittimi e personale di volo), ovvero per particolari tipologie di lavoratori per le quali non è previsto uno specifico orario di lavoro (lavoranti a domicilio, lavoratori intermittenti, lavoratori autonomi dello spettacolo, ecc.).

Numero ore settimanali previste dal contratto di lavoro. Per i lavoratori part-time deve essere indicato l'orario contrattuale del corrispettivo lavoratore a full-time. Il valore va espresso in centesimi. Esempio orario contrattuale settimanale di 36 ore e 30 minuti = 3650.

## • **<OrarioGiornMedioContrattuale>**

Elemento deprecato. L'eventuale suo utilizzo non è soggetto a controlli bloccanti. Elemento obbligatorio a decorrere dalle denunce di competenza agosto 2015 ed in presenza di eventi esposti nel calendario giornaliero (elemento <Giorno>) del tipo "MA0", "MB0".

Può essere indicato su denunce inviate successivamente al 01/12/2015. Orario medio giornaliero ottenuto a partire dall'orario contrattuale settimanale previsto per il lavoratore a tempo pieno, diviso il numero di giorni in cui è ripartito l'orario nell'arco della settimana. Dato finalizzato al computo delle giornate di Congedo parentale ad ore fruite.

Il valore va espresso in centesimi. Esempio: in caso di <OrarioContrattuale> pari a 4000 su 5 giorni lavorativi, <OrarioGiornMedioContrattuale> sarà 800.

## • **<TipoApplCongedoParOre>**

Elemento obbligatorio a decorrere dalle denunce di competenza agosto 2015 ed in presenza di eventi esposti nel calendario giornaliero (elemento <Giorno>) del tipo MA0, MB0. Può essere indicato su denunce inviate successivamente al 01/12/2015.

Indica la modalità di fruizione del congedo parentale ad ore in assenza ovvero in presenza di una contrattazione collettiva che disciplini compiutamente il medesimo su base oraria.

## Per i valori ammessi fare riferimento all'Allegato tecnico – Appendice B.

### • **<MonteOreGiornEquivalente>**

Elemento obbligatorio a decorrere dalle denunce di competenza agosto 2015, qualora <TipoApplCongedoParOre> sia valorizzato con "C". Può essere indicato su denunce inviate successivamente al 01/01/2017.

Indica il numero di ore che compongono l'intera giornata di congedo parentale come contrattualmente stabilite. Il valore dovrà essere commisurato all'intera giornata se il lavoratore presta l'attività in regime di full time, commisurato al diverso valore giornaliero in caso di part time. Il valore va espresso in centesimi.

### • **<TipoRetrMal>**

Elemento obbligatorio, per tutti i datori di lavoro tenuti al versamento della contribuzione di malattia.

Indica il tipo trattamento retributivo applicato al lavoratore, sulla base delle previsioni del contratto o accordo collettivo di lavoro ovvero, se di miglior favore, del contratto individuale, nei casi di assenza per malattia. Elemento utilizzabile a partire dalle denunce di competenza 03/2019 (messaggio n. 803/2019). Per i valori ammessi fare riferimento all'Allegato tecnico – Appendice B.

#### • **<PercPartTime>**

Elemento obbligatorio, se qualifica di part-time, a decorrere dalle denunce di competenza luglio 2008 e facoltativo per le denunce di competenza precedente. Indica la percentuale di part-time prevista nel contratto di lavoro,

indipendentemente dalla forma di part-time (orizzontale, verticale, misto). Tale valore non è riferito all'orario svolto nel singolo mese in cui viene espresso bensì al contratto vigente in quel mese: nel caso quindi di part-time verticale che preveda sei mesi a tempo pieno e sei mesi di assenza dovrà essere indicato su tutte le denunce presentate il valore pari al 50 %.

Il valore va espresso in centesimi. Esempio part-time al 65 % = 6500.

### • **<PercPartTimeMese>**

Elemento obbligatorio, se qualifica di part-time verticale o misto, a decorrere dalle denunce di competenza giugno 2012.

Può essere indicato su denunce inviate successivamente al 30/06/2012. Indica la percentuale di part-time lavorata nel mese. Non è quindi riferita al contratto vigente bensì all'orario di lavoro del singolo mese: nel caso quindi di part-time verticale che preveda sei mesi a tempo pieno e sei mesi di assenza dovranno essere indicati rispettivamente i valori 100% e 0%.

Il valore va espresso in centesimi. Esempio part-time al 65% = 6500.

#### • **<NumMensilita>**

Elemento obbligatorio a decorrere dalle denunce di competenza luglio 2008 e facoltativo per le denunce di competenza precedente. Può essere assente per particolari tipologie di lavoratori (es. lavoratori autonomi dello spettacolo). Per i lavoratori part-time, anche verticale e misto, deve essere indicato il numero delle mensilità del corrispondente lavoratore a full-time.

Il numero mensilità retribuite nell'anno, unitamente all'elemento <RetribTeorica>, determina la retribuzione globale annua utile al calcolo delle prestazioni di disoccupazione, mobilità e cassa integrazione. Nell'elemento <NumMensilita> devono essere ricomprese le voci ultramensili utili alla determinazione della retribuzione globale annua e non già ricomprese nell'elemento <RetribTeorica>. Se invece qualora tali voci siano già ricomprese nella retribuzione teorica mensile, dovrà essere indicato il numero di mensilità effettivamente retribuite nell'anno. Tale valore va espresso in millesimi, vale a dire che nel caso di 13 mensilità dovrà essere indicato il valore 13000. Tale formulazione consente di rappresentare anche tipologie per le quali la determinazione delle retribuzioni ultramensili derivi da un calcolo più complesso. Ad esempio per quelle categorie per le quali la mensilità aggiuntiva sia pari all'importo corrispondente a 200 ore a fronte di un numero di ore di lavoro mensili pari a 173, il valore da indicare sarà uguale a 13156 (12 mensilità + 200/173). Analogamente laddove sia prevista la corresponsione di due mensilità aggiuntive determinate nella misura di 30 giorni a fronte di 26 normalmente retribuiti, il valore da indicare sarà pari a 14307 (12 mensilità +  $(30/26) * 2$ ). Nel caso di corresponsione di un premio di fedeltà legato all'anzianità di servizio, pari ad una mensilità, il valore da indicare sarà pari a 14000 (12 + tredicesima + premio). Nel caso di fringe-benefit per buono mensa oltre i limiti di esenzione o di altre voci corrisposte per 12 mensilità e ricomprese nella retribuzione teorica mensile il valore nel numero mensilità dovrà essere decurtato proporzionalmente all'incidenza di tali voci sulla retribuzione teorica. Esempio: retribuzione mensile 2000 (x 13), fringe-benefit 500 (x 12), retrib.teorica 2500, retrib.annua 32000, num.mensilita (in millesimi) 12800 (32000 / 2500).

### • **<Assunzione>**

Contiene le informazioni relative all'eventuale assunzione o ripresa di attività. Vedere l'esplosione dell'elemento sottoriportato.

### • **<Cessazione>**

Contiene le informazioni relative all'eventuale cessazione o sospensione. Vedere l'esplosione dell'elemento sottoriportata.

### • **<DatiRetributivi>**

Contiene le informazioni retributive del mese. Possono essere presenti più elementi <DatiRetributivi>, limitatamente a particolari tipologie di lavoratori o di eventi (minatori per i quali è necessario distinguere i periodi di lavoro svolti in superficie e in sotterraneo), identificati in modo univoco dall'elemento <TipoLavoratore>.

Vedere l'esplosione dell'elemento sottoriportata.

## • **<ANF>**

Contiene informazioni relative alla corresponsione di Assegni Nucleo Familiari. Vedere l'esplosione dell'elemento sottoriportata.

#### • **<TFR>**

Va indicato soltanto nella denuncia relativa al mese di febbraio, ed è relativo all'importo di TFR accantonato in azienda, rivalutato, maturato al 31/12 dell'anno precedente, limitatamente ai lavoratori in forza nel mese (msg.19165 del 25/7/2007). Per le aziende per le quali è previsto il versamento del contributo, l'elemento è obbligatorio: in caso di assenza per il singolo lavoratore dovrà essere esposto il valore 0 (zero). Il valore indicato deve essere conforme alle caratteristiche previste per la generalità degli importi.

## • **<GestioneTFR>**

Sezione contenente le informazioni previste dal D.M. del 30/1/2007 adottato ai sensi dell'art.1, comma 765, dalla legge 296 del 27/12/2006, relative alla scelta per la destinazione del TFR, alle basi di calcolo mensili ed agli importi destinati al Fondo di Tesoreria.

## • **<GestioneAppalti>**

Informazioni relative agli appalti per i quali il lavoratore ha prestato opera (Circ. 106/2012). Le modalità di utilizzo dell'elemento saranno comunicate dall'Istituto tramite apposito messaggio.

Vedere l'esplosione dell'elemento sottoriportata.

## • **<CIGPregressa>**

Contiene informazioni relative ad eventuali periodi di Cassa Integrazione o Solidarietà precedenti al mese della denuncia. Sarà compilato un elemento <CIGPregressa> per ogni mese interessato da eventi di Cassa Integrazione o Solidarietà, diverso da quello della denuncia stessa, identificato in modo univoco dagli elementi <AnnoMeseCIG>, <InquadramentoLavCIG> e <TipoLavoratoreCIG>.

Vedere l'esplosione dell'elemento sottoriportata.

#### • **<MesePrecedente>**

Contiene informazioni di variazione relative a denunce di mesi precedenti.

Per i lavoratori dello sport e spettacolo (<TipoLavoratore> coincidente con "SC", "SY", "SR", "SX", "ST", "SZ"), qualora il periodo di <MesePrecedente> sia antecedente gennaio 2015, è necessario valorizzare il sottolemento <AzSportSpet> di <InquadramentoLavMP>, indicando il codice gruppo ed il numero attività relativi alla denuncia di origine, su cui agisce <MesePrecedente>.

Vedere l'esplosione dell'elemento sottoriportata.

### **Elemento <RecapitiLav>**

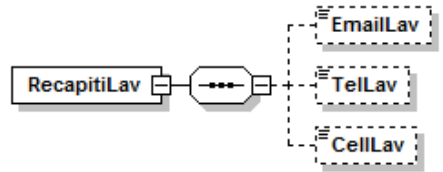

Se presente, deve contenere almeno uno dei seguenti elementi:

• **<EmailLav>**

Indirizzo mail del lavoratore. Lunghezza minima 6 caratteri; lunghezza massima 50 caratteri.

• **<TelLav>**

Numero telefonico del lavoratore. Lunghezza minima 5 caratteri numerici; lunghezza massima 12 caratteri numerici.

• **<CellLav>**

Numero di cellulare del lavoratore. Lunghezza minima 5 caratteri numerici; lunghezza massima 12 caratteri numerici.

## **Elemento <InquadramentoLavVariaz>**

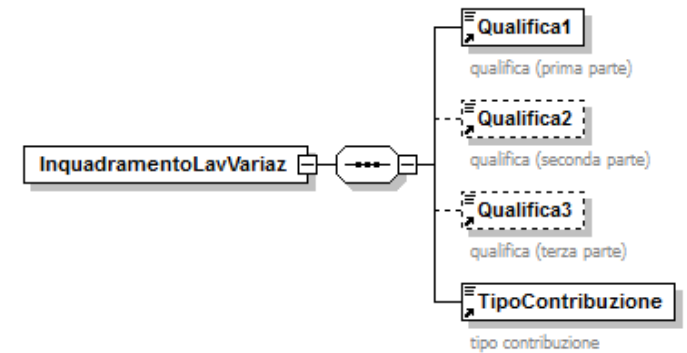

Se presente, può contenere i seguenti elementi

• **<Qualifica1>**

Vedasi elemento descritto in <DenunciaIndividuale>

- **<Qualifica2>** Vedasi elemento descritto in <DenunciaIndividuale>
- **<Qualifica3>**
	- Vedasi elemento descritto in <DenunciaIndividuale>
- **<TipoContribuzione>**

Vedasi elemento descritto in <DenunciaIndividuale>

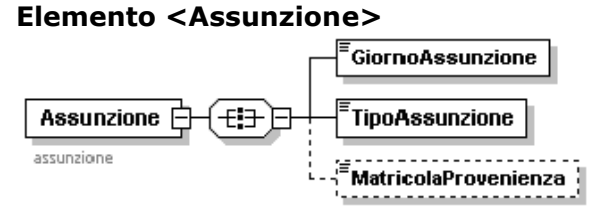

Se presente, contiene i seguenti elementi:

• **<GiornoAssunzione>** Elemento obbligatorio. Giorno del mese in cui è intervenuta l'assunzione o la ripresa di attività. Lunghezza minima 1 carattere numerico; lunghezza massima 2 caratteri numerici.

### • **<TipoAssunzione>**

Elemento obbligatorio.

Codice tipo assunzione o ripresa.

Per i valori ammessi fare riferimento all'Allegato tecnico – Appendice B.

### • **<MatricolaProvenienza>**

Elemento obbligatorio nel caso di <TipoAssunzione> 2 o 2T. Deve essere indicata la matricola della posizione contributiva INPS di

provenienza. Per il <TipoAssunzione> 2, che già esisteva, l'obbligatorietà dell'indicazione della matricola di provenienza decorre dalle denunce con competenza 01/2008, mentre per il <TipoAssunzione> 2T, di nuova istituzione, la decorrenza è

immediata.

### **Elemento <Cessazione>**

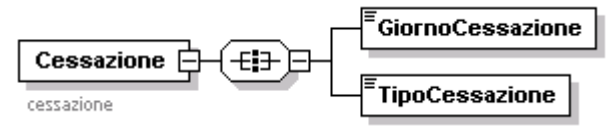

Se presente, contiene i seguenti elementi:

### • **<GiornoCessazione>**

Elemento obbligatorio.

Giorno del mese in cui è intervenuta la cessazione o la sospensione di attività. Ad integrazione di quanto previsto con msg. n. 16329 del 22/4/2005, si precisa che, nel caso in cui nello stesso mese vi siano più assunzioni e cessazioni sarà indicata solo la prima assunzione; la cessazione sarà indicata solo se non seguita nel corso del mese da nuova assunzione ovvero se, contestualmente a tale cessazione, deve essere erogata e quindi denunciata l'indennità sostitutiva di preavviso. In tal caso sarà indicato il giorno di cessazione e, qualora non vi sia una precedente assunzione nel mese, il successivo giorno di riassunzione. Lunghezza minima 1 carattere numerico; lunghezza massima 2 caratteri numerici.

#### • **<TipoCessazione>**

Elemento obbligatorio.

Codice tipo cessazione o sospensione. Per i valori ammessi fare riferimento all'Allegato tecnico – Appendice B.

### **Elemento <DatiRetributivi>**

Può contenere il seguente attributo

## • **ForzImpZero**

Ammette il solo valore "S" ed identifica l'esplicita forzatura di contestuale presenza di imponibile a zero e di settimane totalmente o parzialmente retribuite.

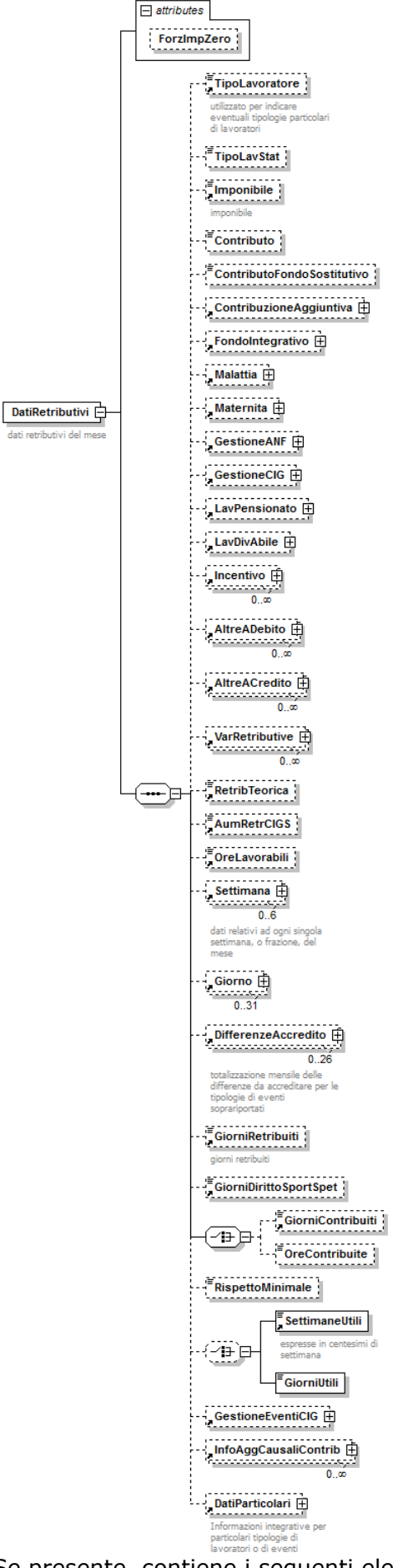

Se presente, contiene i seguenti elementi:

## • **<TipoLavoratore>**

### **ELEMENTO CON VALENZA CONTRIBUTIVA.**

Identifica tipologie particolari di lavoratori. Nella normalità dei casi il dato è assente ovvero uguale a "0".

**ATTENZIONE:** diversamente da quanto avveniva con le denunce EMENS, non devono più essere indicati i tipi lavoratore CS, CX e FX che si riferivano rispettivamente a soggetti senza alcuna particolarità contributiva ovvero iscritti ai fondi speciali ovvero iscritti al fondo ferrovieri, per i quali veniva versata dagli organismi sindacali la contribuzione aggiuntiva facoltativa. Tale circostanza non dovrà più essere evidenziata con apposito <TipoLavoratore>, ma sarà determinata automaticamente in base all'inquadramento aziendale (posizione contributiva contraddistinta dal Codice Autorizzazione 4L). Dovrà invece essere indicata la tipologia originale del lavoratore.

Per i valori ammessi fare riferimento all'Allegato tecnico – Appendice B.

#### • **<TipoLavStat>**

#### **ELEMENTO CON VALENZA CONTRIBUTIVA.**

Identifica tipologie particolari di lavoratori ai fini statistici.

Nel caso di lavoratore in aspettativa per funzioni pubbliche elettive o per cariche sindacali dovranno essere indicati rispettivamente i soli codici E000 o S000, che assumono anche il significato di "Lavoratore non retribuito".

Per i valori ammessi fare riferimento all'Allegato tecnico – Appendice B.

#### • **<Imponibile>**

#### **ELEMENTO CON VALENZA CONTRIBUTIVA.**

Imponibile previdenziale del mese corrente, comprensivo di eventuale indennità sostitutiva del preavviso, nonché, per i lavoranti a domicilio, dell'imponibile derivante da commesse iniziate in mesi precedenti.

ATTENZIONE: l'imponibile non comprende la quota di eccedenza del massimale (ex tipo contribuzione 98), esposta aggiuntivamente nell'apposito elemento, e la quota di premio di risultato soggetta a decontribuzione ai sensi dell'articolo 55 del D.L. 50/2017, esposta in <ImponibilePremioRisDec>.

Il valore indicato, espresso in unità di euro, deve essere conforme alle caratteristiche previste per la generalità degli importi interi.

#### • **<Contributo>**

### **ELEMENTO CON VALENZA CONTRIBUTIVA.**

E' obbligatorio se presente <Imponibile> e può assumere il valore 0 (zero). Importo della contribuzione calcolata sull'imponibile previdenziale del mese corrente. Per i lavoratori delle aziende del credito di cui al D.M. 157/2000 e al DM 158/2000, individuati rispettivamente dal Tipo lavoratore CF e CR, nonché per i lavoratori di Poste Italiane individuati al Tipo lavoratore PT, dovrà essere indicata la relativa contribuzione correlata all'assegno straordinario per il sostegno del reddito.

ATTENZIONE: la contribuzione NON comprende la quota relativa all'eccedenza del massimale, esposta aggiuntivamente nell'apposito elemento.

Il valore indicato deve essere conforme a quanto previsto per gli importi contributivi con decimali, con virgola esplicita e con arrotondamento ai centesimi, così come descritto nelle indicazioni generali.

#### • **<ContributoFondoSostitutivo>**

#### **ELEMENTO CON VALENZA CONTRIBUTIVA.**

Importo della contribuzione IVS al Fondo Speciale sostitutivo di appartenenza (di cui ai vecchi codici DM10 X310, X320, Z310, ecc.). Le contribuzioni minori dovranno essere indicate nel precedente elemento <Contributo>. Per i Dazieri, trattandosi di fondo non armonizzato, le corrispondenti informazioni vengono indicate nell'elemento <AltreADebito>.

Il valore indicato deve essere conforme a quanto previsto per gli importi contributivi con decimali, con virgola esplicita e con arrotondamento ai centesimi, così come descritto nelle indicazioni generali.

#### • **<ContribuzioneAggiuntiva>**

#### **ELEMENTO I CUI SOTTOELEMENTI HANNO TUTTI VALENZA CONTRIBUTIVA.**

Contiene informazioni relative alla contribuzione aggiuntiva dell'1% ovvero al recupero di tale contribuzione.

Vedere l'esplosione dell'elemento sottoriportata.

### • **<FondoIntegrativo>**

**ELEMENTO I CUI SOTTOELEMENTI HANNO TUTTI VALENZA CONTRIBUTIVA.**

Contiene informazioni relative alla contribuzione al Fondo Speciale integrativo di appartenenza (Esattoria, Gas e Porti di Genova e Trieste). Vedere l'esplosione dell'elemento sottoriportata.

• **<Malattia>**

### **ELEMENTO I CUI SOTTOELEMENTI HANNO TUTTI VALENZA CONTRIBUTIVA.**

Contiene informazioni relative ai conguagli dell'indennità di malattia Vedere l'esplosione dell'elemento sottoriportata.

#### • **<Maternita>**

## **ELEMENTO I CUI SOTTOELEMENTI HANNO TUTTI VALENZA CONTRIBUTIVA.**

Contiene informazioni relative ai conguagli dell'indennità di maternità. Vedere l'esplosione dell'elemento sottoriportata.

### • **<GestioneANF>**

### **ELEMENTO I CUI SOTTOELEMENTI HANNO TUTTI VALENZA CONTRIBUTIVA.**

Contiene informazioni relative ai conguagli di Assegni al Nucleo Familiare. Vedere l'esplosione dell'elemento sottoriportata.

#### • **<GestioneCIG>**

## **ELEMENTO I CUI SOTTOELEMENTI HANNO TUTTI VALENZA CONTRIBUTIVA.**

Contiene informazioni relative ai conguagli di Cassa Integrazione Guadagni Ordinaria e Straordinaria.

Vedere l'esplosione dell'elemento sottoriportata.

#### • **<LavPensionato>**

## **ELEMENTO I CUI SOTTOELEMENTI HANNO TUTTI VALENZA CONTRIBUTIVA.**

Contiene informazioni relative alle trattenute al lavoratore pensionato. Vedere l'esplosione dell'elemento sottoriportata.

### • **<LavDivAbile>**

## **ELEMENTO I CUI SOTTOELEMENTI HANNO TUTTI VALENZA CONTRIBUTIVA.**

Contiene informazioni relative ai benefici per lavoratore diversamente abile. Vedere l'esplosione dell'elemento sottoriportata.

#### • **<Incentivo>**

#### **ELEMENTO I CUI SOTTOELEMENTI HANNO TUTTI VALENZA CONTRIBUTIVA.**

Contiene informazioni relative alle misure incentivanti per le aziende a favore dell'occupazione.

Sulle denunce trasmesse a partire dal 1/12/2011 possono essere presenti più elementi <Incentivo> identificati in modo univoco dall'elemento <TipoIncentivo>.

Vedere l'esplosione dell'elemento sottoriportata.

## • **<AltreADebito>**

## **ELEMENTO I CUI SOTTOELEMENTI HANNO TUTTI VALENZA CONTRIBUTIVA.**

Contiene informazioni relative agli importi messi a debito, per causali diverse. Vedere l'esplosione dell'elemento sottoriportata.

#### • **<AltreACredito>**

#### **ELEMENTO I CUI SOTTOELEMENTI HANNO TUTTI VALENZA CONTRIBUTIVA.**

Contiene informazioni relative agli importi messi a conguaglio, per causali diverse. Vedere l'esplosione dell'elemento sottoriportata.

### • **<VarRetributive>**

Contiene informazioni relative alle variabili retributive che hanno determinato l'aumento o la diminuzione dell'imponibile del mese corrente, ma che sono di competenza di periodi pregressi. Di norma le variabili retributive si riferiscono ad eventi del mese di dicembre, quali compensi per lavoro straordinario, indennità economica di malattia o maternità ecc., dichiarati nel mese di gennaio. Esclusivamente per i lavoratori dello spettacolo e per gli sportivi professionisti iscritti a forme pensionistiche obbligatorie al 31.12.1995 (<TipoLavoratore> coincidente con "SY", "SX", "SZ"), si possono riferire a variazioni, in aumento o in diminuzione della quota dell'imponibile del mese precedente venute a

conoscenza dopo l'elaborazione delle buste paga. Per i suddetti lavoratori, per effetto dell'operatività dei massimali giornalieri di retribuzione pensionabile, la corretta attribuzione degli emolumenti al periodo lavorativo di riferimento può risultare rilevante ai fini della misura del trattamento pensionistico nei casi di variabilità della retribuzione mensili. Per i lavoratori dello spettacolo e per gli sportivi professionisti (<TipoLavoratore> coincidente con "SC", "SY", "SR", "SX", "ST", "SZ") qualora la variabile retributiva agisca su periodi antecedenti gennaio 2015, è necessario valorizzare il sottolemento <AzSportSpet> di <InquadramentoLav>, indicando il codice gruppo ed il numero attività relativi

alla denuncia di origine, su cui agisce la variabile.

Inoltre le variabili retributive possono anche riferirsi ad eventi diversi quali il compenso per ferie non godute nel caso di successiva fruizione delle stesse. Vedere l'esplosione dell'elemento sottoriportata.

#### • **<RetribTeorica>**

Elemento obbligatorio a decorrere dalle denunce di competenza luglio 2008 e facoltativo per le denunce di competenza precedente: può contenere il valore 0 (zero) nel caso in cui sia assente l'imponibile ovvero non vi sia alcuna copertura settimanale.

Tale elemento, unitamente a <NumMensilita> determina la retribuzione globale annua utile al calcolo delle prestazioni di disoccupazione, mobilità e cassa integrazione.

Va indicato l'importo relativo alla retribuzione teorica del mese. Per retribuzione teorica si intende la retribuzione che il lavoratore avrebbe percepito (adeguata al minimale ove inferiore) qualora non fossero intervenuti eventi tutelati che possono dar luogo ad accredito figurativo ovvero non tutelati. Tale importo sarà quindi sempre rapportato al mese intero, salvo nei casi di assunzione e/o cessazione in cui sarà riferito al periodo che intercorre tra la data di assunzione e la fine del mese, ovvero tra l'inizio del mese e la data di cessazione ovvero ancora tra la data di assunzione e la data di cessazione. In caso di cambio di qualifica la retribuzione teorica è quella calcolata tenendo presente il periodo relativo alla denuncia individuale, in analogia con il caso

dell'assunzione/cessazione suesposto.

Il valore dovrà essere arrotondato con gli stessi criteri applicati all'elemento <Imponibile>.

Nella determinazione di tale importo dovranno essere escluse le retribuzioni ultramensili, quali la 13° e la 14° mensilità ed altre gratificazioni annuali e periodiche già computate attraverso la valorizzazione dell'elemento <NumMensilita>. Sono inoltre esclusi, in quanto non computabili al fine della determinazione della retribuzione globale annua, i premi di produzione, gli importi dovuti per ferie e festività non godute, gli arretrati dovuti per legge o per contratto relativi ad anni precedenti. Dovranno altresì essere escluse le voci retributive collegate alla effettiva prestazione lavorativa (es. lavoro straordinario), fermo restando invece l'inserimento di tutte le competenze ricorrenti normalmente presenti nella retribuzione mensile (indennità di turno, straordinario contrattualizzato e valori sottoposti a ordinaria contribuzione riferiti a fringe-benefits ricorrenti) così come è stato specificato per la determinazione delle "Differenze Accredito".

Per gli operai dell'edilizia devono inoltre essere incluse le somme corrispondenti a quelle versate alle Casse edili per ferie, gratifica natalizia e riposi annui, nonché il 15% delle somme corrispondenti a quelle versate alle Casse edili a carico del datore di lavoro e del lavoratore diverse da quelle predette. Per le tipologie di lavoratori per i quali non risulti possibile individuare la retribuzione teorica, sarà indicato un valore pari all'imponibile. Il valore indicato deve essere conforme alle caratteristiche previste per la generalità degli importi.

#### • **<AumRetrCIGS>**

Elemento utilizzabile a decorrere dalle denunce di competenza 05/2017. Indica l'aumento retributivo del mese derivante da contratti collettivi aziendali stipulati nel corso dei sei mesi precedenti la sottoscrizione del contratto di solidarietà, nonché nel corso della durata del predetto contratto, come previsto dalle disposizioni dell'art. 21, comma 5, del D.Lgs. n. 148/2015. La valorizzazione va effettuata esclusivamente in relazione ai flussi UniEmens a partire dal mese in cui si registrano gli eventi CIGS e per tutto il periodo dell'autorizzazione. Il valore indicato nel nuovo elemento AumRetrCIGS costituisce una parte del valore indicato nell'elemento <RetribTeorica> e pertanto va determinato sulla base di regole analoghe a quelle che presiedono la valorizzazione dell'elemento <RetribTeorica>.

### • **<OreLavorabili>**

Ore contrattualmente lavorabili calcolate in base al calendario del mese di riferimento.

Per la determinazione delle ore lavorabili non si dovrà tener conto di eventuali eventi sospensivi e si farà riferimento al mese intero, salvo nei casi di assunzione e/o cessazione in cui si considera il periodo che intercorre tra la data di assunzione e la fine del mese, ovvero tra l'inizio del mese e la data di cessazione ovvero ancora tra la data di assunzione e la data di cessazione.

In caso di cambio di qualifica o TipoContribuzione le ore lavorabili sono quelle calcolate tenendo presente il periodo relativo alla denuncia individuale, in analogia con il caso dell'assunzione/cessazione suesposto.

Per i lavoratori part-time andranno considerate le ore lavorabili "effettive", calcolate in base al particolare rapporto di lavoro in essere (orizzontale, verticale o misto), secondo logiche analoghe a quelle utilizzate per il calcolo della retribuzione teorica.

Elemento obbligatorio se presenti eventi CIG esposti secondo le nuove modalità (domanda di autorizzazione CIG con rilascio del ticket). Può essere indicato anche su denunce con competenza pregressa purchè non inviate prima del  $1/10/2011$ . Il valore va espresso in centesimi (1 ora = 100).

#### • **<Settimana>**

Contiene informazioni relative alle settimane o frazione di settimana del mese. Possono quindi essere presenti al massimo sei elementi identificati in maniera univoca dall'elemento <IdSettimana>.

Vedere l'esplosione dell'elemento sottoriportata.

#### • **<Giorno>**

Contiene informazioni relative ai giorni del mese.

Possono quindi essere presenti al massimo 31 elementi identificati in maniera univoca dall'attributo "GG".

Vedere l'esplosione dell'elemento sottoriportata.

### • **<DifferenzeAccredito>**

Contiene informazioni relative agli eventi che possono dare luogo ad accrediti figurativi, intervenuti nel mese e quindi già rappresentati negli elementi <Settimana> o, qualora il <TipoLavoratore> coincida con "SC", "SY", "SR", "SX", "ST", "SZ", "SI", l'elemento <Giorno>.

Possono quindi essere presenti al massimo tanti elementi quante sono le tipologie previste per l'elemento <CodiceEvento> che ne identifica l'univocità. Vedere l'esplosione dell'elemento sottoriportata.

#### • **<GiorniRetribuiti>**

Numero dei giorni retribuiti nel mese, determinato avendo a riferimento, per ciascuna settimana, il numero delle giornate per le quali è stabilita contrattualmente la corresponsione della retribuzione.

Il valore indicato deve essere congruo con le coperture settimanali/giornaliere del mese.

### • **<GiorniContribuiti>**

#### **ELEMENTO CON VALENZA CONTRIBUTIVA.**

Numero dei giorni per i quali è stata versata contribuzione nel mese. L'elemento va esposto anche qualora il lavoratore sia un autonomo del settore Sport e Spettacolo (Qualifica1= "S" o "U"), in quanto in tal caso ogni prestazione

giornaliera, a prescindere dalla durata della medesima, corrisponde ad una giornata.

#### Ovvero

### • **<OreContribuite>**

### **ELEMENTO CON VALENZA CONTRIBUTIVA.**

Per i lavoratori a tempo parziale, i lavoratori intermittenti e i lavoratori domestici interinali va indicato il numero di ore per le quali è stata versata contribuzione nel mese. Il valore va espresso in centesimi (1 ora = 100). L'elemento non va esposto qualora il lavoratore sia un autonomo del settore Sport e Spettacolo (Qualifica1= "S" o "U"); in tal caso va utilizzato l'elemento <GiorniContribuiti>, in quanto ogni prestazione giornaliera, a prescindere dalla durata della medesima, corrisponde ad una giornata.

### • **<RispettoMinimale>**

## **ELEMENTO CON VALENZA CONTRIBUTIVA.**

Può contenere i valori "S" o "N" che indicano rispettivamente se la retribuzione debba o meno essere adeguate al minimale in quanto, in caso negativo, si tratta di lavoratore con retribuzioni ridotte in presenza di trattamenti previdenziali per Malattia, Maternità, CIG, Infortunio, prestazioni delle casse edili per i lavoratori dell'edilizia ecc**.**

### • **<SettimaneUtili>**

Per i lavoratori a tempo parziale e per i lavoratori "intermittenti", ancorché trattasi di rapporti di lavoro a tempo pieno, identificati dal <TipoContribuzione> G0, H0, G1 o H1, va indicato il numero delle settimane utili ai fini della misura delle prestazioni pensionistiche determinate dividendo il numero di ore complessivamente retribuite nel mese per l'orario contrattuale settimanale del corrispettivo lavoratore a tempo pieno.

Il valore va espresso in centesimi (1 settimana =  $100$ ) e deve essere compreso tra 0 e 460. Limitatamente all'anno 2005 il limite massimo è mantenuto a 9999 in quanto, per i periodi antecedenti il 1/1/2006, tale elemento può essere comprensivo anche del valore relativo al periodo con indennità sostitutiva del preavviso.

Esempio di calcolo delle settimane utili alla misura della pensione.

*Part-time orizzontale*

*Orario settimanale di lavoro a tempo pieno: 40 ore. Ore retribuite nel mese con rapporto di lavoro a tempo parziale : 100 ore. 100:40 = 2,5 settimane utili per la misura della pensione e va quindi esposto il valore 250.*

*Part-time verticale*

*Orario settimanale di lavoro a tempo pieno: 40 ore.* 

*Ore retribuite nel mese con rapporto di lavoro a tempo parziale : 173 ore. 173:40 = 4,32 settimane utili per la misura della pensione e va quindi esposto il valore 432.*

#### Ovvero

#### • **<GiorniUtili>**

Per i lavoratori a tempo parziale o di tipo intermittente con <TipoLavoratore> coincidente con "SC", "SY", "SR", "SX", "ST", "SZ", "SI" va indicato il numero dei giorni utili ai fini della misura delle prestazioni pensionistiche determinati dividendo il numero di ore complessivamente retribuite nel mese per l'orario contrattuale giornaliero del corrispettivo lavoratore a tempo pieno. Il valore va espresso in centesimi (1 giono completamente retribuito del corrispettivo a tempo pieno = 100) e deve essere compreso tra 0 e 2600. Esempio di calcolo dei giorni utili alla misura della pensione. *Part-time orizzontale*

*Orario giornaliero di lavoro a tempo pieno: 8 ore.* 

*Ore retribuite nel mese con rapporto di lavoro a tempo parziale : 100 ore. 100:8 = 12,5 giorni utili per la misura della pensione e va quindi esposto il valore 1250.*

*Part-time verticale*

*Orario giornaliero di lavoro a tempo pieno: 8 ore. Ore retribuite nel mese con rapporto di lavoro a tempo parziale : 173 ore. 173:8 = 21,63 giorni utili per la misura della pensione e va quindi esposto il valore 2163.*

## • **<GestioneEventiCIG>**

Contiene informazioni aggiuntive per la gestione degli eventi di Cassa Integrazione e di Solidarietà, esposti secondo le nuove modalità descritte nel paragrafo "Un nuovo sistema di gestione della CIG".

#### Vedere l'esplosione dell'elemento sottoriportata. • **<InfoAggCausaliContrib>**

Contiene informazioni di dettaglio relativamente a prestazioni anticipate al lavoratore e poste a conguaglio nella denuncia corrente (ad es. ANF, Maternità, Malattia). Qualora la prestazione sia riferita a più mesi, va indicato un elemento <InfoAggCausaliContrib> per ciascun mese. Elemento utilizzabile secondo le regole disciplinate con apposito messaggio/circolare.

Vedere l'esplosione dell'elemento sottoriportata.

### • **<DatiParticolari>**

Contiene informazioni integrative previste per particolari tipologie di lavoratori ovvero per particolari eventi.

Vedere l'esplosione dell'elemento sottoriportata.

### **Elemento <ContribuzioneAggiuntiva>**

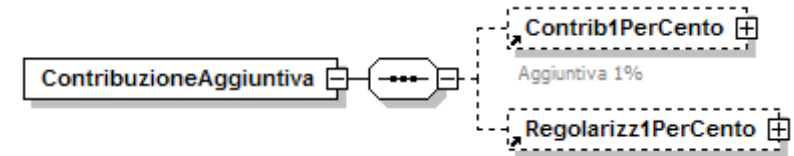

Se presente, deve contenere almeno uno dei seguenti elementi:

#### • **<Contrib1PerCento>**

- Contiene informazioni relative alla contribuzione aggiuntiva dell'1%.
- Vedere l'esplosione dell'elemento sottoriportata.

## • **<Regolarizz1PerCento>**

Contiene informazioni relative alla regolarizzazione della contribuzione aggiuntiva dell'1%.

Vedere l'esplosione dell'elemento sottoriportata.

## **Elemento <Contrib1PerCento>**

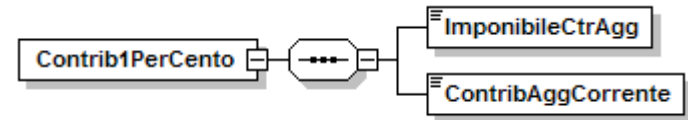

Se presente, deve contenere i seguenti elementi

## • **<ImponibileCtrAgg>**

Elemento obbligatorio.

Importo dell'imponibile soggetto a contribuzione aggiuntiva 1%. Tale importo è "un di cui" del valore indicato nell'elemento <Imponibile> di <DatiRetributivi> Il valore indicato, espresso in unità di euro, deve essere conforme alle caratteristiche previste per la generalità degli importi interi.

## • **<ContribAggCorrente>**

Elemento obbligatorio.

Importo della contribuzione aggiuntiva dell'1%. Tale importo **NON** è "un di cui" del valore indicato nell'elemento <Contributo> di <DatiRetributivi>

Il valore indicato deve essere conforme a quanto previsto per gli importi contributivi con decimali, con virgola esplicita e con arrotondamento ai centesimi, così come descritto nelle indicazioni generali.

## **Elemento <Regolarizz1PerCento>**

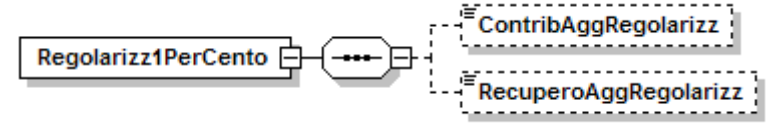

Se presente, deve contenere almeno uno dei seguenti elementi

### • **<ContribAggRegolarizz>**

Importo della regolarizzazione della contribuzione aggiuntiva. Il valore indicato deve essere conforme a quanto previsto per gli importi contributivi con decimali, con virgola esplicita e con arrotondamento ai centesimi, così come descritto nelle indicazioni generali.

### • **<RecuperoAggRegolarizz>**

Importo del recupero della contribuzione aggiuntiva dell'1%. Il valore indicato deve essere conforme a quanto previsto per gli importi contributivi con decimali, con virgola esplicita e con arrotondamento ai centesimi, così come descritto nelle indicazioni generali.

### **Elemento <FondoIntegrativo>**

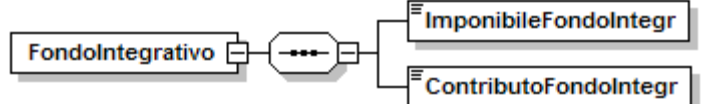

### Se presente, contiene i seguenti elementi

- **<ImponibileFondoIntegr>**
	- Elemento obbligatorio.

Imponibile preso a base per la determinazione della contribuzione integrativa al fondo speciale di appartenenza.

Per i lavoratori iscritti all'exIPOST l'imponibile rappresenta l'eventuale differenza tra la maggiorazione del 18% e le contribuzioni accessorie, sul quale viene applicata la sola contribuzione IVS.

Il valore indicato, espresso in unità di euro, deve essere conforme alle caratteristiche previste per la generalità degli importi interi.

## • **<ContributoFondoIntegr>**

Elemento obbligatorio.

Importo della contribuzione al Fondo Speciale integrativo di appartenenza (Esattoriali, Gas e Portuali di Genova e Trieste). Le altre contribuzioni dovranno essere indicate nel precedente elemento <Contributo>. Per gli Esattoriali il contributo per le prestazioni in quota capitale ed il relativo imponibile è indicato nell'elemento <AltreADebito>.

Per i lavoratori iscritti all'ExIPOST l'importo della contribuzione IVS. Il valore indicato deve essere conforme a quanto previsto per gli importi contributivi con decimali, con virgola esplicita e con arrotondamento ai centesimi, così come descritto nelle indicazioni generali.

#### **Elemento <Malattia>**

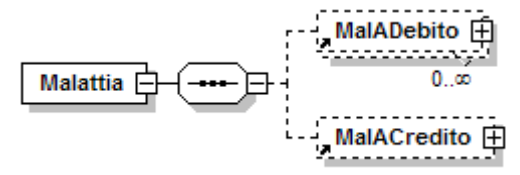

Se presente, contiene almeno uno dei seguenti elementi

#### • **<MalADebito>**

Contiene informazioni relative alla restituzione di indennità di malattia corrisposte.

Vedere l'esplosione dell'elemento sottoriportata.

## • **<MalACredito>**

Contiene informazioni relative ai conguagli dell'indennità di malattia. Vedere l'esplosione dell'elemento sottoriportata.

## **Elemento <MalADebito>**

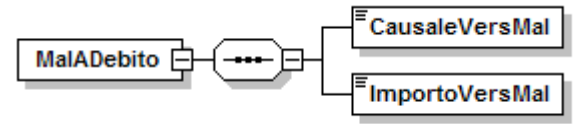

Se presente, contiene i seguenti elementi

### • **<CausaleVersMal>**

Elemento obbligatorio. Causale di restituzione della relativa indennità. Per i valori ammessi fare riferimento all'Allegato tecnico – Appendice B.

### • **<ImportoVersMal>**

Elemento obbligatorio

Importo della contribuzione o della restituzione dell'indennità di malattia. Il valore indicato deve essere conforme a quanto previsto per gli importi contributivi con decimali, con virgola esplicita e con arrotondamento ai centesimi, così come descritto nelle indicazioni generali.

## **Elemento <MalACredito>**

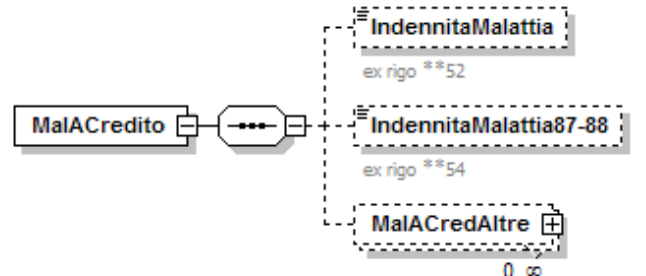

Se presente, contiene almeno uno dei seguenti elementi

## • **<IndennitaMalattia>**

Importo dell'indennità economica di malattia anticipata dal datore di lavoro nel periodo di paga cui si riferisce la denuncia.

Il valore indicato deve essere conforme a quanto previsto per gli importi contributivi con decimali, con virgola esplicita e con arrotondamento ai centesimi, così come descritto nelle indicazioni generali.

## • **<IndennitaMalattia87-88>**

Importo dell'indennità economica di malattia specifica LEGGE 88/1987(TBC) anticipata dal datore di lavoro nel periodo di paga cui si riferisce la denuncia. Il valore indicato deve essere conforme a quanto previsto per gli importi contributivi con decimali, con virgola esplicita e con arrotondamento ai centesimi, così come descritto nelle indicazioni generali.

## • **<MalACredAltre>**

Contiene informazioni relative ad altre causali di recupero dell'indennità di malattia. Vedere l'esplosione dell'elemento sottoriportata.

## **Elemento <MalACredAltre>**

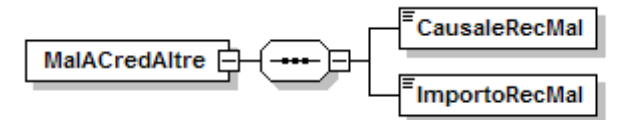

Se presente, contiene i seguenti elementi

#### • **<CausaleRecMal>**

Elemento obbligatorio Causale del recupero dell'indennità di malattia. Per i valori ammessi fare riferimento all'Allegato tecnico – Appendice B.

## • **<ImportoRecMal>**

Elemento obbligatorio

Importo dell'indennità di malattia recuperata.

Il valore indicato deve essere conforme a quanto previsto per gli importi contributivi con decimali, con virgola esplicita e con arrotondamento ai centesimi, così come descritto nelle indicazioni generali.

### **Elemento <Maternita>**

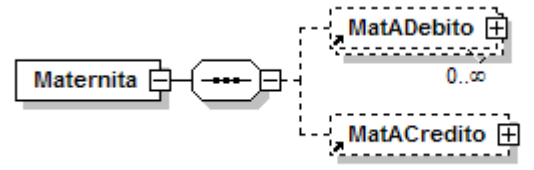

Se presente, contiene almeno uno dei seguenti elementi

#### • **<MatADebito>**

Contiene informazioni relative alla restituzione di indennità di maternità corrisposte.

Vedere l'esplosione dell'elemento sottoriportata.

#### • **<MatACredito>**

Contiene informazioni relative ai conguagli dell'indennità di maternità. Vedere l'esplosione dell'elemento sottoriportata.

#### **Elemento <MatADebito>**

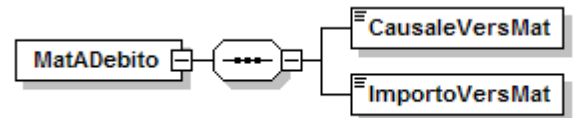

Se presente, contiene i seguenti elementi

#### • **<CausaleVersMat>**

Elemento obbligatorio Causale relativa alla restituzione dell'indennità di maternità. Per i valori ammessi fare riferimento all'Allegato tecnico – Appendice B.

### • **<ImportoVersMat>**

Elemento obbligatorio

Importo relativo alla restituzione dell'indennità di maternità. Il valore indicato deve essere conforme a quanto previsto per gli importi contributivi con decimali, con virgola esplicita e con arrotondamento ai centesimi, così come descritto nelle indicazioni generali.

## **Elemento <MatACredito>**

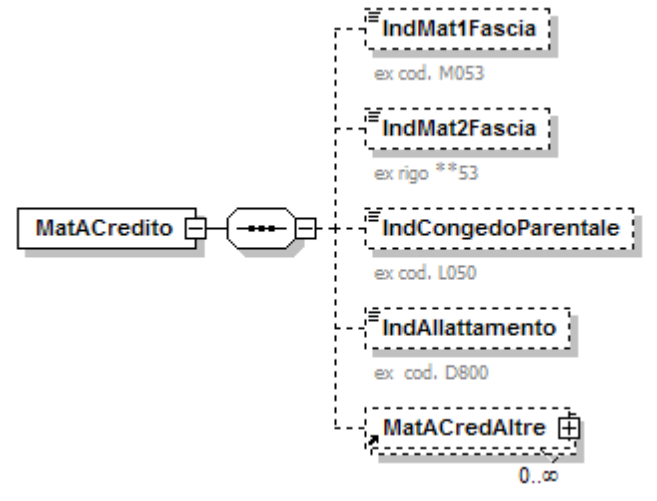

Se presente, contiene almeno uno dei seguenti elementi

## • **<IndMat1Fascia>**

Importo di indennità economica di maternità obbligatoria erogati entro il limite stabilito annualmente nel periodo di paga cui si riferisce la denuncia. Il valore indicato deve essere conforme a quanto previsto per gli importi contributivi con decimali, con virgola esplicita e con arrotondamento ai centesimi, così come descritto nelle indicazioni generali.

### • **<IndMat2Fascia>**

Importo dell'indennità economica di maternità obbligatoria eccedente il limite annualmente stabilito nel periodo di paga cui si riferisce la denuncia. Il valore indicato deve essere conforme a quanto previsto per gli importi contributivi con decimali, con virgola esplicita e con arrotondamento ai centesimi, così come descritto nelle indicazioni generali.

### • **<IndCongedoParentale>**

Importo dell'indennità economica per congedi parentali (ex astensione facoltativa) anticipata dal datore di lavoro nel periodo di paga cui si riferisce la denuncia.

Il valore indicato deve essere conforme a quanto previsto per gli importi contributivi con decimali, con virgola esplicita e con arrotondamento ai centesimi, così come descritto nelle indicazioni generali.

### • **<IndAllattamento>**

Importo dell'indennità di allattamento anticipata dal datore di lavoro nel periodo di paga cui si riferisce la denuncia.

Il valore indicato deve essere conforme a quanto previsto per gli importi contributivi con decimali, con virgola esplicita e con arrotondamento ai centesimi, così come descritto nelle indicazioni generali.

## • **<MatACredAltre>**

Contiene informazioni relative a conguagli dell'indennità di maternità con causali diverse da quelle sopra esposte.

Vedere l'esplosione dell'elemento sottoriportata.

### **Elemento <MatACredAltre>**

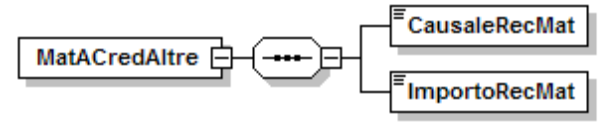

Se presente, contiene i seguenti elementi

#### • **<CausaleRecMat>**

Elemento obbligatorio

Causale del recupero dell'indennità di maternità.

Per i valori ammessi fare riferimento all'Allegato tecnico – Appendice B.

#### • **<ImportoRecMat>**

Elemento obbligatorio

Importo dell'indennità di maternità.

Il valore indicato deve essere conforme a quanto previsto per gli importi contributivi con decimali, con virgola esplicita e con arrotondamento ai centesimi, così come descritto nelle indicazioni generali.

### **Elemento <GestioneANF>**

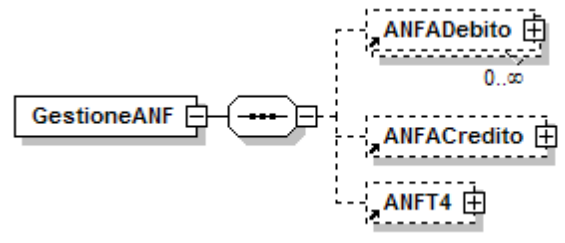

Se presente, contiene almeno uno dei seguenti elementi

### • **<ANFADebito>**

- Contiene informazioni relative alla restituzione dei conguagli di Assegni al Nucleo Familiare indebitamente riscossi.
- Vedere l'esplosione dell'elemento sottoriportata.
- **<ANFACredito>**

Contiene informazioni relative ai conguagli di Assegni al Nucleo Familiare. Vedere l'esplosione dell'elemento sottoriportata.

• **<ANFT4>**

Contiene informazioni relative alla contribuzione ANF, dovuta dalle aziende del credito, assicurazioni e tributi, sulla retribuzione persa per assenza del lavoratore (maternità, congedi parentali, ecc.).

Vedere l'esplosione dell'elemento sottoriportata.

## **Elemento <ANFADebito>**

$$
\fbox{\hbox{\bf AnFADebito}} \xrightarrow{\text{F} \xrightarrow{\text{F} \xrightarrow{\text{F} \xrightarrow{\text{F}}}} \xrightarrow{\text{F} \xrightarrow{\text{F} \xrightarrow{\text{F}}}} \xrightarrow{\text{F} \xrightarrow{\text{F} \xrightarrow{\text{F}} \xrightarrow{\text{F}} \xrightarrow{\text{F}} \xrightarrow{\text{F}} \xrightarrow{\text{F} \xrightarrow{\text{F}} \xrightarrow{\text{F}} \xrightarrow{\text{F} \xrightarrow{\text{F}} \xrightarrow{\text{F}} \xrightarrow{\text{F} \xrightarrow{\text{F}} \xrightarrow{\text{F}} \xrightarrow{\text{F} \xrightarrow{\text{F}} \xrightarrow{\text{F}} \xrightarrow{\text{F} \xrightarrow{\text{F}} \xrightarrow{\text{F}} \xrightarrow{\text{F} \xrightarrow{\text{F}} \xrightarrow{\text{F}} \xrightarrow{\text{F} \xrightarrow{\text{F}} \xrightarrow{\text{F}} \xrightarrow{\text{F} \xrightarrow{\text{F}} \xrightarrow{\text{F}} \xrightarrow{\text{F} \xrightarrow{\text{F}} \xrightarrow{\text{F}} \xrightarrow{\text{F} \xrightarrow{\text{F}} \xrightarrow{\text{F} \xrightarrow{\text{F}} \xrightarrow{\text{F}} \xrightarrow{\text{F} \xrightarrow{\text{F}} \xrightarrow{\text{F}} \xrightarrow{\text{F} \xrightarrow{\text{F}} \xrightarrow{\text{F}} \xrightarrow{\text{F} \xrightarrow{\text{F}} \xrightarrow{\text{F}} \xrightarrow{\text{F} \xrightarrow{\text{F}} \xrightarrow{\text{F}} \xrightarrow{\text{F} \xrightarrow{\text{F}} \xrightarrow{\text{F}} \xrightarrow{\text{F} \xrightarrow{\text{F}} \xrightarrow{\text{F}} \xrightarrow{\text{F} \xrightarrow{\text{F}} \xrightarrow{\text{F} \xrightarrow{\text{F}} \xrightarrow{\text{F}} \xrightarrow{\text{F} \xrightarrow{\text{F}} \xrightarrow{\text{F}} \xrightarrow{\text{F} \xrightarrow{\text{F}} \xrightarrow{\text{F}} \xrightarrow{\text{F}} \xrightarrow{\text{F} \xrightarrow{\text{F}} \xrightarrow{\text{F}} \xrightarrow{\text{F} \xrightarrow{\text{F}} \xrightarrow{\text{F}} \xrightarrow{\text{F}} \xrightarrow{\text{F} \xrightarrow{\text{F}} \xrightarrow{\text{F}} \xrightarrow{\text{F}} \xrightarrow{\text{F} \xrightarrow{\text{F}} \xrightarrow{\text{F}} \xrightarrow{\text{F}} \xrightarrow{\text{F}} \xrightarrow{\text{F} \xrightarrow{\text{F}}
$$

Se presente, contiene i seguenti elementi

### • **<CausaleRestituzANF>**

Elemento obbligatorio

Causale della restituzione ANF. Per i valori ammessi fare riferimento all'Allegato tecnico – Appendice B.

#### • **<ImportoRestituzANF>**

Elemento obbligatorio

Importo degli assegni al nucleo familiare indebiti da restituire. Il valore indicato deve essere conforme a quanto previsto per gli importi contributivi con decimali, con virgola esplicita e con arrotondamento ai centesimi, così come descritto nelle indicazioni generali.

## **Elemento <ANFACredito>**

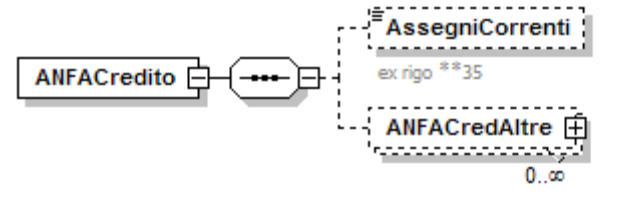

Se presente, contiene almeno uno dei seguenti elementi

#### • **<AssegniCorrenti>**

Importo degli assegni al nucleo familiare correnti. Il valore indicato deve essere conforme a quanto previsto per gli importi contributivi con decimali, con virgola esplicita e con arrotondamento ai centesimi, così come descritto nelle indicazioni generali.

#### **<ANFACredAltre>**

Contiene informazioni relative ad altre tipologie di conguaglio. Vedere l'esplosione dell'elemento sottoriportata.

### **Elemento <ANFACredAltre>**

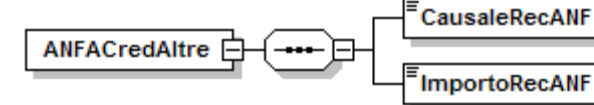

Se presente, contiene i seguenti elementi

### • **<CausaleRecANF>**

Elemento obbligatorio

Causale del conguaglio ANF. Per i valori ammessi fare riferimento all'Allegato tecnico – Appendice B.

### • **<ImportoRecANF>**

Elemento obbligatorio

Importo del conguaglio ANF.

Il valore indicato deve essere conforme a quanto previsto per gli importi contributivi con decimali, con virgola esplicita e con arrotondamento ai centesimi, così come descritto nelle indicazioni generali.

### **Elemento <ANFT4>**

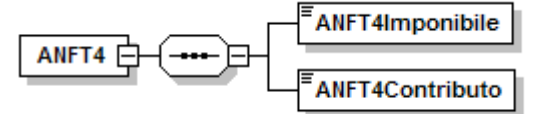

Se presente, contiene i seguenti elementi

### • **<ANFT4Imponibile>**

Elemento obbligatorio

Importo dell'imponibile soggetto a contribuzione ANF. Il valore indicato, espresso in unità di euro, deve essere conforme alle caratteristiche previste per la generalità degli importi interi.

## • **<ANFT4Contributo>**

Elemento obbligatorio

Importo della contribuzione ANF.

Il valore indicato deve essere conforme a quanto previsto per gli importi contributivi con decimali, con virgola esplicita e con arrotondamento ai centesimi, così come descritto nelle indicazioni generali.

### **Elemento <GestioneCIG>**

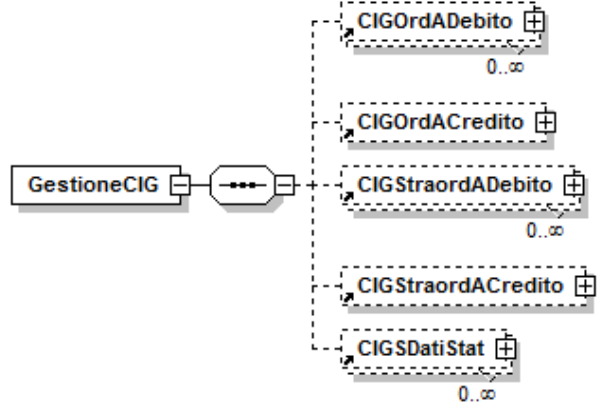

Se presente, contiene almeno uno dei seguenti elementi

### • **<CIGOrdADebito>**

- Contiene informazioni relative al versamento del contributo addizionale sull'indennità di CIG Ordinaria.
- Vedere l'esplosione dell'elemento sottoriportata.

### • **<CIGOrdACredito>**

Contiene informazioni relative al conguaglio dell'indennità di CIG Ordinaria. Vedere l'esplosione dell'elemento sottoriportata.

## • **<CIGStraordADebito>**

- Contiene informazioni relative al versamento del contributo addizionale sull'indennità di CIG Straordinaria.
- Vedere l'esplosione dell'elemento sottoriportata.

## • **<CIGStraordACredito>**

- Contiene informazioni relative al conguaglio dell'indennità di CIG Straordinaria. Vedere l'esplosione dell'elemento sottoriportata.
- **<CIGSDatiStat>**
	- Contiene informazioni relative alla tipologia di CIGS percepita. Possono essere presenti più elementi <CIGSDatiStat> identificati in modo univoco dall'elemento <CausaleStatCIGS>. Vedere l'esplosione dell'elemento sottoriportata.

## **Elemento <CIGOrdADebito>**

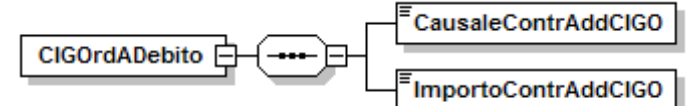

Se presente, contiene i seguenti elementi

## • **<CausaleContrAddCIGO>**

Elemento obbligatorio

Causale del versamento del contributo addizionale sull'indennità di CIG Ordinaria. Per i valori ammessi fare riferimento all'Allegato tecnico – Appendice B.

## • **<ImportoContrAddCIGO>**

Elemento obbligatorio

Importo del contributo addizionale sull'indennità di CIG Ordinaria. Il valore indicato deve essere conforme a quanto previsto per gli importi contributivi con decimali, con virgola esplicita e con arrotondamento ai centesimi, così come descritto nelle indicazioni generali.

### **Elemento <CIGOrdACredito>**

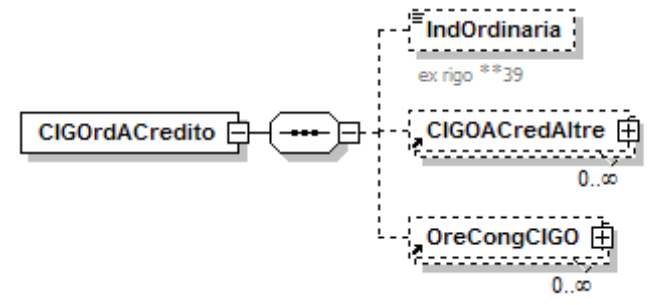

Se presente, contiene almeno uno dei seguenti elementi:

#### • **<IndOrdinaria>**

Importo posto a conguaglio a titolo di CIG Ordinaria.

Il valore indicato deve essere conforme a quanto previsto per gli importi contributivi con decimali, con virgola esplicita e con arrotondamento ai centesimi, così come descritto nelle indicazioni generali.

#### • **<CIGOACredAltre>**

Contiene informazioni relative ad ulteriori casistiche di importi posti a conguaglio a titolo di CIG Ordinaria.

Vedere l'esplosione dell'elemento sottoriportata.

#### • **<OreCongCIGO>**

Contiene informazioni relative al numero di autorizzazione ed al numero delle ore di CIG Ordinaria conguagliate nel mese.

Vedere l'esplosione dell'elemento sottoriportata.

### **Elemento <CIGOACredAltre>**

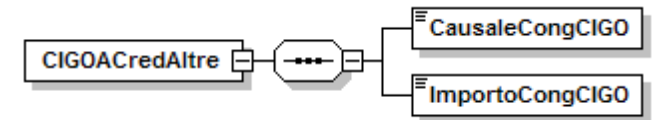

Se presente, contiene i seguenti elementi

#### • **<CausaleCongCIGO>**

Elemento obbligatorio

Causale dell'importo posto a conguaglio a titolo di CIG Ordinaria.

# Per i valori ammessi fare riferimento all'Allegato tecnico – Appendice B.

#### • **<ImportoCongCIGO>**

Elemento obbligatorio

Importo posto a conguaglio.

Il valore indicato deve essere conforme a quanto previsto per gli importi contributivi con decimali, con virgola esplicita e con arrotondamento ai centesimi, così come descritto nelle indicazioni generali.

#### **Elemento <OreCongCIGO>**

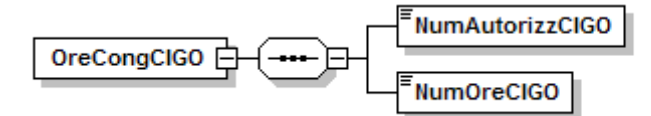

Se presente, contiene i seguenti elementi

- **<NumAutorizzCIGO>**
	- Elemento obbligatorio

Numero di autorizzazione delle ore di CIG Ordinaria conguagliate nel mese.

- **<NumOreCIGO>**
	- Elemento obbligatorio.

Numero delle ore di CIG Ordinaria conguagliate nel mese, espresso in centesimi. (Esempio: 1 ora = valore 100; 1 ora e 30 minuti = valore 150).

### **Elemento <CIGStraordADebito>**

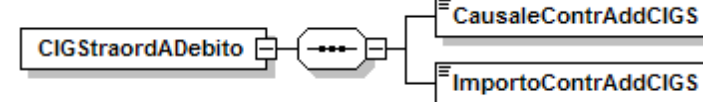

Se presente, contiene i seguenti elementi

### • **<CausaleContrAddCIGS>**

Elemento obbligatorio

Causale del versamento del contributo addizionale sull'indennità di CIG Straordinaria.

Per i valori ammessi fare riferimento all'Allegato tecnico – Appendice B.

### • **<ImportoContrAddCIGS>**

Elemento obbligatorio

Importo del contributo addizionale sull'indennità di CIG Straordinaria. Il valore indicato deve essere conforme a quanto previsto per gli importi contributivi con decimali, con virgola esplicita e con arrotondamento ai centesimi, così come descritto nelle indicazioni generali.

#### **Elemento <CIGStraordACredito>**

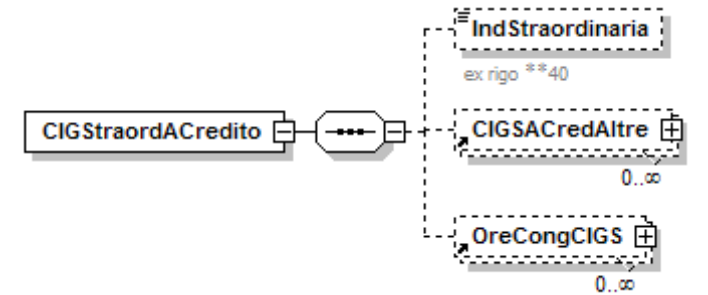

Se presente, contiene almeno uno dei seguenti elementi

#### • **<IndStraordinaria>**

Importo posto a conguaglio a titolo di CIG Straordinaria. Il valore indicato deve essere conforme a quanto previsto per gli importi contributivi con decimali, con virgola esplicita e con arrotondamento ai centesimi, così come descritto nelle indicazioni generali.

#### • **<CIGSACredAltre>**

Contiene informazioni relative ad ulteriori casistiche di importi posti a conguaglio a titolo di CIG Straordinaria.

Vedere l'esplosione dell'elemento sottoriportata.

#### • **<OreCongCIGS>**

Contiene informazioni relative al numero di autorizzazione ed al numero delle ore di CIG Straordinaria e Solidarietà conguagliate nel mese. Vedere l'esplosione dell'elemento sottoriportata.

#### **Elemento <CIGSACredAltre>**

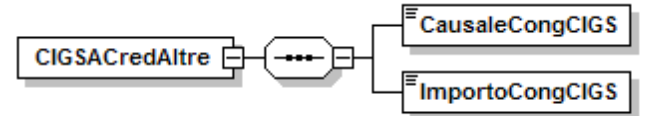

Se presente, contiene i seguenti elementi

#### • **<CausaleCongCIGS>**

Elemento obbligatorio Causale dell'importo posto a conguaglio a titolo di CIG Straordinaria. Per i valori ammessi fare riferimento all'Allegato tecnico – Appendice B.

#### • **<ImportoCongCIGS>**

Elemento obbligatorio Importo posto a conguaglio. Il valore indicato deve essere conforme a quanto previsto per gli importi contributivi con decimali, con virgola esplicita e con arrotondamento ai centesimi, così come descritto nelle indicazioni generali.

## **Elemento <OreCongCIGS>**

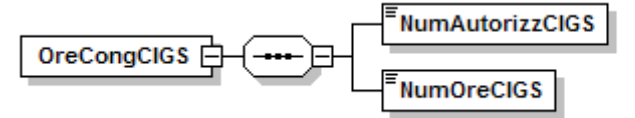

Se presente, contiene i seguenti elementi

## • **<NumAutorizzCIGS>**

Elemento obbligatorio

Numero di autorizzazione delle ore di CIG Straordinaria conguagliate nel mese.

## • **<NumOreCIGS>**

Elemento obbligatorio.

Numero delle ore di CIG Straordinaria e Solidarietà conguagliate nel mese, espresso in centesimi. (Esempio: 1 ora = valore 100; 1 ora e 30 minuti = valore 150).

## **Elemento <CIGSDatiStat>**

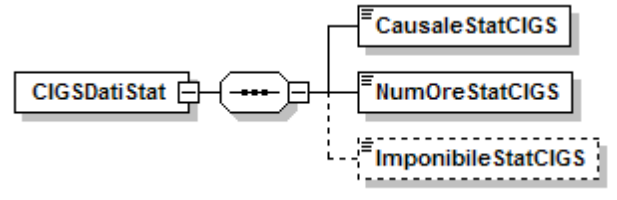

Se presente, può contenere i seguenti elementi

## • **<CausaleStatCIGS>**

Elemento obbligatorio Codifica della tipologia di CIGS percepita. Per i valori ammessi fare riferimento all'Allegato tecnico – Appendice B.

## • **<NumOreStatCIGS>**

Elemento obbligatorio Numero delle ore di CIGS percepita, espresso in centesimi. (Esempio: 1 ora = valore 100; 1 ora e 30 minuti = valore 150).

## • **<ImponibileStatCIGS>**

Per le causali che lo prevedono, deve essere indicato l'imponibile sul quale è stata calcolata la prestazione. Il valore indicato, espresso in unità di euro, deve essere conforme alle caratteristiche previste per la generalità degli importi interi.

### **Elemento <LavPensionato>**

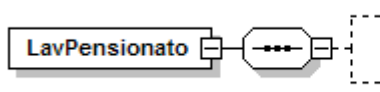

LavPensTrattenuta **⊞** . . . . . . . . . . . . . . . . . . . LavPensRimborso 田 . . . . . . . . . . . . . . .

Se presente, contiene almeno uno dei seguenti elementi

### • **<LavPensTrattenuta>**

Contiene informazioni relative alle trattenute al lavoratore pensionato. Vedere l'esplosione dell'elemento sottoriportata.

#### • **<LavPensRimborso>**

Contiene informazioni relative al rimborso delle trattenute al lavoratore pensionato.

Vedere l'esplosione dell'elemento sottoriportata.

#### **Elemento <LavPensTrattenuta>**

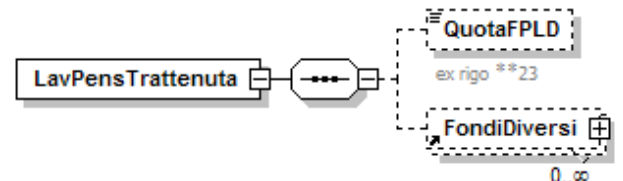

Se presente, contiene almeno uno dei seguenti elementi

### • **<QuotaFPLD>**

Importo trattenute a lavoratore pensionato FPLD. Il valore indicato deve essere conforme a quanto previsto per gli importi contributivi con decimali, con virgola esplicita e con arrotondamento ai centesimi, così come descritto nelle indicazioni generali.

#### • **<FondiDiversi>**

Contiene informazioni relative alle trattenute al lavoratore pensionato di Fondi e Gestioni speciali.

Vedere l'esplosione dell'elemento sottoriportata.

#### **Elemento <FondiDiversi>**

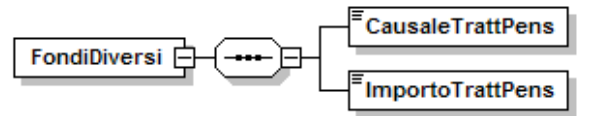

Se presente, contiene i seguenti elementi

#### • **<CausaleTrattPens>**

Elemento obbligatorio

Causale della trattenuta. Per i valori ammessi fare riferimento all'Allegato tecnico – Appendice B.

## • **<ImportoTrattPens>**

Elemento obbligatorio

Importo della trattenuta.

Il valore indicato deve essere conforme a quanto previsto per gli importi contributivi con decimali, con virgola esplicita e con arrotondamento ai centesimi, così come descritto nelle indicazioni generali.

#### **Elemento <LavPensRimborso>**

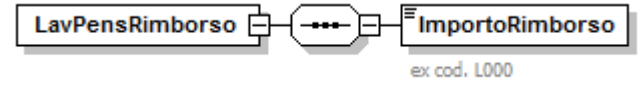

Se presente, contiene i seguenti elementi

#### • **<ImportoRimborso>**

Importo del recupero delle somme indebitamente trattenute al lavoratore pensionato.

Il valore indicato deve essere conforme a quanto previsto per gli importi contributivi con decimali, con virgola esplicita e con arrotondamento ai centesimi, così come descritto nelle indicazioni generali.

### **Elemento <LavDivAbile>**

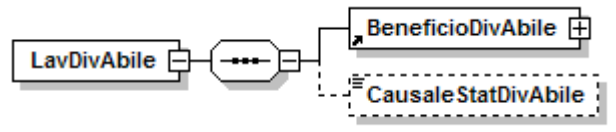

Se presente, può contenere i seguenti elementi

### • **<BeneficioDivAbile>**

Contiene informazioni relative al beneficio per il lavoratore diversamente abile. Vedere l'esplosione dell'elemento sottoriportata.

#### • **<CausaleStatDivAbile>**

Codice che identifica il lavoratore con cumulo di benefici.Per i valori ammessi fare riferimento all'Allegato tecnico – Appendice B.

#### **Elemento <BeneficioDivAbile>**

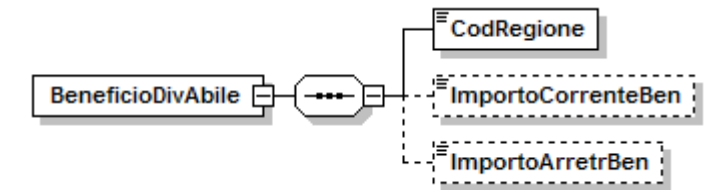

Se presente, può contenere i seguenti elementi

#### • **<CodRegione>**

Elemento obbligatorio

Codice della Regione o della Provincia autonoma che ha concesso il beneficio. Per i valori ammessi fare riferimento all'Allegato tecnico – Appendice B.

#### • **<ImportoCorrenteBen>**

Importo del beneficio spettante per il mese corrente. Obbligatorio se assente elemento <ImportoArretrBen>.

Il valore indicato deve essere conforme a quanto previsto per gli importi contributivi con decimali, con virgola esplicita e con arrotondamento ai centesimi, così come descritto nelle indicazioni generali.

#### • **<ImportoArretrBen>**

Importo del beneficio spettante per periodi pregressi. Obbligatorio se assente elemento <ImportoCorrenteBen>.

Il valore indicato deve essere conforme a quanto previsto per gli importi contributivi con decimali, con virgola esplicita e con arrotondamento ai centesimi, così come descritto nelle indicazioni generali.

#### **Elemento <Incentivo>**

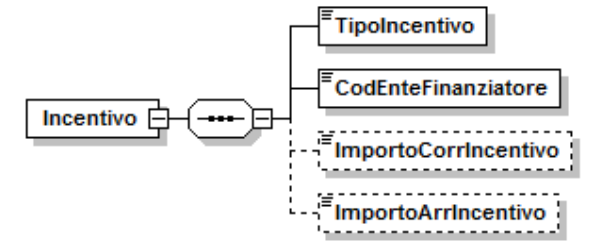

Se presente, può contenere i seguenti elementi

#### • **<TipoIncentivo>**

Elemento obbligatorio.

Codice che identifica la tipologia dell'incentivo.

Per i valori ammessi fare riferimento all'Allegato tecnico – Appendice B.

#### • **<CodEnteFinanziatore>**

Elemento obbligatorio.

Codice che identifica l'Ente (Stato, Regione o Provincia autonoma) su cui grava l'onere dell'incentivo.

Per i valori ammessi fare riferimento all'Allegato tecnico – Appendice B.

## • **<ImportoCorrIncentivo>**

Importo del beneficio spettante per il mese corrente. Obbligatorio se assente elemento <ImportoArrIncentivo>.

Il valore indicato deve essere conforme a quanto previsto per gli importi contributivi con decimali, con virgola esplicita e con arrotondamento ai centesimi, così come descritto nelle indicazioni generali.

### • **<ImportoArrIncentivo>**

Importo del beneficio spettante per periodi pregressi. Obbligatorio se assente elemento <ImportoCorrIncentivo>.

Il valore indicato deve essere conforme a quanto previsto per gli importi contributivi con decimali, con virgola esplicita e con arrotondamento ai centesimi, così come descritto nelle indicazioni generali.

### **Elemento <AltreADebito>**

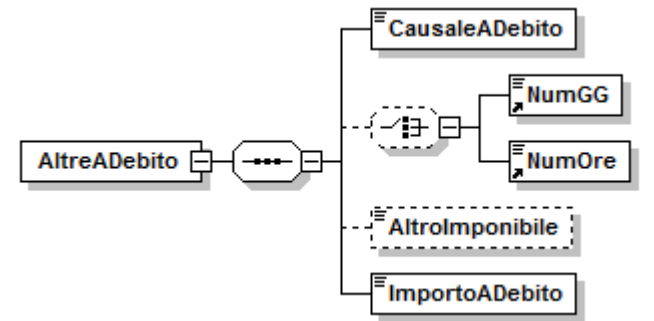

Se presente, può contenere i seguenti elementi

### • **<CausaleADebito>**

Elemento obbligatorio

Causale della somma posta a debito. Per i valori ammessi fare riferimento all'Allegato tecnico – Appendice B.

#### • **<NumGG>**

Per le causali che lo prevedono, deve essere indicato il numero di giorni cui la contribuzione si riferisce.

#### **Oppure**

#### • **<NumOre>**

Per le causali che lo prevedono, deve essere indicato il numero di ore cui la contribuzione si riferisce. Il valore va espresso in centesimi (1 ora = 100)

#### • **<AltroImponibile>**

Per le causali che lo prevedono, deve essere indicato l'imponibile cui la contribuzione si riferisce. Il valore indicato, espresso in unità di euro, deve essere conforme alle caratteristiche previste per la generalità degli importi interi.

## • **<ImportoADebito>**

Elemento obbligatorio.

Importo del contributo.

Il valore indicato deve essere conforme a quanto previsto per gli importi contributivi con decimali, con virgola esplicita e con arrotondamento ai centesimi, così come descritto nelle indicazioni generali.

#### **Elemento <AltreACredito>**

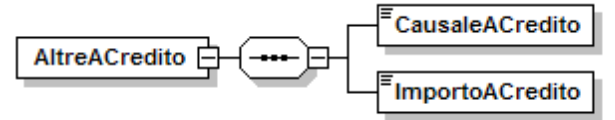

Se presente, contiene i seguenti elementi

## • **<CausaleACredito>**

Elemento obbligatorio Causale della somma posta a credito.

Per i valori ammessi fare riferimento all'Allegato tecnico – Appendice B.

• **<ImportoACredito>**

Elemento obbligatorio.

Importo del conguaglio.

Il valore indicato deve essere conforme a quanto previsto per gli importi contributivi con decimali, con virgola esplicita e con arrotondamento ai centesimi, così come descritto nelle indicazioni generali.

### **Elemento <VarRetributive>**

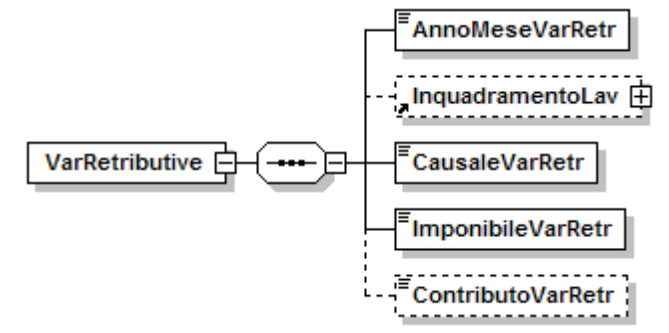

Se presente, può contenere i seguenti elementi

### • **<AnnoMeseVarRetr>**

Elemento obbligatorio. Indica l'anno ed il mese della denuncia originaria sulla quale deve agire la variabile retributiva. In funzione della causale più sotto specificata la variazione interesserà, in aumento o in diminuzione, l'imponibile di tale denuncia. Qualora la variazione sia riferita all'intero anno e non possa essere riferita a singole mensilità, potrà essere attribuita all'ultimo mese denunciato dell'anno.

Tale informazione va espressa nel formato "AAAA-MM".

### • **<InquadramentoLav>**

Elemento facoltativo. Indica gli elementi identificativi della denuncia originaria sulla quale deve agire la variabile. Qualora tali elementi siano coincidenti con quelli della denuncia corrente, l'elemento può essere omesso. Vedere l'esplosione dell'elemento sottoriportata.

#### • **<CausaleVarRetr>**

Elemento obbligatorio. Indica la motivazione all'origine della variabile retributiva e ne determina le modalità di utilizzo

Per i valori ammessi fare riferimento all'Allegato tecnico – Appendice B.

## • **<ImponibileVarRetr>**

## **ELEMENTO CON VALENZA CONTRIBUTIVA.**

Elemento obbligatorio. Indica la quota di retribuzione che può comportare l'aumento o la diminuzione dell'imponibile dell'anno di riferimento conformemente alla <CausaleVarRetr> utilizzata, come più sopra specificato. Il valore indicato, espresso in unità di euro, deve essere conforme alle caratteristiche previste per la generalità degli importi interi.

## • **<ContributoVarRetr>**

## **ELEMENTO CON VALENZA CONTRIBUTIVA.**

Elemento assente per le causali **AUMIMP, DIMIMP, AIMPFI e DIMPFI**; obbligatorio per le causali **FERIE, ROL, IMPNEG, IMNEFI, DIMMAS, AUMMAS, DIMSP1, AUMSP1, DIMSP2, AUMSP2** e **DIMSTK**. Indica l'importo della contribuzione riferita alla quota di imponibile oggetto della variabile, conformemente alla <CausaleVarRetr> utilizzata, come più sopra specificato. Il valore indicato deve essere conforme a quanto previsto per gli importi contributivi con decimali, con virgola esplicita e con arrotondamento ai centesimi, così come descritto nelle indicazioni generali.

#### **Elemento <InquadramentoLav>**

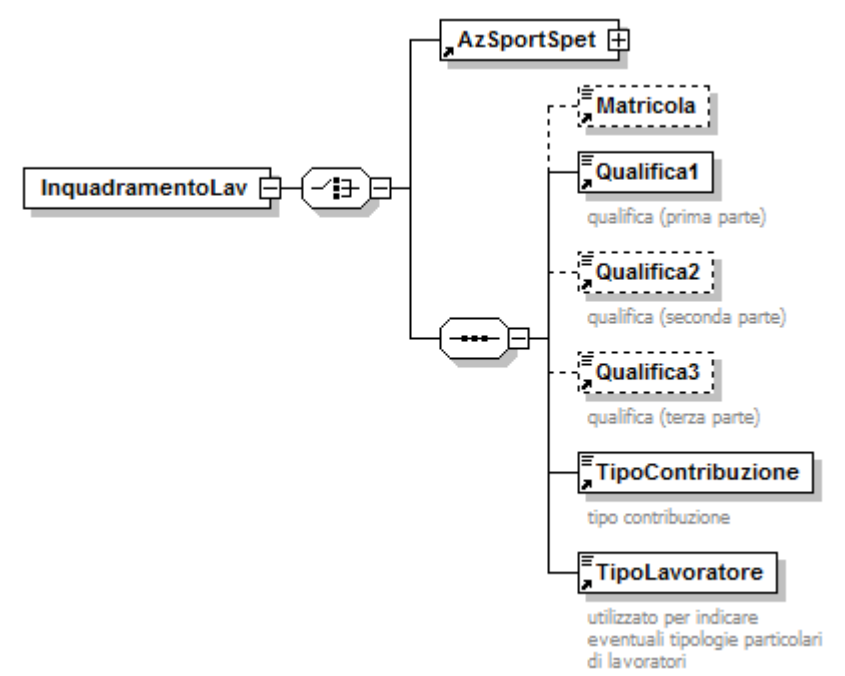

Se presente, può contenere i seguenti elementi

## • **<AzSportSpet>**

Va indicato, in maniera obbligatoria, qualora la competenza indicata in <AnnoMeseVarRetr> sia antecedente gennaio 2015, nel caso il <TipoLavoratore> sia coincidente con "SC", "SY", "SR", "SX", "ST", "SZ","SI" (Aziende Sport e Spettacolo).

Vedere l'esplosione dell'elemento sottoriportata.

### Ovvero:

• **<Matricola>**

Elemento facoltativo. Deve essere indicata la matricola aziendale della denuncia originaria, se diversa da quella corrente, conseguentemente a operazioni societarie comportanti il passaggio del lavoratore o nel caso di cessione del contratto di lavoro.

• **<Qualifica1>**

Vedasi elemento descritto in <DenunciaIndividuale>

• **<Qualifica2>**

Vedasi elemento descritto in <DenunciaIndividuale>

• **<Qualifica3>**

Vedasi elemento descritto in <DenunciaIndividuale>

- **<TipoContribuzione>**
	- Vedasi elemento descritto in <DenunciaIndividuale>
- **<TipoLavoratore>**
	- Vedasi elemento descritto in <DenunciaIndividuale>

## **Elemento <AzSportSpet>**

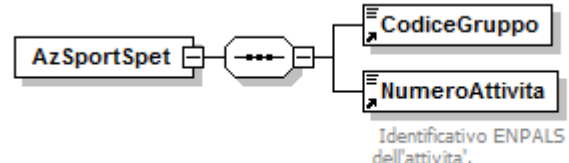

Se presente, contiene i seguenti elementi

- **<CodiceGruppo>**
	- Elemento obbligatorio.

Identificativo dell'azienda. Stringa composta di 6 caratteri numerici.

#### • **<NumeroAttivita>**

Elemento obbligatorio. Identificativo dell'attività. Stringa composta di 3 caratteri numerici.

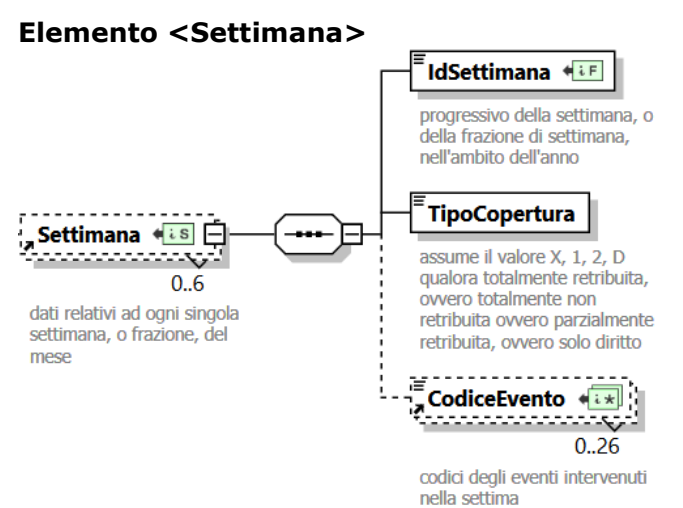

Se presente, contiene i seguenti elementi:

#### • **<IdSettimana>**

Elemento obbligatorio.

Indica il progressivo assoluto della settimana (da domenica a sabato), o frazione, nell'anno. Può assumere un valore compreso tra 1 e 54 in quanto in caso di anno bisestile che inizia di sabato, le settimane, o frazioni, possono essere 54. I valori assunti dovranno essere compatibili con il mese di riferimento.

### • **<TipoCopertura>**

Elemento obbligatorio.

Per "totalmente retribuita" ("X") si intende la settimana in cui sia dovuta la retribuzione e questa non abbia subito una riduzione a causa di eventi tutelati dalla legge, per l'accredito dei contributi figurativi.

Per "totalmente non retribuita" ("1") si intende la settimana in cui non sia dovuta la retribuzione a causa di eventi tutelati dalla legge, per l'accredito dei contributi figurativi.

Per "parzialmente retribuita" ("2") si intende la settimana in cui la retribuzione abbia subito una riduzione a causa di eventi tutelati dalla legge, per l'accredito dei contributi figurativi.

Per "solo diritto" ("D") si intende la settimana in cui vi sia assenza di retribuzione e utile esclusivamente ai fini del diritto per contratti di lavoro part time verticale/ciclico. Si evidenzia che il valore "D" non è ammesso per le intere settimane di assenza dovuta ad aspettativa per motivi personali o ad altro

congedo non retribuito privo di tutela figurativa. Circ. n. 74/2021.

La settimana in cui vi sia riduzione di retribuzione per eventi diversi da quelli di cui ai punti precedenti, deve essere indicata come settimana "X".

La settimana in cui vi sia assenza di retribuzione per eventi diversi da quelli di cui ai punti precedenti non deve essere indicata.

Per i valori ammessi fare riferimento all'Allegato tecnico – Appendice B.

#### • **<CodiceEvento>**

Per la settimana con copertura di tipo "X" deve essere assente.

Per la settimana con copertura di tipo "1" o "2" dovrà essere indicato il codice dell'evento intervenuto. Qualora si siano verificati più eventi, potranno essere indicati più elementi <CodiceEvento>.

Per i valori ammessi fare riferimento all'Allegato tecnico – Appendice B.

Esempio:

<DatiRetributivi> <Imponibile>1460</Imponibile> <Settimana> <IdSettimana>6</IdSettimana> <TipoCopertura>X</TipoCopertura>

```
</Settimana>
   <Settimana>
       <IdSettimana>7</IdSettimana>
       <TipoCopertura>X</TipoCopertura>
   </Settimana>
   <Settimana>
       <IdSettimana>8</IdSettimana>
       <TipoCopertura>X</TipoCopertura>
   </Settimana>
   <Settimana>
       <IdSettimana>9</IdSettimana>
       <TipoCopertura>X</TipoCopertura>
   </Settimana>
   <Settimana>
       <IdSettimana>10</IdSettimana>
       <TipoCopertura>X</TipoCopertura>
   </Settimana>
   <GiorniRetribuiti>26</GiorniRetribuiti>
</DatiRetributivi>
```
### **Elemento <Giorno>**

Contiene obbligatoriamente il seguente attributo

• **GG**

Indica il giorno del mese ed ammette quindi valori compresi tra 1 e 31.

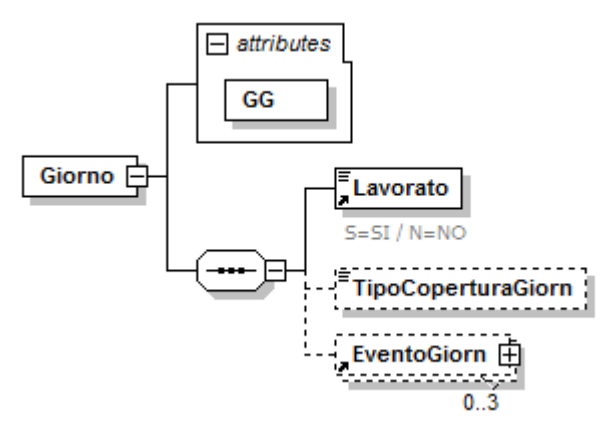

A decorrere dalle denunce di competenza giugno 2012, in costanza di rapporto di lavoro, l'elemento è obbligatorio e dovrà quindi essere presente e compilato secondo le specifiche di seguito riportate. L'assenza dell'elemento assume il significato di assenza del rapporto di lavoro ed è quindi ammessa soltanto nelle situazioni riconducibili a tale fattispecie: giorni precedenti al giorno di assunzione; giorni successivi al giorno di cessazione; giorni di "intervallo" nel caso di più assunzione/cessazione in corso di mese; nel caso di cambio qualifica in corso di mese, i giorni successivi alla "vecchia" qualifica e precedenti alla "nuova" qualifica; nel caso di lavoratori intermittenti, i giorni in cui non ci sia rapporto di lavoro né indennità di disponibilità.

Qualora il <TipoLavoratore> coincida con "SC", "SY", "SR", "SX", "ST", "SZ","SI", nell'elemento <Giorno> andranno indicate le informazioni relative a tutti gli eventi figurativi. Per i suddetti tipi non andrà esposto l'elemento <Settimana>.

Viceversa l'elemento va esposto, ad es., nei casi di sospensione dovuta ad aspettativa. Contiene i seguenti elementi:

#### • **<Lavorato>**

Elemento obbligatorio. Indica se nel giorno è stata svolta attività lavorativa. Può contenere i sequenti valori;  $S = SI$ ,  $N = NO$ . Si considerano giornate effettivamente lavorate:

- il giorno di calendario in cui c'è stata prestazione d'opera subordinata retribuita indipendentemente dal numero di ore di lavoro svolto;
- comunque sei giorni settimanali nel caso degli insegnanti che concentrano l'orario contrattuale settimanale di cattedra in un numero inferiore di giorni;

• i giorni di riposo compensativo, verificato il rispetto dell'orario contrattuale di 36 ore settimanali, per i VV.FF. volontari. (Msg. N° 016500 del 21/07/2009).

*Tale informazione consente, a decorrere dal 2012, la liquidazione diretta della DS a Requisiti Ridotti, eliminando il mod. DL 86/88.*

### • **<TipoCoperturaGiorn>**

Elemento obbligatorio per i lavoratori con <TipoLavoratore> coincidente con "SC", "SY", "SR", "SX", "ST", "SZ", "SI".

Per "totalmente retribuita" ("X") si intende la giornata in cui sia dovuta la retribuzione e questa non abbia subito una riduzione a causa di eventi tutelati dalla legge, per l'accredito dei contributi figurativi.

Per "totalmente non retribuita" ("1") si intende la giornata in cui non sia dovuta la retribuzione a causa di eventi tutelati dalla legge, per l'accredito dei contributi figurativi.

Per "parzialmente retribuita" ("2") si intende la giornata in cui la retribuzione abbia subito una riduzione a causa di eventi tutelati dalla legge, per l'accredito dei contributi figurativi.

Per "solo diritto" ("D") si intende l'intero giorno in cui vi sia assenza di retribuzione e utile esclusivamente ai fini del diritto per contratti di lavoro part time verticale/ciclico.

La giornata in cui vi sia riduzione di retribuzione per eventi diversi da quelli di cui ai punti precedenti, deve essere indicata come giornata "X".

La giornata in cui vi sia assenza di retribuzione, in costanza di rapporto di lavoro, per eventi diversi da quelli di cui ai punti precedenti (ad es. aspettativa senza assegni, congedo non retribuito), deve essere indicata come giornata "0". Nel caso di rapporti di lavoro subordinato dovrà essere indicato il valore "0" anche nei giorni festivi (o nel giorno di riposo, qualora diverso dalla domenica).

Per la generalità dei lavoratori (non Sport e Spettacolo) l'elemento deve essere compilato solo in presenza degli eventi MA0, MB0, PAP, DVV, DVO, IDS, MV2, MV3, MV4, MV5, MV6, MV7, MV8, MV9, MZ0, MZ1, MZ2. Di seguito si riporta un esempio di modalità di compilazione dell'elemento in caso di Congedo parentale a ore:

#### $<$ Lavorato $>$  = S

<TipoCopertura> = 2

<CodiceEventoGiorn> di <EventoGiorn> = MA0, MB0

Per i valori ammessi fare riferimento all'Allegato tecnico – Appendice B

## • **<EventoGiorn>**

Elemento presente solo se la giornata è interessata da CIG (gestita con Ticket) o dall'assegno ordinario per le imprese del credito,

ovvero

da eventi MA0, MB0, PAP, DVV, DVO, IDS, MV2, MV3, MV4, MV5, MV6, MV7, MV8, MV9, MZ0, MZ1, MZ2

ovvero,

per i lavoratori con <TipoLavoratore> coincidente con "SC", "SY", "SR", "SX", "ST", "SZ", "SI" da qualunque evento riconoscibile figurativamente.

Contiene informazioni relative all'evento.

Vedere l'esplosione dell'elemento sottoriportata.
### **Elemento <EventoGiorn>**

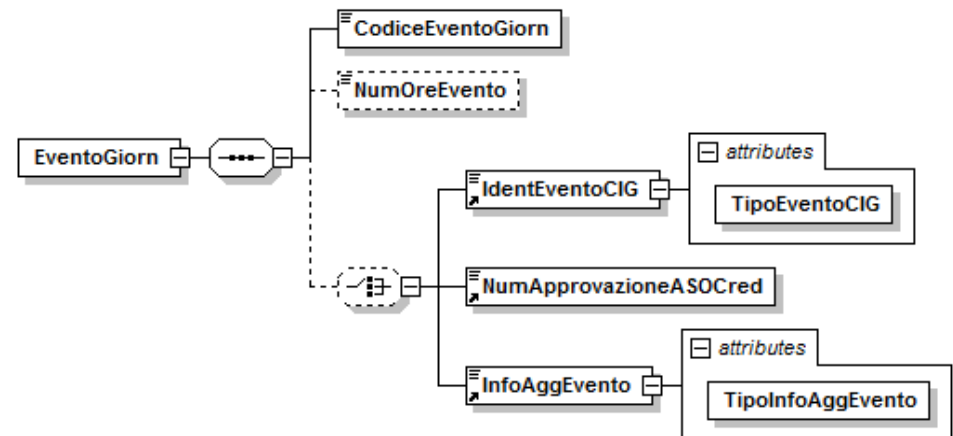

Se presente, contiene i seguenti elementi:

### • **<CodiceEventoGiorn>**

- Elemento obbligatorio.
- Riporta la codifica della tipologia dell'evento del giorno.

Per i valori ammessi fare riferimento all'Allegato tecnico – Appendice B.

### • **<NumOreEvento>**

Per gli eventi misurati ad ore contiene il numero di ore dell'evento espresso in centesimi (es. 2h e 30' = 250). Da utilizzarsi obbligatoriamente quando <CodiceEventoGiorn> è uno dei codici riferiti alla CIG gestita con Ticket, "ASO", "MA0", "MB0" e, per i lavoratori con <TipoLavoratore> coincidente con "SC", "SY", "SR", "SX", "ST", "SZ", "SI" per qualunque altro evento riconoscibile figurativamente misurato ad ore.

#### • **<IdentEventoCIG>**

Da utilizzare per gli eventi di Cassa Integrazione e esposti secondo le nuove modalità descritte nel paragrafo "Un nuovo sistema di gestione della CIG" (domanda di autorizzazione CIG con rilascio del ticket). Contiene il seguente attributo obbligatorio:

#### • **TipoEventoCIG**

Indica il tipo di identificazione utilizzata nell'elemento <IdentEventoCIG>. Può assumere i seguenti valori:

**A** Numero di Autorizzazione identificativo della CIG AUTORIZZATA

**T** Numero di Ticket identificativo della CIG RICHIESTA

Contiene, in funzione dell'attributo sopra descritto, il numero identificativo della CIG Autorizzata o Richiesta. Nel caso di CIG Autorizzata (TipoEventoCIG = A) contiene il numero di autorizzazione assegnato dalla Sede competente (12 caratteri numerici). Nel caso di CIG Richiesta (TipoEventoCIG = T) contiene il codice identificativo (Ticket di 16 caratteri alfanumerici), assegnato dall'apposita applicazione o prelevato dall'apposito servizio web. Tale ticket identifica l'intero periodo di CIG e deve essere indicato nella domanda di CIG.

A partire dalla competenza 03/2017 è obbligatorio esporre il numero di ticket nell'elemento <IdentEventoCIG> e il valore "T" nell'attributo "TipoEventoCIG". Al riguardo si evidenzia che l'esposizione dei relativi eventi di Cassa Integrazione dovrà avvenire utilizzando unicamente i codici associati alla "CIG richiesta" (fare riferimento all'Allegato tecnico). Circ. n. 9/2017.

#### **Oppure**

### • **<NumApprovazioneASOCred>**

Da utilizzare per gli assegni ordinari erogati dal Fondo di solidarietà per il sostegno del reddito, dell'occupazione e della riconversione e riqualificazione professionale del personale dipendente dalle imprese del credito (art. 5 del D.M. 158/2000).

Contiene il numero di approvazione della richiesta di assegno ordinario. Potrà essere indicato su denunce inviate non prima del 1/10/2011. Tale identificativo è composto da 16 caratteri numerici, secondo la seguente struttura: le prime due posizioni indicano il Comitato amministratore, dalla terza alla decima posizione è presente la data in formato AAAAMMGG, dalla undicesima alla sedicesima il numero della delibera.

Esempio:

Ricostruzione del numero di approvazione 0120111219000133: 01 identifica il Comitato amministratore 20111219 è la data (AAAAMMGG) della seduta 000133 è il numero della delibera.

### Oppure

# • **<InfoAggEvento>**

Utilizzabile a partire dalle denunce inviate successivamente al 01/01/2017, a decorrere dalle denunce di competenza agosto 2015.

Informazioni aggiuntive sull'evento. Il tipo di informazione dipende dal codice esposto nell'attributo "TipoInfoAggEvento". Lunghezza massima 30 caratteri alfanumerici. L'elemento è stato introdotto con la Circolare n. 230/2016. Contiene il seguente attributo obbligatorio:

### • **TipoInfoAggEvento**

Indica il tipo di informazione utilizzata nell'elemento <InfoAggEvento>. Per i valori ammessi fare riferimento all'Allegato tecnico – Appendice B.

### **Elemento <DifferenzeAccredito>**

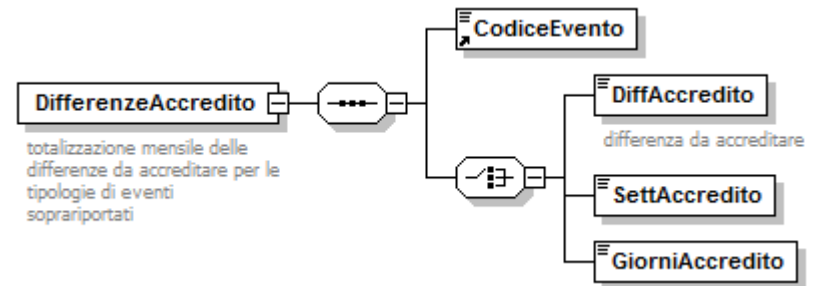

Se presente, contiene i seguenti elementi:

### • **<CodiceEvento>**

Elemento obbligatorio qualora gli eventi intervenuti nel mese siano del tipo: **MAL, INF, MA0, MA1, MA2, MA3, MA4, MA5, MA6, MA7, MC1, ACT, CGO, CGS, CGD, DON, SOL, DMO, COR, CSR, CDR, ASO, DVV, DVO, PTA, PAP, IDS, AOR, ASR, MV2, MV3, MV4, MV5, MV6, MV7, MV8, MV9, MZ0, MZ1, MZ2.**

### • **<DiffAccredito>**

Elemento obbligatorio

Importo imponibile perso a seguito degli eventi di cui al codice evento nell'intero mese (L'importo imponibile predetto sarà calcolato, per ogni evento, secondo la normativa vigente). Il valore indicato deve essere conforme alle caratteristiche previste per la generalità degli importi.

### **A fronte di <CodiceEvento> ASO l'elemento assume valenza contributiva.**

# Ovvero

# • **<CodiceEvento>**

Elemento obbligatorio.

Qualora gli eventi intervenuti nel mese siano del tipo: **MB0, MB1, MB2, MB3, MB4, MB5**

• **<SettAccredito>**

Elemento obbligatorio.

Lunghezza minima 1 carattere numerico; lunghezza massima 3 caratteri numerici.

Nel caso di eventi che abbiano a riferimento per l'accredito una retribuzione convenzionale e che sono identificati dal codice "MBx" (vedi tabella codici evento) non dovrà essere presente l'importo delle differenze accreditabili figurativamente, bensì il numero di settimane da utilizzare per la determinazione della retribuzione convenzionale ai fini dell'accredito figurativo. Tale valore va espresso in centesimi  $(1$  settimana = 100).

Ovvero, per i lavoratori con <TipoLavoratore> coincidente con "SC", "SY", "SR", "SX", "ST", "SZ", "SI" per gli eventi di seguito specificati:

### • **<CodiceEvento>**

Elemento obbligatorio. Qualora gli eventi intervenuti nel mese siano del tipo: **MB0, MB1, MB2, MB3, MB4, MB5**

# • **<GiorniAccredito>**

Elemento obbligatorio.

Lunghezza minima 1 carattere numerico; lunghezza massima 4 caratteri numerici.

Poiché gli eventi identificati dal codice "MBx" (vedi tabella codici evento) hanno a riferimento per l'accredito una retribuzione convenzionale, non dovrà essere presente l'importo delle differenze accreditabili figurativamente, bensì il numero di giorni da utilizzare per la determinazione della retribuzione convenzionale ai fini dell'accredito figurativo.

Tale valore va espresso in centesimi (1 giorno = 100).

Alcuni esempi:

Esempio di utilizzo di <DiffAccredito>:

```
<DatiRetributivi>
   <Imponibile>1577</Imponibile>
   <Settimana>
       <IdSettimana>1</IdSettimana>
       <TipoCopertura>X</TipoCopertura>
   </Settimana>
   <Settimana>
       <IdSettimana>2</IdSettimana>
       <TipoCopertura>2</TipoCopertura>
       <CodiceEvento>DON</CodiceEvento>
   </Settimana>
   <Settimana>
    ….........
   </Settimana>
   <DifferenzeAccredito>
       <CodiceEvento>DON</CodiceEvento>
       <DiffAccredito>41</DiffAccredito>
   </DifferenzeAccredito>
</DatiRetributivi>
```
Esempio di utilizzo di <GiorniAccredito>:

Si ipotizzi che:

L'orario giornaliero sia pari a 8 ore

Nel mese siano state godute 2 ore di riposo per allattamento (MB1) il giorno 12

Il valore da inserire nell'elemento <GiorniAccredito> è pari a 25 (2/8\*100). Di seguito il codice XML:

<DatiRetributivi> <Imponibile>2500</Imponibile>

… <Giorno GG="12"> <Lavorato>S</Lavorato> <TipoCoperturaGiorn>2</TipoCoperturaGiorn> <EventoGiorn> <CodiceEventoGiorn>MB1</CodiceEventoGiorn> <NumeroOreEvento>200</NumeroOreEvento> </EventoGiorn>

</Giorno>

… <DifferenzeAccredito> <CodiceEvento>MB1</CodiceEvento> <GiorniAccredito>25</GiorniAccredito> </DifferenzeAccredito> …

</DatiRetributivi>

# **Elemento <GestioneEventiCIG**>

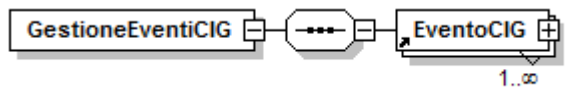

Se presente, contiene il seguente elemento:

#### • **<EventoCIG>**

Elemento obbligatorio. Contiene informazioni relative agli eventi di CIG o Solidarietà, avvenuti nel mese. Tale elemento può essere presente in maniera ricorsiva, qualora il lavoratore, nel mese oggetto della denuncia, sia stato interessato da più periodi di CIG / Solidarietà per i quali vi siano domande CIG diverse. Vedere l'esplosione dell'elemento sottoriportata.

### **Elemento <EventoCIG**>

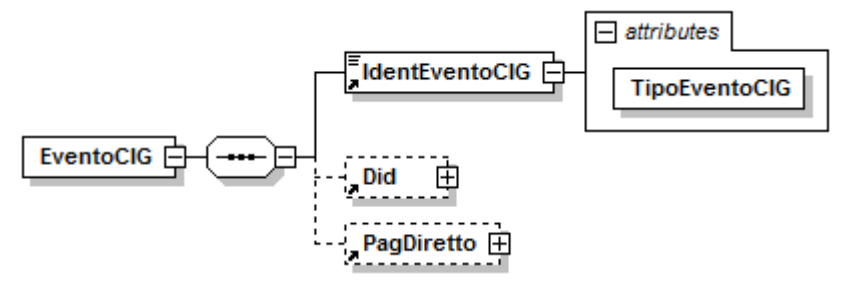

Contiene i seguenti elementi:

• **<IdentEventoCIG>**

Elemento obbligatorio. Vedasi elemento descritto in <EventoGiorn>.

• **<Did>**

Elemento non più utilizzato, con decorrenza 07/2012 (Circ. 1/2013). Contiene informazioni relative alla "Dichiarazione individuale di disponibilità". Vedere l'esplosione dell'elemento sottoriportata.

### • **<PagDiretto>**

Elemento presente nella denuncia UniEmens-Cig se per l'evento di CIG a cui si riferisce è stato richiesto il pagamento diretto da parte dell'INPS. Contiene informazioni utili al pagamento della prestazione. L'esposizione di questo elemento nella denuncia Uniemens ordinaria è deprecata (la sua presenza è irrilevante). Circ. n. 62/2021.

Vedere l'esplosione dell'elemento sottoriportata.

#### **Elemento <Did**>

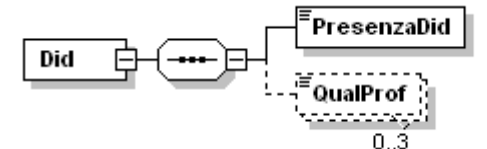

Contiene i seguenti elementi:

#### • **<PresenzaDid>**

Elemento obbligatorio. Può contenere i valori "S" (SI) o "N" (NO) che indicano rispettivamente se il lavoratore ha sottoscritto la dichiarazione di disponibilità e se questa è agli atti presso l'azienda.

# • **<QualProf>**

Elemento obbligatorio, se presente la D.I.D., ed eventualmente ricorsivo. Contiene la codifica della qualifica professionale principale e di quelle per cui è stata sottoscritta la disponibilità.

### **Elemento <PagDiretto>**

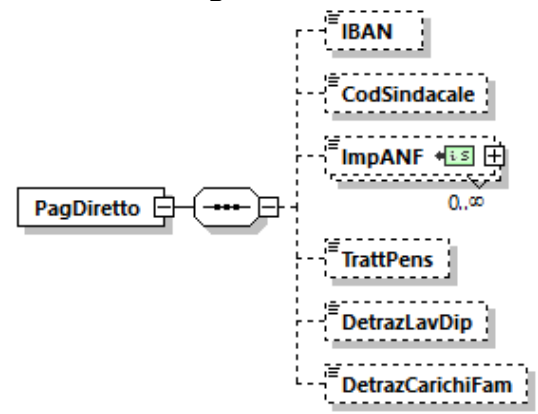

Può contenere i seguenti elementi:

• **<IBAN>**

Contiene le coordinate bancarie per l'accredito della prestazione. Se assente, a fronte della richiesta di "pagamento diretto", il pagamento sarà disposto presso l'Ufficio Postale competente.

### • **<CodSindacale>**

Contiene il codice identificativo dell'Organizzazione sindacale cui versare la quota trattenuta. Se assente non verrà effettuata alcuna trattenuta.

Per i valori ammessi fare riferimento all'Allegato tecnico – Appendice B.

### • **<ImpANF>**

Contiene gli importi relativi all'Assegno al Nucleo Familiare che saranno corrisposti contestualmente alla prestazione di CIG. Possono essere presenti più elementi <ImpANF> identificati in modo univoco dall'attributo "TipoImporto". Vedere l'esplosione dell'elemento sotto riportata.

# • **<TrattPens>**

Contiene l'importo da trattenere qualora trattasi di lavoratore pensionato per il quale sia prevista la trattenuta giornaliera. Il valore indicato deve essere conforme a quanto previsto per gli importi con decimali, con virgola esplicita e con arrotondamento ai centesimi, così come descritto nelle indicazioni generali.

### • **<DetrazLavDip>**

Indica se il lavoratore ha richiesto detrazioni per lavoro dipendente. Può contenere i seguenti valori:  $S = SI$ ,  $N = NO$ .

### • **<DetrazCarichiFam>**

Elemento deprecato, da non utilizzare.

### **Elemento <ImpANF>**

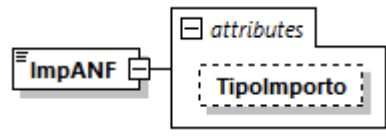

Contiene l'importo relativo all'Assegno al Nucleo Familiare che sarà corrisposto contestualmente alla prestazione di CIG. Il valore indicato deve essere conforme a quanto previsto per gli importi con decimali, con virgola esplicita e con arrotondamento ai centesimi, così come descritto nelle indicazioni generali. La tipologia di importo è specificata nell'attributo "TipoImporto".

Se presente, contiene il seguente attributo:

• **TipoImporto**

Attributo obbligatorio a partire dalle denunce trasmesse dal 01/08/2021. Identifica il tipo di importo esposto nell'elemento <ImpANF> (ad es. ANF base, maggiorazione). Per i valori ammessi fare riferimento all'Allegato tecnico – Appendice B.

# **Elemento <InfoAggCausaliContrib>**

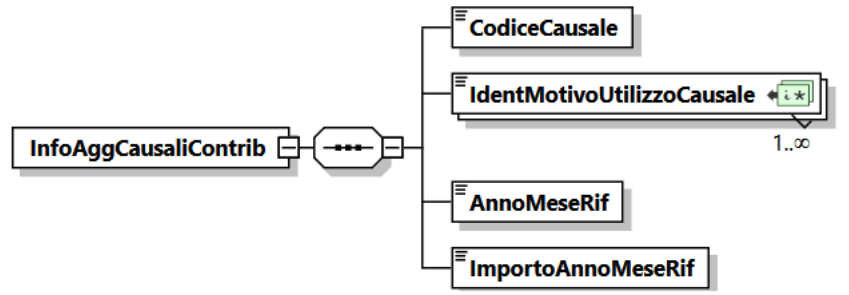

Se presente, contiene i seguenti elementi:

# • **<CodiceCausale>**

Elemento obbligatorio.

Codice che identifica la tipologia di conguaglio esposto in <ImportoAnnoMeseRif>.

Per i valori ammessi fare riferimento all'Allegato tecnico – Appendice B.

# • **<IdentMotivoUtilizzoCausale>**

Elemento obbligatorio.

Per le causali che lo prevedono, deve essere indicato l'identificativo del motivo per il quale è utilizzata la causale contributiva (ad es.il Codice fiscale del dante causa o del richiedente la prestazione, il numero di protocollo INPS,

l'autorizzazione, ecc.). Il tipo di identificativo dipende dal codice causale ed è indicato in appositi messaggi/circolari che descrivono la sezione <InfoAggCausaliContrib>.

Possono essere presenti più occorrenze dell'identificativo all'interno dello stesso elemento <InfoAggCausaliContrib>, qualora sia prevista tale evenienza per il <CodiceCausale> associato.

Lunghezza minima 1 carattere; lunghezza massima 50 caratteri.

Per i codici che non richiedono l'indicazione dell'identificativo, inserire il valore "N".

# • **<AnnoMeseRif>**

Elemento obbligatorio.

AnnoMese di riferimento della prestazione anticipata al lavoratore e conguagliata, nel formato "AAAA-MM".

### • **<ImportoAnnoMeseRif>**

Elemento obbligatorio.

Importo della prestazione conguagliata. Il valore indicato deve essere conforme a quanto previsto per gli importi contributivi con decimali, con virgola esplicita e con arrotondamento ai centesimi, così come descritto nelle indicazioni generali.

#### **Elemento <DatiParticolari>**

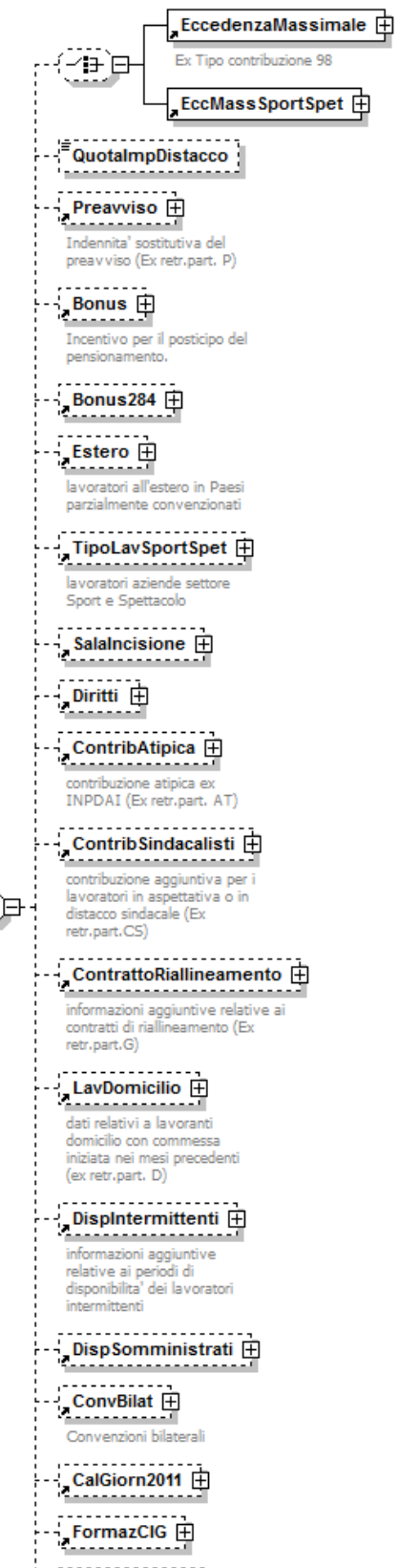

FondiSpeciali<sup>T</sup> informazioni aggiuntive<br>relative ai lavoratori iscritti ai Fondi Speciali di previdenza

# $Premiokis \nightharpoonup$

 $IndVolo50PerCento$ 

Informazioni integrative per particolari tipologie di lavoratori o di eventi

DatiParticolari

...

### Se presente, può contenere i seguenti elementi:

### • **<EccedenzaMassimale>**

### **ELEMENTO CON VALENZA CONTRIBUTIVA.**

Informazioni relative al superamento del massimale annuo ai sensi della L.335/1995 (ex Tipo contribuzione 98).

Vedere l'esplosione dell'elemento sottoriportata.

#### Ovvero

### • **<EccMassSportSpet>**

# **ELEMENTO I CUI SOTTOELEMENTI HANNO TUTTI VALENZA CONTRIBUTIVA**

Informazioni relative al superamento del massimale dei lavoratori dello spettacolo e degli sportivi professionisti (<TipoLavoratore> coincidente con "SC", "SY", "SR", "SX", "ST", "SZ", "SI").

Vedere l'esplosione dell'elemento sottoriportata.

# • **<QuotaImpDistacco>**

Quota di imponibile del mese relativa al tempo di distacco sindacale. Tale Elemento, senza valenza contributiva, costituisce un di cui dell'Imponibile della denuncia. Nel caso in cui il distacco coincida con il mese intero tale elemento non va esposto. Può essere indicato sulle denunce con competenza a decorrere da gennaio 2020. Messaggio n. 3971/2019.

Il valore indicato, espresso in unità di euro, deve essere conforme alle caratteristiche previste per la generalità degli importi interi.

### • **<Preavviso>**

Indennità sostitutiva del preavviso. (Ex retribuzione particolare P). Vedere l'esplosione dell'elemento sottoriportata.

### • **<Bonus>**

Lavoratori interessati all'incentivo (bonus) per il posticipo del pensionamento ai sensi della L. 243/2004.

E' obbligatoria la presenza se <TipoLavoratore> BN o <TipoContribuzione> 80: può essere assente contestualmente all'assenza dell'imponibile e delle settimane di tipo "X" e "2" nella sezione <DatiRetributivi> corrispondente; Vedere l'esplosione dell'elemento sottoriportata.

### • **<Bonus284>**

Lavoratori interessati al beneficio del part time agevolato ai sensi dell'art. 1, comma 284, della Legge 28 dicembre 2015, n. 208 e del Decreto Ministeriale 13 aprile 2016. Circ. n. 90/2016.

Elemento obbligatorio in presenza del codice evento "PTA". L'utilizzo di questo elemento è possibile dalle denunce inviate a partire dal 15/7/2016. Vedere l'esplosione dell'elemento sottoriportata.

# • **<Estero>**

Lavoratori inviati all'estero in Paesi con i quali vigono convenzioni parziali. Vedere l'esplosione dell'elemento sottoriportata.

# • **<TipoLavSportSpet>**

Informazioni relative al rapporto di lavoro e del codice di qualifica dei lavoratori dello spettacolo e dello sport professionistico (elemento <TipoLavoratore> coincidente con "SC", "SY", "SR", "SX", "ST", "SZ", "SI").

Vedere l'esplosione dell'elemento sottoriportata.

# • **<SalaIncisione>**

### **ELEMENTO I CUI SOTTOELEMENTI HANNO TUTTI VALENZA CONTRIBUTIVA**

Utilizzabile qualora il <TipoLavoratore> coincida con "SI".

Gestione contribuzione interpreti in sala di incisione calcolata sulla base di salari convenzionali.

Vedere l'esplosione dell'elemento sottoriportata.

# • **<Diritti>**

# **ELEMENTO I CUI SOTTOELEMENTI HANNO TUTTI VALENZA CONTRIBUTIVA**

Informazioni relative alle contribuzioni IVS afferenti ai compensi per lo sfruttamento economico del diritto di autore, di immagine e di replica. Utilizzabile qualora il <TipoLavoratore> coincida con "SC", "SY", "SR", "SX", "ST", "SZ","SI".

Vedere l'esplosione dell'elemento sottoriportata.

### • **<ContribAtipica>**

Contribuzione atipica ex INPDAI.

E' obbligatoria la presenza se <TipoLavoratore> AT.

Vedere l'esplosione dell'elemento sottoriportata.

### • **<ContribSindacalisti>**

Contribuzione aggiuntiva per i lavoratori in aspettativa o in distacco sindacale. (Ex retribuzione particolare CS).

E' obbligatoria la presenza per le posizioni contributive contraddistinte dal Codice Autorizzazione 4L.

Vedere l'esplosione dell'elemento sottoriportata.

### • **<ContrattoRiallineamento>**

Lavoratori interessati all'applicazione di contratto di riallineamento.

(Ex retribuzione particolare G).

E' obbligatoria la presenza se <TipoLavoratore> G.

Vedere l'esplosione dell'elemento sottoriportata.

### • **<LavDomicilio>**

Lavoranti a domicilio esclusivamente per commesse iniziate in periodi precedenti al mese della denuncia.

E' obbligatoria la presenza se <TipoLavoratore> D.

Vedere l'esplosione dell'elemento sottoriportata.

### • **<DispIntermittenti>**

Informazioni relative ai periodi di disponibilità dei lavoratori intermittenti. Se presente, è obbligatoria la presenza in <TipoContribuzione> di uno dei seguenti codici: G0, H0, G1, H1.

Vedere l'esplosione dell'elemento sottoriportata.

# • **<DispSomministrati>**

Informazioni relative ai periodi di disponibilità dei lavoratori somministrati. Se presente, è obbligatoria la presenza del <TipoContribuzione> 97 e della <Qualifica3> I.

Vedere l'esplosione dell'elemento sottoriportata.

### • **<ConvBilat>**

Informazioni relative alle convenzioni bilaterali che prevedono versamenti su F24 e dettaglio mensile su UNIEMENS.

Vedere l'esplosione dell'elemento sottoriportata.

### • **<CalGiorn2011>**

Informazioni relative ai giorni lavorati nell'anno 2011. Permette un recupero massivo dei dati non comunicati o eventualmente da variare. Potrà essere indicato su denunce inviate non prima del 1/10/2011. Vedere l'esplosione dell'elemento sottoriportata.

### • **<FormazCIG>**

# **ELEMENTO CON VALENZA CONTRIBUTIVA.**

Informazioni relative a progetti di formazione o riqualificazione che possono includere attività produttiva connessa all'apprendimento. Vedere l'esplosione dell'elemento sottoriportata.

# • **<FondiSpeciali>**

Lavoratori iscritti ai Fondi Speciali di previdenza.

Vedere l'esplosione dell'elemento sottoriportata.

### • **<PremioRis>**

Informazioni relative ai premi di risultato corrisposti in attuazione di quanto previsto da accordi o contratti collettivi aziendali e territoriali.

Può essere indicato sulle denunce con competenza a decorrere da gennaio 2011, purché non inviate prima del 1/12/2011.

Vedere l'esplosione dell'elemento sottoriportata.

# • **<IndVolo50PerCento>**

# **ELEMENTO I CUI SOTTOELEMENTI HANNO TUTTI VALENZA CONTRIBUTIVA.**

Informazioni relative alle indennità di volo per i lavoratori del trasporto aereo individuati dal <TipoLavoratore> "X3", "Y3", "Z3" (art. 13, commi 19 e 20, decreto legge 23 dicembre 2013, n. 145, circolare 48/2014).

Può essere indicato sulle denunce con competenza a decorrere da gennaio 2014. Vedere l'esplosione dell'elemento sottoriportata.

### **Elemento <EccedenzaMassimale**>

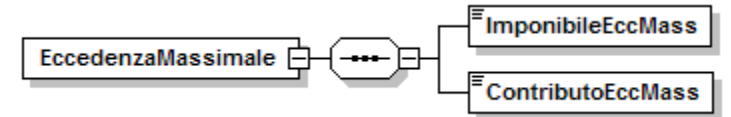

Se presente, contiene i seguenti elementi:

### • **<ImponibileEccMass>**

Elemento obbligatorio.

Quota di imponibile che, in conseguenza del superamento del massimale annuo, non è più soggetta alla contribuzione IVS. Tale imponibile è aggiuntivo rispetto a quanto indicato nell'elemento <Imponibile> di <DatiRetributivi>. Va indicato l'importo dell'imponibile eccedente. Il valore indicato, espresso in unità di euro, deve essere conforme alle caratteristiche previste per la generalità degli importi interi.

### • **<ContributoEccMass>**

Elemento obbligatorio.

Importo della contribuzione dovuta. Tale contribuzione è aggiuntiva rispetto a quanto indicato nell'elemento <Contributo> di <DatiRetributivi>. Il valore indicato deve essere conforme a quanto previsto per gli importi contributivi con decimali, con virgola esplicita e con arrotondamento ai centesimi, così come descritto nelle indicazioni generali.

# **Elemento <EccMassSportSpet**>

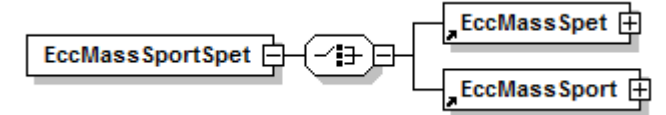

Se presente, contiene il seguente elemento:

### • **<EccMassSpet>**

Elemento obbligatorio.

Gestione dell'eccedenza massimali di tutti i lavoratori dello spettacolo. Vedere l'esplosione dell'elemento sottoriportata.

### Ovvero

# • **<EccMassSport>**

Elemento obbligatorio.

Gestione dell'eccedenza massimali di tutti gli sportivi professionisti. Vedere l'esplosione dell'elemento sottoriportata.

### **Elemento <EccMassSpet**>

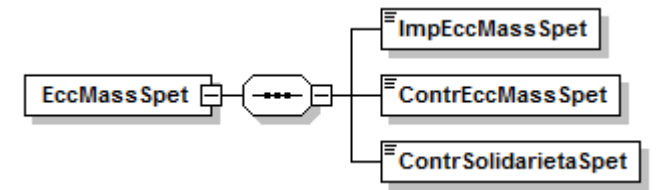

Se presente, contiene i seguenti elementi:

### • **<ImpEccMassSpet>**

Elemento obbligatorio.

Per i lavoratori dello spettacolo con anzianità contributiva in una gestione pensionistica obbligatoria al 31.12.1995 (<TipoLavovartore> = SY, SX), indicare l'imponibile del mese eccedente il massimale retributivo giornaliero di cui all'art.1, comma 8, del D.Lgs. n. 182, calcolato come sommatoria di ogni imponibile giornaliero eccedente il predetto massimale. Il calcolo del predetto importo va effettuato assumendo a riferimento, se del caso, le fasce di retribuzione giornaliera di cui alla tabella A allegata al citato D.lgs. n. 182/1997. Per i lavoratori dello spettacolo privi di anzianità contributiva in una gestione pensionistica obbligatoria al 31.12.1995 (<TipoLavoratore> = SC, SR), indicare l'imponibile del mese eccedente il massimale retributivo annuo di cui alla L. n. 335/1995, art.2, comma 18, secondo periodo.

Per gli interpreti principali in sala di incisione (<TipoLavoratore> = SI), indicare l'importo del compenso effettivamente corrisposto eccedente il massimale di cui alla L. n. 335/1995, art.2, comma 18, secondo periodo.

Il valore indicato, espresso in unità di euro, deve essere conforme alle caratteristiche previste per la generalità degli importi interi.

# • **<ContrEccMassSpet>**

Elemento obbligatorio.

Indicare l'importo totale della sola contribuzione assistenziale calcolata sull'imponibile <ImpEccMassSpet>. Per gli interpreti principali in sala di incisione (<TipoLavoratore> = SI), indicare, non la contribuzione calcolata sulla retribuzione convenzionale (v. elemento <SalaIncisione>), bensì l'importo della sola contribuzione assistenziale calcolata sull'ammontare indicato nell'elemento <ImpEccMassSpet>, corrispondente al compenso effettivamente corrisposto eccedente il massimale di cui alla L. n. 335/1995, art.2, comma 18, secondo periodo.

Il valore indicato deve essere conforme a quanto previsto per gli importi contributivi con decimali, con virgola esplicita e con arrotondamento ai centesimi, così come descritto nelle indicazioni generali.

### • **<ContrSolidarietaSpet>**

Elemento obbligatorio.

Indicare l'importo totale della sola contribuzione IVS di solidarietà (5,00%) calcolata sull'imponibile <ImpEccMassSpet> determinato sulla base delle regole specificate. Per gli interpreti principali in sala di incisione (<TipoLavoratore> = SI), non valorizzare.

Tale contribuzione è aggiuntiva rispetto a quanto indicato nell'elemento <Contributo> di <DatiRetributivi>.

Il valore indicato deve essere conforme a quanto previsto per gli importi contributivi con decimali, con virgola esplicita e con arrotondamento ai centesimi, così come descritto nelle indicazioni generali.

### **Elemento <EccMassSport**>

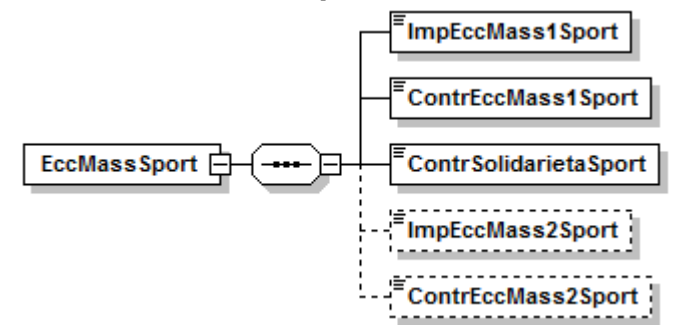

Se presente, contiene i seguenti elementi:

### • **<ImpEccMass1Sport>**

Elemento obbligatorio.

Per gli sportivi professionisti con anzianità contributiva in una gestione pensionistica obbligatoria al 31.12.1995 (<TipoLavoratore> = SZ), indicare l'imponibile del mese compreso fra il massimale retributivo giornaliero di cui all'art.1, comma 3, primo periodo, del D.Lgs. n. 166/1997, e il massimale retributivo giornaliero di cui all'art.1, comma 3, secondo periodo, del D.lgs. n. 166/1997, calcolato come sommatoria di ogni imponibile giornaliero compreso fra i predetti massimali. Per gli sportivi professionisti privi di anzianità contributiva in una gestione pensionistica obbligatoria al 31.12.1995 (<TipoLav> = ST), indicare l'imponibile del mese compreso fra il massimale retributivo annuo di cui all'art.1, comma 5, del D.Lgs. n. 166/1997, e il massimale retributivo annuo di cui all'art.1, comma 5, del D.lgs. n. 166/1997..

Il valore indicato, espresso in unità di euro, deve essere conforme alle caratteristiche previste per la generalità degli importi interi.

### • **<ContrEccMass1Sport>**

Elemento obbligatorio.

Indicare l'importo totale della sola contribuzione assistenziale calcolata sull'imponibile <ImpEccMassSport1>. Tale contribuzione è aggiuntiva rispetto a quanto indicato nell'elemento <Contributo> di <DatiRetributivi>. Il valore indicato deve essere conforme a quanto previsto per gli importi contributivi con decimali, con virgola esplicita e con arrotondamento ai centesimi, così come descritto nelle indicazioni generali.

### • **<ContrSolidarietaSport>**

Elemento obbligatorio.

Indicare l'importo totale della sola contribuzione IVS di solidarietà (1,20%) calcolata sull'imponibile <ImpEccMassSport1> determinato sulla base delle regole sopra enucleate. Tale contribuzione è aggiuntiva rispetto a quanto indicato nell'elemento <Contributo> di <DatiRetributivi>.

Il valore indicato deve essere conforme a quanto previsto per gli importi contributivi con decimali, con virgola esplicita e con arrotondamento ai centesimi, così come descritto nelle indicazioni generali.

### • **<ImpEccMass2Sport >**

Per gli sportivi professionisti con anzianità contributiva in una gestione pensionistica obbligatoria al 31.12.1995 (<TipoLavoratore> = SZ), indicare l'imponibile del mese eccedente il massimale retributivo giornaliero di cui all'art.1, comma 3, secondo periodo, del D.lgs. n. 166/1997, calcolato come sommatoria di ogni imponibile giornaliero eccedente il predetto massimale. Per gli sportivi professionisti privi di anzianità contributiva in una gestione pensionistica obbligatoria al 31.12.1995 (<TipoLavoratore > = ST), indicare l'imponibile del mese eccedente il massimale retributivo annuo di cui all'art.1, comma 5, del D.lgs. n. 166/1997.

Il valore indicato, espresso in unità di euro, deve essere conforme alle caratteristiche previste per la generalità degli importi interi.

### • **<ContrEccMass2Sport >**

Indicare l'importo totale dei contributi assistenziali calcolati sull'imponibile <ImpEccMassSport2>. Tale contribuzione è aggiuntiva rispetto a quanto indicato nell'elemento <Contributo> di <DatiRetributivi>.Il valore indicato deve essere conforme a quanto previsto per gli importi contributivi con decimali, con virgola esplicita e con arrotondamento ai centesimi, così come descritto nelle indicazioni generali.

### **Elemento <Preavviso**>

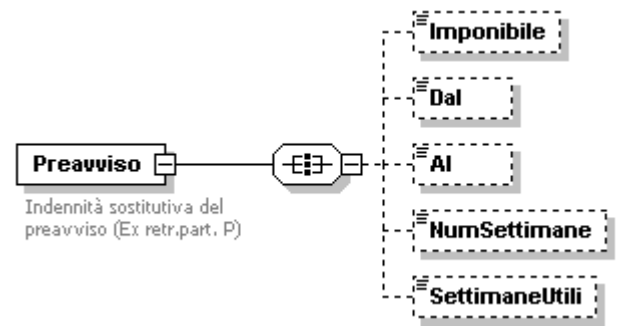

A decorrere dal GEN-2006 i dati relativi a <Dal>, <Al>, <NumSettimane>, <SettimaneUtili> devono essere indicati contestualmente all'elemento <Cessazione>, nella denuncia corrente ovvero nella sezione <MesePrecedente> e quindi non possono essere indicati se non è presente l'elemento <Cessazione>; l'elemento <Imponibile> invece, può essere esposto sia contestualmente alle altre informazioni, sia come unico dato nel momento in cui viene assoggettato a contribuzione.

Se presente, contiene i seguenti elementi:

• **<Imponibile>**

**ATTENZIONE:** diversamente da quanto avveniva con le denunce EMENS, tale imponibile è "un di cui" di quanto indicato nell'elemento <Imponibile> di <DatiRetributivi> e dovrà essere utilizzato in tal modo anche nel caso in cui la denuncia UNIEMENS venga utilizzata per rettificare informazioni pregresse. **ELEMENTO CHE NON HA VALENZA CONTRIBUTIVA.**

Può essere presente anche NON contestualmente alla data di cessazione. In tal caso sarà considerato aggiuntivo di quanto a suo tempo dichiarato all'atto della cessazione.

Va indicato l'importo dell'indennità. Il valore indicato, espresso in unità di euro, deve essere conforme alle caratteristiche previste per la generalità degli importi interi.

• **<Dal>**

Elemento obbligatorio quando il preavviso viene espresso contestualmente alla data di cessazione. Diversamente, non deve essere presente.

Inizio del periodo coperto dall'indennità sostitutiva del preavviso espresso nel formato "AAAA-MM-GG".

• **<Al>**

Elemento obbligatorio quando il preavviso viene espresso contestualmente alla data di cessazione. Diversamente, non deve essere presente.

Fine del periodo coperto dall'indennità sostitutiva del preavviso espresso nel formato "AAAA-MM-GG".

### • **<NumSettimane>**

Elemento obbligatorio quando il preavviso viene espresso contestualmente alla data di cessazione. Diversamente, non deve essere presente.

Numero delle settimane cui il compenso si riferisce. Deve assumere un valore congruo con il periodo specificato.

# • **<SettimaneUtili>**

Elemento obbligatorio quando il preavviso viene espresso contestualmente alla data di cessazione e limitatamente ai lavoratori a tempo parziale e per i lavoratori "intermittenti", ancorché trattasi di rapporti di lavoro a tempo pieno, identificati dal <TipoContribuzione> G0, H0, G1 o H1. Diversamente, non deve essere presente. Limitatamente all'anno 2005, tale elemento non è obbligatorio, anche nella prima condizione, qualora il valore relativo al periodo con indennità sostitutiva del preavviso sia stato conteggiato nell'elemento <SettimaneUtili> di <DatiRetributivi>.

Numero delle settimane utili ai fini della misura delle prestazioni pensionistiche, determinate dividendo il numero di ore complessivamente retribuite nel mese per l'orario contrattuale settimanale del corrispettivo lavoratore a tempo pieno. Il valore va espresso in centesimi (1 settimana =  $100$ ) e deve essere compreso tra 0 e 9999.

#### Esempio:

```
<DatiParticolari>
   <Preavviso>
       <Imponibile>1250</Imponibile>
       <Dal>2005-02-01</Dal>
       <Al>2005-02-28</Al>
       <NumSettimane>4</NumSettimane>
       <SettimaneUtili>150</SettimaneUtili>
   </Preavviso>
</DatiParticolari>
```
#### **Elemento <Bonus**>

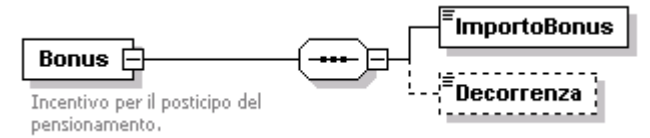

Se presente, contiene i seguenti elementi:

#### • **<ImportoBonus>**

Elemento obbligatorio: può contenere il valore 0 (zero) se assente imponibile e assenti settimane di tipo "X" e "2";

Importo del bonus di cui all'art.1 comma 12 della legge 243/2004 di competenza del mese. In caso di prima liquidazione, all'importo del mese della denuncia vanno sommati gli eventuali arretrati. Il valore indicato deve essere conforme alle caratteristiche previste per la generalità degli importi.

#### • **<Decorrenza>**

L'informazione nel formato "AAAA-MM", va espressa solo la prima volta anche se diversa dal mese corrente.

#### Esempio:

```
<DatiParticolari>
   <Bonus>
       <ImportoBonus>2579</ImportoBonus>
       <Decorrenza>2004-11</Decorrenza>
   </Bonus>
</DatiParticolari>
```
#### **Elemento <Bonus284>**

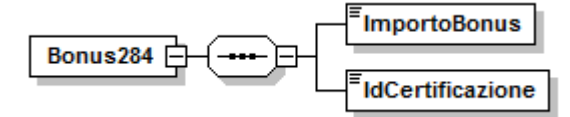

Se presente, contiene i seguenti elementi:

### • **<ImportoBonus>**

Elemento obbligatorio. Importo pari alla contribuzione IVS a carico del datore di lavoro riferita alla prestazione lavorativa non effettuata nel mese, escluso dall'imponibile. Il valore indicato deve essere conforme a quanto previsto per gli importi contributivi con decimali, con virgola esplicita e con arrotondamento ai centesimi, così come descritto nelle indicazioni generali.

#### • **<IdCertificazione>**

Elemento obbligatorio. Identificativo della richiesta di certificazione del diritto al trattamento pensionistico di vecchiaia rilasciato dall'INPS autorizzata dall'Istituto. E' il numero Domus rilasciato dall'Istituto. Composto da 13 caratteri numerici.

#### **Elemento <Estero>**

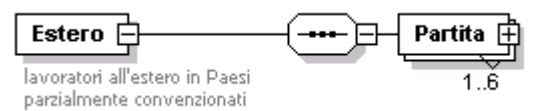

Se presente, contiene i seguenti elementi:

#### • **<Partita>**

Elemento obbligatorio.

Elemento, che trasporta le informazioni relative all'ulteriore tipo contribuzione ed al rispettivo imponibile, può essere presente più volte ed è identificato in maniera univoca dall'elemento <TipoContribuzioneEstero>. Vedere l'esplosione dell'elemento di seguito riportata.

### **Elemento <Partita>**

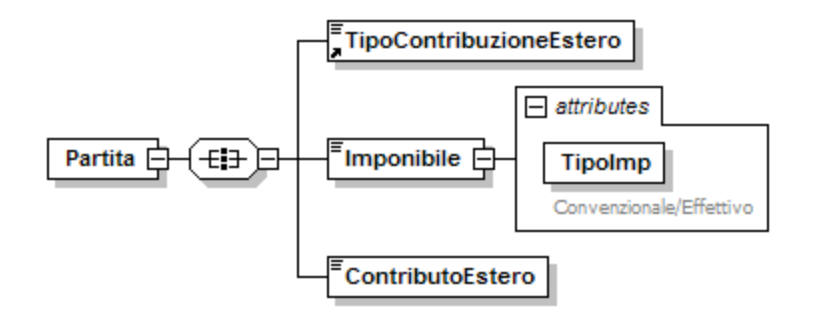

Contiene i seguenti elementi:

- **<TipoContribuzioneEstero>**
	- Elemento obbligatorio. **ELEMENTO CON VALENZA CONTRIBUTIVA.**

Indicare l'ulteriore tipo contribuzione (diverso dal principale) relativo ad ogni singola assicurazione.

- Ammette i seguenti valori: **04, 05, 06, 07, 08, 09.**
- **<Imponibile>**

Elemento obbligatorio. **ELEMENTO CON VALENZA CONTRIBUTIVA.** Può contenere i seguenti attributi

### • **TipoImp**

ELEMENTO CON VALENZA CONTRIBUTIVA. Per i valori ammessi fare riferimento all'Allegato tecnico – Appendice B.

Indicare l'imponibile sul quale è stato calcolato il contributo della singola assicurazione. Il valore indicato deve essere conforme alle caratteristiche previste per la generalità degli importi.

### • **<ContributoEstero>**

Elemento obbligatorio. **ELEMENTO CON VALENZA CONTRIBUTIVA.** Importo della contribuzione dovuta. Il valore indicato deve essere conforme a quanto previsto per gli importi

contributivi con decimali, con virgola esplicita e con arrotondamento ai centesimi, così come descritto nelle indicazioni generali.

# **Elemento <TipoLavSportSpet>**

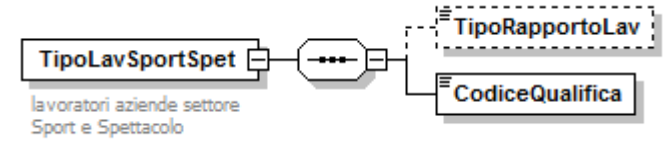

Se presente, contiene i seguenti elementi:

### • **<TipoRapportoLav>**

Indica, esclusivamente per i rapporti di lavoro autonomo (< $\Omega$ ualifica $1$ > = "S" e "U"), la specifica tipologia del rapporto di lavoro.

Per i valori ammessi fare riferimento all'Allegato tecnico – Appendice B

### • **<CodiceQualifica>**

Elemento obbligatorio.

Indica il codice della qualifica professionale dello spettacolo/sport. Laddove, nell'ambito dello stesso mese, il lavoratore svolga per il medesimo datore di lavoro prestazioni lavorative con qualifiche professionali diverse, anche in relazione al medesimo periodo (es. : attore e regista), utilizzare il codice relativo alla qualifica professionale prevalente assumendo il numero dei giorni lavorati ovvero la misura del compenso corrisposto.

Per i valori ammessi fare riferimento all'Allegato tecnico – Appendice B

### **Elemento <SalaIncisione>**

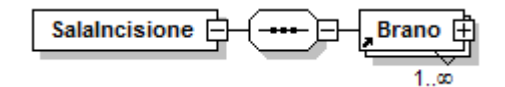

Se presente, contiene i seguenti elementi:

• **<Brano>**

Elemento obbligatorio.

Elemento, che trasporta le informazioni afferenti agli interpreti in sala di incisione in relazione a ciascun brano inciso e delle vendite dei supporti fonografici. Può essere presente più volte.

Vedere l'esplosione dell'elemento di seguito riportata.

### **Elemento <Brano>**

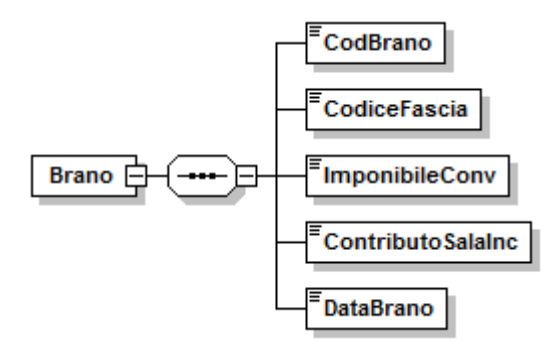

Contiene i seguenti elementi:

### • **<CodBrano>**

- Elemento obbligatorio.
	- Indica il codice assegnato al singolo brano musicale.
- Stringa di lunghezza massima 12 caratteri.

### • **<CodiceFascia>**

Elemento obbligatorio.

Indica il valore in corrispondenza della fascia di compenso convenzionale per il brano e del differenziale di compenso convenzionale che scaturisce dal passaggio da una fascia ad un'altra successiva.

Per i valori ammessi fare riferimento all'Allegato tecnico – Appendice B

### • **<ImponibileConv>**

Elemento obbligatorio.

Indica l'importo dell'imponibile convenzionale calcolato sulla base del <CodiceFascia>.

Il valore indicato, espresso in unità di euro, deve essere conforme alle caratteristiche previste per la generalità degli importi interi.

### • **<ContributoSalaInc>**

Elemento obbligatorio.

Indica l'importo del contributo convenzionale afferente alla fascia di imponibile convenzionale.

Il valore indicato deve essere conforme a quanto previsto per gli importi contributivi con decimali, con virgola esplicita e con arrotondamento ai centesimi, così come descritto nelle indicazioni generali.

### • **<DataBrano>**

Elemento obbligatorio.

Indica la data di produzione del brano, convenzionalmente coincidente con una delle giornate lavorative di svolgimento della prestazione. Si ricorda che la masterizzazione di un brano corrisponde convenzionalmente ad una giornata assicurativa.

Espresso nel formato "AAAA-MM-GG".

1…∞

# **Elemento <Diritti>**

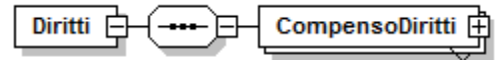

Se presente, contiene il seguente elemento:

# • **<CompensoDiritti>**

Elemento obbligatorio.

Informazioni relative a ciascun evento a cui si riferiscono i compensi per lo sfruttamento economico del diritto di autore, di immagine e di replica. Vedere l'esplosione dell'elemento sottoriportata. Può essere presente più volte.

# Vedere l'esplosione dell'elemento di seguito riportata.

# **Elemento <CompensoDiritti>**

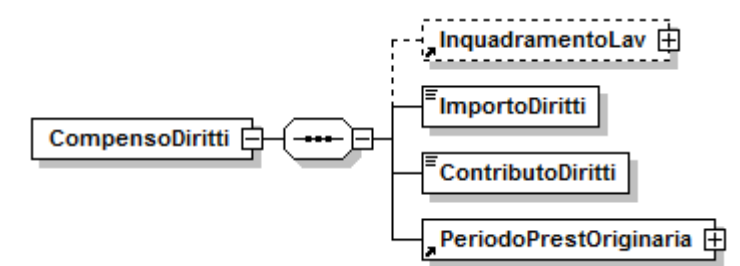

Può contenere i seguenti elementi:

### • **<InquadramentoLav>**

Indica gli elementi identificativi della denuncia originaria alla quale si riferisce il compenso. Qualora tali elementi siano coincidenti con quelli della denuncia corrente, l'elemento può essere omesso.

Vedere l'esplosione dell'elemento <InquadramentoLav> di <VarRetributive> di <DatRetributivi>.

### • **<ImportoDiritti>**

Elemento obbligatorio.

Importo del compenso percepito. Il valore indicato, espresso in unità di euro, deve essere conforme alle caratteristiche previste per la generalità degli importi interi.

# • **<ContributoDiritti >**

Elemento obbligatorio.

Importo della contribuzione relativa al compenso percepito. Il valore indicato deve essere conforme a quanto previsto per gli importi contributivi con decimali, con virgola esplicita e con arrotondamento ai centesimi, così come descritto nelle indicazioni generali.

### • **<PeriodoPrestOriginaria>**

Elemento obbligatorio.

Periodo a cui si riferisce la prestazione originaria associata al compenso. E' costituito da un elemento <DataInizio> e da un elemento <DataFine>. <DataInizio> deve riferirsi a una data non successiva (cioè, antecedente o uguale) a <DataFine>.

Vedere l'esplosione dell'elemento <Periodo> di <RetribuzioneOrdinaria> di <DatiMeseSportSpet> di <SportSpet> di <FondiSpeciali> di <DatiParticolari>.

# **Elemento <ContribAtipica>**

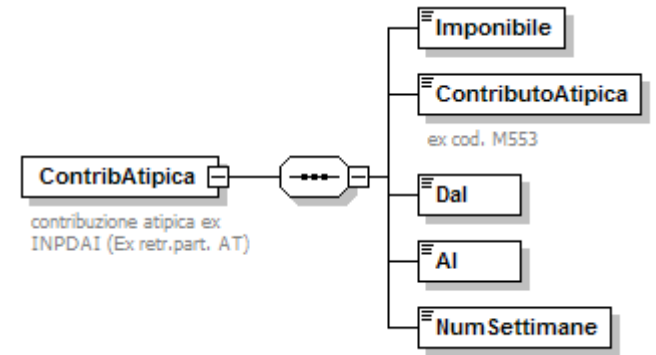

Se presente, contiene i seguenti elementi:

### • **<Imponibile>**

Elemento obbligatorio. **ELEMENTO CON VALENZA CONTRIBUTIVA.**

Retribuzione di riferimento presa a base per il calcolo della contribuzione atipica per il periodo considerato. Il valore indicato, espresso in unità di euro, deve essere conforme alle caratteristiche previste per la generalità degli importi interi.

### • **<ContributoAtipica>**

Elemento obbligatorio. **ELEMENTO CON VALENZA CONTRIBUTIVA.** Importo della contribuzione atipica.

Il valore indicato deve essere conforme a quanto previsto per gli importi contributivi con decimali, con virgola esplicita e con arrotondamento ai centesimi, così come descritto nelle indicazioni generali.

• **<Dal>**

Elemento obbligatorio. Data iniziale del trimestre a cui si riferisce la contribuzione atipica espressa nel formato "AAAA-MM-GG".

• **<Al>**

Elemento obbligatorio.

Data finale del trimestre a cui si riferisce la contribuzione atipica espressa nel formato "AAAA-MM-GG".

- **<NumSettimane>**
	- Elemento obbligatorio.

Indicare il corrispondente numero di settimane. Deve assumere un valore congruo con il periodo specificato.

# **Elemento <ContribSindacalisti>**

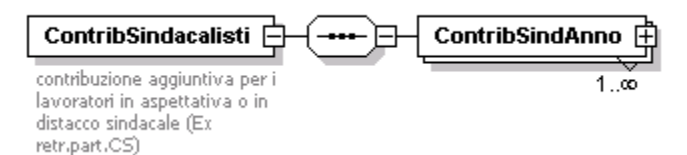

Se presente, contiene i seguenti elementi:

• **<ContribSindAnno>**

Elemento obbligatorio.

Se il periodo è relativo a più anni vanno compilati più elementi <ContribSindAnno> identificati in maniera univoca dall'attributo "Anno". Vedere l'esplosione dell'elemento di seguito riportata.

### **Elemento <ContribSindAnno>**

Contiene i seguenti attributi:

• **Anno**

Attributo obbligatorio.

Anno di riferimento della contribuzione aggiuntiva espresso nel formato "AAAA".

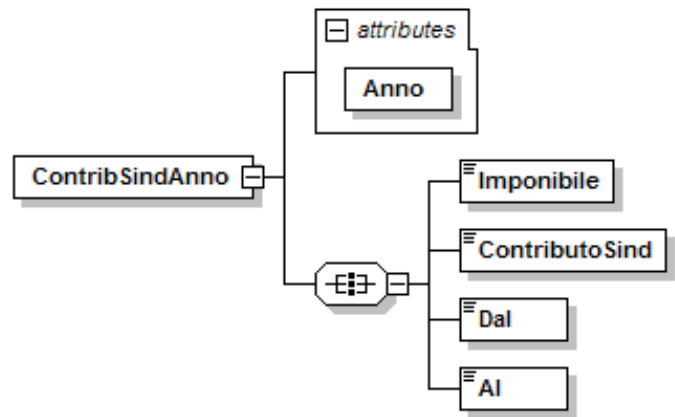

Contiene i seguenti elementi:

• **<Imponibile>**

Elemento obbligatorio. **ELEMENTO CON VALENZA CONTRIBUTIVA.**

Indicare l'imponibile sul quale è stata calcolata la contribuzione aggiuntiva. Il valore indicato, espresso in unità di euro, deve essere conforme alle caratteristiche previste per la generalità degli importi interi.

### • **<ContributoSind>**

Elemento obbligatorio. **ELEMENTO CON VALENZA CONTRIBUTIVA.** Importo della contribuzione aggiuntiva.

Il valore indicato deve essere conforme a quanto previsto per gli importi contributivi con decimali, con virgola esplicita e con arrotondamento ai centesimi, così come descritto nelle indicazioni generali.

### • **<Dal>**

Elemento obbligatorio. Inizio periodo relativo alla contribuzione espresso nel formato "—MM-GG" (*doppio trattino* MESE *trattino* GIORNO).

### • **<Al>**

Elemento obbligatorio.

Fine periodo relativo alla contribuzione espresso nel formato "—MM-GG" (*doppio trattino* MESE *trattino* GIORNO).

#### Esempio:

<DatiParticolari> <ContribSindacalisti> <ContribSindAnno Anno="2004"> <Imponibile>3520</Imponibile> <Dal>--10-18</Dal> <Al>--12-31</Al> </ContribSindAnno> </ContribSindacalisti> </DatiParticolari>

### **Elemento <ContrattoRiallineamento>**

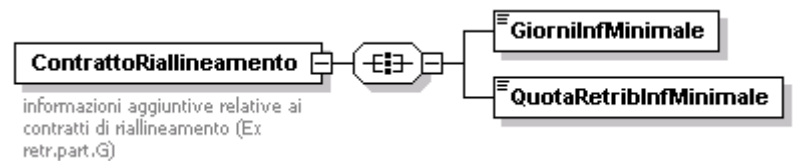

Se presente, contiene i seguenti elementi:

### • **<GiorniInfMinimale>**

Elemento obbligatorio.

Va indicato il numero delle giornate per le quali la retribuzione denunciata sia di valore inferiore ai minimali giornalieri. Il valore indicato deve essere congruo con il mese di riferimento.

### • **<QuotaRetribInfMinimale>**

Elemento obbligatorio.

Importo della retribuzione delle giornate di cui al punto precedente. Il valore indicato deve essere conforme alle caratteristiche previste per la generalità degli importi.

### **Elemento <LavDomicilio>**

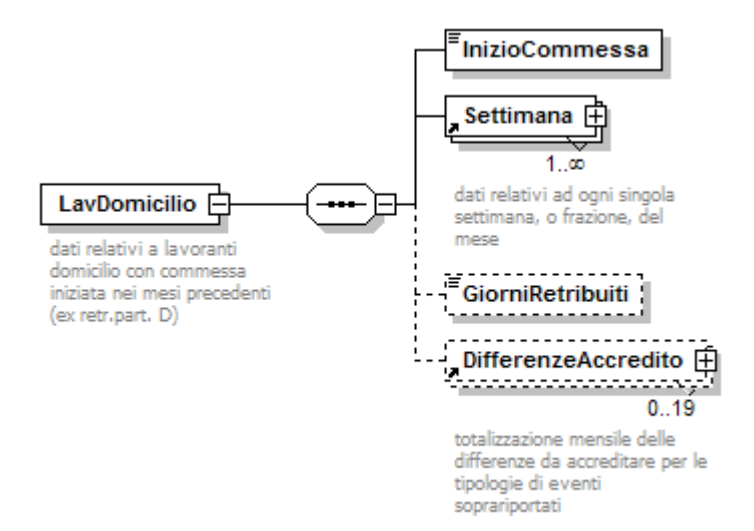

Se presente, contiene i seguenti elementi:

### • **<InizioCommessa>**

Elemento obbligatorio.

- Inizio periodo relativo alla commessa espresso nel formato "AAAA-MM-GG".
- **<Settimana>**
	- Elemento obbligatorio.

Contiene informazioni relative alle settimane o frazione di settimana del periodo della commessa identificate in maniera univoca dall'elemento <IdSettimana>. Vedere l'esplosione dell'elemento precedentemente riportata.

### • **<GiorniRetribuiti>**

Elemento obbligatorio a decorrere da GEN 2006.

Numero dei giorni retribuiti nel periodo. Il valore indicato deve essere congruo con il periodo di riferimento.

### • **<DifferenzeAccredito>**

Contiene informazioni relative agli eventi che possono dare luogo ad accrediti figurativi, intervenuti nel periodo della commessa e quindi già rappresentati negli elementi <Settimana>.

Possono quindi essere presenti al massimo tanti elementi quante sono le tipologie previste per l'elemento <CodiceEvento> che ne identifica l'univocità. Vedere l'esplosione dell'elemento precedentemente riportata.

# **Elemento <DispIntermittenti>**

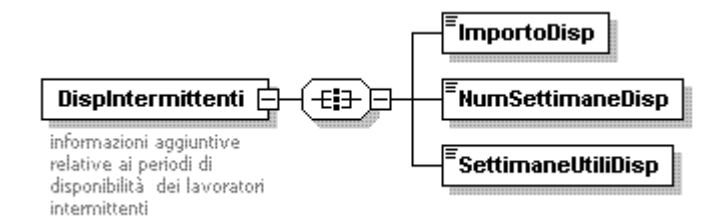

Se presente, contiene i seguenti elementi:

• **<ImportoDisp>**

# **ELEMENTO CON VALENZA CONTRIBUTIVA.**

Elemento obbligatorio.

Va indicato l'importo relativo alla sola indennità di disponibilità, già totalizzato nell'imponibile mensile.

Il valore indicato, espresso in unità di euro, deve essere conforme alle caratteristiche previste per la generalità degli importi interi.

• **<NumSettimaneDisp>**

Elemento obbligatorio.

Numero delle settimane in cui è stata corrisposta l'indennità di disponibilità nel mese e che hanno contribuito a determinare la copertura settimanale indicata negli elementi <Settimana> di <DatiRetributivi>.

# • **<SettimaneUtiliDisp>**

Elemento obbligatorio.

Numero delle settimane indennizzate utili ai fini della misura delle prestazioni pensionistiche, determinato dividendo il numero delle sole ore indennizzate nel mese per l'orario contrattuale del corrispettivo lavoratore a tempo pieno. Il valore va espresso in centesimi (1 settimana =  $100$ ) e deve essere compreso tra 1 e 600. Anche tale valore è un "di cui" dell'elemento <SettimaneUtili> di <DatiRetributivi>.

# **Elemento <DispSomministrati>**

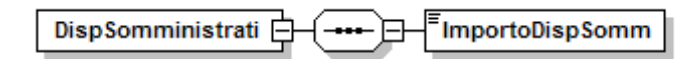

Se presente, contiene i seguenti elementi:

• **<ImportoDispSomm>**

# **ELEMENTO CON VALENZA CONTRIBUTIVA.**

Elemento obbligatorio.

Va indicato l'importo relativo alla sola indennità di disponibilità, già totalizzato nell'imponibile mensile.

Il valore indicato, espresso in unità di euro, deve essere conforme alle caratteristiche previste per la generalità degli importi interi.

### **Elemento <ConvBilat>**

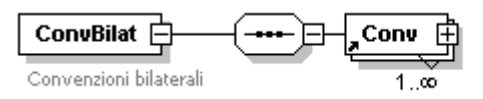

Se presente, contiene uno o più dei seguenti elementi:

• **<Conv>**

Elemento obbligatorio. Elemento relativo alla singola Convenzione bilaterale. Vedere l'esplosione dell'elemento di seguito riportata.

# **Elemento <Conv>**

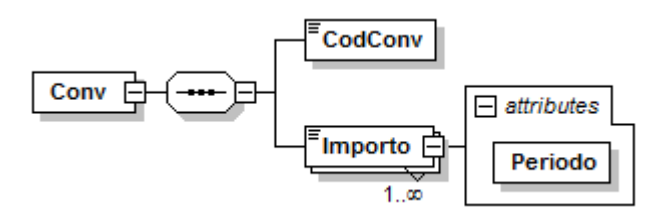

Contiene i seguenti elementi:

### • **<CodConv>**

Elemento obbligatorio.

Codice che identifica la convenzione ed il versamento su F24. Per i valori ammessi fare riferimento all'Allegato tecnico – Appendice B. *Nel caso di prima attivazione, gli importi di eventuali periodi arretrati potranno essere indicati nella denuncia del mese, opportunamente suddivisi per periodo di competenza.*

• **<Importo>**

Elemento obbligatorio. Contiene l'attributo

#### • **Periodo**

Mese di competenza del versamento effettuato con F24.

Va espresso nella forma "AAAA-MM".

Importo, a livello individuale, del versamento effettuato con il mod.F24 con il corrispondente codice.

Il valore indicato deve essere conforme a quanto previsto per gli importi con decimali, con virgola esplicita e con arrotondamento ai centesimi, così come descritto nelle indicazioni generali.

### **Elemento <CalGiorn2011>**

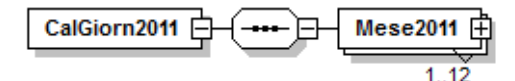

Se presente, contiene il seguente elemento:

• **<Mese2011>**

Elemento obbligatorio.

Se il periodo da comunicare è relativo a più mesi, vanno compilati più elementi <Mese2011>, identificati in maniera univoca dall'attributo "IdMese". Vedere l'esplosione dell'emento di seguito riportata.

### **Elemento <Mese2011>**

Contiene il seguente attributo:

• **IdMese** 

Attributo obbligatorio.

Identificativo del mese di riferimento, con valori interi da 1 a 12.

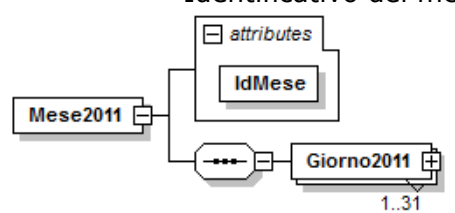

Contiene il seguente elemento:

### • **<Giorno2011>**

Elemento obbligatorio.

È identificato in maniera univoca dall'attributo "GG". Vedere l'esplosione dell'emento di seguito riportata.

# **Elemento <Giorno2011>**

Contiene il seguente attributo:

• **GG** 

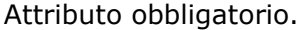

Identificativo del giorno di riferimento, con valori interi da 1 a 31.

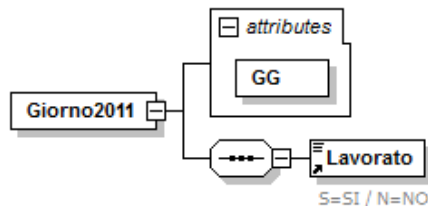

Contiene il seguente elemento:

• **<Lavorato>**

Elemento obbligatorio. Vedasi elemento descritto in <Giorno> di <DatiRetributivi> di <DenunciaIndividuale>.

### **Elemento <FormazCIG>**

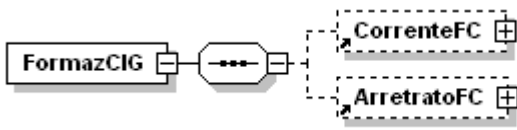

Se presente, deve contenere almeno uno dei sequenti elementi:

### • **<CorrenteFC>**

Elemento relativo alla retribuzione ed alla contribuzione correnti per progetti di formazione o riqualificazione che possono includere attività produttiva connessa all'apprendimento.

Vedere l'esplosione dell'elemento di seguito riportata.

#### • **<ArretratoFC>**

Elemento relativo alla retribuzione ed alla contribuzione arretrate per progetti di formazione o riqualificazione che possono includere attività produttiva connessa all'apprendimento.

Vedere l'esplosione dell'elemento di seguito riportata.

### **Elemento <CorrenteFC>**

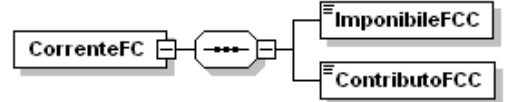

Contiene i seguenti elementi:

• **<ImponibileFCC>**

Elemento obbligatorio. Indica la retribuzione del mese corrente per progetti di formazione o riqualificazione che possono includere attività produttiva connessa all'apprendimento. Il valore indicato, espresso in unità di euro, deve essere conforme alle caratteristiche previste per la generalità degli importi interi.

### • **<ContributoFCC>**

Elemento obbligatorio. Indica le contribuzioni minori del mese corrente per progetti di formazione o riqualificazione che possono includere attività produttiva connessa all'apprendimento. Il valore indicato deve essere conforme a quanto previsto per gli importi contributivi con decimali, con virgola esplicita e con arrotondamento ai centesimi, così come descritto nelle indicazioni generali.

### **Elemento <ArretratoFC>**

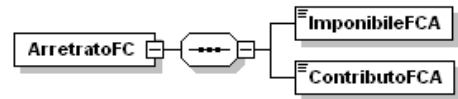

Contiene i seguenti elementi:

### • **<ImponibileFCA>**

Elemento obbligatorio. Indica la retribuzione di mesi pregressi per progetti di formazione o riqualificazione che abbiano incluso attività produttiva connessa all'apprendimento. Il valore indicato, espresso in unità di euro, deve essere conforme alle caratteristiche previste per la generalità degli importi interi.

### • **<ContributoFCA>**

Elemento obbligatorio. Indica le contribuzioni minori di mesi pregressi per progetti di formazione o riqualificazione che abbiano incluso attività produttiva connessa all'apprendimento. Il valore indicato deve essere conforme a quanto previsto per gli importi contributivi con decimali, con virgola esplicita e con arrotondamento ai centesimi, così come descritto nelle indicazioni generali.

### **Elemento <FondiSpeciali>**

Vedi pag. 112.

### **Elemento <PremioRis>**

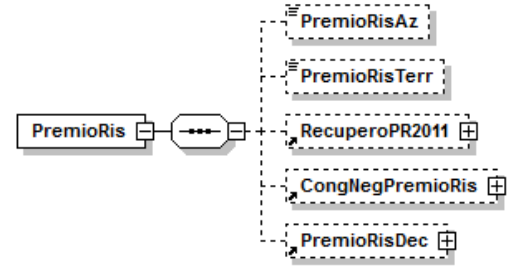

Se presente, deve contenere almeno uno dei seguenti elementi:

# • **<PremioRisAz>**

Indica l'importo corrisposto nel mese corrente in attuazione di quanto previsto da accordi o contratti collettivi aziendali. Tale importo è "un di cui" del valore indicato nell'elemento <Imponibile> di <DatiRetributivi> tranne per la quota soggetta a decontribuzione ai sensi dell'articolo 55 del D.L. 50/2017, esposta in <ImponibilePremioRisDec>.

Il valore indicato, espresso in unità di euro, deve essere conforme alle caratteristiche previste per la generalità degli importi interi.

### • **<PremioRisTerr>**

Indica l'importo corrisposto nel mese corrente in attuazione di quanto previsto da accordi o contratti collettivi territoriali. Tale importo è "un di cui" del valore indicato nell'elemento <Imponibile> di <DatiRetributivi> tranne per la quota soggetta a decontribuzione ai sensi dell'articolo 55 del D.L. 50/2017, esposta in <ImponibilePremioRisDec>.

Il valore indicato, espresso in unità di euro, deve essere conforme alle caratteristiche previste per la generalità degli importi interi.

### • **<RecuperoPR2011>**

Elemento che permette il recupero delle informazioni relative ai premi di risultato erogati nell'anno 2011.

Vedere l'esplosione dell'elemento sottoriportata.

### • **<CongNegPremioRis>**

Informazioni relative ai conguagli dei premi di risultato corrisposti in attuazione di quanto previsto da accordi o contratti collettivi aziendali e territoriali. Può essere indicato sulle denunce con competenza a decorrere da gennaio 2011. Vedere l'esplosione dell'elemento sottoriportata.

### • **<PremioRisDec>**

ELEMENTO CON VALENZA CONTRIBUTIVA.

Informazioni relative al Premio di risultato che beneficia della riduzione contributiva prevista dell'articolo 55 del D.L. 50/2017. Utilizzabile a partire dalle denunce di competenza 05/2017 (Circolare n. 104/2018).

### **Elemento <RecuperoPR2011>**

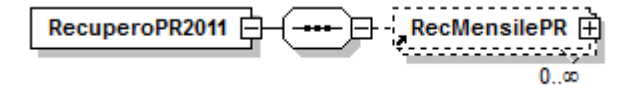

Se presente, contiene il seguente elemento:

### • **<RecMensilePR>**

Elemento relativo ai premi di risultato erogati nell'anno 2011, ripartiti nei mesi in cui gli importi sono stati erogati. Possono essere presenti più elementi <RecMensilePR> identificati in modo univoco dall'attributo "IdMese". Vedere l'esplosione dell'elemento di seguito riportata.

### **Elemento <RecMensilePR>**

Se presente, contiene il seguente attributo:

- **IdMese** 
	- Attributo obbligatorio.

Identificativo del mese di erogazione del premio, con valori interi da 1 a 12.

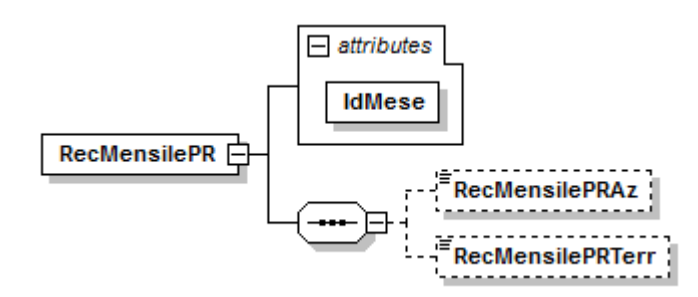

Contiene almeno uno dei seguenti elementi:

### • **<RecMensilePRAz>**

Indica l'importo corrisposto nel mese indicato in "IdMese" in attuazione di quanto previsto da accordi o contratti collettivi aziendali. Tale importo è "un di cui" del valore indicato nell'elemento <Imponibile> di <DatiRetributivi> della relativa denuncia mensile.

Il valore indicato, espresso in unità di euro, deve essere conforme alle caratteristiche previste per la generalità degli importi interi.

# • **<RecMensilePRTerr>**

Indica l'importo corrisposto nel mese indicato in "IdMese" in attuazione di quanto previsto da accordi o contratti collettivi territoriali. Tale importo è "un di cui" del valore indicato nell'elemento <Imponibile> di <DatiRetributivi> della relativa denuncia mensile.

Il valore indicato, espresso in unità di euro, deve essere conforme alle caratteristiche previste per la generalità degli importi interi.

# **Elemento <CongNegPremioRis>**

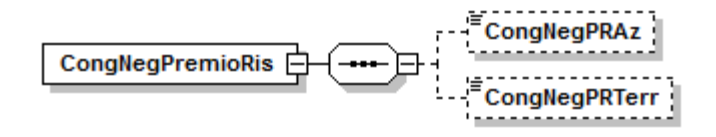

Se presente, contiene almeno uno dei seguenti elementi:

### • **<CongNegPRAz>**

Indica l'importo da trattenere al lavoratore nel mese corrente in seguito a conguaglio delle somme corrisposte in attuazione di quanto previsto da accordi o contratti collettivi aziendali.

Il valore indicato, espresso in unità di euro, deve essere conforme alle caratteristiche previste per la generalità degli importi interi.

# • **<CongNegPRTerr>**

Indica l'importo da trattenere al lavoratore nel mese corrente in seguito a conguaglio delle somme corrisposte in attuazione di quanto previsto da accordi o contratti collettivi territoriali.

Il valore indicato, espresso in unità di euro, deve essere conforme alle caratteristiche previste per la generalità degli importi interi.

### **Elemento <PremioRisDec**>

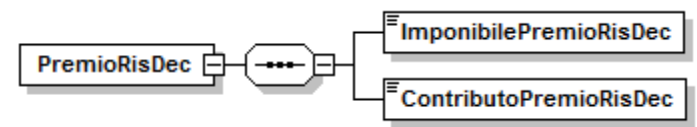

### Se presente, contiene i seguenti elementi:

### • **<ImponibilePremioRisDec>**

Elemento obbligatorio.

Indica l'importo corrisposto nel mese corrente che beneficia della riduzione contributiva prevista dell'articolo 55 del D.L. 50/2017. L'imponibile indicato non deve superare 800,00 euro per anno civile per lavoratore. Tale imponibile è aggiuntivo rispetto a quanto indicato nell'elemento <Imponibile> di <DatiRetributivi>.

Il valore indicato, espresso in unità di euro, deve essere conforme alle caratteristiche previste per la generalità degli importi interi.

### • **<ContributoPremioRisDec>**

Elemento obbligatorio.

Importo della contribuzione calcolata sull'imponibile indicato in <ImponibilePremioRisDec>. Tale contribuzione è aggiuntiva rispetto a quanto indicato nell'elemento <Contributo> di <DatiRetributivi>. Il valore indicato deve essere conforme a quanto previsto per gli importi contributivi con decimali, con virgola esplicita e con arrotondamento ai centesimi, così come descritto nelle indicazioni generali.

### **Elemento <IndVolo50PerCento>**

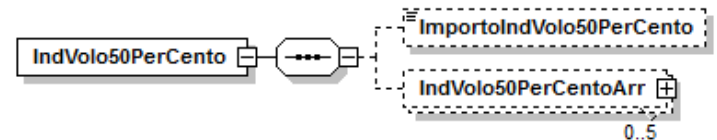

Se presente, contiene almeno uno dei seguenti elementi:

### • **<ImportoIndVolo50PerCento>**

Indica l'importo erogato a titolo di Indennità di volo, nella misura del 50% non soggetta a contribuzione.

Il valore indicato, espresso in unità di euro, deve essere conforme alle caratteristiche previste per la generalità degli importi interi.

### • **<IndVolo50PerCentoArr>**

Elemento relativo alle indennità di volo di mesi precedenti.

Deve essere utilizzato per dichiarare sia l'importo dell'indennità di volo per i mesi per i quali non sia stato utilizzato l'elemento <ImportoIndVolo50PerCento>, sia l'eventuale recupero di contribuzione.

Possono essere presenti più elementi <IndVolo50PerCentoArr> identificati in modo univoco dall'elemento <AnnoMeseIndVoloArr>.

Vedere l'esplosione dell'elemento di seguito riportata.

### **Elemento <IndVolo50PerCentoArr>**

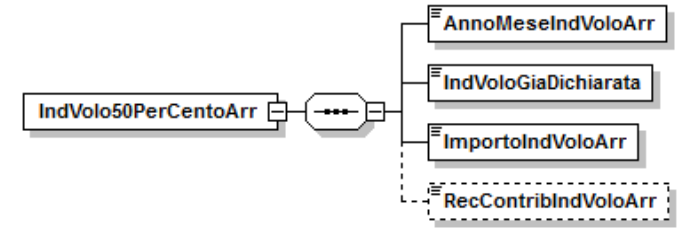

Se presente, può contenere i seguenti elementi:

### • **<AnnoMeseIndVoloArr>**

- Elemento obbligatorio.
- Mese di riferimento, nel formato "AAAA-MM".

### • **<IndVoloGiaDichiarata>**

Elemento obbligatorio.

Indica se nel mese indicato in <AnnoMeseIndVoloArr> l'indennità di volo, nella misura del 50%, esposta nel successivo <ImportoIndVoloArr>, sia stata compresa nell'elemento <Imponibile> di <DatiRetributivi> (e quindi recuperata mediante la valorizzazione dell'elemento <RecContribIndVoloArr>).

Può assumere i valori "S" o "N".

# • **<ImportoIndVoloArr>**

Elemento obbligatorio.

Indica l'importo erogato a titolo di Indennità di volo nella misura del 50% non soggetta a contribuzione, nel mese indicato in <AnnoMeseIndVoloArr>. Il valore indicato, espresso in unità di euro, deve essere conforme alle caratteristiche previste per la generalità degli importi interi.

# • **<RecContribIndVoloArr>**

Importo della contribuzione da recuperare in quanto erroneamente versata nel mese indicato in <AnnoMeseIndVoloArr>. Elemento utilizzabile solo se <IndVoloGiaDichiarata> = "S".

Il valore indicato deve essere conforme a quanto previsto per gli importi contributivi con decimali, con virgola esplicita e con arrotondamento ai centesimi, così come descritto nelle indicazioni generali.

# **Elemento <ANF>**

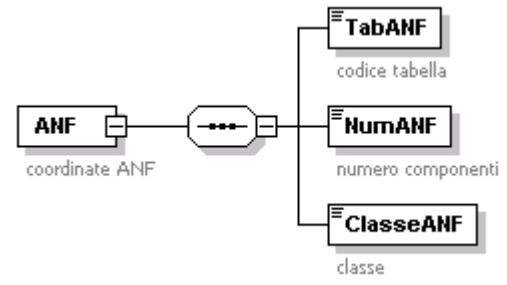

Se presente, contiene i seguenti elementi:

### • **<TabANF>**

Elemento obbligatorio.

Codice tabella Assegno Nucleo Familiare. Per i valori ammessi fare riferimento all'Allegato tecnico – Appendice B.

# • **<NumANF>**

Elemento obbligatorio.

Numero dei componenti del nucleo familiare da considerare ai fini della misura dell'ANF.

# • **<ClasseANF>**

Elemento obbligatorio.

Deve essere indicato il numero progressivo (da 1 a 833), che individua la fascia di reddito del nucleo familiare in funzione della tabella di riferimento indicata nell'elemento <TabANF> e all'anno di competenza.

# **Elemento <GestioneTFR>**

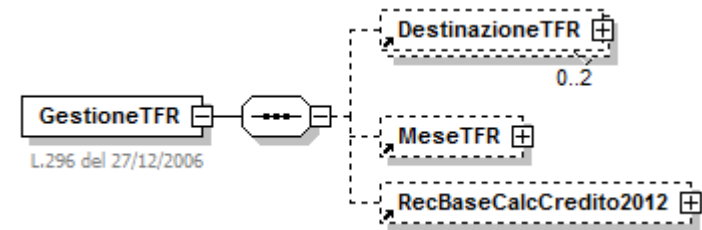

Se presente, deve contenere almeno uno dei seguenti elementi:

### • **<DestinazioneTFR>**

La sezione contiene le informazioni relative alla scelta per la destinazione del trattamento di fine rapporto. Può essere presente un secondo elemento soltanto nel caso di una contestuale eliminazione di una scelta precedentemente inviata.

### • **<MeseTFR>**

Contiene le informazioni mensili sul trattamento di fine rapporto. Vedere l'esplosione dell'elemento sottoriportata.

# • **<RecBaseCalcCredito2012>**

Elemento che permette il recupero degli importi mensili presi a base del calcolo del TFR e della Previdenza Complementare nell'anno 2012 e 2015 per le aziende del Credito, in conseguenza dell'Accordo di rinnovo del CCNL 8 dicembre 2007 per i Quadri direttivi e per il Personale delle Aree professionali dipendenti dalle imprese creditizie, finanziarie e strumentali.

Vedere l'esplosione dell'elemento sottoriportata.

#### **Elemento <DestinazioneTFR>**

Può contenere i seguenti attributi:

#### • **Elimina**

Ammette il valore "S" ed identifica la richiesta di eliminazione di una "Scelta di destinazione TFR" precedentemente inviata.

*Nell'ambito della stessa azienda e dello stesso soggetto la "Scelta TFR" è identificata dall'elemento <DataScelta>. Nel caso quindi si renda necessario rettificare una "Scelta" precedentemente inviata, NON è necessario provvedere alla preventiva eliminazione, salvo il caso in cui le informazioni da correggere comprendano anche l'elemento <DataScelta>. Solo in tale caso dovrà essere utilizzata la richiesta di eliminazione, seguita dall'invio dei dati corretti. Si precisa inoltre che la sezione <DestinazioneTFR> non è legata alla denuncia che la contiene; quindi eventuali variazioni/correzioni non comportano obbligatoriamente il nuovo invio della denuncia "vettore", ma possono essere contenute nelle denunce di competenza dei mesi successivi.* 

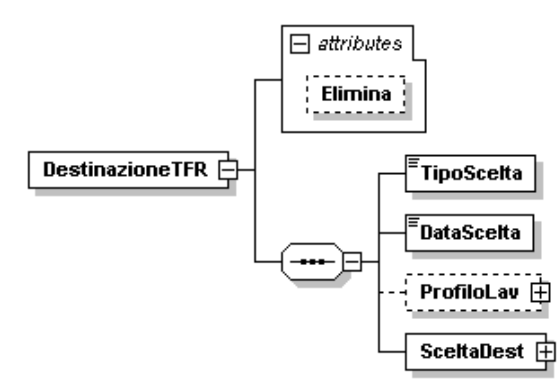

Se presente, contiene i seguenti elementi:

### • **<TipoScelta>**

Elemento obbligatorio.

Codice che identifica la modalità con cui è stata effettuata la scelta ovvero l'applicazione del silenzio-assenso. Per i valori ammessi fare riferimento all'Allegato tecnico – Appendice B.

### • **<DataScelta>**

Elemento obbligatorio espresso nel formato "AAAA-MM-GG".

Va indicata la data in cui è stata effettuata la scelta (TipoScelta: T1, T2, VR) ovvero la data scadenza del periodo entro il quale la scelta doveva essere operata, nel caso di silenzio-assenso (TipoScelta: SA).

In caso di scelta effettuata in precedenza (TipoScelta: SP) dovrà essere indicato convenzionalmente la data 2006-12-31.

#### • **<ProfiloLav>**

Elemento obbligatorio, qualora il valore dell'elemento <TipoScelta> indichi una modalità esplicita che abbia comportato la compilazione dell'apposito modello da parte del lavoratore (TipoScelta: T1/T2).

Profilo del lavoratore in base al quale si differenziano le possibili scelte. Vedere l'esplosione dell'elemento sottoriportata.

#### • **<SceltaDest>**

Elemento obbligatorio.

Destinazione del Trattamento di Fine Rapporto. Vedere l'esplosione dell'elemento sottoriportata.

### **Elemento <ProfiloLav>**

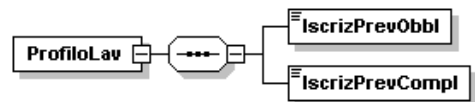

Se presente, contiene i seguenti elementi:

### • **<IscrizPrevObbl>**

Elemento obbligatorio.

Indica la dichiarazione da parte del lavoratore relativa all'iscrizione alla previdenza obbligatoria ante il 29/4/1993 ovvero successivamente al 28/4/1993. Per i valori ammessi fare riferimento all'Allegato tecnico – Appendice B.

### • **<IscrizPrevCompl>**

Elemento obbligatorio.

Indica la dichiarazione da parte del lavoratore relativa all'iscrizione ad una forma di previdenza complementare al 31/12/2006.

Per i valori ammessi fare riferimento all'Allegato tecnico – Appendice B.

# **Elemento <SceltaDest>**

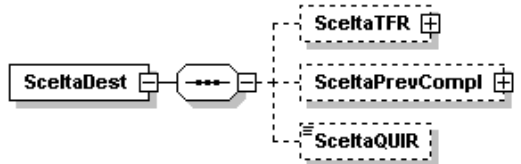

Deve contenere almeno uno dei seguenti elementi, a seconda della scelta effettuata:

### • **<SceltaTFR>**

Riporta le informazioni relative al soggetto gestore (Azienda o Fondo di Tesoreria) della quota o della totalità di TFR destinato alla gestione ex art.2120 del C.C.

Vedere l'esplosione dell'elemento sottoriportata.

# • **<SceltaPrevCompl>**

Riporta le informazioni relative alla quota o alla totalità di TFR destinato alla previdenza complementare.

Vedere l'esplosione dell'elemento sottoriportata.

# • **<SceltaQUIR>**

Vale "S" qualora il lavoratore abbia integrato la scelta TFR con la richiesta di ricevere la liquidazione mensile della Qu.I.R. (quota integrativa della retribuzione). Altrimenti non va esposto. Può essere indicato sulle denunce con competenza a decorrere da 05/2015.

*Nel caso di integrale mantenimento del TFR ex art.2120 del C.C., risulterà presente il solo elemento <SceltaTFR> e omesso quello relativo alla <SceltaPrevCompl>. Analogamente nel caso di destinazione dell'intero TFR a previdenza complementare, risulterà assente l'elemento <SceltaTFR> e invece presente l'elemento <SceltaPrevCompl>. Nel caso di scelta mista risulteranno presenti entrambi gli elementi e la misura della quota TFR ex art.2120 del C.C. sarà determinata complementarmente alle informazioni contenute nell'elemento <SceltaPrevCompl>.*

# **Elemento <SceltaTFR>**

SceltaTFR  $\mathsf{\dot{\sqsubset}}$ FondoTesoreria

Se presente, contiene il seguente elemento:

• **<FondoTesoreria>** Elemento obbligatorio. Indica se la quota, o la totalità, di TFR conservato ex art.2120 C.C. è versata al Fondo di Tesoreria ovvero è accantonata in azienda. Può assumere i seguenti valori:

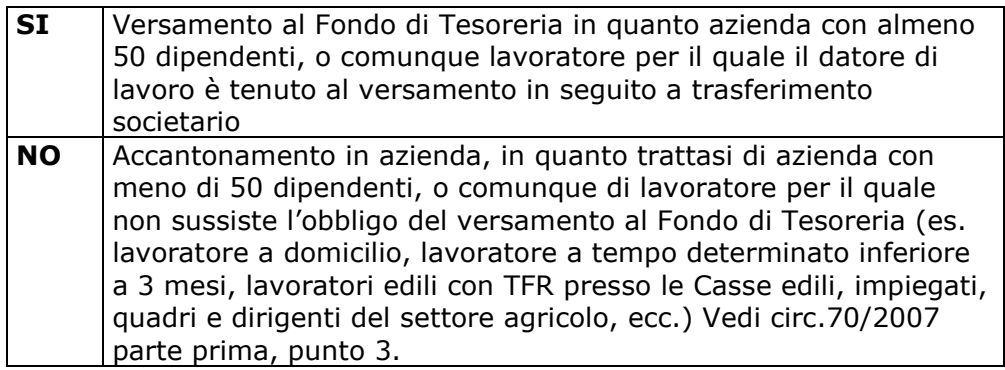

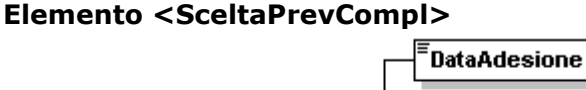

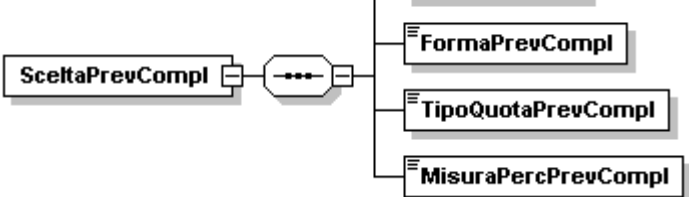

Se presente, contiene i seguenti elementi:

### • **<DataAdesione>**

Elemento obbligatorio espresso nel formato "AAAA-MM-GG". Indica la data di adesione alla previdenza complementare ovvero, nel caso di variazione di una scelta precedentemente comunicata, la data di decorrenza delle variazioni stesse.

### • **<FormaPrevCompl>**

Elemento obbligatorio. Indica la forma di previdenza complementare scelta. Il codice identificativo coincide con il numero di iscrizione all'albo COVIP. Per i valori ammessi fare riferimento all'Allegato tecnico – Appendice C.

# • **<TipoQuotaPrevCompl>**

Elemento obbligatorio.

Indica la tipologia della percentuale indicata nell'elemento

<MisuraPercPrevCompl> di seguito specificato e relativo alla quota di TFR destinata alla previdenza complementare.

Per i valori ammessi fare riferimento all'Allegato tecnico – Appendice B. L'indicazione di diverse tipologie comporterà anche significati diversi dell'elemento <BaseCalcoloPrevCompl> di <MeseTFR> più sotto specificato.

# • **<MisuraPercPrevCompl>**

Elemento obbligatorio.

Indica la quota, in base a quanto indicato nel precedente elemento <TipoQuotaPrevCompl>, destinata alla previdenza complementare. E' quindi una percentuale che deve essere espressa in centesimi e può quindi assumere valori compresi tra 1 (0,01 %) e 10000 (100 %) nel caso di tipologie che prevedano l'indicazione di una quota percentuale (QTFR, QRUT). Nel caso invece di quota fissa (QFIS) dovrà essere indicato il valore 0 (zero) onde mantenere l'obbligatorietà dell'elemento.

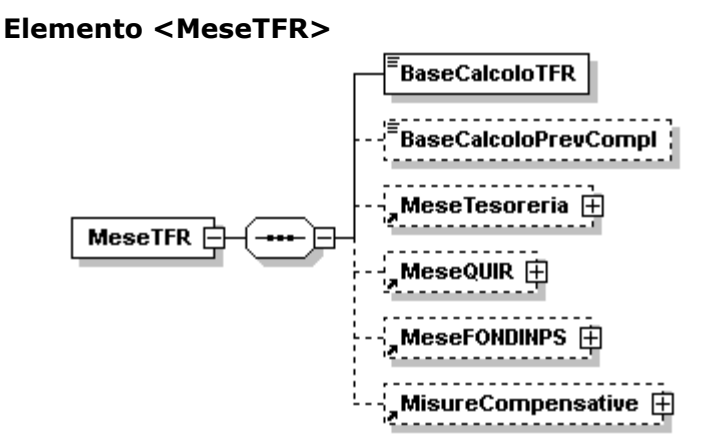

Contiene i seguenti elementi:

# • **<BaseCalcoloTFR>**

Elemento obbligatorio che, ove previsto, può assumere il valore 0 (zero). Importo mensile preso a base del calcolo del TFR. Deve essere indicato per la generalità dei lavoratori indipendentemente dalla destinazione del TFR alla previdenza complementare o al mantenimento ex art.2120 del C.C. e, in quest'ultimo caso, indipendentemente dal versamento al Fondo di Tesoreria o dall'accantonamento in azienda.

Tale importo fa riferimento esclusivamente al mese corrente, e non quindi a eventuali periodi pregressi.

Il valore indicato deve essere conforme alle caratteristiche previste per la generalità degli importi con decimali così come descritto nelle indicazioni generali.

# • **<BaseCalcoloPrevCompl>**

Elemento che può essere assente qualora l'intero TFR sia stato mantenuto ex art.2120 del C.C., in caso contrario dovrà contenere un valore congruo con quanto dichiarato negli elementi <TipoQuotaPrevCompl> e <MisuraPercPrevCompl> di <SceltaPrevCompl> all'atto della scelta di destinazione del TFR.

In particolare nel caso di

- quota percentuale di TFR (QTFR), l'importo di TFR del mese al quale applicare l'aliquota;
- quota percentuale di retribuzione utile (QRUT), l'importo della retribuzione utile o convenzionale del mese al quale applicare l'aliquota;
- quota fissa (QFIS), l'importo mensile effettivamente versato al Fondo di previdenza complementare.

Tale importo fa riferimento esclusivamente al mese corrente, e non quindi a eventuali periodi pregressi.

Il valore indicato deve essere conforme alle caratteristiche previste per la generalità degli importi con decimali così come descritto nelle indicazioni generali.

# • **<MeseTesoreria>**

Importi relativi alle contribuzioni ed alle prestazioni del Fondo di Tesoreria. Vedere l'esplosione dell'elemento sottoriportata.

# • **<MeseQUIR>**

Contiene i dati relativi all'erogazione mensile della quota di TFR in busta paga (Qu.I.R). DPCM n. 29/2015.

Può essere indicato sulle denunce con competenza a decorrere da 05/2015. Vedere l'esplosione dell'elemento sottoriportata.

### • **<MeseFONDINPS>**

Importi relativi alle contribuzioni al fondo di previdenza complementare FONDINPS.

Vedere l'esplosione dell'elemento sottoriportata.

# • **<MisureCompensative>**

### **ELEMENTO I CUI SOTTOELEMENTI HANNO TUTTI VALENZA CONTRIBUTIVA.**

Contiene informazioni relative alle misure compensative alle imprese che conferiscono il TFR a forme pensionistiche complementari e/o al Fondo per l'erogazione del TFR

Vedere l'esplosione dell'elemento sottoriportata.

#### **Elemento <MeseTesoreria>**

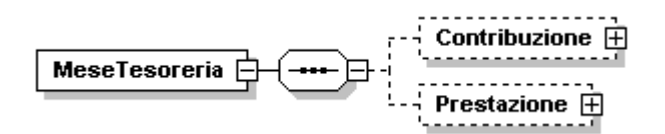

Se presente, deve contenere almeno uno dei seguenti elementi:

#### • **<Contribuzione>**

- Riporta, a livello individuale, gli importi versati al Fondo Tesoreria. Vedere l'esplosione dell'elemento sottoriportata.
- **<Prestazione>**

Riporta, a livello individuale, gli importi recuperati in seguito a liquidazione o anticipazione del TFR.

Vedere l'esplosione dell'elemento sottoriportata.

#### **Elemento <Contribuzione>**

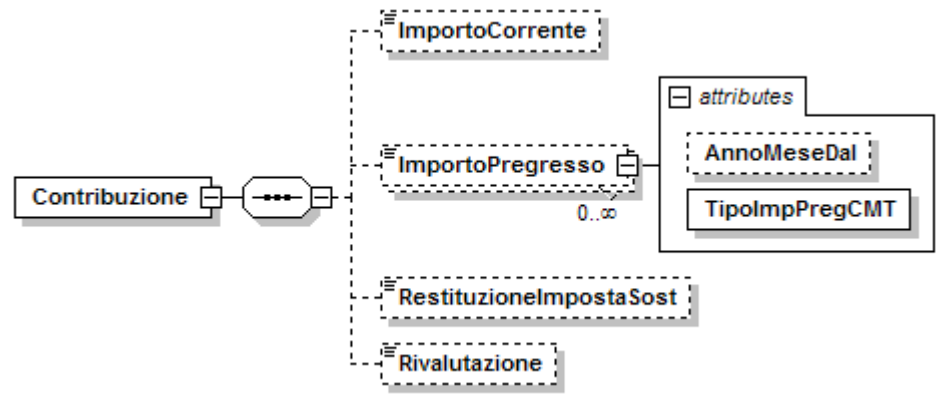

Se presente, deve contenere almeno uno dei seguenti elementi:

### • **<ImportoCorrente>**

### **ELEMENTO CON VALENZA CONTRIBUTIVA.**

Importo del versamento per periodi correnti (ex cod. CF01 del modello DM10). Il valore indicato deve essere conforme a quanto previsto per gli importi contributivi con decimali, con virgola esplicita e con arrotondamento ai centesimi, così come descritto nelle indicazioni generali.

### • **<ImportoPregresso>**

### **ELEMENTO CON VALENZA CONTRIBUTIVA.**

Contiene i seguenti attributi:

#### • **AnnoMeseDal**

Mese di decorrenza del versamento al Fondo di Tesoreria cui si riferisce l'importo pregresso. Può essere omesso, se coincidente con la data di assunzione o di presa in carico. Se presente, va espresso nella forma "AAAA-MM".

• **TipoImpPregCMT ELEMENTO CON VALENZA CONTRIBUTIVA.**

Causale del versamento per periodi pregressi. Per i valori ammessi fare riferimento all'Allegato tecnico – Appendice B. Importo del versamento per periodi pregressi (ex cod. CF02, MPA1 e MPF1 del modello DM10).

Il valore indicato deve essere conforme a quanto previsto per gli importi contributivi con decimali, con virgola esplicita e con arrotondamento ai centesimi, così come descritto nelle indicazioni generali.

• **<RestituzioneImpostaSost>**

#### **ELEMENTO CHE NON HA VALENZA CONTRIBUTIVA, MA UTILE ESCLUSIVAMENTE ALLA DETERMINAZIONE DEL CONTO INDIVIDUALE PRESSO IL FONDO TESORERIA.**

Importo relativo alla restituzione dell'imposta sostitutiva determinato al momento del saldo.

Il valore indicato deve essere conforme a quanto previsto per gli importi contributivi con decimali, con virgola esplicita e con arrotondamento ai centesimi, così come descritto nelle indicazioni generali.

• **<Rivalutazione>**

#### **ELEMENTO CHE NON HA VALENZA CONTRIBUTIVA, MA UTILE ESCLUSIVAMENTE ALLA DETERMINAZIONE DEL CONTO INDIVIDUALE PRESSO IL FONDO TESORERIA.**

Importo relativo alla rivalutazione ex 2120 c.c. delle quote TFR versate al Fondo di Tesoreria, rilevata alla fine di ciascun anno, da indicare nella denuncia del mese di febbraio dell'anno successivo, ovvero rilevata alla cessazione del rapporto di lavoro, con onere a carico del Fondo di Tesoreria.

L'importo della rivalutazione va indicato al lordo dell'imposta sostitutiva. Il valore indicato deve essere conforme a quanto previsto per gli importi contributivi con decimali, con virgola esplicita e con arrotondamento ai centesimi, così come descritto nelle indicazioni generali.

# **Elemento <Prestazione>**

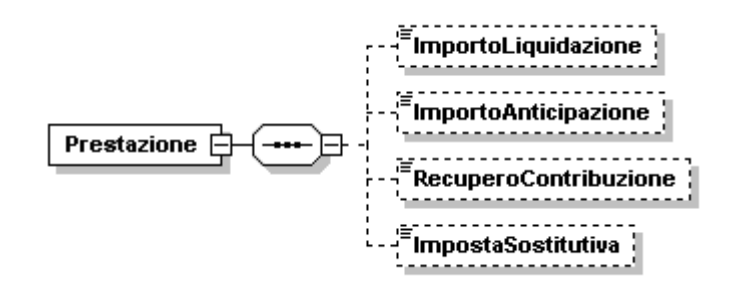

Se presente, deve contenere almeno uno dei seguenti elementi:

### • **<ImportoLiquidazione>**

#### **ELEMENTO CHE NON HA VALENZA CONTRIBUTIVA, MA UTILE ESCLUSIVAMENTE ALLA DETERMINAZIONE DEL CONTO INDIVIDUALE PRESSO IL FONDO TESORERIA.**

Importo totale, a livello individuale, dei recuperi per prestazioni effettuati nella sezione <RecuperoTFR> di <DenunciaAziendale> con le causali PF10 e PF20. Il valore indicato deve essere conforme a quanto previsto per gli importi contributivi con decimali, con virgola esplicita e con arrotondamento ai centesimi, così come descritto nelle indicazioni generali.

### • **<ImportoAnticipazione>**

#### **ELEMENTO CHE NON HA VALENZA CONTRIBUTIVA, MA UTILE ESCLUSIVAMENTE ALLA DETERMINAZIONE DEL CONTO INDIVIDUALE PRESSO IL FONDO TESORERIA.**

Importo totale, a livello individuale, dei recuperi per anticipazioni effettuati nella sezione <RecuperoTFR> di <DenunciaAziendale> con le causali PA10 e PA20. Il valore indicato deve essere conforme a quanto previsto per gli importi contributivi con decimali, con virgola esplicita e con arrotondamento ai centesimi, così come descritto nelle indicazioni generali.

### • **<RecuperoContribuzione>**

#### **ELEMENTO CHE NON HA VALENZA CONTRIBUTIVA, MA UTILE ESCLUSIVAMENTE ALLA DETERMINAZIONE DEL CONTO INDIVIDUALE PRESSO IL FONDO TESORERIA.**

Importo del recupero effettuato. Più in generale con tale elemento vengono espressi eventuali conguagli negativi sulla contribuzione erroneamente versata al Fondo di Tesoreria. Gli eventuali conguagli positivi, anche in relazione ai versamenti dovuti dalle aziende costituite nel corso dell'anno, determineranno invece l'aumento del valore indicato in <Contribuzione>/<ImportoPregresso>. Il valore indicato deve essere conforme a quanto previsto per gli importi contributivi con decimali, con virgola esplicita e con arrotondamento ai centesimi, così come descritto nelle indicazioni generali.

#### • **<ImpostaSostitutiva>**

#### **ELEMENTO CHE NON HA VALENZA CONTRIBUTIVA, MA UTILE ESCLUSIVAMENTE ALLA DETERMINAZIONE DEL CONTO INDIVIDUALE PRESSO IL FONDO TESORERIA.**

Importo dell'imposta sostitutiva dell'11 per cento cui è stata assoggettata la rivalutazione del TFR versato al Fondo di Tesoreria alla fine di ciascun anno o alla cessazione del rapporto di lavoro.

L'imposta sostitutiva può essere indicata in un'unica soluzione alla cessazione del rapporto di lavoro o alla determinazione dell'effettivo importo all'atto del saldo, ovvero contestualmente ai versamenti effettuati (acconto e saldo). In questa seconda ipotesi, qualora si determini un saldo negativo, tale importo sarà aggiunto all'elemento <RestituzioneImpostaSost> di <Contribuzione>. Il valore indicato deve essere conforme a quanto previsto per gli importi contributivi con decimali, con virgola esplicita e con arrotondamento ai centesimi, così come descritto nelle indicazioni generali.

### **Elemento <MeseQUIR>**

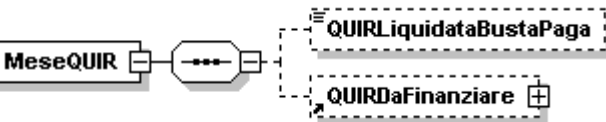

Se presente, deve contenere almeno uno dei seguenti elementi:

### • **<QUIRLiquidataBustaPaga>**

### **ELEMENTO CON VALENZA CONTRIBUTIVA.**

Riporta il valore della Qu.I.R. maturata ed erogata nel mese di competenza della denuncia con risorse proprie del datore di lavoro.

Il valore indicato deve essere conforme a quanto previsto per gli importi contributivi con decimali, con virgola esplicita e con arrotondamento ai centesimi, così come descritto nelle indicazioni generali.

#### • **<QUIRDaFinanziare>**

Riporta le informazioni riferite alla Qu.I.R. erogata attraverso il ricorso al Finanziamento assistito da garanzia.

Vedere l'esplosione dell'elemento sottoriportata.

# **Elemento <QUIRDaFinanziare>**

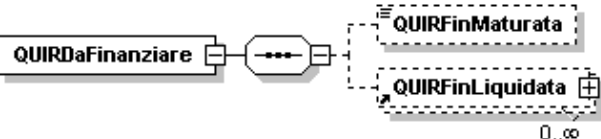

Se presente, deve contenere almeno uno dei seguenti elementi:

• **<QUIRFinMaturata>**

### **ELEMENTO CON VALENZA CONTRIBUTIVA.**

Riporta il valore della Qu.I.R. maturata nel mese di competenza della denuncia individuale.

Il valore indicato deve essere conforme a quanto previsto per gli importi contributivi con decimali, con virgola esplicita e con arrotondamento ai centesimi, così come descritto nelle indicazioni generali.

# • **<QUIRFinLiquidata>**

Riporta le informazioni riferite alla Qu.I.R. liquidata in busta paga attraverso il ricorso al Finanziamento assistito da garanzia.

Vedere l'esplosione dell'elemento di seguito riportata.

### **Elemento <QUIRFinLiquidata>**

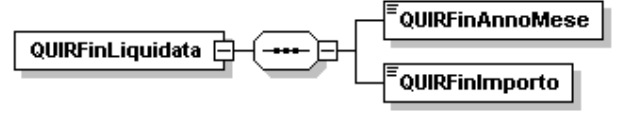

Elemento ricorsivo che, se presente, deve contenere i seguenti elementi:

### • **<QUIRFinAnnoMese>**

Elemento obbligatorio. Periodo di maturazione della Qu.I.R. erogata in busta paga nel mese di competenza della denuncia individuale. Va espresso nella forma "AAAA-MM".

### • **<QUIRFinImporto>**

Elemento obbligatorio. Importo della Qu.I.R. maturata nel periodo indicato nell'elemento <QUIRFinAnnoMese> ed erogata in busta paga, con il ricorso al Finanziamento assistito da garanzia.

Il valore indicato deve essere conforme a quanto previsto per gli importi contributivi con decimali, con virgola esplicita e con arrotondamento ai centesimi, così come descritto nelle indicazioni generali.

### **Elemento <MeseFONDINPS>**

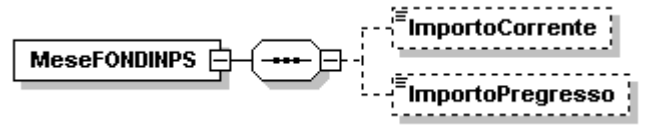

Se presente, deve contenere almeno uno dei seguenti elementi:

### • **<ImportoCorrente>**

Importo, a livello individuale, del versamento effettuato con il modello F24 con il codice FOIN, per lo stesso mese di competenza della denuncia UNIEMENS. Il valore indicato deve essere conforme a quanto previsto per gli importi contributivi con decimali, con virgola esplicita e con arrotondamento ai centesimi, così come descritto nelle indicazioni generali.

### • **<ImportoPregresso>**

Importo, a livello individuale, del versamento effettuato con il modello F24 con il codice FOIN effettuato nel mese di competenza della denuncia UNIEMENS, ma riferito a mesi precedenti.

Il valore indicato deve essere conforme a quanto previsto per gli importi contributivi con decimali, con virgola esplicita e con arrotondamento ai centesimi, così come descritto nelle indicazioni generali.

### **Elemento <MisureCompensative>**

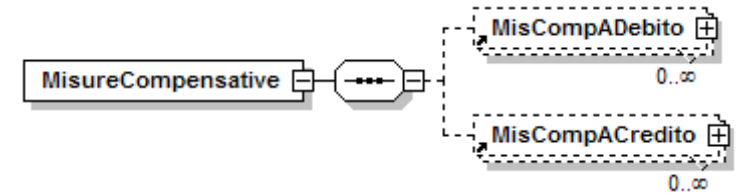

Se presente, deve contenere almeno uno dei seguenti elementi:

### • **<MisCompADebito>**

Contiene informazioni relative alla restituzione di somme conguagliate a titolo di misure compensative alle imprese che conferiscono il TFR a forme pensionistiche complementari e/o al Fondo per l'erogazione del TFR. Vedere l'esplosione dell'elemento sottoriportata.
# • **<MisCompACredito>**

Contiene informazioni relative alle somme conguagliate a titolo di misure compensative alle imprese che conferiscono il TFR a forme pensionistiche complementari e/o al Fondo per l'erogazione del TFR. Vedere l'esplosione dell'elemento sottoriportata.

#### **Elemento <MisCompADebito>**

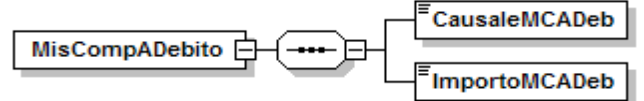

Se presente, contiene i seguenti elementi:

#### • **<CausaleMCADeb>**

Causale della restituzione delle misure compensative.

Per i valori ammessi fare riferimento all'Allegato tecnico – Appendice B.

#### • **<ImportoMCADeb>**

Importo delle misure compensative restituite.

Il valore indicato deve essere conforme a quanto previsto per gli importi contributivi con decimali, con virgola esplicita e con arrotondamento ai centesimi, così come descritto nelle indicazioni generali.

#### **Elemento <MisCompACredito>**

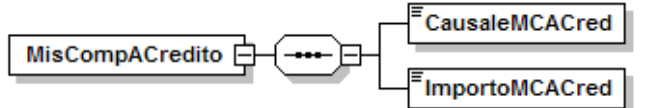

Se presente, contiene i seguenti elementi:

• **<CausaleMCACred>**

Causale della misure compensative conguagliate.

Per i valori ammessi fare riferimento all'Allegato tecnico – Appendice B.

#### • **<ImportoMCACred>**

Importo delle misure compensative conguagliate.

Il valore indicato deve essere conforme a quanto previsto per gli importi contributivi con decimali, con virgola esplicita e con arrotondamento ai centesimi, così come descritto nelle indicazioni generali.

#### **Elemento <RecBaseCalcCredito2012>**

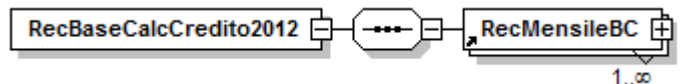

Se presente, contiene il seguente elemento:

#### • **<RecMensileBC>**

Elemento relativo agli importi presi a base del calcolo del TFR per le aziende del Credito, ripartiti nei mesi di riferimento. Possono essere presenti più elementi <RecMensileBC> identificati in modo univoco dall'attributo "IdMese". Tali importi andranno a sostituire quanto già dichiarato nelle denunce di competenza pari al mese indicato in "IdMese", negli elementi <BaseCalcoloTFR> e <BaseCalcoloPrevCompl> di <MeseTFR> di <GestioneTFR>. Vedere l'esplosione dell'elemento di seguito riportata.

#### **Elemento <RecMensileBC>**

Contiene i seguenti attributi:

- **Anno**
	- Da utilizzare, obbligatoriamente, se l'anno è il 2015 e a partire dalle denunce di competenza 03/2016.
		- Anno a cui fa riferimento la Base di calcolo TFR, nel formato "AAAA".

# • **IdMese**

Attributo obbligatorio.

Identificativo del mese a cui fa riferimento la Base di calcolo TFR, con valori interi da 1 a 12.

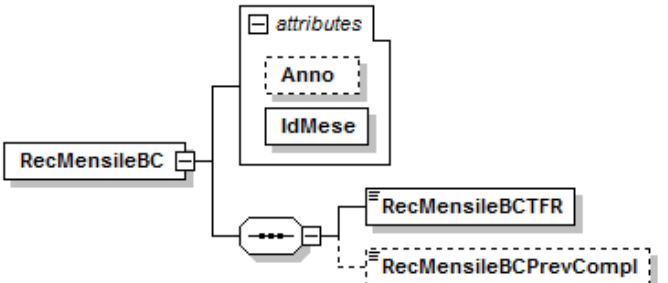

Contiene almeno uno dei seguenti elementi:

# • **<RecMensileBCTFR>**

Elemento obbligatorio.

Importo preso a base del calcolo del TFR, relativo all'anno e mese indicati in "Anno" e "IdMese".

Tale importo va a sostituire quanto già dichiarato nella denuncia di competenza indicata in "Anno" e "IdMese", nell'elemento <BaseCalcoloTFR> di <MeseTFR> di <GestioneTFR>.

Il valore indicato deve essere conforme alle caratteristiche previste per la generalità degli importi con decimali così come descritto nelle indicazioni generali.

# • **<RecMensileBCPrevCompl>**

Importo preso a base del calcolo Previdenza Complementare, relativo all'anno e mese indicati in "Anno" e "IdMese".

Tale importo va a sostituire quanto già dichiarato nella denuncia di competenza indicata in "Anno" e "IdMese", nell'elemento <BaseCalcoloPrevCompl> di <MeseTFR> di <GestioneTFR>.

In caso di assenza dell'elemento, non sarà fatta alcuna modifica all'importo relativo alla base calcolo Previdenza Complementare dell'anno e mese identificati da "Anno" e da "IdMese", a suo tempo indicata.

Il valore indicato deve essere conforme alle caratteristiche previste per la generalità degli importi con decimali così come descritto nelle indicazioni generali.

#### **Elemento <GestioneAppalti>**

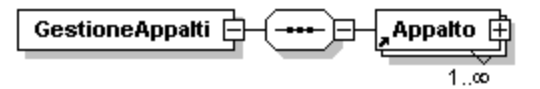

Se presente, contiene il seguente elemento:

• **<Appalto>**

Elemento obbligatorio.

Possono essere presenti più occorrenze. Contiene le informazioni relative all'appalto. Vedere l'esplosione dell'elemento di seguito riportata.

#### **Elemento <Appalto>**

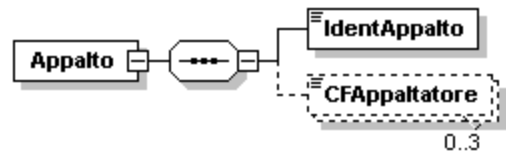

# Contiene i seguenti elementi:

# • **<IdentAppalto>**

Elemento obbligatorio. Identificativo dell'appalto nell'ambito del quale il lavoratore, nel mese di competenza della denuncia, presta la propria opera. Tale identificativo consente di determinare in maniera univoca la stazione appaltante. Lunghezza di 8 caratteri alfanumerici.

# • **<CFAppaltatore>**

Da compilare solo in caso di subappalto. Indica il codice fiscale dell'appaltatore. Possono essere presenti più occorrenze dell'elemento qualora il lavoratore, nell'ambito del mese di competenza della denuncia e dell'appalto, abbia lavorato per più appaltatori.

### **Elemento <FondiSpeciali>**

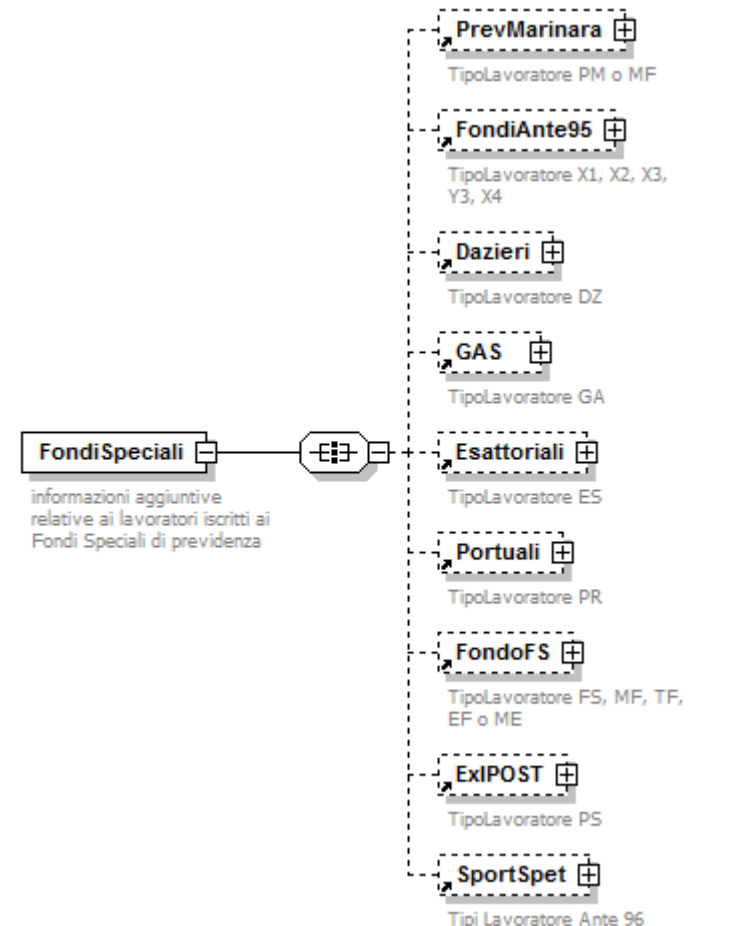

Se presente, contiene almeno uno dei seguenti elementi:

- **<PrevMarinara>**
	- Lavoratori marittimi iscritti al regime obbligatorio della Legge 26 luglio 1984, n.413 (Previdenza Marinara).
	- E' obbligatoria la presenza se <TipoLavoratore> PM o MF.
	- Vedere l'esplosione dell'elemento sottoriportata.
- **<FondiAnte95**>
	- Lavoratori iscritti prima del 31 dicembre 1995 ai seguenti Fondi sostitutivi: Elettrici, Telefonici, Volo, Autoferrotramvieri.
	- E' obbligatoria la presenza se <TipoLavoratore> X1, X2, X3, X4, Y3.
	- Vedere l'esplosione dell'elemento sottoriportata.
- **<Dazieri**>
	- Lavoratori iscritti al Fondo Dazieri.
	- E' obbligatoria la presenza se <TipoLavoratore> DZ.
	- Vedere l'esplosione dell'elemento sottoriportata.
- **<GAS**>
	- Lavoratori iscritti al Fondo GAS.
		- E' obbligatoria la presenza se <TipoLavoratore> GA.
		- Vedere l'esplosione dell'elemento sottoriportata.
- **<Esattoriali**>
	- Lavoratori iscritti al Fondo Esattoriali.
	- E' obbligatoria la presenza se <TipoLavoratore> ES o E1.
	- Vedere l'esplosione dell'elemento sottoriportata.
- **<Portuali**>
	- Lavoratori iscritti al Fondo integrativo Consorzio del Porto di Genova ed Ente Autonomo Porto di Trieste.
	- E' obbligatoria la presenza se <TipoLavoratore> PR.

Vedere l'esplosione dell'elemento sottoriportata.

# • **<FondoFS>**

Lavoratori iscritti al Fondo Ferrovieri.

E' obbligatoria la presenza se <TipoLavoratore> FS ovvero MF o TF o EF o ME. Vedere l'esplosione dell'elemento sottoriportata.

# • **<ExIPOST**>

Lavoratori iscritti all'ex-IPOST.

E' obbligatoria la presenza se <TipoLavoratore> PS.

Vedere l'esplosione dell'elemento sottoriportata.

# • **<SportSpet**>

Lavoratori iscritti al Fondo lavoratori dello spettacolo e al Fondo sportivi professionisti ante 01/01/1996 (vecchi iscritti).

E' obbligatoria la presenza se <TipoLavoratore> "SY", "SX", "SZ". Vedere l'esplosione dell'elemento sottoriportata.

# **Elemento <PrevMarinara**>

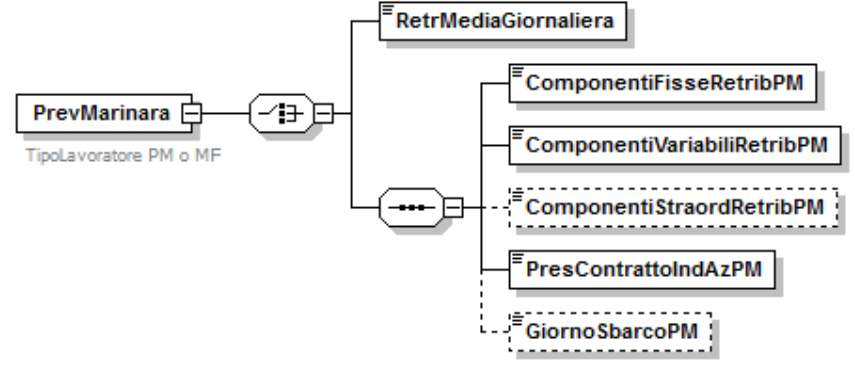

Se presente, contiene i seguenti elementi:

## • **<RetrMediaGiornaliera>**

Competenze utili per il calcolo del valore retributivo della malattia extra rapporto di lavoro e della disoccupazione. Il valore indicato deve essere conforme alle caratteristiche previste per la generalità degli importi.

*Elemento obbligatorio per le denunce di competenza minore di novembre 2014; nel transitorio, per le competenze di novembre e dicembre 2014, è possibile utilizzarlo in maniera alternativa ai nuovi elementi di seguito descritti, utili per la determinazione del trattamento economico previdenziale della malattia extra rapporto di lavoro e della disoccupazione.*

*Non è più utilizzabile a decorrere dalle denunce di competenza gennaio 2015, in quanto sostituito dai seguenti elementi.*

#### • **<ComponentiFisseRetribPM>**

Elemento obbligatorio a decorrere dalle denunce di competenza gennaio 2015 ed utilizzabile a partire dalle denunce di competenza novembre 2014. Indica la componente fissa della retribuzione effettivamente corrisposta al lavoratore. Comprende la paga base conglobata, scatti di anzianità, i ratei di 13° e 14° mensilità (gratifica natalizia e pasquale), integrazione aziendale, supplementi ufficiali, assegni *ad personam*, bonus d'imbarco. Sono escluse dalla base imponibile le voci indicate all'articolo 6 del D.lgs. n. 314 del 1997, quali ad esempio: somme corrisposte per cessazione del rapporto di lavoro, proventi e indennità a titolo di risarcimento danni, somme a carico di gestioni o erogate da casse, erogazioni previste dai contratti aziendali per incrementi di produttività, contributi a carico del datore di lavoro per finanziamento di forme pensionistiche complementari, trattamenti di famiglia. Il valore indicato, espresso in unità di euro, deve essere conforme alle caratteristiche previste per la generalità degli importi interi. Può assumere il valore 0 (zero).

# • **<ComponentiVariabiliRetribPM>**

Elemento obbligatorio a decorrere dalle denunce di competenza gennaio 2015 ed utilizzabile a partire dalle denunce di competenza novembre 2014. Indica le componenti variabili della retribuzione diversi dai compensi per lavoro straordinario. Comprende: l'indennità di navigazione (esposta al 50%), l'indennità di diverso titolo (navigazione in zone con rischio guerra, cisterne, trasporto materiale infiammabile o esplosivo, ininterrotta permanenza all'estero, navigazione in zone con rischio di malattie epidemiche - esposte al 50%), l'indennità di rappresentanza, i riposi compensativi, il compenso per festività nazionali, il rateo ferie non usufruite.

Sono escluse dalla base imponibile le voci indicate all'articolo 6 del D.lgs. n. 314 del 1997, quali ad esempio: somme corrisposte per cessazione del rapporto di lavoro, proventi e indennità a titolo di risarcimento danni, somme a carico di gestioni o erogate da casse, erogazioni previste dai contratti aziendali per incrementi di produttività, contributi a carico del datore di lavoro per finanziamento di forme pensionistiche complementari, trattamenti di famiglia. Il valore indicato, espresso in unità di euro, deve essere conforme alle caratteristiche previste per la generalità degli importi interi. Può assumere il valore 0 (zero).

# • **<ComponentiStraordRetribPM>**

Elemento utilizzabile a decorrere dalle denunce di competenza novembre 2014. Indica la quota variabile della retribuzione relativa ai compensi per lavoro straordinario.

Il valore indicato, espresso in unità di euro, deve essere conforme alle caratteristiche previste per la generalità degli importi interi.

# • **<PresContrattoIndAzPM>**

Elemento obbligatorio a decorrere dalle denunce di competenza gennaio 2015 ed utilizzabile a partire dalle denunce di competenza novembre 2014. Ammette il valore "S" se il tipo di contratto applicato al lavoratore è Aziendale o Individuale, altrimenti "N".

#### • **<GiornoSbarcoPM>**

Elemento utilizzabile a decorrere dalle denunce di competenza novembre 2014. Giorno del mese in cui è avvenuto lo sbarco ed ammette quindi valori interi compresi tra 1 e 31.

### **Elemento <FondiAnte95**>

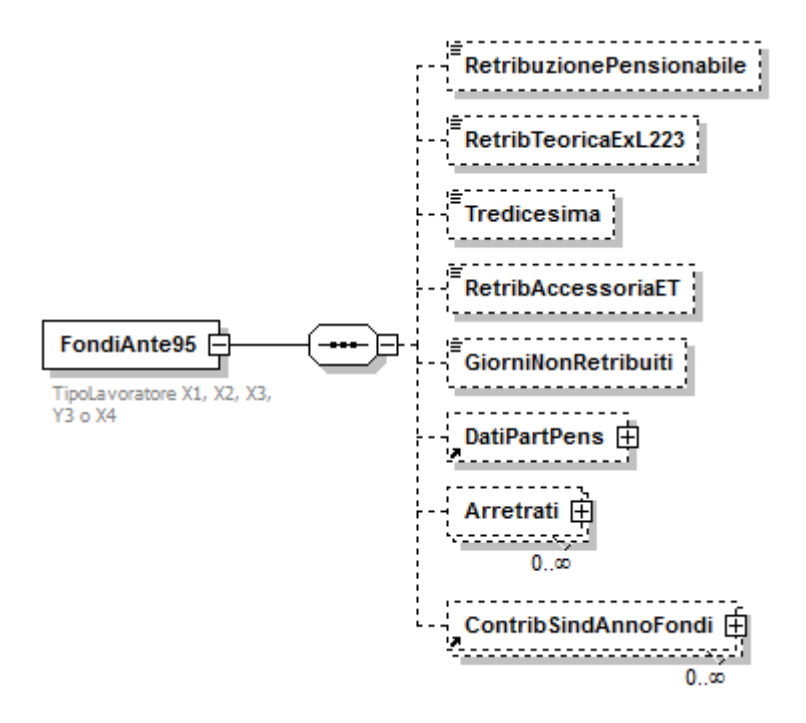

Se presente, contiene i seguenti elementi:

# • **<RetribuzionePensionabile>**

Retribuzione che sarebbe stata assoggettata a contribuzione se il fondo non fosse stato armonizzato e/o soppresso. Tale retribuzione deve essere determinata secondo le norme previgenti e deve essere commisurata al netto dei giorni non retribuiti. Il valore indicato deve essere conforme alle caratteristiche previste per la generalità degli importi.

#### • **<RetribTeoricaExL223>**

Valore da indicare soltanto in caso di cessazione per "mobilità", relativo all'ultimo mese e limitato ai lavoratori elettrici, telefonici e autoferrotranvieri (TipoLavoratore: X1, X2, X4): retribuzione mensile teorica necessaria per la valorizzazione della contribuzione figurativa da prendere a base per il calcolo delle quote A, B e C. Tale importo è calcolato secondo le previsioni della Legge 223/1991 e fa riferimento alle voci fisse e continuative determinate secondo i criteri vigenti nei vari Fondi prima dei decreti di armonizzazione e/o soppressione. Il valore indicato deve essere conforme alle caratteristiche previste per la generalità degli importi.

#### • **<Tredicesima>**

Importo della tredicesima e di eventuali altre mensilità aggiuntive: è presente solo nel mese di corresponsione ed è limitato, fino a DIC 2008, ai lavoratori telefonici (TipoLavoratore = X2). Dalle denunce di competenza GEN 2009 è obbligatorio anche per le tipologie X1 e X4. Tale importo NON è un "di cui" della retribuzione pensionabile. Il valore indicato deve essere conforme alle caratteristiche previste per la generalità degli importi.

#### • **<RetribAccessoriaET>**

Elemento obbligatorio, limitatamente ai lavoratori autoferrotramvieri (TipoLavoratore = X4), a decorrere dalle denunce di competenza GEN 2009. Contiene l'importo degli elementi accessori: tali elementi sono una parte della retribuzione pensionabile e rappresentano un elemento retributivo spettante con continuità e stabilito in misura fissa, ancorchè in percentuale della retribuzione, per tutti gli appartenenti ad una stessa qualifica, da accordi nazionali o aziendali (art. 5 l. 889/71.

Il valore indicato deve essere conforme alle caratteristiche previste per la generalità degli importi.

# • **<GiorniNonRetribuiti>**

Numero dei giorni per i quali, in base alla previgente normativa, non vi sarebbe stata retribuzione ovvero retribuzione ridotta.

Il corretto valore si ottiene diminuendo i giorni retribuiti teorici (30) di un valore che tiene conto della proporzione tra la retribuzione pensionabile ridotta e la retribuzione pensionabile piena, così come mostrato di seguito:

GiorniNonRetribuiti= 30 – (importoRidotto:importoPieno)\*30

Tale valore dovrà essere arrotondato (da ,0 a ,4 all'unità inferiore; da ,5 a ,9 all'unità superiore.

# • **<DatiPartPens>**

Elemento da valorizzare soltanto in caso di cessazione dal servizio o di domanda di assegno di invalidità, qualora si verifichino le fattispecie più sotto evidenziate e limitatamente alle tipologie di lavoratori indicate.

Vedere l'esplosione dell'elemento sottoriportata.

# • **<Arretrati>**

Contiene informazioni relative agli importi di arretrati corrisposti nel mese. Va predisposto un elemento distinto per ogni anno di competenza.

Vedere l'esplosione dell'elemento sottoriportata.

# • **<ContribSindAnnoFondi>**

Elemento obbligatorio se <TipoLavoratore> X1, X2, X3, X4, Y3 e presente CA 4L. Contribuzione aggiuntiva per i lavoratori in aspettativa o in distacco sindacale. Vedere l'esplosione dell'elemento sottoriportata.

# **Elemento <DatiPartPens**>

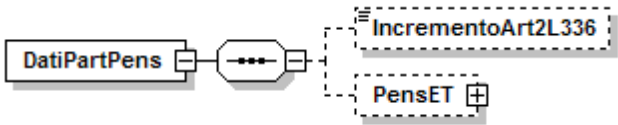

Se presente, deve contenere almeno uno dei seguenti elementi:

# • **<IncrementoArt2L336>**

Elemento da valorizzare, limitatamente ai lavoratori elettrici ed autoferrotranvieri e soltanto nel caso di pensionamento di soggetti che beneficino dell'art. 2 della legge 336. In tale campo va inserito l'incremento retributivo determinato per effetto dell'applicazione di tale norma.

Il valore indicato deve essere conforme alle caratteristiche previste per la generalità degli importi.

#### • **<PensET>**

Elemento da valorizzare soltanto per i lavoratori autoferrotranvieri ed in caso di cessazione dal servizio o di domanda di assegno di invalidità, qualora si verifichino le fattispecie più sotto evidenziate. Vedere l'esplosione dell'elemento sottoriportata.

#### **Elemento <PensET**>

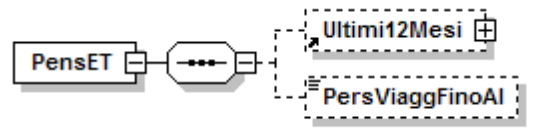

Se presente, deve contenere almeno uno dei seguenti elementi:

#### • **<Ultimi12Mesi>**

Elemento da valorizzare, soltanto per i lavoratori autoferrotranvieri in caso di cessazione dal servizio o di domanda di assegno di invalidità, qualora si verifichi una delle seguenti fattispecie:

- lavoratore che nei 12 mesi precedenti la cessazione sia stato senza retribuzione o a retribuzione ridotta;
- lavoratore che negli ultimi due anni abbia avuto variazioni retributive dovute a promozioni, a declassamenti o a cause di carattere straordinario; Vedere l'esplosione dell'elemento sottoriportata.
- **<PersViaggFinoAl>**

Elemento nel quale deve essere indicato l'ultimo mese di svolgimento delle mansioni di personale viaggiante, espresso nel formato "AAAA-MM". L'informazione è necessaria in quanto, per le pensioni di vecchiaia al personale viaggiante, non ci deve essere soluzione di continuità tra lo svolgimento di tali mansioni e la decorrenza della pensione.

# **Elemento <Ultimi12Mesi**>

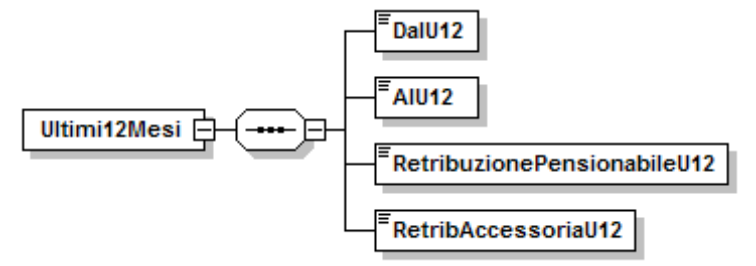

Se presente, contiene i seguenti elementi:

• **<DalU12>**

Data di inizio del periodo temporale preso a base per la determinazione della retribuzione pensionabile degli ultimi 12 mesi, espresso nel formato "AAAA-MM-GG".

• **<AlU12>**

Ultimo giorno del suddetto periodo, espresso nel formato "AAAA-MM-GG".

# • **<RetribuzionePensionabileU12>**

Retribuzione pensionabile degli ultimi 12 mesi comprensiva delle competenze fisse, delle competenze accessorie e dei ratei di mensilità aggiuntive da indicare al verificarsi di almeno una delle seguenti circostanze:

- lavoratore che nei 12 mesi precedenti la cessazione sia stato senza retribuzione o a retribuzione ridotta: la retribuzione da indicare è quella percepita per lo stesso periodo dall'agente di pari qualifica e anzianità di grado del pensionando in servizio presso la stessa azienda;
- lavoratore che negli ultimi due anni abbia avuto variazione retributive dovute a promozioni, a declassamenti o a cause di carattere straordinario: la retribuzione da indicare escluderà dal computo tali variazioni.

Il valore indicato deve essere conforme alle caratteristiche previste per la generalità degli importi.

# • **<RetribAccessoriaU12>**

Elemento, già compreso nella retribuzione pensionabile , determinato utilizzando gli stessi criteri di cui al punto precedente.

Il valore indicato deve essere conforme alle caratteristiche previste per la generalità degli importi.

#### **Elemento <Arretrati**>

Contiene i seguenti attributi:

• **Anno**

Attributo obbligatorio.

Anno di riferimento dell'imponibile da assoggettare a variazione espresso nel formato "AAAA".

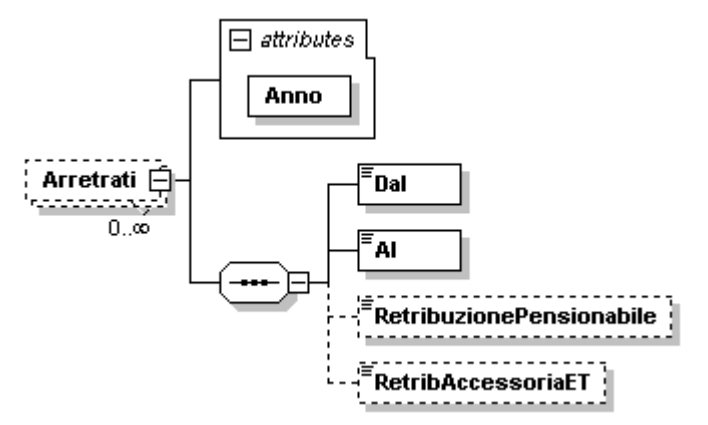

Se presente, contiene i seguenti elementi:

- **<Dal>**
	- Elemento obbligatorio.

Inizio del periodo cui si riferiscono i compensi arretrati espresso nel formato "MM".

• **<Al>**

Elemento obbligatorio.

Fine del periodo cui si riferiscono i compensi arretrati espresso nel formato "MM".

# • **<RetribuzionePensionabile>**

Elemento obbligatorio. Può essere assente se presente la sola informazione relativa alla retribuzione accessoria di cui all'elemento successivo. Retribuzione teorica che deve essere sommata alla retribuzione di competenza del periodo stesso per le quote di pensione ante armonizzazione. Il valore indicato deve essere conforme alle caratteristiche previste per la generalità degli importi.

# • **<RetribAccessoriaET>**

L'elemento deve essere indicato, limitatamente ai lavoratori autoferrotramvieri (TipoLavoratore = X4) pensionandi, a decorrere dalle denunce di competenza GEN 2009.

Con tale elemento vengono indicate le competenze accessorie, sommate per anno, necessarie al calcolo della quota di pensione relativa agli ultimi 36 mesi e limitatamente alle mensilità anteriori al GEN 2009.

Esempio: il lavoratore che cessa nel LUG 2009, ha già indicato la retribuzione accessoria mensile correntemente da GEN a LUG 2009 (7 mensilità) e, con l'Emens di LUG 2009 comunica le competenze accessorie pregresse di tutto il 2008 (12 mensilità) , di tutto il 2007 (12 mensilità), e degli ultimi 5 mesi del 2006 (5 mensilità). In tal modo potrà non essere presentato il mod.ET02P al momento del pensionamento.

Il valore indicato deve essere conforme alle caratteristiche previste per la generalità degli importi.

## **Elemento <ContribSindAnnoFondi**>

Se presente, contiene i seguenti attributi:

- **Anno**
	- Attributo obbligatorio.

Anno di riferimento della contribuzione aggiuntiva espresso nel formato "AAAA".

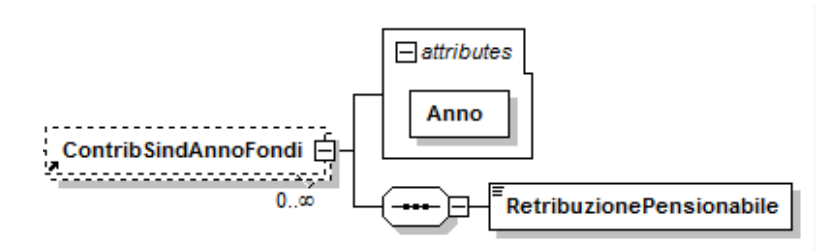

# Se presente, contiene i seguenti elementi:

# • **<RetribuzionePensionabile>**

Elemento obbligatorio.

Retribuzione teorica che deve essere sommata al periodo di competenza per le quote di pensione ante armonizzazione. Il valore indicato deve essere conforme alle caratteristiche previste per la generalità degli importi.

# **Elemento <Dazieri**>

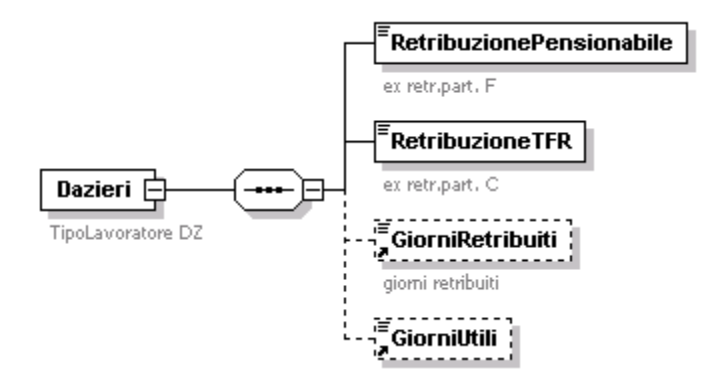

Se presente, contiene i seguenti elementi:

#### • **<RetribuzionePensionabile>**

Elemento obbligatorio che, ove previsto, può assumere il valore 0 (zero). Retribuzione utile per il calcolo della pensione. Il valore indicato deve essere conforme alle caratteristiche previste per la generalità degli importi.

#### • **<RetribuzioneTFR>**

Elemento obbligatorio che, ove previsto, può assumere il valore 0 (zero). Retribuzione utile per il calcolo delle prestazioni in quota capitale (TFR) . Il valore indicato deve essere conforme alle caratteristiche previste per la generalità degli importi.

#### • **<GiorniRetribuiti>**

Giorni calcolati, secondo il criterio dell'anno commerciale, per il diritto a pensione e, in mancanza dell'elemento <GiorniUtili>, per il calcolo della pensione.

# • **<GiorniUtili>**

Devono essere presenti in caso di rapporto di lavoro part-time. Indicano il valore dei giorni utili per il calcolo della pensione.

# **Elemento <GAS**>

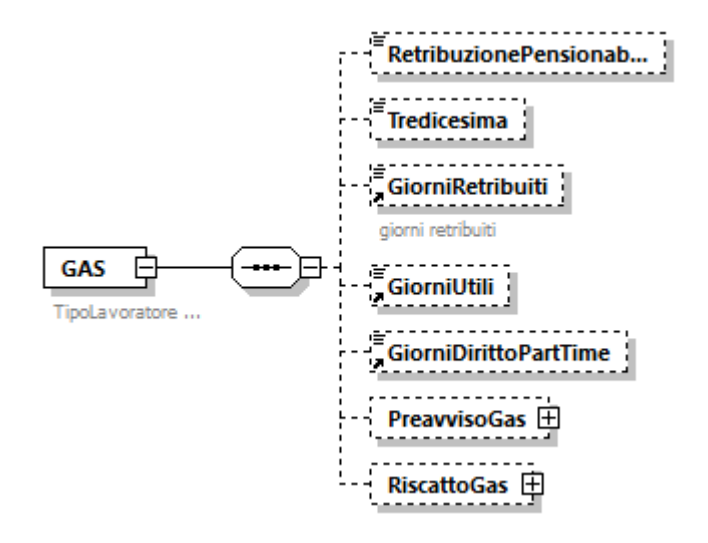

Se presente, contiene i seguenti elementi:

# • **<RetribuzionePensionabile>**

Retribuzione utile per il calcolo della pensione integrativa. Il valore indicato deve essere conforme alle caratteristiche previste per la generalità degli importi.

#### • **<Tredicesima>**

Importo della tredicesima mensilità: è presente solo nel mese di corresponsione. Il valore indicato deve essere conforme alle caratteristiche previste per la generalità degli importi.

#### • **<GiorniRetribuiti>**

Giorni calcolati, secondo il criterio dell'anno commerciale, per il diritto a pensione integrativa e, in mancanza dell'elemento <GiorniUtili>, per il calcolo della pensione.

#### • **<GiorniUtili>**

Devono essere presenti in caso di rapporto di lavoro part-time. Indicano il valore dei giorni utili per il calcolo della pensione integrativa.

#### • **<GiorniDirittoPartTime>**

Indica i giorni in assenza di prestazione lavorativa utili esclusivamente ai fini del diritto per contratti di lavoro part time verticale/ciclico (art.1 comma 350 Legge n. 178 del 30 dicembre 2018). Elemento da valorizzare in presenza di <Qualifica2> "V" o "M". Circ. n. 74/2021.

#### • **<PreavvisoGas>**

Contiene informazioni relative all'indennità sostitutiva del preavviso corrisposta nel mese.

Vedere l'esplosione dell'elemento sottoriportata.

#### • **<RiscattoGas>**

Contiene informazioni relative alla regolarizzazione di periodi pre-ruolo. Vedere l'esplosione dell'elemento sottoriportata.

#### **Elemento <PreavvisoGas>**

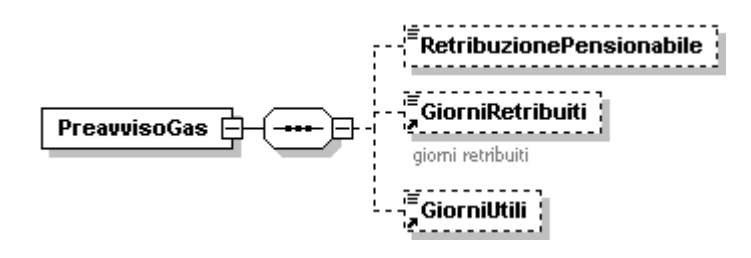

Se presente, contiene i seguenti elementi:

• **<RetribuzionePensionabile>**

Può essere presente anche NON contestualmente alla data di cessazione. In tal caso sarà considerato aggiuntivo di quanto a suo tempo dichiarato all'atto della cessazione.

Retribuzione utile per il calcolo della pensione integrativa. Il valore indicato deve essere conforme alle caratteristiche previste per la generalità degli importi.

# • **<GiorniRetribuiti>**

Elemento obbligatorio quando il preavviso viene espresso contestualmente alla data di cessazione. Diversamente, non deve essere presente.

Giorni calcolati, secondo il criterio dell'anno commerciale, per il diritto a pensione integrativa e, in mancanza dell'elemento <GiorniUtili>, per il calcolo della pensione.

# • **<GiorniUtili>**

Elemento obbligatorio quando il preavviso viene espresso contestualmente alla data di cessazione e limitatamente ai lavoratori a tempo parziale. Diversamente, non deve essere presente.

Indicano il valore dei giorni utili per il calcolo della pensione integrativa.

# **Elemento <RiscattoGas>**

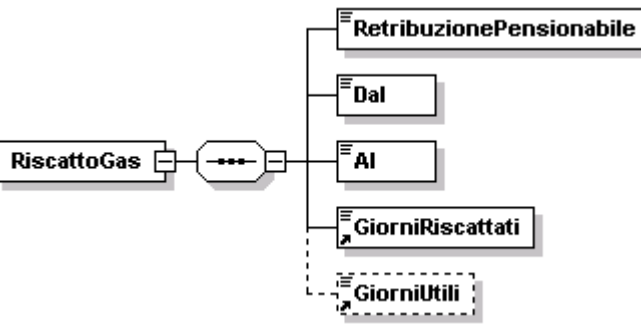

Se presente, contiene i seguenti elementi:

# • **<RetribuzionePensionabile>**

Elemento obbligatorio.

Retribuzione utile per il calcolo della pensione integrativa relativa a periodi preruolo regolarizzati in seguito all'immissione in ruolo. Il valore indicato deve essere conforme alle caratteristiche previste per la generalità degli importi.

#### • **<Dal>**

Elemento obbligatorio.

Data inizio del periodo da regolarizzare espresso nel formato "AAAA-MM-GG".

# • **<Al>**

Elemento obbligatorio.

Data fine del periodo da regolarizzare espresso nel formato "AAAA-MM-GG".

# • **<GiorniRiscattati>**

Elemento obbligatorio.

Giorni regolarizzati ai fini della pensione integrativa in seguito all'immissione in ruolo.

# • **<GiorniUtili>**

Devono essere presenti in caso di rapporto di lavoro part-time. Indicano il valore dei giorni utili per il calcolo della pensione integrativa.

# **Elemento <Esattoriali**>

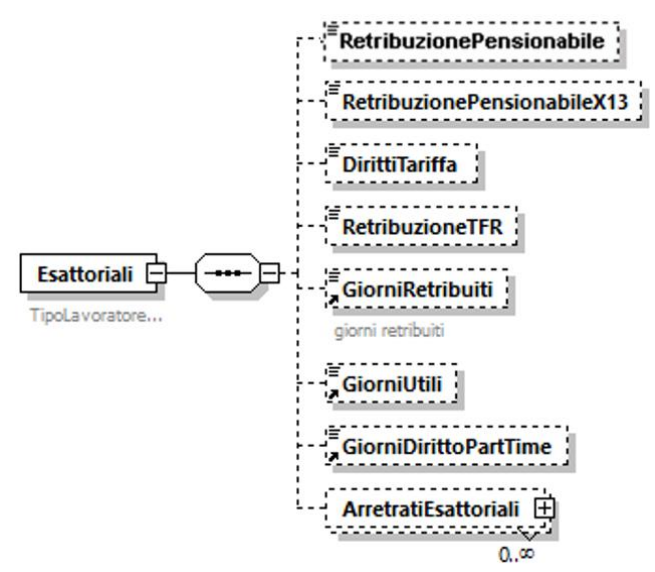

Se presente, contiene i seguenti elementi:

### • **<RetribuzionePensionabile>**

Elementi della retribuzione mensile utili per la liquidazione della pensione integrativa nel Fondo. Il valore indicato deve essere conforme alle caratteristiche previste per la generalità degli importi.

# • **<RetribuzionePensionabileX13>**

Elementi della retribuzione, utili per la liquidazione della pensione integrativa nel Fondo, che vengono corrisposti nel mese, ma che sono di competenza di più mesi (13° mensilità, premi di rendimento, ecc.), ancorché corrisposti dopo la cessazione. Il valore indicato deve essere conforme alle caratteristiche previste per la generalità degli importi.

#### • **<DirittiTariffa>**

Diritti di tariffa percepiti. Il valore indicato deve essere conforme alle caratteristiche previste per la generalità degli importi.

#### • **<RetribuzioneTFR>**

Retribuzione utile per il calcolo delle prestazioni in quota capitale (TFR) . Il valore indicato deve essere conforme alle caratteristiche previste per la generalità degli importi.

#### • **<GiorniRetribuiti>**

Giorni calcolati, secondo il criterio dell'anno commerciale, per il diritto a pensione integrativa e, in mancanza dell'elemento <GiorniUtili>, per il calcolo della pensione.

# • **<GiorniUtili>**

Devono essere presenti in caso di rapporto di lavoro part-time. Indicano il valore dei giorni utili per il calcolo della pensione integrativa.

#### • **<GiorniDirittoPartTime>**

Indica i giorni in assenza di prestazione lavorativa utili esclusivamente ai fini del diritto per contratti di lavoro part time verticale/ciclico (art.1 comma 350 Legge n. 178 del 30 dicembre 2018). Elemento da valorizzare in presenza di <Qualifica2> "V" o "M". Circ. n. 74/2021.

# • **<ArretratiEsattoriali>**

Contiene informazioni relative agli importi di arretrati corrisposti nel mese. Può essere ripetuto più volte.

Vedere l'esplosione dell'elemento sottoriportata.

# **Elemento <ArretratiEsattoriali>**

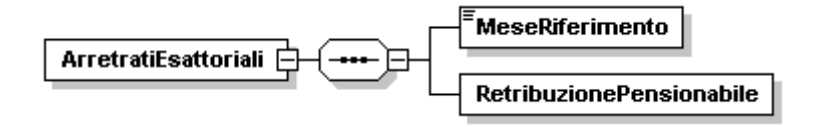

Se presente, contiene i seguenti elementi:

- **<MeseRiferimento>**
	- Elemento obbligatorio.
	- Mese e anno di competenza degli arretrati, espressi nel formato "AAAA-MM".

# • **<RetribuzionePensionabile>**

Elemento obbligatorio.

Importo degli arretrati; vanno attribuiti al mese di competenza al fine del calcolo quota integrativa. Il valore indicato deve essere conforme alle caratteristiche previste per la generalità degli importi.

# **Elemento <Portuali>**

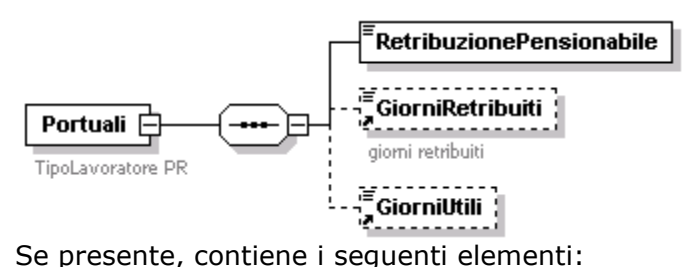

# • **<RetribuzionePensionabile>**

Elemento obbligatorio che, ove previsto, può assumere il valore 0 (zero). Retribuzione necessaria per il calcolo della pensione integrativa. Il valore indicato deve essere conforme alle caratteristiche previste per la generalità degli importi.

## • **<GiorniRetribuiti>**

Giorni calcolati, secondo il criterio dell'anno commerciale, per il diritto a pensione integrativa e, in mancanza dell'elemento <GiorniUtili>, per il calcolo della pensione.

#### • **<GiorniUtili>**

Devono essere presenti in caso di rapporto di lavoro part-time. Indicano il valore dei giorni utili per il calcolo della pensione integrativa.

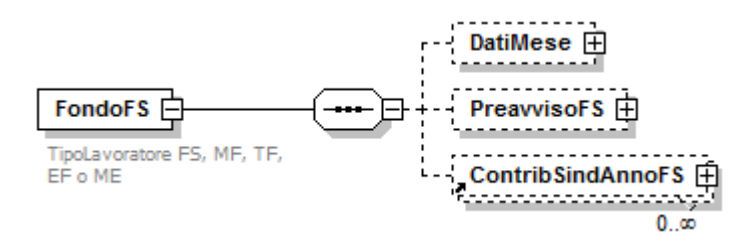

# **Elemento <FondoFS**>

Se presente, contiene i seguenti elementi:

• **<DatiMese>**

Le retribuzioni presenti nei dati mese vengono esposte facendo riferimento a quanto effettivamente corrisposto.

Vedere l'esplosione dell'elemento sottoriportata.

## • **<PreavvisoFS>**

Contiene le retribuzioni particolari calcolate sull'indennità sostitutiva del mancato preavviso.

Vedere l'esplosione dell'elemento sottoriportata.

# • **<ContribSindAnnoFS>**

Elemento obbligatorio se <TipoLavoratore> FS e presente CA 4L.

Contribuzione integrativa sindacalisti ex L.177/76. Vedere l'esplosione dell'elemento sottoriportata.

# **Elemento <DatiMese>**

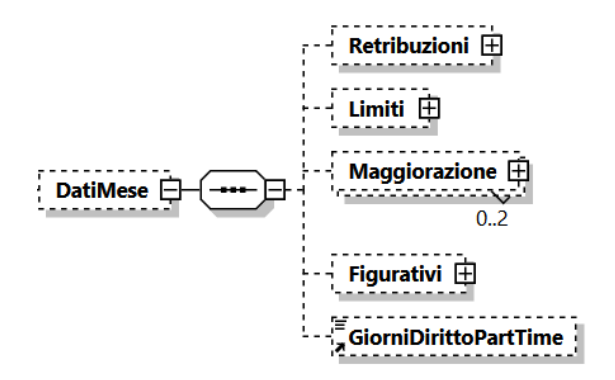

Se presente, contiene i seguenti elementi:

- **<Retribuzioni>**
	- Vedere l'esplosione dell'elemento sottoriportata.
- **<Limiti>**

Limiti di età e di servizio presso FFSS.

Vedere l'esplosione dell'elemento sottoriportata.

# • **<Maggiorazione>**

Vedere l'esplosione dell'elemento sottoriportata.

# • **<Figurativi>**

Le retribuzioni presenti in questo elemento sono quelle non corrisposte, ma accreditabili in modo figurativo; i giorni sono quelli non effettivamente retribuiti ma accreditabili in modo figurativo; nel caso in cui tutti i giorni siano lavorati, ma con retribuzioni ridotte integrabili in modo figurativo, le retribuzioni riporteranno i valori integrabili e i giorni saranno uguali a zero ovvero assenti. Vedere l'esplosione dell'elemento sottoriportata.

#### • **<GiorniDirittoPartTime>**

Indica i giorni in assenza di prestazione lavorativa utili esclusivamente ai fini del diritto per contratti di lavoro part time verticale/ciclico (art.1 comma 350 Legge n. 178 del 30 dicembre 2018). Elemento da valorizzare in presenza di <Qualifica2> "V" o "M". Circ. n. 74/2021.

# **Elemento <Retribuzioni>**

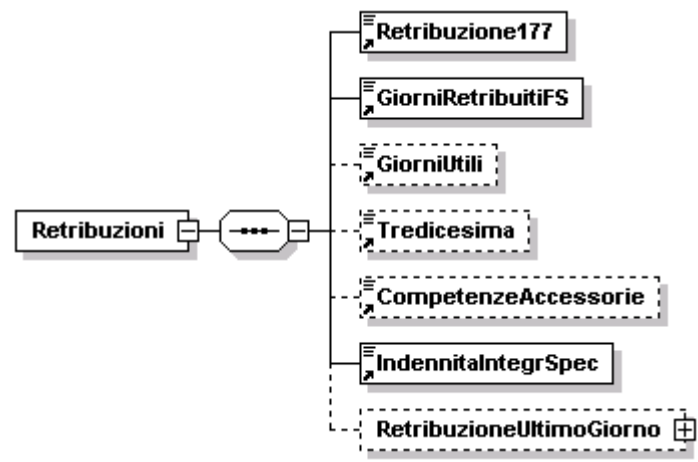

Se presente, contiene i seguenti elementi:

#### • **<Retribuzione177>**

Elemento obbligatorio che, ove previsto, può assumere il valore 0 (zero). Retribuzione ex L.177/76. Il valore indicato deve essere conforme alle caratteristiche previste per la generalità degli importi.

#### • **<GiorniRetribuitiFS>**

Elemento obbligatorio che, ove previsto, può assumere il valore 0 (zero). Giorni (secondo i criteri dell'anno commerciale) per il diritto a pensione e, in mancanza dell'elemento <GiorniUtili>, per il calcolo della pensione – al netto delle assenze integrabili con accredito figurativo.

#### • **<GiorniUtili>**

Devono essere presenti in caso di rapporto di lavoro di part-time. Indicano il valore dei giorni utili per il calcolo di pensione.

#### • **<Tredicesima>**

Importo della tredicesima mensilità – è presente solo nel mese di corresponsione. Il valore indicato deve essere conforme alle caratteristiche previste per la generalità degli importi.

#### • **<CompetenzeAccessorie>**

Importo delle competenze accessorie. Il valore indicato deve essere conforme alle caratteristiche previste per la generalità degli importi.

#### • **<IndennitaIntegrSpec>**

Elemento obbligatorio, che, ove previsto, può assumere il valore 0 (zero). Importo dell'indennità integrativa speciale. Il valore indicato deve essere conforme alle caratteristiche previste per la generalità degli importi.

#### • **<RetribuzioneUltimoGiorno>**

Vedere l'esplosione dell'elemento sottoriportata.

#### **Elemento <RetribuzioneUltimoGiorno>**

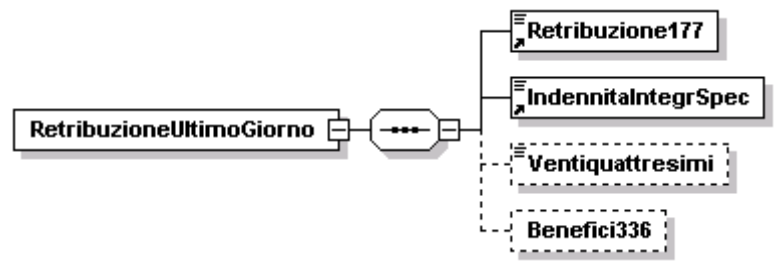

Se presente, contiene i seguenti elementi :

#### • **<Retribuzione177>**

- Elemento obbligatorio.
- Retribuzione mensile ex L.177/76 spettante all'ultimo giorno. Il valore indicato deve essere conforme alle caratteristiche previste per la generalità degli importi.
- **<IndennitaIntegrSpec>**

Elemento obbligatorio, che, ove previsto, può assumere il valore 0 (zero). Importo dell'indennità integrativa speciale dell'ultimo giorno. Il valore indicato deve essere conforme alle caratteristiche previste per la generalità degli importi.

# • **<Ventiquattresimi>**

Importo dei benefici contrattuali in corso di maturazione di cui all'art.14 legge 42/1979. Il valore indicato deve essere conforme alle caratteristiche previste per la generalità degli importi.

# • **<Benefici336>**

Importo dei benefici di cui alla legge 336/1970. Il valore indicato deve essere conforme alle caratteristiche previste per la generalità degli importi.

## **Elemento <Limiti>**

Se presente, contiene i seguenti elementi:

#### • **<LimiteEta>**

- Limite di età per il servizio presso FFSS; l'assenza indica nessun limite.
- **<LimiteServizio>**
	- Se presente indica il limite di servizio presso FFSS.

# **Elemento <Maggiorazione>**

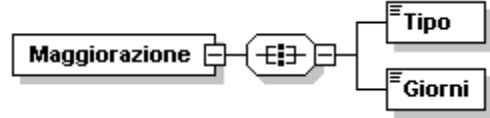

Se presente, contiene i seguenti elementi:

- **<Tipo>**
	- Elemento obbligatorio.

Per i valori ammessi fare riferimento all'Allegato tecnico – Appendice B.

- **<Giorni>**
	- Elemento obbligatorio.

Numero di giorni lavorati per i quali spetta la maggiorazione

# **Elemento <Figurativi>**

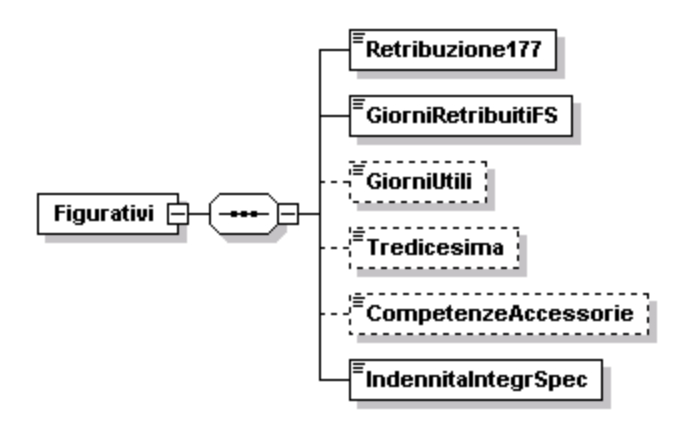

Se presente, contiene i seguenti elementi:

# • **<Retribuzione177>**

Elemento obbligatorio. Retribuzione ex L.177/76. Il valore indicato deve essere conforme alle caratteristiche previste per la generalità degli importi.

# • **<GiorniRetribuitiFS>**

Elemento obbligatorio.

Giorni (secondo i criteri dell'anno commerciale) accreditabili in modo figurativo per il diritto a pensione e, in mancanza dell'elemento <GiorniUtili>, per il calcolo della pensione.

• **<GiorniUtili>**

Devono essere presenti in caso di rapporto di lavoro di part-time. Indicano il valore dei giorni utili per il calcolo di pensione.

## • **<Tredicesima>**

Importo della tredicesima mensilità – è presente solo nel mese di corresponsione. Il valore indicato deve essere conforme alle caratteristiche previste per la generalità degli importi.

## • **<CompetenzeAccessorie>**

Importo delle competenze accessorie. Il valore indicato deve essere conforme alle caratteristiche previste per la generalità degli importi.

# • **<IndennitaIntegrSpec>**

Elemento obbligatorio, che, ove previsto, può assumere il valore 0 (zero). Importo dell'indennità integrativa speciale. Il valore indicato deve essere conforme alle caratteristiche previste per la generalità degli importi.

#### **Elemento <PreavvisoFS>**

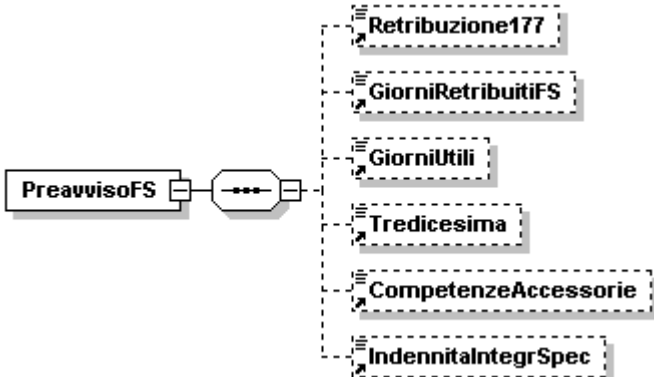

Se presente, contiene i seguenti elementi:

#### • **<Retribuzione177>**

Può essere presente anche NON contestualmente alla data di cessazione. In tal caso sarà considerato aggiuntivo di quanto a suo tempo dichiarato all'atto della cessazione.

Retribuzione ex L.177/76. Il valore indicato deve essere conforme alle caratteristiche previste per la generalità degli importi.

#### • **<GiorniRetribuitiFS>**

Elemento obbligatorio quando il preavviso viene espresso contestualmente alla data di cessazione. Diversamente, non deve essere presente.

Giorni (secondo i criteri dell'anno commerciale) per il diritto a pensione e, in mancanza dell'elemento <GiorniUtili>, per il calcolo della pensione.

#### • **<GiorniUtili>**

Elemento obbligatorio quando il preavviso viene espresso contestualmente alla data di cessazione e limitatamente ai lavoratori a tempo parziale. Diversamente, non deve essere presente.

Indicano il valore dei giorni utili per il calcolo di pensione.

#### • **<Tredicesima>**

Importo della tredicesima mensilità: è presente solo se corrisposta. Il valore indicato deve essere conforme alle caratteristiche previste per la generalità degli importi.

#### • **<CompetenzeAccessorie>**

Importo delle competenze accessorie. Il valore indicato deve essere conforme alle caratteristiche previste per la generalità degli importi.

#### • **<IndennitaIntegrSpec>**

Può essere presente anche NON contestualmente alla data di cessazione. In tal caso sarà considerato aggiuntivo di quanto a suo tempo dichiarato all'atto della cessazione.

Importo dell'indennità integrativa speciale. Il valore indicato deve essere conforme alle caratteristiche previste per la generalità degli importi.

#### **Elemento <ContribSindAnnoFS**>

Se presente, contiene i seguenti attributi:

• **Anno**

#### Attributo obbligatorio.

Anno di riferimento della contribuzione aggiuntiva espresso nel formato "AAAA".

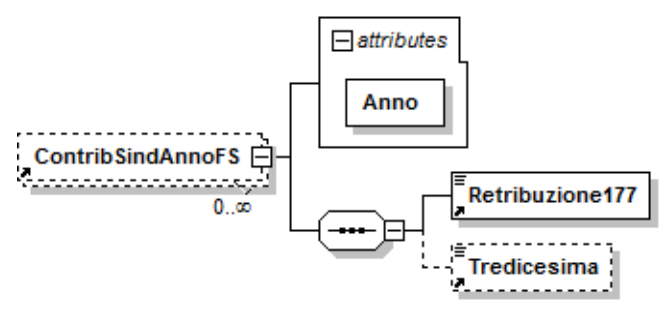

Se presente, contiene i seguenti elementi:

#### • **<Retribuzione177>**

- Elemento obbligatorio.
	- Retribuzione ex L.177/76. Il valore indicato deve essere conforme alle caratteristiche previste per la generalità degli importi.
- **<Tredicesima>**

Importo della tredicesima mensilità – è presente solo se il periodo comprende il mese di corresponsione. Il valore indicato deve essere conforme alle caratteristiche previste per la generalità degli importi.

### **Elemento <ExIPOST>**

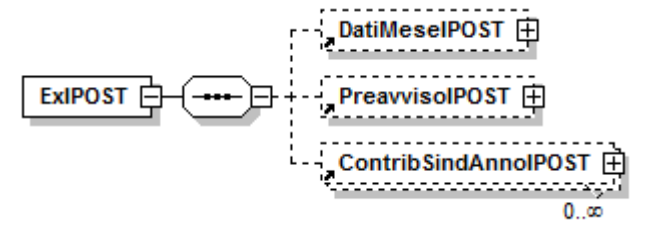

Se presente, contiene i seguenti elementi:

# • **<DatiMeseIPOST>**

- Contiene le retribuzioni mensili, esposte facendo riferimento a quanto effettivamente corrisposto.
- Vedere l'esplosione dell'elemento sottoriportata.

# • **<PreavvisoIPOST>**

Contiene le retribuzioni particolari calcolate sull'indennità sostitutiva del mancato preavviso.

Per preavviso si intende la sola *indennità sostitutiva del preavviso* e non anche il preavviso lavorato. Può essere dichiarato anche successivamente al mese di cessazione ove l'indennità sia riconosciuta in tempo ulteriore. Il preavviso lavorato non rileva ai fini previdenziali ed è analogo al mese lavorato. Vedere l'esplosione dell'elemento sottoriportata.

# • **<ContribSindAnnoIPOST>**

Elemento obbligatorio se <TipoLavoratore> PS e presente CA 4L. E' riferito all'anno specificato nell'apposito attributo "Anno".

Contribuzione integrativa sindacalisti ex L.177/76.

Vedere l'esplosione dell'elemento sottoriportata.

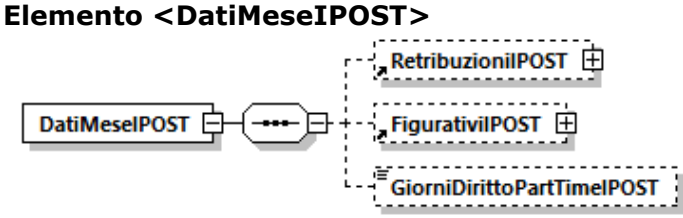

Se presente, contiene i seguenti elementi:

# • **<RetribuzioniIPOST>**

Contiene la retribuzione del mese corrente. Vedere l'esplosione dell'elemento sottoriportata.

# • **<FigurativiIPOST>**

Elemento obbligatorio in presenza di eventi che danno luogo ad accredito di contribuzione figurativa, intervenuti nel mese.

Contiene le informazioni sulla retribuzione persa, ossia la retribuzione che il lavoratore avrebbe percepito nel caso non fosse stato assente, suddivisa nelle voci analitiche L. 177, competenze accessorie, indennità integrativa speciale e 13° mensilità.

Nel caso di eventi che abbiano a riferimento per l'accredito una retribuzione convenzionale e che sono identificati dal codice "MBx" (vedi tabella codici evento), l'elemento <FigurativiIPOST> non va compilato né in relazione alla retribuzione persa né ai giorni perché in estratto sarà accreditato il valore corrispondente al 200% dell'assegno sociale proporzionato alla durata dell'assenza indicata nella sezione AGO nel campo <SettAccredito>. Vedere l'esplosione dell'elemento sottoriportata.

#### • **<GiorniDirittoPartTime>**

Indica i giorni in assenza di prestazione lavorativa utili esclusivamente ai fini del diritto per contratti di lavoro part time verticale/ciclico (art.1 comma 350 Legge n. 178 del 30 dicembre 2018). Elemento da valorizzare in presenza di <Qualifica2> "V" o "M". Circ. n. 74/2021.

### **Elemento <RetribuzioniIPOST>**

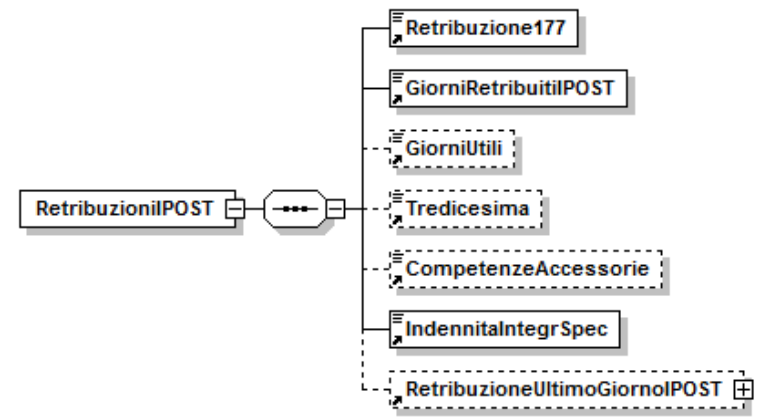

Se presente, contiene i seguenti elementi:

#### • **<Retribuzione177>**

Elemento obbligatorio che, ove previsto, può assumere il valore 0 (zero). Retribuzione ex art. 15 L.177/76, con esclusione della maggiorazione del 18%. Comprende lo stipendio tabellare, la RIA (Retribuzione Individuale Anzianità), PED – Progressione Economica Differenziata (assegno 71 e 73), l'indennità di funzione se <Qualifica1> è "Q". La 14° mensilità va inclusa interamente nel mese di corresponsione per la quota di retribuzione L. 177; la quota della 14° riferita all'Indennità Integrativa Speciale non dovrà invece essere compresa, né esposta all'interno di <IndennitaIntegrSpec>, come indicato nel seguito. Si precisa che tale importo non deve essere maggiorato con eventuali festività non godute.

Il valore indicato deve essere conforme alle caratteristiche previste per la generalità degli importi.

#### • **<GiorniRetribuitiIPOST>**

Elemento obbligatorio che, ove previsto, può assumere il valore 0 (zero). Indica i giorni retribuiti, secondo i criteri dell'anno commerciale (360 giorni per anno e 30 giorni per mese). Elemento utile per il diritto e la misura della pensione in caso di rapporto di lavoro full time, e per il solo diritto in caso di part time; si rammenta che in quest'ultimo caso è presente l'elemento <GiorniUtili>. Si precisa che il valore indicato è al netto delle assenze non retribuite e può quindi essere minore di 30 solo nelle seguenti circostanze:

- assunzione o cessazione nel mese
- assenza per eventi per i quali siano previsti accrediti figurativi (ad. es. donazione sangue, maternità, ecc.)
- assenze non retribuite a qualsiasi titolo (ed es. aspettativa senza assegni, ecc.)
- giorni non lavorati per part time verticale o misto

Se nel mese sono presenti assenze non retribuite per eventi per i quali sono previsti accrediti figurativi, i giorni corrispondenti a tali eventi devono essere dichiarati nella sezione <FigurativiIPOST>, in cui oltre ai giorni figurativi dovranno essere indicate anche le quote di retribuzione persa per ciascuna voce: L. 177, competenze accessorie, indennità integrativa speciale e tredicesima mensilità.

# • **<GiorniUtili>**

Elemento obbligatorio se <Qualifica2> = "P", "V" o "M". Altrimenti non va indicato.

Indica il valore dei giorni utili per il calcolo di pensione.

Per qualsiasi tipo di part-time, i giorni utili sono proporzionati alle ore di effettiva presenza e, qualora l'intero mese sia interessato dal rapporto di lavoro e non ci siano state assenze per eventi coperti figurativamente, coincidono con la percentuale di part-time del mese applicata al valore 30 (misura mensile del tempo pieno). Se ad es. il lavoratore è in part time al 70%, i gg utili non potranno essere superiori a 21.

Si precisa che, se nel mese sono presenti assenze per eventi che comportano la copertura figurativa ed il lavoratore è in part-time, i giorni utili sono quelli corrispondenti alla regola sopra indicata tenendo conto dei soli giorni lavorati. Per i giorni non lavorati a causa dell'evento figurativo è necessario esporre la sezione <FigurativiIPOST>, in cui saranno indicati i giorni utili persi con la medesima proporzione e le quote di retribuzione persa per ciascuna voce: L. 177, competenze accessorie, Indennità integrativa speciale e tredicesima mensilità.

Nel mese la sommatoria dei giorni utili lavorati e dei giorni utili figurativi non potrà superare il valore corrispondente alla percentuale di part time del mese.

#### • **<Tredicesima>**

Importo della tredicesima mensilità – è presente solo nel mese di corresponsione. Comprende la retribuzione L. 177 (al netto dell'indennità di funzione) e l'indennità integrativa speciale mensile.

Il valore indicato deve essere conforme alle caratteristiche previste per la generalità degli importi.

#### • **<CompetenzeAccessorie>**

Elemento obbligatorio che può assumere anche il valore 0 (zero). Importo delle competenze accessorie.

Comprende tutti gli elementi variabili della retribuzione che non rientrano in <Retribuzione177> (ad es. straordinario, turni, ecc.).

Il valore indicato deve essere conforme alle caratteristiche previste per la generalità degli importi.

#### • **<IndennitaIntegrSpec>**

Elemento obbligatorio, che, ove previsto, può assumere il valore 0 (zero). Importo dell'indennità integrativa speciale. Nel caso in cui si renda necessario, a seguito di liquidazione di arretrati, effettuare una denuncia successiva alla cessazione, l'elemento dovrà assumere valore 0 (zero).

Si precisa che non va indicata l'indennità corrispondente alla 14° mensilità. Il valore indicato deve essere conforme alle caratteristiche previste per la generalità degli importi.

#### • **<RetribuzioneUltimoGiornoIPOST>**

Vedere l'esplosione dell'elemento sottoriportata.

#### **Elemento <RetribuzioneUltimoGiornoIPOST>**

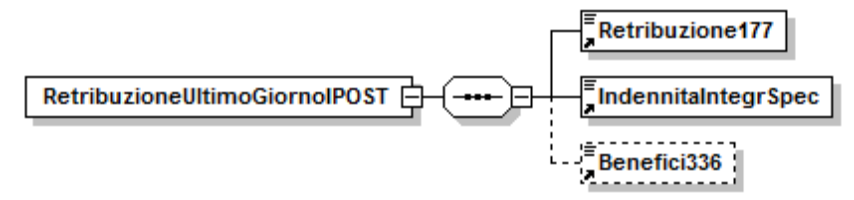

Se presente, contiene i seguenti elementi :

# • **<Retribuzione177>**

Elemento obbligatorio.

Retribuzione mensile ex art. 15 L.177/76, con esclusione della maggiorazione del 18%, spettante all'ultimo giorno. Comprende un dodicesimo della quota L. 177/76 della 14° mensilità.

Si precisa che tale retribuzione non deve essere maggiorata di eventuali festività non godute.

Il valore indicato deve essere conforme alle caratteristiche previste per la generalità degli importi.

# • **<IndennitaIntegrSpec>**

Elemento obbligatorio, che, ove previsto, può assumere il valore 0 (zero). Importo dell'indennità integrativa speciale dell'ultimo giorno. Il valore indicato deve essere conforme alle caratteristiche previste per la generalità degli importi.

# • **<Benefici336>**

Importo dei benefici di cui alla legge 336/1970. Il valore indicato deve essere conforme alle caratteristiche previste per la generalità degli importi.

# **Elemento <FigurativiIPOST>**

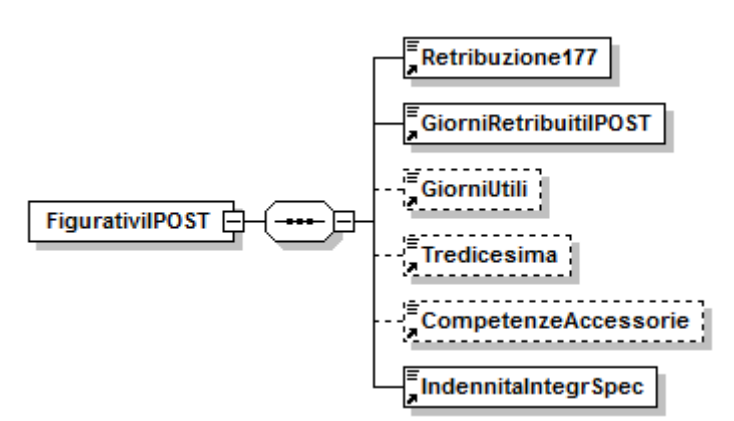

Se presente, contiene i seguenti elementi:

# • **<Retribuzione177>**

Retribuzione "persa" per effetto dell'assenza. Il dato è relativo alla quota di retribuzione ex art. 15 L.177/76, con esclusione della maggiorazione del 18%. Nella determinazione di tale importo dovranno essere escluse le retribuzioni ultramensili, quali la 13° e la 14° mensilità, ed altre gratificazioni annuali e periodiche. Sono inoltre esclusi i premi di produzione, gli importi dovuti per ferie e festività non godute, gli arretrati dovuti per legge o per contratto relativi ad anni precedenti. Dovranno altresì essere escluse le voci retributive collegate alla effettiva prestazione lavorativa (ad es. lavoro straordinario).

Il valore indicato deve essere conforme alle caratteristiche previste per la generalità degli importi.

# • **<GiorniRetribuitiIPOST>**

Elemento obbligatorio.

Giorni (secondo i criteri dell'anno commerciale) accreditabili in modo figurativo per il diritto a pensione e, in mancanza dell'elemento <GiorniUtili>, per il calcolo della pensione. I giorni riportati sono quelli non retribuiti ma accreditabili figurativamente.

Si precisa che, qualora tutti i giorni siano lavorati ma con retribuzioni ridotte integrabili in modo figurativo, le retribuzioni saranno quelle integrabili e l'elemento <GiorniRetribuitiIPOST> sarà valorizzato con il valore 0 (zero).

# • **<GiorniUtili>**

Devono essere presenti in caso di rapporto di lavoro di part-time. Indicano il valore dei giorni utili per il calcolo di pensione.

Per qualsiasi tipo di part-time, i giorni utili in <FigurativiIPOST> si ottengono proporzionando le effettive ore di assenza causata da eventi che comportano la copertura figurativa alle ore lavorabili nel mese dal corrispondente lavoratore full time. L'arrotondamento dovrà avvenire per i decimali da 0 a 4 all'intero inferiore e da 5 a 9 all'intero superiore.

Es.11 ore di assenza (per soli eventi che danno titolo alla copertura figurativa); 160: orario full time nel mese; percentuale part time nel mese: 70% <GiorniUtili> di <FigurativiIPOST>: 11\*30 (misura mensile del tempo pieno)  $/160 = 2.06$  arrotondato a 2 gg

<GiorniUtili> di <RetribuzioniIPOST>: 19gg

# • **<Tredicesima>**

Importo della tredicesima mensilità – è presente solo nel mese di corresponsione. Il valore indicato deve essere conforme alle caratteristiche previste per la generalità degli importi.

# • **<CompetenzeAccessorie>**

Importo delle competenze accessorie. Vanno incluse le competenze ricorrenti normalmente presenti nella retribuzione mensile (indennità di turno, straordinario contrattualizzato e valori sottoposti ad ordinaria contribuzione riferiti a fringe benefits ricorrenti).

Il valore indicato deve essere conforme alle caratteristiche previste per la generalità degli importi.

# • **<IndennitaIntegrSpec>**

Elemento obbligatorio, che, ove previsto, può assumere il valore 0 (zero). Importo dell'indennità integrativa speciale. Il valore indicato deve essere conforme alle caratteristiche previste per la generalità degli importi.

# **Elemento <PreavvisoIPOST>**

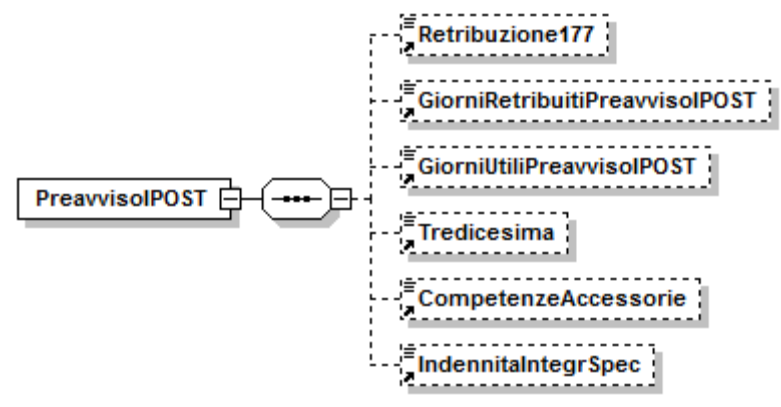

Se presente, contiene i seguenti elementi:

#### • **<Retribuzione177>**

Può essere presente anche NON contestualmente alla data di cessazione. In tal caso sarà considerato aggiuntivo di quanto a suo tempo dichiarato all'atto della cessazione.

Retribuzione ex art. 15 L.177/76, con esclusione della maggiorazione del 18%. Il valore indicato deve essere conforme alle caratteristiche previste per la generalità degli importi.

# • **<GiorniRetribuitiPreavvisoIPOST>**

Elemento obbligatorio quando il preavviso viene espresso contestualmente alla data di cessazione. Diversamente, non deve essere presente. Giorni (secondo i criteri dell'anno commerciale) per il diritto a pensione e, in mancanza dell'elemento <GiorniUtiliPreavvisoIPOST>, per il calcolo della pensione.

# • **<GiorniUtiliPreavvisoIPOST>**

Elemento obbligatorio quando il preavviso viene espresso contestualmente alla data di cessazione e limitatamente ai lavoratori a tempo parziale. Diversamente, non deve essere presente. Contiene il valore dei giorni utili per il calcolo di pensione.

• **<Tredicesima>**

Importo della tredicesima mensilità: è presente solo se corrisposta. Il valore indicato deve essere conforme alle caratteristiche previste per la generalità degli importi.

# • **<CompetenzeAccessorie>**

Importo delle competenze accessorie. Il valore indicato deve essere conforme alle caratteristiche previste per la generalità degli importi.

# • **<IndennitaIntegrSpec>**

Può essere presente anche NON contestualmente alla data di cessazione. In tal caso sarà considerato aggiuntivo di quanto a suo tempo dichiarato all'atto della cessazione.

Importo dell'indennità integrativa speciale. Il valore indicato deve essere conforme alle caratteristiche previste per la generalità degli importi.

# **Elemento <ContribSindAnnoIPOST**>

Se presente, contiene i seguenti attributi:

- **Anno**
	- Attributo obbligatorio.

Anno di riferimento della contribuzione aggiuntiva espresso nel formato "AAAA".

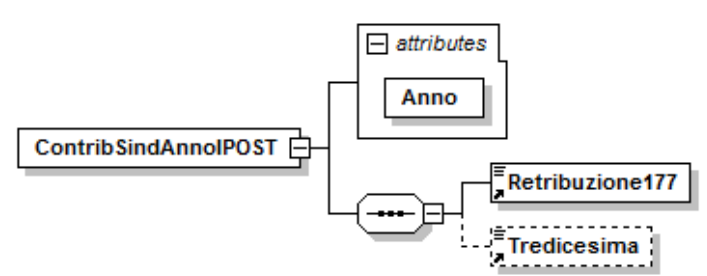

Se presente, contiene i seguenti elementi:

- **<Retribuzione177>**
	- Elemento obbligatorio.

Retribuzione ex art. 15 L.177/76, con esclusione della maggiorazione del 18%. Il valore indicato deve essere conforme alle caratteristiche previste per la generalità degli importi.

#### • **<Tredicesima>**

Importo della tredicesima mensilità. È presente solo se il periodo comprende il mese di corresponsione. Il valore indicato deve essere conforme alle caratteristiche previste per la generalità degli importi.

#### **Elemento <SportSpet**>

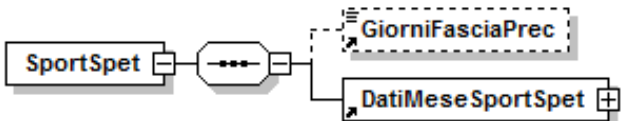

Se presente, contiene i seguenti elementi:

## • **<GiorniFasciaPrec>**

Indica il totale dei giorni pensionabili maturati dal lavoratore a partire dall'01/01 dell'anno di calendario sino alla data di inizio del periodo di lavoro denunciato (sottoelemento <DataInizio> dell'elemento <Periodo>di

<RetribuzioneOrdinaria> di <DatiMeseSportSpet>.

# • **<DatiMeseSportSpet>**

Elemento obbligatorio. Contiene le retribuzioni mensili, esposte facendo riferimento a quanto effettivamente corrisposto.

Vedere l'esplosione dell'elemento sottoriportata.

# **Elemento <DatiMeseSportSpet>**

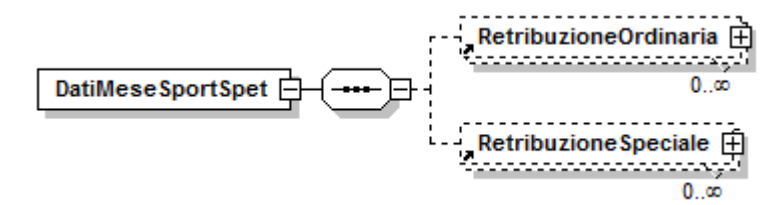

.Contiene almeno uno dei seguenti elementi:

# • **<RetribuzioneOrdinaria>**

Informazioni sulla retribuzione riferita al mese corrente. Vedere l'esplosione dell'elemento sottoriportata.

# • **<RetribuzioneSpeciale>**

Informazioni sulle retribuzioni ultramensili che ai fini del conto assicurativo individuale, vanno attribuite a periodi anteriori rispetto a quello in cui sono denunciate (Tredicesima, Quattordicesima, Premio di produzione, Gratificazioni varie, Indennità di mancato preavviso).

Vedere l'esplosione dell'elemento sottoriportata.

# **Elemento <RetribuzioneOrdinaria>**

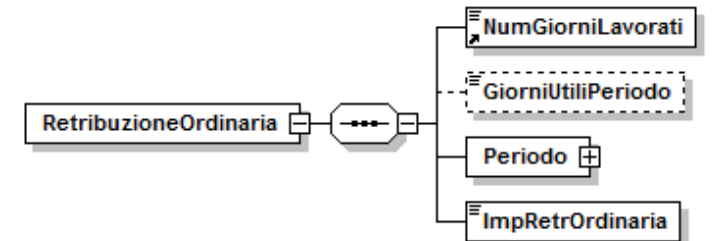

#### .Contiene i seguenti elementi:

## • **<NumGiorniLavorati>**

Elemento obbligatorio.

Indica il numero dei giorni di svolgimento della prestazione lavorativa.

# • **<GiorniUtiliPeriodo>**

Da indicarsi solo per i lavoratori in Part Time o di tipo intermittente. Indica il numero dei giorni utili ai fini della misura delle prestazioni pensionistiche determinati dividendo il numero di ore complessivamente retribuite nel periodo per l'orario contrattuale giornaliero del corrispettivo lavoratore a tempo pieno (cfr. es. in elemento <GiorniUtili> di <DatiRetributivi>).

Il valore va espresso in centesimi (1 giorno completamente retribuito del corrispettivo a tempo pieno = 100) e deve essere compreso tra 0 e 2600.

#### • **<Periodo>**

Elemento obbligatorio.

E' costituito da un elemento <DataInizio> e da un elemento <DataFine>. <DataInizio> deve riferirsi a una data non successiva (cioè, antecedente o uguale) a <DataFine>. Debbono cadere all'interno del periodo (elemento AnnoMese) della denuncia.

Vedere l'esplosione di seguito riportata.

# • **<ImpRetrOrdinaria>**

Elemento obbligatorio.

Importo della retribuzione riferita alla prestazione lavorativa afferente il periodo. Il valore indicato, espresso in unità di euro, deve essere conforme alle caratteristiche previste per la generalità degli importi interi.

#### **Elemento <Periodo>**

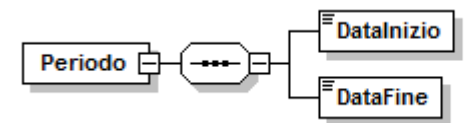

Contiene i seguenti elementi

• **<DataInizio>**

Elemento obbligatorio.

Data inizio del periodo di riferimento (in formato AAAA-MM-GG).

DataInizio deve riferirsi a una data non successiva (cioè, antecedente o uguale) a DataFine.

# • **<DataFine>**

Elemento obbligatorio.

Data fine del periodo di riferimento (in formato AAAA-MM-GG).

# **Elemento <RetribuzioneSpeciale>**

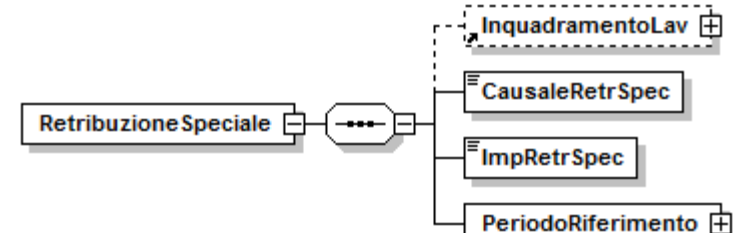

Contiene i seguenti elementi:

# • **<InquadramentoLav>**

Indica gli elementi identificativi della denuncia originaria alla quale si riferisce la retribuzione. Qualora tali elementi siano coincidenti con quelli della denuncia corrente, l'elemento può essere omesso.

Vedere l'esplosione dell'elemento <InquadramentoLav> di <VarRetributive> di <DatRetributivi>.

# • **<CausaleRetrSpec>**

Elemento obbligatorio.

Tipo retribuzione speciale.

Per i valori ammessi fare riferimento all'Allegato tecnico – Appendice B.

# • **<ImpRetrSpec>**

Elemento obbligatorio.

Importo della competenze retributive che, ancorché assoggettate a contribuzione nel mese in corso (principio di cassa), derivano da istituti retributivi o prestazioni lavorative afferenti a periodi precedenti a quello di erogazione.

Il valore indicato, espresso in unità di euro, deve essere conforme alle caratteristiche previste per la generalità degli importi interi.

# • **<PeriodoRiferimento>**

Elemento obbligatorio.

Periodo a cui si riferisce la retribuzione ultramensile. E' costituito da un elemento <DataInizio> e da un elemento <DataFine>.

<DataInizio> deve riferirsi a una data non successiva (cioè, antecedente o uguale) a <DataFine>.

Vedere l'esplosione dell'elemento <Periodo> di <RetribuzioneOrdinaria>.

#### **Elemento <CIGPregressa >**

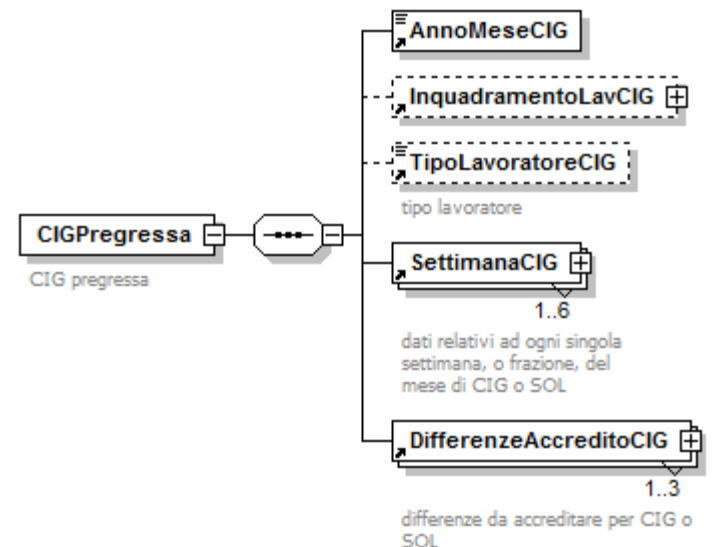

Se presente, contiene i seguenti elementi:

# • **<AnnoMeseCIG>**

Elemento obbligatorio.

Indicare l'anno ed il mese relativo al periodo di Cassa Integrazione o Solidarietà nel formato "AAAA-MM"

#### • **<InquadramentoLavCIG>**

Elemento facoltativo. Indica gli elementi identificativi della denuncia originaria sulla quale deve collocarsi la CIG pregressa. Qualora tali elementi siano coincidenti con quelli della denuncia corrente, l'elemento può essere omesso. Vedere l'esplosione dell'elemento sottoriportata.

#### • **<TipoLavoratoreCIG>**

Serve per identificare tipologie particolari di lavoratori.

Per i valori ammessi fare riferimento all'Allegato tecnico – Appendice B.

#### • **<SettimanaCIG>**

Elemento obbligatorio.

Contiene informazioni relative alle settimane o frazione di settimana del mese interessate da eventi di Cassa Integrazione o Solidarietà.

Possono quindi essere presenti al massimo sei elementi identificati in modo univoco dall'elemento <IdSettimanaCIG>.

Vedere l'esplosione dell'elemento sottoriportata.

# • **<DifferenzeAccreditoCIG>**

Elemento obbligatorio.

Contiene informazioni relative agli eventi di Cassa Integrazione o Solidarietà, intervenuti nel mese. Possono quindi essere presenti al massimo tre elementi quante sono le tipologie di Cassa Integrazione previste: ordinaria e straordinaria o Solidarietà.

Vedere l'esplosione dell'elemento sottoriportata.

# **Elemento <InquadramentoLavCIG>**

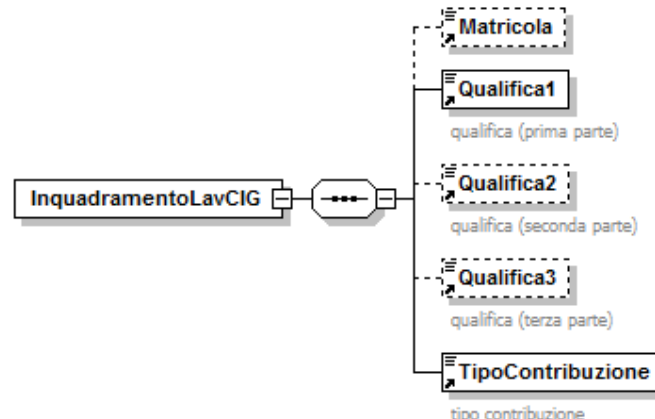

Se presente, può contenere i seguenti elementi

#### • **<Matricola>**

Elemento facoltativo. Deve essere indicata la matricola aziendale della denuncia originaria, se diversa da quella corrente, conseguentemente a operazioni societarie comportanti il passaggio del lavoratore o nel caso di cessione del contratto di lavoro.

• **<Qualifica1>**

Vedasi elemento descritto in <DenunciaIndividuale>

- **<Qualifica2>**
	- Vedasi elemento descritto in <DenunciaIndividuale>
- **<Qualifica3>**

Vedasi elemento descritto in <DenunciaIndividuale>

#### • **<TipoContribuzione>**

Vedasi elemento descritto in <DenunciaIndividuale>

#### **Elemento <SettimanaCIG>**

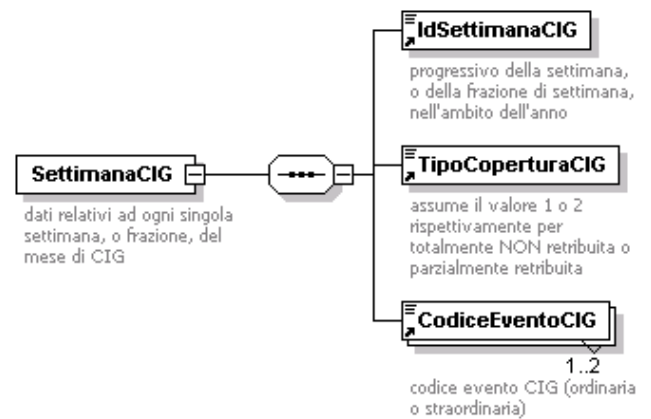

Contiene i seguenti elementi:

#### • **<IdSettimanaCIG>**

Elemento obbligatorio.

Indica il progressivo assoluto della settimana (da domenica a sabato), o frazione, nell'anno. Può assumere un valore compreso tra 1 e 54 in quanto in caso di anno bisestile che inizia di sabato, le settimane, o frazioni, possono essere 54. I valori assunti dovranno essere compatibili con il mese di riferimento.

#### • **<TipoCoperturaCIG>**

Elemento obbligatorio.

Per i valori ammessi fare riferimento all'Allegato tecnico – Appendice B.

#### • **<CodiceEventoCIG>**

Elemento obbligatorio.

Va indicato il codice di CIG Ordinaria, Straordinaria o di Solidarietà.

Per i valori ammessi fare riferimento all'Allegato tecnico – Appendice B.

Nel caso si siano verificati più eventi, dovranno essere indicati più elementi <CodiceEventoCIG>.

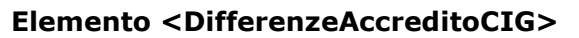

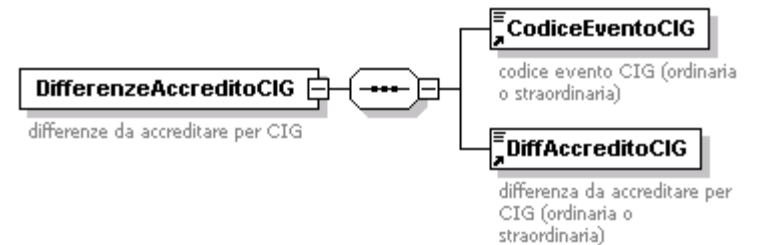

Contiene gli elementi:

• **<CodiceEventoCIG>**

Elemento obbligatorio.

Va indicato il codice di CIG Ordinaria, Straordinaria o di Solidarietà (**CGO, CGS, CGD e SOL**) intervenuti nel mese.

#### • **<DiffAccreditoCIG>**

Elemento obbligatorio.

Importo di imponibile perso a seguito dell'evento di Cassa Integrazione o Solidarietà nell'intero mese. Il valore indicato deve essere conforme alle caratteristiche previste per la generalità degli importi.

## Esempio:

<CIGPregressa> <AnnoMeseCIG>2005-01</AnnoMeseCIG> <SettimanaCIG> <IdSettimanaCIG>3</IdSettimanaCIG> <TipoCoperturaCIG>1</TipoCoperturaCIG> <CodiceEventoCIG>CGO</CodiceEventoCIG> </SettimanaCIG> <SettimanaCIG> <IdSettimanaCIG>4</IdSettimanaCIG> <TipoCoperturaCIG>2</TipoCoperturaCIG> <CodiceEventoCIG>CGO</CodiceEventoCIG> </SettimanaCIG> <DifferenzeAccreditoCIG> <CodiceEventoCIG>CGO</CodiceEventoCIG> <DiffAccreditoCIG>352</DiffAccreditoCIG> </DifferenzeAccreditoCIG> </CIGPregressa>

# **Elemento <MesePrecedente >**

Con questo elemento possono essere modificati i dati, che non hanno valenza contributiva, relativi ai mesi precedenti.

Può contenere il seguente attributo

#### • **AnnoMeseMP**

Indica l'anno ed il mese della denuncia originaria sulla quale andranno riportate le variazioni contenute nell'elemento <MesePrecedente> nella forma AAAA-MM. Se assente, si intende attribuito al mese immediatamente precedente, rispetto al mese di competenza della denuncia principale.

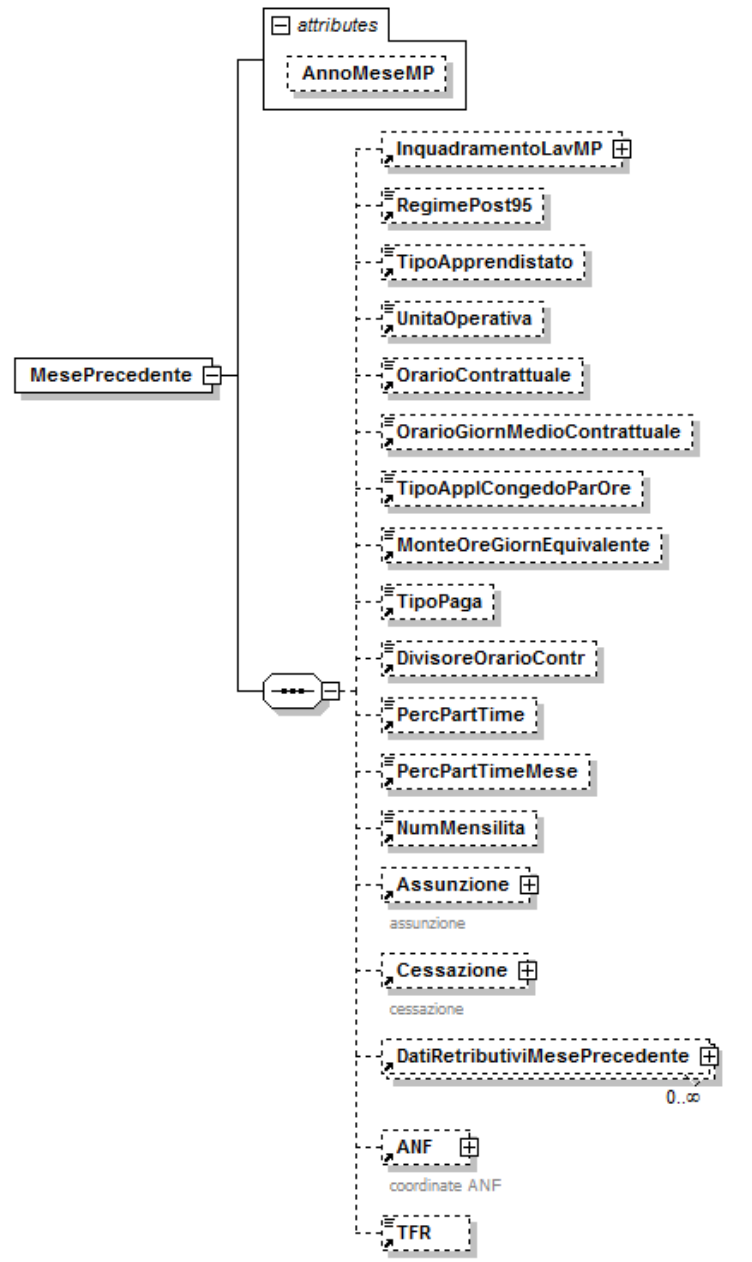

Se presente, contiene i seguenti elementi:

#### • **<InquadramentoLavMP>**

Elemento facoltativo. Indica gli elementi identificativi della denuncia originaria sulla quale devono collocarsi le variazioni contenute in <MesePrecedente>. Qualora tali elementi siano coincidenti con quelli della denuncia corrente, l'elemento può essere omesso.

Vedere l'esplosione dell'elemento sottoriportata.

TER accantonato

#### • **<RegimePost95>**

Vedasi elemento descritto in <DenunciaIndividuale>

- **<TipoApprendistato>** Vedasi elemento descritto in <DenunciaIndividuale> • **<UnitaOperativa>**
- Vedasi elemento descritto in <DenunciaIndividuale> • **<OrarioContrattuale>**
	- Vedasi elemento descritto in <DenunciaIndividuale>
- **<OrarioGiornMedioContrattuale>**
- Vedasi elemento descritto in <DenunciaIndividuale>
- **<TipoApplCongedoParOre>**
- Vedasi elemento descritto in <DenunciaIndividuale> • **<MonteOreGiornEquivalente>**
- Vedasi elemento descritto in <DenunciaIndividuale>
- **<TipoPaga>**

Vedasi elemento descritto in <DenunciaIndividuale>

• **<DivisoreOrarioContr>**

Vedasi elemento descritto in <DenunciaIndividuale>

• **<PercPartTime>**

Vedasi elemento descritto in <DenunciaIndividuale>

- **<PercPartTimeMese>**
	- Vedasi elemento descritto in <DenunciaIndividuale>
- **<NumMensilita>**

Vedasi elemento descritto in <DenunciaIndividuale>

• **<Assunzione>**

Vedasi elemento descritto in <DenunciaIndividuale>

• **<Cessazione>**

Vedasi elemento descritto in <DenunciaIndividuale>

• **<DatiRetributiviMesePrecedente>**

Contiene le informazioni retributive del mese precedente. Possono essere presenti più elementi <DatiRetributiviMesePrecedente> limitatamente a particolari tipologie di lavoratori o di eventi analogamente a quanto esposto per <DatiRetributivi> in <DenunciaIndividuale>.

- Vedere l'esplosione dell'elemento sottoriportata.
- **<ANF>**

Vedasi elemento descritto in <DenunciaIndividuale>

• **<TFR>**

Vedasi elemento descritto in <DenunciaIndividuale>

# **Elemento <InquadramentoLavMP>**

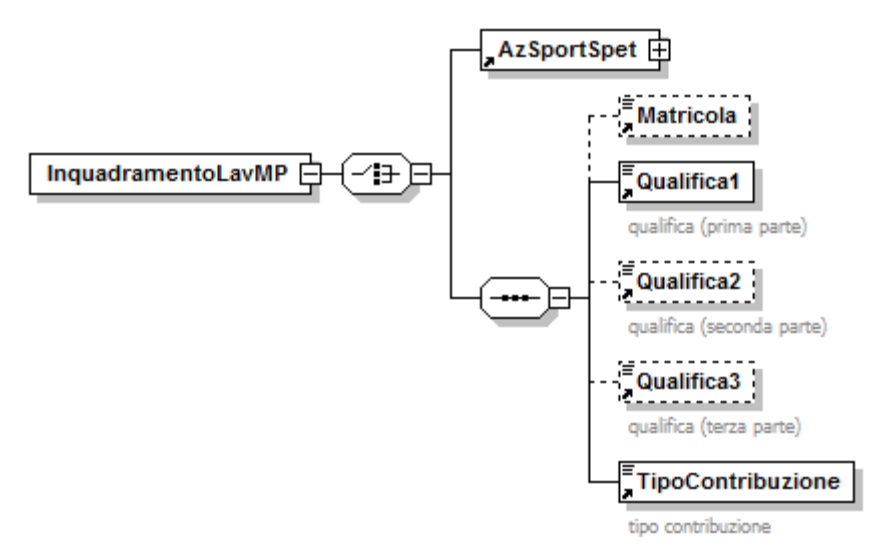

Se presente, può contenere i seguenti elementi

• **<AzSportSpet>**

Va indicato, in maniera obbligatoria, qualora la competenza indicata in <AnnoMeseMP> sia antecedente gennaio 2015, nel caso il <TipoLavoratore> sia coincidente con "SC", "SY", "SR", "SX", "ST", "SZ" (Aziende Sport e Spettacolo). Vedasi elemento descritto in <InquadramentoLav> di <VarRetributive> di <DatRetributivi>.

Ovvero:

#### • **<Matricola>**

Elemento facoltativo. Deve essere indicata la matricola aziendale della denuncia originaria, se diversa da quella corrente, conseguentemente a operazioni societarie comportanti il passaggio del lavoratore o nel caso di cessione del contratto di lavoro.

• **<Qualifica1>**

Vedasi elemento descritto in <DenunciaIndividuale>

• **<Qualifica2>**

Vedasi elemento descritto in <DenunciaIndividuale>

• **<Qualifica3>**

Vedasi elemento descritto in <DenunciaIndividuale>

• **<TipoContribuzione>**

Vedasi elemento descritto in <DenunciaIndividuale>

#### **Elemento <DatiRetributiviMesePrecedente>**

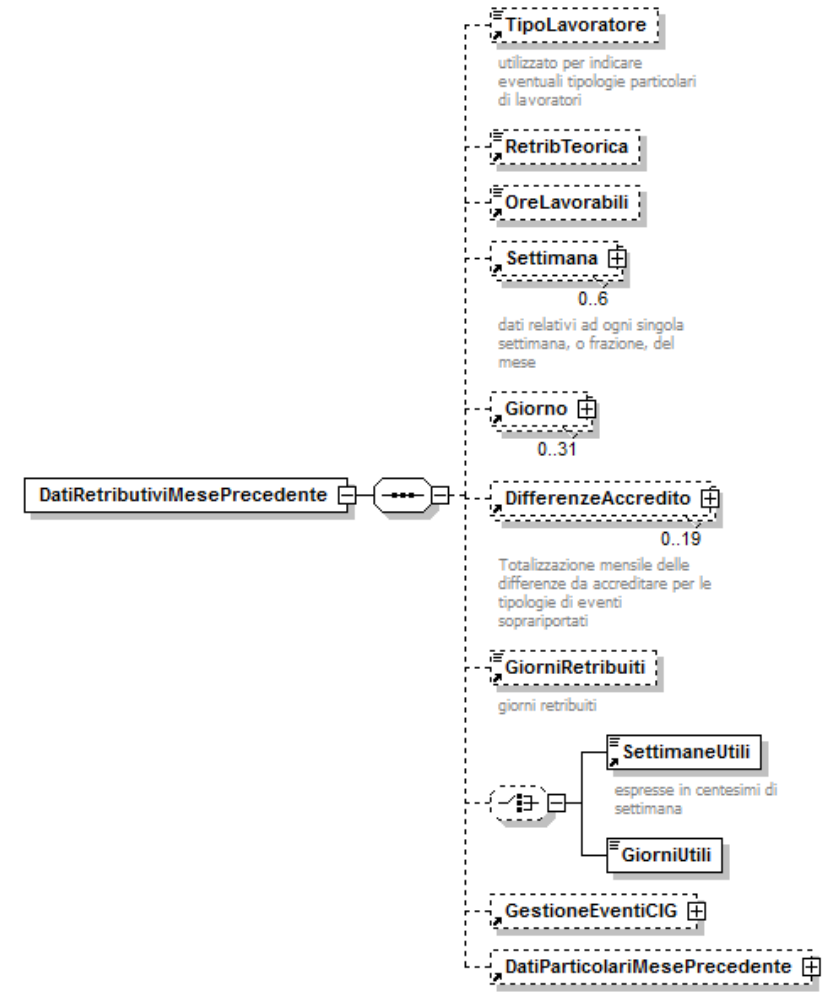

Se presente, contiene i seguenti elementi:

#### • **<TipoLavoratore>**

Vedasi elemento descritto in <DatiRetributivi> di <DenunciaIndividuale>. ATTENZIONE: l'informazione è utile esclusivamente alla corretta individuazione della sezione <DatiRetributivi> esposta nella denuncia del mese precedente, ma non può essere utilizzata per variare tale informazione. In caso di non

coincidenza con quanto indicato nella denuncia originaria, non saranno effettuate le variazioni proposte e sarà evidenziato un errore di mancato abbinamento.

• **<RetribTeorica>**

Vedasi elemento descritto in <DatiRetributivi> di <DenunciaIndividuale>

• **<OreLavorabili>**

Vedasi elemento descritto in <DatiRetributivi> di <DenunciaIndividuale>

• **<Settimana>**

Vedasi elemento descritto in <DatiRetributivi> di <DenunciaIndividuale> • **<Giorno>**

Vedasi elemento descritto in <DatiRetributivi> di <DenunciaIndividuale>

• **<DifferenzeAccredito>**

Vedasi elemento descritto in <DatiRetributivi> di <DenunciaIndividuale>

• **<GiorniRetribuiti>**

Vedasi elemento descritto in <DatiRetributivi> di <DenunciaIndividuale>

• **<SettimaneUtili>**

Vedasi elemento descritto in <DatiRetributivi> di <DenunciaIndividuale>

- **Oppure** 
	- **<GiorniUtili>**
		- Vedasi elemento descritto in <DatiRetributivi> di <DenunciaIndividuale> • **<GestioneEventiCIG>**
			- Vedasi elemento descritto in <DatiRetributivi> di <DenunciaIndividuale>
	- **<DatiParticolariMesePrecedente>**

Contiene informazioni integrative, relative al mese precedente e che **NON HANNO VALENZA CONTRIBUTIVA**, previste per particolari tipologie di lavoratori ovvero per particolari eventi.

Vedere l'esplosione dell'elemento sottoriportata.

# **Elemento <DatiParticolariMesePrecedente>**

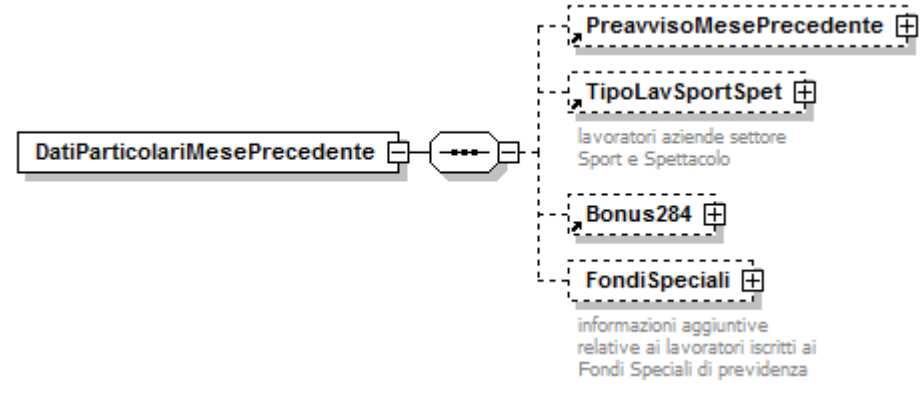

Se presente, contiene almeno uno dei seguenti elementi:

# • **<PreavvisoMesePrecedente>**

Informazioni relative all'indennità sostitutiva del preavviso (vedasi elemento descritto in <DatiParticolari> di <DatiRetributivi> di <DenunciaIndividuale>, con l'esclusione dell'elemento <Imponibile>).

Vedere l'esplosione dell'elemento sottoriportata.

# • **<TipoLavSportSpet>**

Vedasi elemento descritto in <DatiParticolari> di <DatiRetributivi> di <DenunciaIndividuale>.

# • **<Bonus284>**

Vedasi elemento descritto in <DatiParticolari> di <DatiRetributivi> di <DenunciaIndividuale>.

# • **<FondiSpeciali>**

Vedasi elemento descritto in <DatiParticolari> di <DatiRetributivi> di <DenunciaIndividuale>. Si precisa che in questa sezione di

<DatiParticolariMesePrecedente> il nodo <SportSpet> non è presente.

# **Elemento <PreavvisoMesePrecedente >**

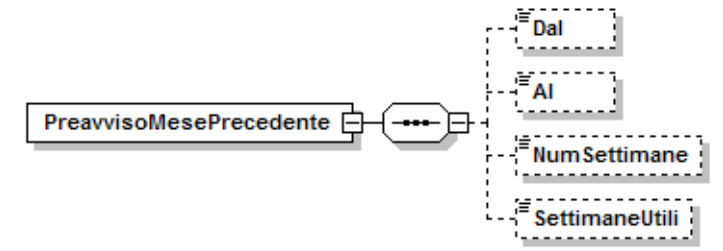

Se presente, contiene i seguenti elementi:

- **<Dal>**
	- Vedasi elemento descritto in <Preavviso> di <DatiParticolari> di <DatiRetributivi> di <DenunciaIndividuale>.
- **<Al>**
	- Vedasi elemento descritto in <Preavviso> di <DatiParticolari> di <DatiRetributivi> di <DenunciaIndividuale>.

#### • **<NumSettimane>**

Vedasi elemento descritto in <Preavviso> di <DatiParticolari> di <DatiRetributivi> di <DenunciaIndividuale>.

#### • **<SettimaneUtili>**

Vedasi elemento descritto in <Preavviso> di <DatiParticolari> di <DatiRetributivi> di <DenunciaIndividuale>.
### **Elemento <DenunciaAziendale>**

Può contenere i seguenti attributi

- **Elimina**
	- Ammette il solo valore "S" ed identifica la richiesta di eliminazione di una denuncia precedentemente inviata.
- **TipoRegolarizz**

Può essere indicato su denunce inviate successivamente al 30/06/2012. Nel caso di denuncia di variazione contributiva, identifica la tipologia della regolarizzazione.

Per i valori ammessi fare riferimento all'Allegato tecnico – Appendice B.

### • **CodEnteRedattore**

Attributo obbligatorio in presenza di "TipoRegolarizz", in caso di regolarizzazione a seguito di Verbale altri Enti ("TipoRegolarizz" VE o VN). E' utilizzabile su denunce inviate successivamente a 01/01/2017. Identifica l'Ente redattore dell'Atto.

Per i valori ammessi fare riferimento all'Allegato tecnico – Appendice B.

• **DataAtto**

Attributo obbligatorio in presenza di "TipoRegolarizz" diverso da RS ed utilizzabile su denunce inviate successivamente a 01/01/2017. Indica la data dell'atto, nel formato AAAA-MM-GG.

Va indicata la Data della Sentenza/Conciliazione monocratica/Verbale/Diffida INPS, a seconda della tipologia di regolarizzazione.

### • **IdentAtto**

Attributo obbligatorio in presenza di "TipoRegolarizz", in caso di regolarizzazione a seguito di sentenza ("TipoRegolarizz" SS o SN) o per Conciliazione monocratica ("TipoRegolarizz" CM) o per recupero della contribuzione virtuale edilizia "PEGASO" ("TipoRegolarizz" CM), o per Verbale altri Enti, qualora l'identificativo sia presente nel verbale ("TipoRegolarizz" VE o VN). E' utilizzabile su denunce inviate successivamente a 01/01/2017.

Identificativo dell'atto.

In caso di sentenza o conciliazione monocratica va indicato il relativo numero; in caso di Verbale altri Enti il relativo numero o protocollo, in caso di recupero della contribuzione virtuale edilizia "PEGASO" il relativo identificativo PIU o PEC. Stringa di max 50 caratteri alfanumerici.

#### • **IdentInvioAttoINPS**

Attributo obbligatorio in presenza di "TipoRegolarizz" diverso da PE (in tal caso è opzionale). E' utilizzabile su denunce inviate successivamente a 01/01/2017. Identificativo dell'invio all'Istituto della documentazione relativa all'atto tramite Cassetto Bidirezionale. Stringa di max 30 caratteri alfanumerici.

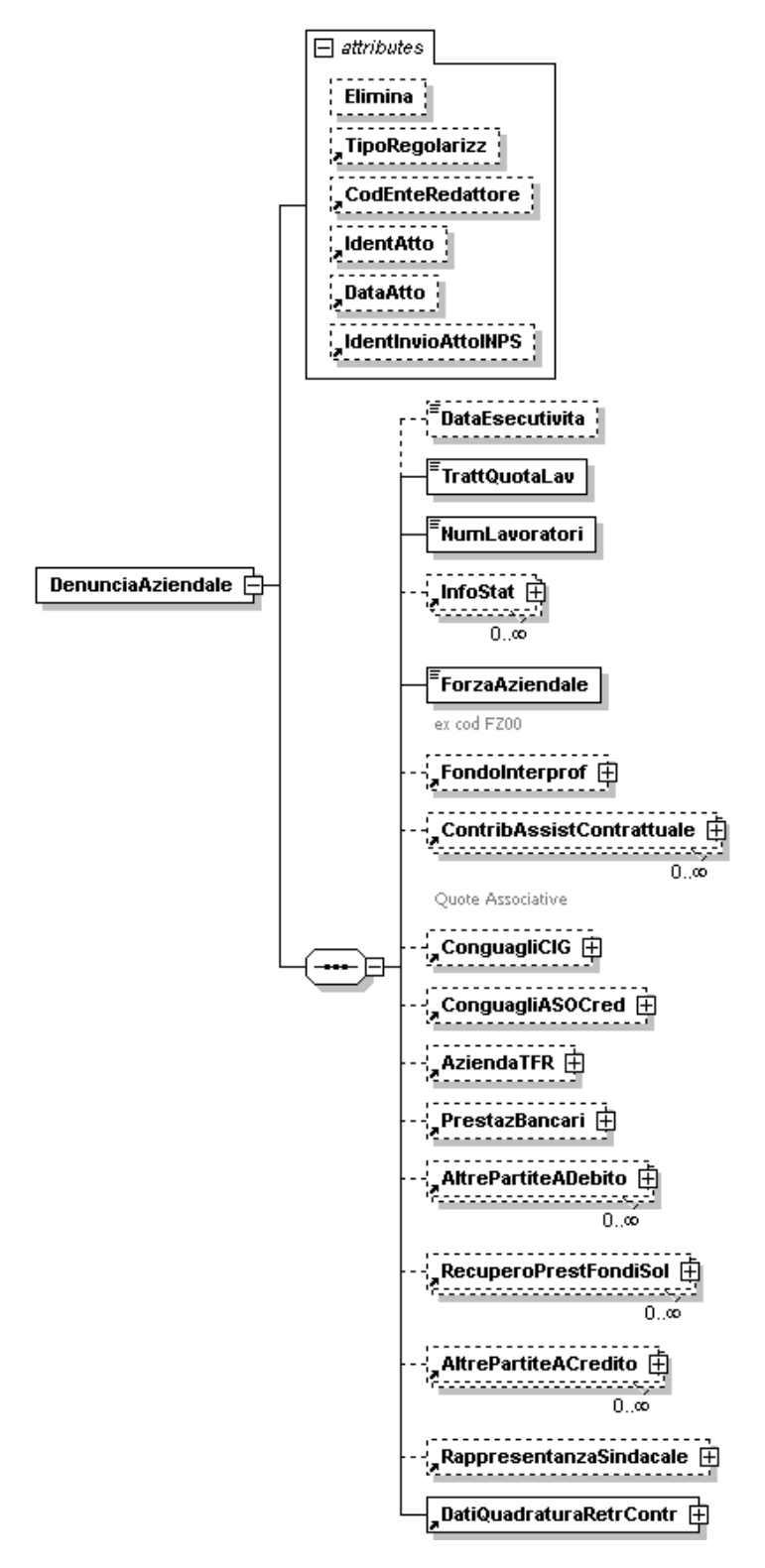

## **ELEMENTO I CUI SOTTOELEMENTI HANNO TUTTI VALENZA CONTRIBUTIVA.**

Se presente contiene i seguenti elementi esposti nella sequenza descritta:

• **<DataEsecutivita>**

La data di esecutività interessa le Amministrazioni Regionali, Provinciali, Comunali e le A.S.L.. Il campo deve essere compilato con l'indicazione della data di esecutività dell'atto emesso per il pagamento della somma dovuta. La data deve essere espressa nel formato AAAA-MM-GG.

# • **<TrattQuotaLav>**

Elemento obbligatorio.

Con tale informazione il datore di lavoro attesta l'avvenuta o mancata effettuazione delle trattenute contributive a carico del lavoratore. Sono ammessi i seguenti valori:

- S | Effettuate le trattenute contributive a carico del lavoratore
- $\sqrt{N}$  NON effettuate le trattenute contributive a carico del lavoratore

# • **<NumLavoratori>**

Elemento obbligatorio.

Indica il numero lavoratori occupati.

L'elemento deve essere compilato indicando il numero dei lavoratori in forza all'azienda nel periodo cui si riferisce la denuncia. Nel numero complessivo devono essere compresi anche i lavoratori non retribuiti, se non sostituiti, mentre non sono da includere i soggetti impegnati in P.I.P. e Borse lavoro con i quali non si instaura un rapporto di lavoro subordinato. Sono comunque da ricomprendere i lavoratori autonomi (Qualifica1 = "S" e "U"). I lavoratori distaccati o comandati presso altra azienda anche operante all'estero, stante il perdurante vincolo obbligatorio con il datore di lavoro distaccante, rientrano nel computo della forza aziendale dell'azienda distaccante, con conseguente obbligo d'indicazione. Nel caso in cui, in occasione di assenze del lavoratore, sia consentito assumere altri lavoratori in sostituzione (ad esempio servizio militare, maternità ecc.), nel calcolo del numero dei dipendenti deve essere incluso il sostituto. (Circolare n. 211 del 9.8.1991). I lavoratori a tempo parziale devono essere indicati per intero. Eventuali lavoratori cessati e riassunti nel corso dello stesso mese dovranno essere conteggiati un'unica volta. Non devono essere conteggiati i lavoratori con qualifica "Z".

I percettori di assegno straordinario per il sostegno al reddito erogato dai Fondi di solidarietà di cui agli artt. 26 e 40 del D.Lgs. n. 148/2015 e i soggetti destinatari delle prestazioni di esodo di cui all'art.4, commi da 1 a 7-ter 1, della L. n. 92/2012 (Qualifica1 = "T" e "V") non devono essere computati all'interno dell'elemento.

## • **<InfoStat>**

Contiene le informazioni statistiche relative a tipologie di lavoratori per i quali non viene prodotta la denuncia individuale.

Vedere l'esplosione dell'elemento sottoriportata.

# • **<ForzaAziendale>**

Elemento obbligatorio.

Deve essere indicato il numero di tutti i dipendenti a tempo pieno e i dipendenti a tempo parziale calcolati in proporzione all'orario, compresi quelli non retribuiti. Per i contratti a tempo parziale "verticali" o "misti" si dovrà far riferimento al numero delle ore di lavoro prestate rapportate su base annua.

- In tale elemento non devono essere indicati:
- $i$  lavoratori con Qualifica1 = "Z".
- i lavoratori autonomi (Qualifica1 = "S" e "U");
- i soggetti percettori di assegno straordinario per il sostegno del reddito erogati dai Fondi di Solidarietà di cui agli artt. 26 e 40 del D.Lgs. n. 148/2015;
- i soggetti destinatari delle prestazioni di esodo di cui all'art.4, commi da 1 a 7-ter 1, della L. n. 92/2012 (Qualifica1 = "T" e "V").

I lavori intermittenti devono essere computati all'interno dell'elemento in proporzione all'orario di lavoro effettivamente svolto nell'arco di ciascun semestre precedente al mese di competenza della denuncia UniEmens (messaggio n. 1092 del 09/03/2017).

#### • **<FondoInterprof>**

Contiene le informazioni relative alle comunicazioni di adesione e revoca ai Fondi Paritetici Interprofessionali nazionali per la formazione continua. Vedere l'esplosione dell'elemento sottoriportata.

• **<ContribAssistContrattuale>**

Elemento ricorsivo che contiene le informazioni relative alle quote associative versate. Vedere l'esplosione dell'elemento sottoriportata.

### • **<ConguagliCIG>**

Contiene le informazioni relative ai conguagli CIG, riferiti alle autorizzazioni secondo le nuove modalità descritte nel paragrafo "Un nuovo sistema di gestione della CIG" (domanda di autorizzazione CIG con rilascio del ticket). Vedere l'esplosione dell'elemento sottoriportata.

### • **<ConguagliASOCred>**

Contiene le informazioni relative ai conguagli degli assegni ordinari erogati dal Fondo di solidarietà per il sostegno del reddito, dell'occupazione e della riconversione e riqualificazione professionale del personale dipendente dalle imprese del credito (art. 5 del D.M. 158/2000). Potrà essere indicato su denunce inviate non prima del 1/10/2011.

Vedere l'esplosione dell'elemento sottoriportata.

### • **<AziendaTFR>**

Contiene le informazioni relative a versamenti e recuperi TFR. Vedere l'esplosione dell'elemento sottoriportata.

#### • **<PrestazBancari>**

Contiene le informazioni relative alle prestazioni pensionistiche anticipate dagli Enti creditizi. Valido fino alle denunce di competenza 12/2012 (messaggio n. 3282 del 25/02/2013).

Vedere l'esplosione dell'elemento sottoriportata.

#### • **<AltrePartiteADebito>**

Elemento ricorsivo che contiene le informazioni relative alla contribuzione con causali non riconducibili a livello individuale e diverse dal contributo di assistenza contrattuale. Vedere l'esplosione dell'elemento sottoriportata.

#### • **<RecuperoPrestFondiSol>**

Elemento ricorsivo che contiene le informazioni relative ai recuperi delle prestazioni a sostegno del reddito.

Vedere l'esplosione dell'elemento sottoriportata.

#### • **<AltrePartiteACredito>**

Elemento ricorsivo che contiene le informazioni relative ai conguagli con causali non riconducibili a livello individuale e diverse dagli argomenti più sopra illustrati. Vedere l'esplosione dell'elemento sottoriportata.

#### • **<RappresentanzaSindacale>**

Elemento contenente le informazioni sui contratti applicati e sulle deleghe afferenti a ciascuna Federazione sindacale di categoria a cui i lavoratori aderiscono, con riferimento al T.U. sulla Rappresentanza sottoscritto da Confindustria – CGIL, CISL e UIL in data 10/01/2014 (Circ. n. 76/2015 e 146/2019), al T.U. sulla Rappresentanza sottoscritto da Confservizi – CGIL, CISL e UIL in data 10/02/2014 (Circ. n. 8/2018 e 109/2020) e all'Accordo sulla rappresentanza sottoscritto da Confapi – CGIL, CISL e UIL in data 26/07/2016 (Circ. n. 108/2020).

Può essere utilizzato a decorrere dalle denunce del mese di competenza 04/2015.

#### • **<DatiQuadraturaRetrContr>**

## **Elemento obbligatorio con valore dichiarativo**.

Contiene le informazioni necessarie alla quadratura del numero delle denunce individuali, degli importi delle contribuzioni e dei conguagli presenti nelle denunce individuali stesse, inviate con il presente flusso e con eventuali ulteriori flussi relativi alla posizione contributiva dell'azienda ed al mese di competenza. I dati di quadratura comprendono anche gli importi dei contributi e dei conguagli non individualizzati compresi nella denuncia aziendale.

Vedere l'esplosione dell'elemento sottoriportata.

### **Elemento <InfoStat>**

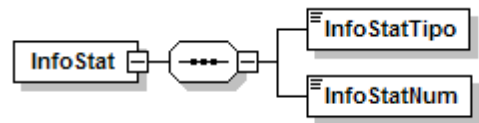

Se presente, deve contenere i seguenti elementi:

• **<InfoStatTipo>**

Codice che identifica la tipologia dei lavoratori.

Per i valori ammessi fare riferimento all'Allegato tecnico – Appendice B.

• **<InfoStatNum>**

Contiene il numero dei lavoratori di cui alla precedente tipologia **Elemento <FondoInterprof>**

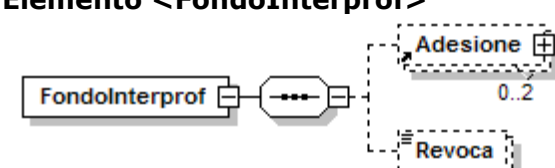

 $0<sub>2</sub>$ 

Se presente, deve contenere almeno uno dei seguenti elementi:

### • **<Adesione>**

- Contiene le informazioni relative alle comunicazioni di adesione ai Fondi Interprofessionali. Vedi esplosione elemento di seguito riportata.
- **<Revoca>**

Contiene la comunicazione di revoca.

Codice revoca. Per i valori ammessi fare riferimento all'Allegato tecnico – Appendice B.

## **Elemento <Adesione>**

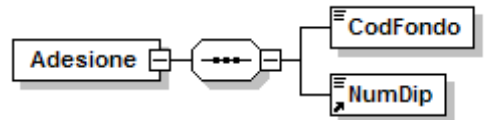

Se presente, deve contenere i seguenti elementi:

#### • **<CodFondo>**

Elemento obbligatorio

Contiene la comunicazione di adesione ai singoli Fondi.

Codice Fondo. Per i valori ammessi fare riferimento all'Allegato tecnico – Appendice B.

### • **<NumDip>**

Elemento obbligatorio Numero di dipendenti per i quali è effettuata l'adesione al Fondo.

## **Elemento <ContribAssistContrattuale>**

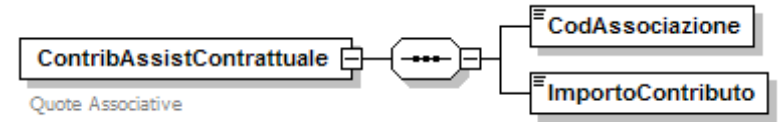

Se presente, contiene i seguenti elementi:

- **<CodAssociazione>**
	- Elemento obbligatorio.

Codice Associazione. Per i valori ammessi fare riferimento all'Allegato tecnico – Appendice B.

#### • **<ImportoContributo>**

Elemento obbligatorio.

Importo del Contributo Assistenza Contrattuale.

Il valore indicato deve essere conforme a quanto previsto per gli importi contributivi con decimali, con virgola esplicita e con arrotondamento ai centesimi, così come descritto nelle indicazioni generali.

## **Elemento <ConguagliCIG>**

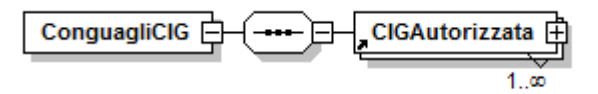

Se presente, contiene il seguente elemento:

### • **<CIGAutorizzata>**

Elemento ricorsivo che contiene informazioni sui conguagli relativi a una o più Autorizzazioni CIG. Vedi esplosione elemento di seguito riportata.

### **Elemento <CIGAutorizzata>**

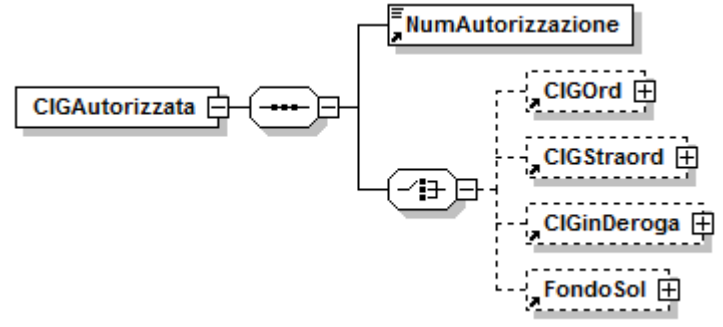

Se presente, contiene i seguenti elementi:

## • **<NumAutorizzazione>**

Elemento obbligatorio.

Numero di Autorizzazione relativo alla CIG o ad un Fondo di Solidarietà.

• **<CIGOrd>**

Contiene informazioni relative ai conguagli di CIG Ordinaria.

Vedi esplosione elemento di seguito riportata.

#### Ovvero

## • **<CIGStraord>**

Contiene informazioni relative ai conguagli di CIG Straordinaria. Vedi esplosione elemento di seguito riportata.

Ovvero

## • **<CIGinDeroga>**

Contiene informazioni relative ai conguagli di CIG in Deroga gestita con il sistema del "Ticket". Utilizzabile a seguito di pubblicazione della relativa Circolare INPS.

Vedi esplosione elemento di seguito riportata.

## Ovvero

## • **<FondoSol>**

Contiene informazioni relative ai conguagli dei Fondi di Solidarietà. Vedi esplosione elemento di seguito riportata.

## **Elemento <CIGOrd>**

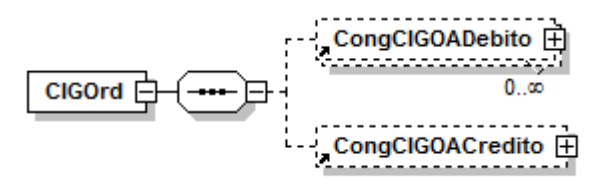

Se presente, contiene almeno uni dei seguenti elementi:

#### • **<CongCIGOADebito>**

- Contiene informazioni relative ad eventuali somme a debito connesse al conguaglio di CIG Ordinaria.
	- Vedi esplosione elemento di seguito riportata.

#### • **<CongCIGOACredito>**

Contiene informazioni relative alle somme conguagliate per CIG Ordinaria. Vedi esplosione elemento di seguito riportata.

#### **Elemento <CongCIGOADebito>**

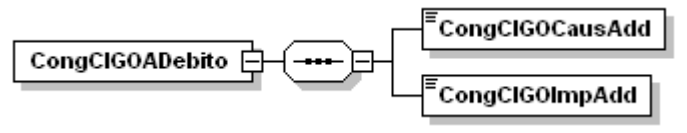

Se presente, contiene i seguenti elementi

# • **<CongCIGOCausAdd>**

Elemento obbligatorio

Causale del versamento del contributo addizionale sull'indennità di CIG Ordinaria. Per i valori ammessi fare riferimento all'Allegato tecnico – Appendice B.

### • **<CongCIGOImpAdd>**

Elemento obbligatorio

Importo del contributo addizionale sull'indennità di CIG Ordinaria. Il valore indicato deve essere conforme a quanto previsto per gli importi contributivi con decimali, con virgola esplicita e con arrotondamento ai centesimi, così come descritto nelle indicazioni generali.

#### **Elemento <CongCIGOACredito>**

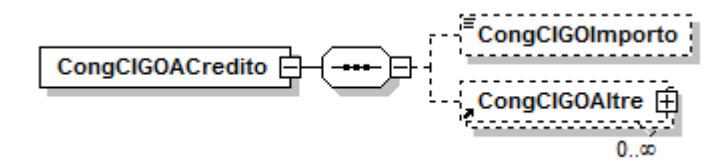

Se presente, contiene i seguenti elementi

#### • **<CongCIGOImporto>**

Importo posto a conguaglio a titolo di CIG Ordinaria. Il valore indicato deve essere conforme a quanto previsto per gli importi contributivi con decimali, con virgola esplicita e con arrotondamento ai centesimi, così come descritto nelle indicazioni generali.

#### • **<CongCIGOAltre>**

Contiene informazioni relative ad ulteriori casistiche di importi posti a conguaglio a titolo di CIG Ordinaria.

Vedere l'esplosione dell'elemento sottoriportata.

## **Elemento <CongCIGOAltre>**

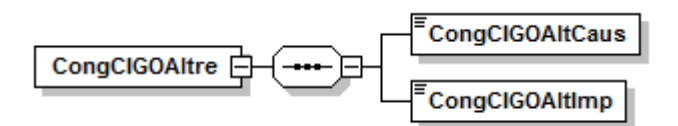

Se presente, contiene i seguenti elementi

# • **<CongCIGOAltCaus>**

Elemento obbligatorio

Causale dell'importo posto a conguaglio a titolo di CIG Ordinaria.

### Per i valori ammessi fare riferimento all'Allegato tecnico – Appendice B.

## • **<CongCIGOAltImp>**

Elemento obbligatorio

Importo posto a conguaglio.

Il valore indicato deve essere conforme a quanto previsto per gli importi contributivi con decimali, con virgola esplicita e con arrotondamento ai centesimi, così come descritto nelle indicazioni generali.

### **Elemento <CIGStraord>**

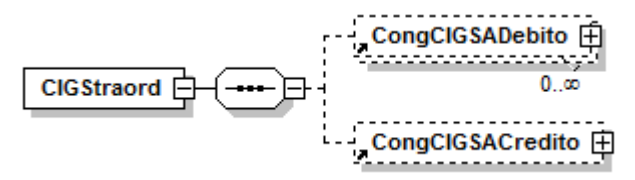

Se presente, contiene almeno uni dei seguenti elementi:

### • **<CongCIGSADebito>**

Contiene informazioni relative ad eventuali somme a debito connesse al conguaglio di CIG Straordinaria.

Vedi esplosione elemento di seguito riportata.

## • **< CongCIGSACredito>**

Contiene informazioni relative alle somme conguagliate per CIG Straordinaria. Vedi esplosione elemento di seguito riportata.

## **Elemento <CongCIGSADebito>**

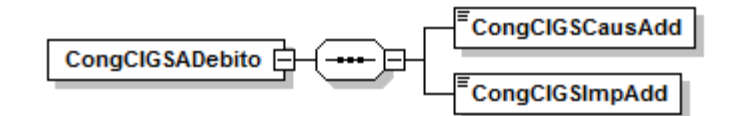

Se presente, contiene i seguenti elementi

## • **<CongCIGSCausAdd>**

Elemento obbligatorio

Causale del versamento del contributo addizionale sull'indennità di CIG Straordinaria.

Per i valori ammessi fare riferimento all'Allegato tecnico – Appendice B.

### • **<CongCIGSImpAdd>**

Elemento obbligatorio

Importo del contributo addizionale sull'indennità di CIG Straordinaria. Il valore indicato deve essere conforme a quanto previsto per gli importi contributivi con decimali, con virgola esplicita e con arrotondamento ai centesimi, così come descritto nelle indicazioni generali.

## **Elemento <CongCIGSACredito>**

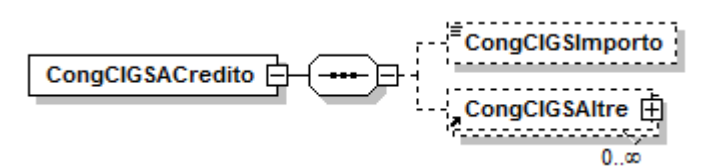

Se presente, contiene i seguenti elementi

#### • **<CongCIGSImporto>**

Importo posto a conguaglio a titolo di CIG Straordinaria. Il valore indicato deve essere conforme a quanto previsto per gli importi contributivi con decimali, con virgola esplicita e con arrotondamento ai centesimi, così come descritto nelle indicazioni generali.

#### • **<CongCIGSAltre>**

Contiene informazioni relative ad ulteriori casistiche di importi posti a conguaglio a titolo di CIG Straordinaria.

Vedere l'esplosione dell'elemento sottoriportata.

#### **Elemento <CongCIGSAltre>**

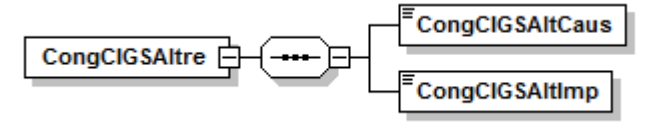

Se presente, contiene i seguenti elementi

- **<CongCIGSAltCaus>**
	- Elemento obbligatorio Causale dell'importo posto a conguaglio a titolo di CIG Straordinaria. Per i valori ammessi fare riferimento all'Allegato tecnico – Appendice B.

# • **<CongCIGSAltImp>**

Elemento obbligatorio

Importo posto a conguaglio.

Il valore indicato deve essere conforme a quanto previsto per gli importi contributivi con decimali, con virgola esplicita e con arrotondamento ai centesimi, così come descritto nelle indicazioni generali.

#### **Elemento <CIGinDeroga>**

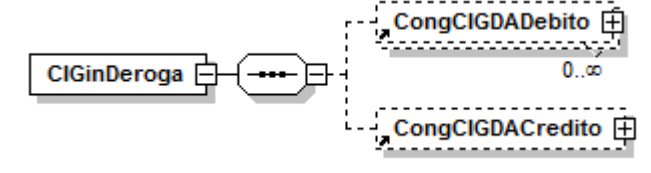

Se presente, contiene almeno uni dei seguenti elementi:

#### • **<CongCIGDADebito>**

Contiene informazioni relative ad eventuali somme a debito connesse al conguaglio di CIG in Deroga.

Vedi esplosione elemento di seguito riportata.

#### • **< CongCIGDACredito>**

Contiene informazioni relative alle somme conguagliate per CIG in Deroga. Vedi esplosione elemento di seguito riportata.

## **Elemento <CongCIGDADebito>**

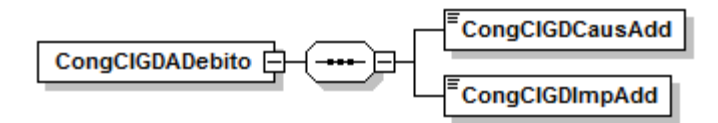

Se presente, contiene i seguenti elementi

- **<CongCIGDCausAdd>**
	- Elemento obbligatorio

Causale del versamento del contributo addizionale sull'indennità di CIG in Deroga.

Per i valori ammessi fare riferimento all'Allegato tecnico – Appendice B.

## • **<CongCIGDImpAdd>**

Elemento obbligatorio

Importo del contributo addizionale sull'indennità di CIG in Deroga. Il valore indicato deve essere conforme a quanto previsto per gli importi contributivi con decimali, con virgola esplicita e con arrotondamento ai centesimi, così come descritto nelle indicazioni generali.

### **Elemento <CongCIGDACredito>**

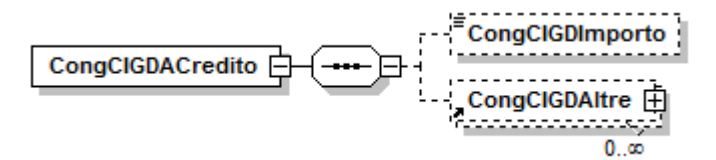

Se presente, contiene i seguenti elementi

#### • **<CongCIGDImporto>**

Importo posto a conguaglio a titolo di CIG in Deroga per i lavoratori dipendenti delle imprese del settore dei Call Center.

Il valore indicato deve essere conforme a quanto previsto per gli importi contributivi con decimali, con virgola esplicita e con arrotondamento ai centesimi, così come descritto nelle indicazioni generali.

#### • **<CongCIGDAltre>**

Contiene informazioni relative ad ulteriori casistiche di importi posti a conguaglio a titolo di CIG in Deroga.

Vedere l'esplosione dell'elemento sottoriportata.

#### **Elemento <CongCIGDAltre>**

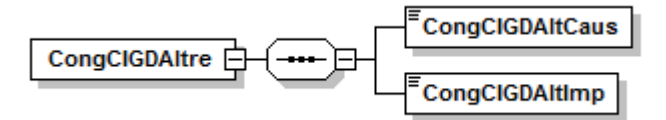

Se presente, contiene i seguenti elementi

#### • **<CongCIGDAltCaus>**

Elemento obbligatorio

Causale dell'importo posto a conguaglio a titolo di CIG in Deroga.

Per i valori ammessi fare riferimento all'Allegato tecnico – Appendice B.

### • **<CongCIGDAltImp>**

Elemento obbligatorio

Importo posto a conguaglio.

## **Elemento <FondoSol>**

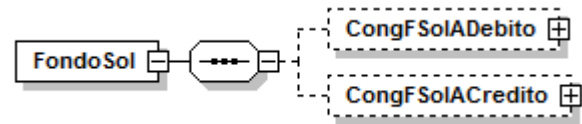

Se presente, contiene almeno uno dei seguenti elementi:

## • **<CongFSolADebito>**

Contiene informazioni relative ad eventuali somme a debito connesse al Fondo di Solidarietà.

Vedi esplosione elemento di seguito riportata.

### • **<CongFSolACredito>**

Contiene informazioni relative alle somme conguagliate per il Fondo di Solidarietà.

Vedi esplosione elemento di seguito riportata.

### **Elemento <CongFSolADebito>**

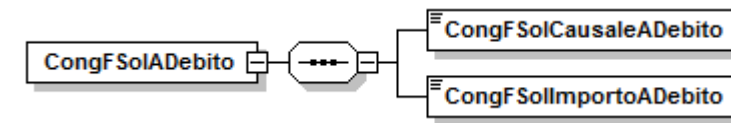

Se presente, contiene i seguenti elementi:

### • **<CongFSolCausaleADebito>**

Elemento obbligatorio.

Causale della somma posta a debito. Per i valori ammessi fare riferimento all'Allegato tecnico – Appendice B.

## • **<CongFSolImportoADebito>**

Elemento obbligatorio.

Importo posto a debito. Il valore indicato deve essere conforme a quanto previsto per gli importi contributivi con decimali, con virgola esplicita e con arrotondamento ai centesimi, così come descritto nelle indicazioni generali.

#### **Elemento <CongFSolACredito>**

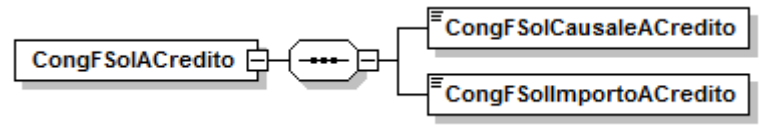

Se presente, contiene i seguenti elementi

#### • **<CongFSolCausaleACredito>**

Elemento obbligatorio.

Causale dell'importo posto a conguaglio.

Per i valori ammessi fare riferimento all'Allegato tecnico – Appendice B.

#### • **<CongFSolImportoACredito>**

Importo posto a conguaglio.

Il valore indicato deve essere conforme a quanto previsto per gli importi contributivi con decimali, con virgola esplicita e con arrotondamento ai centesimi, così come descritto nelle indicazioni generali.

#### **Elemento <ConguagliASOCred>**

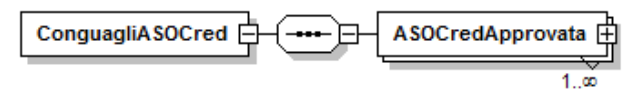

Se presente, contiene il seguente elemento:

#### • **<ASOCredApprovata>**

Elemento ricorsivo che contiene informazioni sui conguagli relativi a una o più approvazioni di assegni ordinari di solidarietà. Vedi esplosione elemento di seguito riportata.

## **Elemento <ASOCredApprovata>**

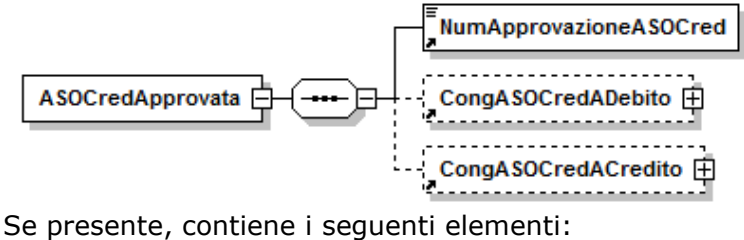

### • **<NumApprovazioneASOCred>**

Elemento obbligatorio.

Numero di approvazione della richiesta di assegno ordinario di solidarietà. Per la descrizione della struttura vedasi elemento <NumApprovazioneASOCred> descritto in <EventoGiorn> di <Giorno> di <DatiRetributivi> di <DenunciaIndividuale>

### • **<CongASOCredADebito>**

Contiene informazioni relative ad eventuali somme a debito connesse al conguaglio di assegni ordinari di solidarietà. Vedere l'esplosione dell'elemento sottoriportata.

### • **<CongASOCredACredito>**

Contiene informazioni relative alle somme conguagliate per assegni ordinari di solidarietà.

Vedere l'esplosione dell'elemento sottoriportata.

## **Elemento <CongASOCredADebito>**

CongASOCredADebito **□** CongASOCredImpAdd

#### Se presente, contiene il seguente elemento

#### • **<CongASOCredImpAdd>**

Elemento obbligatorio.

Importo del contributo addizionale.

Il valore indicato deve essere conforme a quanto previsto per gli importi contributivi con decimali, con virgola esplicita e con arrotondamento ai centesimi, così come descritto nelle indicazioni generali.

## **Elemento <CongASOCredACredito>**

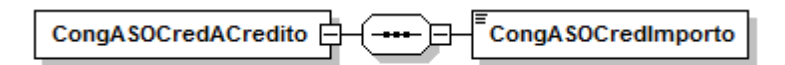

Se presente, contiene il seguente elemento

#### • **<CongASOCredImporto>**

Elemento obbligatorio.

Importo posto a conguaglio.

### **Elemento <AziendaTFR>**

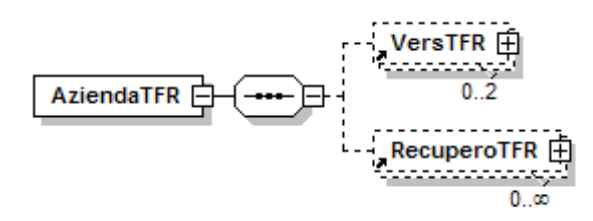

Se presente, contiene almeno uno dei seguenti elementi:

#### • **<VersTFR>**

Elemento ricorsivo che contiene informazioni relative al versamento della contribuzione al Fondo Tesoreria. Vedi esplosione elemento di seguito riportata.

#### • **<RecuperoTFR>**

Elemento ricorsivo che contiene informazioni relative al recupero delle prestazioni e delle anticipazioni del TFR sulla contribuzione al Fondo Tesoreria e sulla contribuzione previdenziale e assistenziale. Vedi esplosione elemento di seguito riportata.

#### **Elemento <VersTFR>**

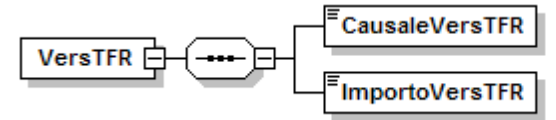

Se presente, contiene i seguenti elementi:

• **<CausaleVersTFR>**

Elemento obbligatorio.

Causale del versamento al Fondo di Tesoreria. Per i valori ammessi fare riferimento all'Allegato tecnico – Appendice B.

### • **<ImportoVersTFR>**

Elemento obbligatorio

Importo del versamento.

Il valore indicato deve essere conforme a quanto previsto per gli importi contributivi con decimali, con virgola esplicita e con arrotondamento ai centesimi, così come descritto nelle indicazioni generali.

#### **Elemento <RecuperoTFR>**

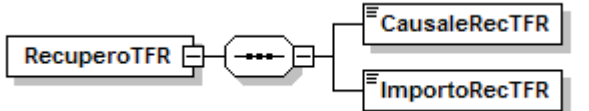

Se presente, contiene i seguenti elementi:

#### • **<CausaleRecTFR>**

Elemento obbligatorio.

Causale del recupero delle prestazioni e delle anticipazioni del TFR sulla contribuzione al Fondo Tesoreria e sulla contribuzione previdenziale e assistenziale. Per i valori ammessi fare riferimento all'Allegato tecnico – Appendice B.

#### • **<ImportoRecTFR>**

Elemento obbligatorio. Importo del recupero.

### **Elemento <PrestazBancari>**

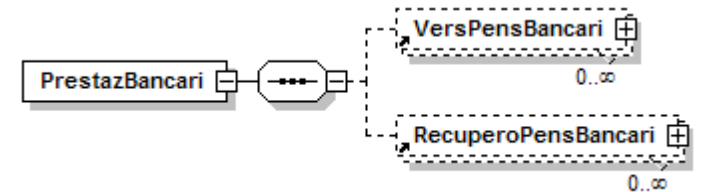

Se presente, deve contenere almeno uno dei seguenti elementi:

#### • **<VersPensBancari>**

Elemento ricorsivo che contiene informazioni relative ai versamenti per le prestazioni pensionistiche anticipate dagli Enti creditizi. Vedi esplosione elemento di seguito riportata.

#### • **<RecuperoPensBancari>**

Elemento ricorsivo che contiene informazioni relative al recupero delle prestazioni pensionistiche anticipate dagli Enti creditizi. Vedi esplosione elemento di seguito riportata.

#### **Elemento <VersPensBancari>**

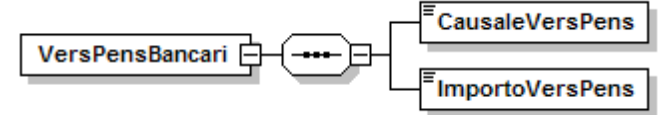

Se presente, contiene i seguenti elementi:

- **<CausaleVersPens>**
	- Elemento obbligatorio.

Codice del versamento delle prestazioni pensionistiche anticipate dagli Enti creditizi. Per i valori ammessi fare riferimento all'Allegato tecnico – Appendice B.

#### • **<ImportoVersPens>**

Elemento obbligatorio. Importo del versamento.

Il valore indicato deve essere conforme a quanto previsto per gli importi contributivi con decimali, con virgola esplicita e con arrotondamento ai centesimi, così come descritto nelle indicazioni generali.

#### **Elemento <RecuperoPensBancari>**

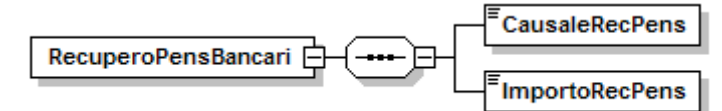

Se presente, contiene i seguenti elementi:

#### • **<CausaleRecPens>**

Elemento obbligatorio.

Recupero delle prestazioni pensionistiche anticipate dagli Enti creditizi. Codice del recupero. Per i valori ammessi fare riferimento all'Allegato tecnico – Appendice B.

# • **<ImportoRecPens>**

Elemento obbligatorio. Importo del recupero.

### **Elemento <AltrePartiteADebito>**

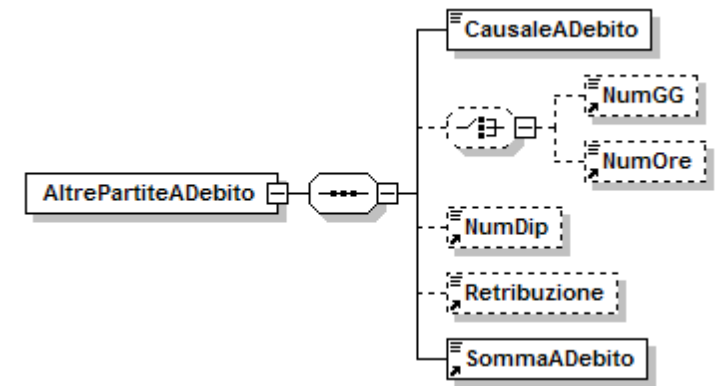

Se presente, contiene i seguenti elementi:

#### • **<CausaleADebito>**

Elemento obbligatorio.

Causale della partita a debito. Per i valori ammessi fare riferimento all'Allegato tecnico – Appendice B.

• **<NumGG>**

Per le causali che lo prevedono, deve essere indicato il numero di giorni totali cui la contribuzione si riferisce.

oppure

• **<NumOre>**

Per le causali che lo prevedono, deve essere indicato il numero di ore cui la contribuzione si riferisce. Il valore va espresso in centesimi (1 ora = 100)

• **<NumDip>**

Per le causali che lo prevedono, deve essere indicato il numero totale di lavoratori cui la contribuzione si riferisce.

#### • **<Retribuzione>**

Per le causali che lo prevedono, deve essere indicato il totale delle retribuzioni cui la contribuzione si riferisce. Il valore indicato deve essere conforme alle caratteristiche previste per la generalità degli importi.

#### • **<SommaADebito>**

Elemento obbligatorio. Importo del contributo.

Il valore indicato deve essere conforme a quanto previsto per gli importi contributivi con decimali, con virgola esplicita e con arrotondamento ai centesimi, così come descritto nelle indicazioni generali.

#### **Elemento <RecuperoPrestFondiSol>**

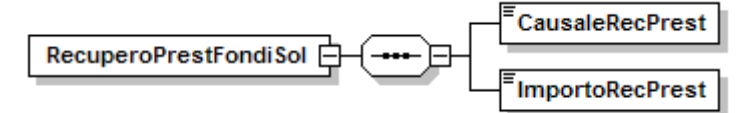

Se presente, contiene i seguenti elementi:

#### • **<CausaleRecPrest>**

Elemento obbligatorio.

Codice del recupero delle prestazioni a sostegno del reddito. Per i valori ammessi fare riferimento all'Allegato tecnico – Appendice B.

#### • **<ImportoRecPrest>**

Elemento obbligatorio. Importo del recupero.

## **Elemento <AltrePartiteACredito>**

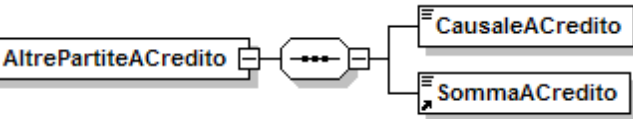

Se presente, contiene i seguenti elementi:

## • **<CausaleACredito>**

Elemento obbligatorio

Causale della somma a credito. Per i valori ammessi fare riferimento all'Allegato tecnico – Appendice B.

### • **<SommaACredito>**

Elemento obbligatorio. Importo del conguaglio.

Il valore indicato deve essere conforme a quanto previsto per gli importi contributivi con decimali, con virgola esplicita e con arrotondamento ai centesimi, così come descritto nelle indicazioni generali.

# **Elemento <RappresentanzaSindacale>**

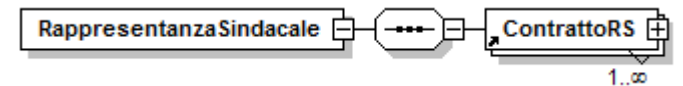

Se presente, contiene il seguente elemento:

## • **<ContrattoRS>**

Elemento obbligatorio.

Contiene le informazioni relative al contratto e alle deleghe sindacali riferite alla Federazione di categoria indicata in <CodFederazSindRS>. Va indicato un elemento <ContrattoRS> per ciascun periodo di riferimento, contratto applicato e Federazione sindacale.

Si precisa che, qualora per un certo contratto non esistano iscritti ad alcuna Federazione, vanno esposti in <CodFederazSindRS> il codice"F99999" ed in <NumIscrittiRS> il valore 0.

Vedere l'esplosione dell'emento di seguito riportata.

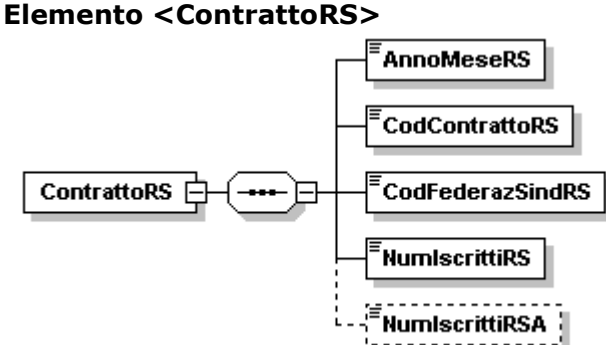

Contiene i seguenti elementi:

## • **<AnnoMeseRS>**

Elemento obbligatorio.

Indica il periodo di riferimento delle informazioni sul contratto e sulle deleghe sindacali. E' espresso nel formato "AAAA-MM".

## • **<CodContrattoRS>**

Elemento obbligatorio.

Indica il codice del contratto. Per i valori ammessi fare riferimento all'Allegato tecnico – Appendice B.

## • **<CodFederazSindRS>**

Elemento obbligatorio.

Indica il codice della Federazione sindacale. Per i valori ammessi fare riferimento all'Allegato tecnico – Appendice B.

## • **<NumIscrittiRS>**

Elemento obbligatorio.

Indica il numero delle deleghe dei dipendenti iscritti all'Organizzazione sindacale indicata nell'elemento <CodFederazSindRS>, per la competenza <AnnoMeseRS> e per il codice contratto <CodiceContrattoRS>, nelle unità produttive aziendali.

### • **<NumIscrittiRSA>**

Indica il numero delle deleghe dei dipendenti iscritti all'Organizzazione sindacale indicata nell'elemento <CodFederazSindRS>, per la competenza <AnnoMeseRS> e per il codice contratto <CodiceContrattoRS>, in relazione alle unità produttive che superino i quindici dipendenti e in cui siano presenti RSA ovvero non sia presente alcuna forma di rappresentanza sindacale. Il numero indicato nell'elemento <NumIscrittiRSA> è un di cui di <NumIscrittiRS>.

### **Elemento <DatiQuadraturaRetrContr>**

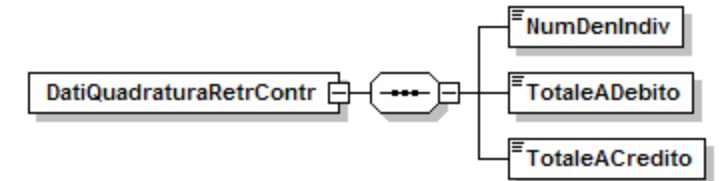

Se presente, contiene i seguenti elementi:

- **<NumDenIndiv>**
	- Elemento obbligatorio.

Deve essere indicato il numero di denunce individuali inviate complessivamente nel mese, anche a fronte di più invii frazionati.

• **<TotaleADebito>**

### **Elemento obbligatorio con valore dichiarativo.**

Deve essere indicato l'importo totale delle contribuzioni presenti nelle denunce individuali inviate complessivamente nel mese, anche a fronte di più invii frazionati nonché nella denuncia aziendale. **Il valore rappresenta il totale delle contribuzioni dovute per tutti i lavoratori riferiti alla posizione contributiva (ex Totale A del DM10).** Detto valore, espresso in unità di euro, deve essere conforme alle caratteristiche previste per la generalità degli importi interi.

## • **<TotaleACredito>**

#### **Elemento obbligatorio con valore dichiarativo.**

Deve essere indicato l'importo totale dei conguagli presenti nelle denunce individuali inviate complessivamente nel mese, anche a fronte di più invii frazionati nonchè nella denuncia aziendale. **Il valore rappresenta il totale delle somme a credito del datore di lavoro (ex Totale B del DM10)**. Detto valore, espresso in unità di euro, deve essere conforme alle caratteristiche previste per la generalità degli importi interi.

### **Elemento <ListaCollaboratori>**

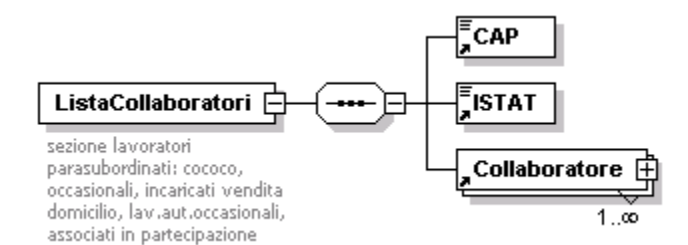

### Contiene i seguenti elementi:

• **<CAP>**

Elemento obbligatorio.

Va indicato il CAP della Sede legale dell'azienda. Lunghezza 5 caratteri numerici. • **<ISTAT>**

Elemento obbligatorio. A decorrere dal 1 luglio 2008, dovrà essere utilizzata obbligatoriamente la codifica "ATECO2007". Fino a tale data potrà essere utilizzata ancora la codifica "ATECO2004".

Va indicato il codice ISTAT dell'azienda ovvero il codice "NS0010" per i committenti che non sono sostituti d'imposta oppure non possiedono il codice ISTAT. Lunghezza 6 caratteri numerici per ATECO2007 e 5 caratteri alfanumerici per ATECO2004.

#### • **<Collaboratore>**

Dati della collaborazione il cui compenso è stato corrisposto nel mese oggetto della denuncia.

Può essere presente più volte, identificato in modo univoco dagli elementi <CFCollaboratore>, <TipoRapporto> e <Aliquota>.

Nel caso di cambio Aliquota nell'ambito del mese per lo stesso collaboratore vanno indicati due distinti elementi <Collaboratore>.

Vedi esplosione elemento di seguito riportata.

E' obbligatoria la presenza di almeno un elemento.

#### **Elemento <Collaboratore>**

Può contenere i seguenti attributi

- **Elimina**
	- Ammette il solo valore "S" ed identifica la richiesta di eliminazione di una denuncia precedentemente inviata.

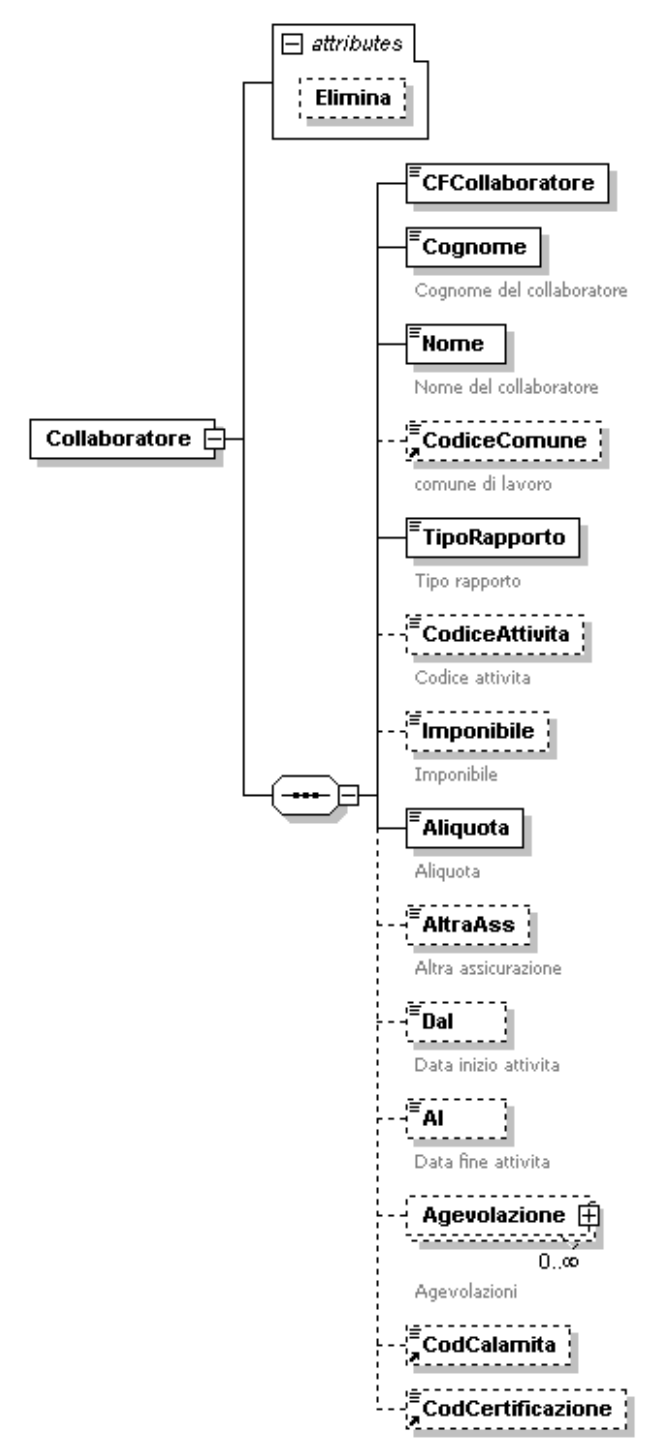

Contiene i seguenti elementi:

### • **<CFCollaboratore>**

Elemento obbligatorio. Codice fiscale del Collaboratore E' sempre codice fiscale di persona fisica e, quindi, composto di 16 caratteri alfanumerici.

## • **<Cognome>**

- Elemento obbligatorio.
- Cognome del collaboratore.
- Lunghezza minima 1 carattere; lunghezza massima 30 caratteri.

#### • **<Nome>**

- Elemento obbligatorio.
- Nome del collaboratore.
- Lunghezza minima 1 carattere; lunghezza massima 20 caratteri.

### • **<CodiceComune>**

Elemento obbligatorio a decorrere dal gennaio 2007 (mese di competenza della denuncia). Potrà essere assente solo se compilato l'attributo "Elimina" dell'elemento <Collaboratore>.

Codice fisco (codice Belfiore) del comune in cui il lavoratore svolge prevalentemente la propria attività lavorativa (Sede, Filiale, Cantiere, Unità produttiva). Se il lavoratore ha svolto la propria attività lavorativa all'estero, deve essere indicato il Codice fisco dello Stato estero. Nel caso di variazione nel corso del mese, deve essere indicato l'ultimo comune di lavoro.

### • **<TipoRapporto>**

Elemento obbligatorio.

Per i valori ammessi fare riferimento all'Allegato tecnico – Appendice B. Si precisa che:

- il codice 01 è in vigore dal 01-2005 al 06-2009; se per il periodo indicato devono essere inviate denunce di correzione, queste devono avere SOLO tipo rapporto 01
- i codici 1A, 1B, 1C, e 1D sostituiscono il precedente codice 01, sono obbligatori dalle denunce di competenza 07-2009 e non devono essere più usati per periodi antecedenti
- il codice 1E è obbligatorio a partire dalle denunce di competenza 07-2011 e non deve essere usato per periodi antecedenti.

## • **<CodiceAttivita>**

Va compilato solo a fronte di particolari <TipoRapporto>.

Per i valori ammessi fare riferimento all'Allegato tecnico – Appendice B.

#### • **<Imponibile>**

- Elemento obbligatorio. Può essere assente solo se compilato l'attributo "Elimina" dell'elemento <Collaboratore>.
- Compensi percepiti nel mese della denuncia. Va indicato l'importo sul quale è stata applicata l'aliquota di contribuzione.
- Il valore indicato deve essere conforme alle caratteristiche previste per la generalità degli importi.

#### • **<Aliquota>**

- Elemento obbligatorio.
- L'aliquota applicata è quella vigente nel periodo di corresponsione del compenso anche se il rapporto è riferito ad un periodo antecedente la denuncia.
- L'aliquota va espressa in centesimi (18,00 % = 1800).
- Lunghezza 4 caratteri numerici.
- Per i valori ammessi, in relazione agli anni, fare riferimento all'Allegato tecnico Appendice B.

#### • **<AltraAss>**

Va indicata obbligatoriamente solo nel caso di applicazione di aliquote ridotte. Per i valori ammessi fare riferimento all'Allegato tecnico – Appendice B.

- **<Dal>**
	- Elemento obbligatorio. Può essere assente solo se compilato l'attributo "Elimina" dell'elemento <Collaboratore>.

Data di inizio di attività cui si riferisce il compenso erogato, espresso nel formato "AAAA-MM-GG".

- **<Al>**
	- Elemento obbligatorio. Può essere assente solo se compilato l'attributo "Elimina" dell'elemento <Collaboratore>.
		- Data di fine di attività cui si riferisce il compenso erogato, espresso nel formato "AAAA-MM-GG".
- **<Agevolazione>**
	- Dati relativi alla Agevolazione.

Vedere esplosione elemento sottoriportata.

- **<CodCalamita>**
	- Per i valori ammessi fare riferimento all'Allegato tecnico Appendice B.
- **<CodCertificazione>**
	- Va indicato nel caso in cui le parti abbiano presentato istanza di certificazione del contratto ai sensi dell'art.75 e successivi del Decreto Legislativo n.276/2003 alla Commissione competente.
		- Per i valori ammessi fare riferimento all'Allegato tecnico Appendice B.

#### **Elemento <Agevolazione>**

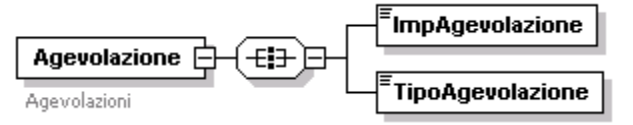

Contiene i seguenti elementi:

- **<ImpAgevolazione>**
	- Elemento obbligatorio.
	- Importo dell'agevolazione.

Il valore indicato deve essere conforme alle caratteristiche previste per la generalità degli importi.

• **<TipoAgevolazione>**

Elemento obbligatorio.

Per i valori ammessi fare riferimento all'Allegato tecnico – Appendice B.

#### Esempio:

#### <Azienda>

```
<AnnoMeseDenuncia>2005-01</AnnoMeseDenuncia>
   ............
   <ListaCollaboratori>
      <CAP>35100</CAP>
       <ISTAT>75111</ISTAT>
       <Collaboratore>
          <CFCollaboratore>RMMMTM49H25C422S</CFCollaboratore>
          <Cognome>ROMANI</Cognome>
          <Nome>ANTONIO</Nome>
          <TipoRapporto>06</TipoRapporto>
          <CodiceAttivita>10</CodiceAttivita>
          <Imponibile>1530</Imponibile>
          <Aliquota>1000</Aliquota>
          <AltraAss>305</AltraAss>
          <Dal>2004-12-01</Dal>
          <Al>2004-12-31</Al>
       </Collaboratore>
       <Collaboratore>
          <CFCollaboratore>TRVZEI54H04L407H</CFCollaboratore>
          <Cognome>TROVA</Cognome>
          <Nome>EZIO</Nome>
          <TipoRapporto>01</TipoRapporto>
          <Imponibile>7534</Imponibile>
          <Aliquota>1780</Aliquota>
          <Dal>2005-01-01</Dal>
          <Al>2005-12-31</Al>
       </Collaboratore>
   </ListaCollaboratori>
</Azienda>
```
### **Elemento <ListaPosPA>**

Può contenere il seguente attributo:

- **TipoListaPosPA**
	- Identifica la tipologia di flusso denominata "a variazione" e ammette il solo valore "1". Utilizzabile a partire dai flussi inviati dal 31/07/2017.

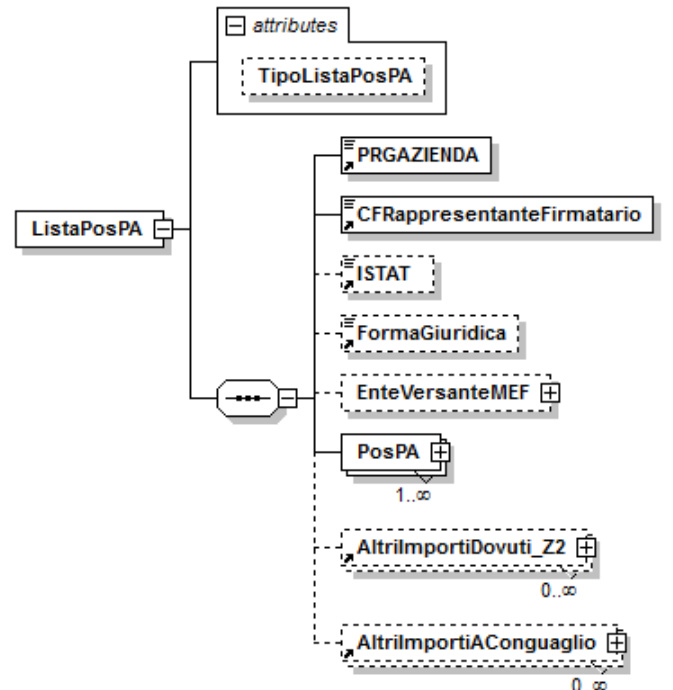

Se presente, contiene i seguenti elementi:

#### • **<PRGAZIENDA>**

Elemento obbligatorio.

Progressivo Azienda composto da 5 caratteri numerici ente / amministrazione dichiarante.

## • **<CFRappresentanteFirmatario>**

Elemento obbligatorio.

Codice fiscale del soggetto che sottoscrive tutte le denunce relative al sostituto indicato in Azienda ed esposte nel sottoalbero corrente.

È composto da 16 caratteri alfanumerici.

#### • **<ISTAT>**

Codice attività economica dell'Amministrazione/Ente dichiarante. Da indicare, obbligatoriamente, solo qualora l'Ente dichiarante coincida, in termini di <CFAzienda> e <PRGAZIENDA> di <ListaPosPA>, con uno degli enti di appartenenza. Lunghezza massima 6 caratteri numerici. Per i valori ammessi fare riferimento all'Allegato tecnico – Appendice F.

# • **<FormaGiuridica>**

Codice forma giuridica dell'Amministrazione/Ente dichiarante. Da indicare, obbligatoriamente, solo qualora l'Ente dichiarante coincida, in termini di <CFAzienda> e <PRGAZIENDA> di <ListaPosPA>, con uno degli enti di appartenenza. Per i valori ammessi fare riferimento all'Allegato tecnico – Appendice B.

## • **<EnteVersanteMEF>**

- Ente versante MEF.
- Elemento riservato al MEF.
- Vedere l'esplosione dell'elemento sottoriportata.

#### • **<PosPA>**

Elemento obbligatorio. Dati relativi alle singole posizioni individuali. Possono essere presenti più elementi <PosPA> in presenza di più coppie Ente appartenzenza/Sede di Servizio per lo stesso Ente dichiarante identificato da <CFAzienda> di <Azienda> e <PRGAZIENDA>.

Vedere l'esplosione dell'elemento sottoriportata.

## • **<AltriImportiDovuti\_Z2>**

Altri importi non derivanti da imponibili dichiarati nei sottoelementi di D0\_DenunciaIndividuale.

## • **<AltriImportiAConguaglio>**

Elemento ricorsivo che contiene le informazioni relative ai conguagli non indicati in altri elementi di <ListaPosPA>.

Vedere l'esplosione dell'elemento sottoriportata.

### **Elemento <EnteVersanteMEF>**

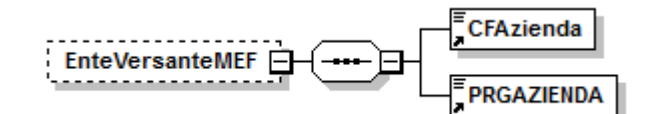

Se presente, contiene i seguenti elementi

- **<CFAzienda>**
	- Elemento obbligatorio.
	- Elemento riservato al MEF.

### • **<PRGAZIENDA>**

Elemento obbligatorio. Elemento riservato al MEF.

### **Elemento <PosPA>**

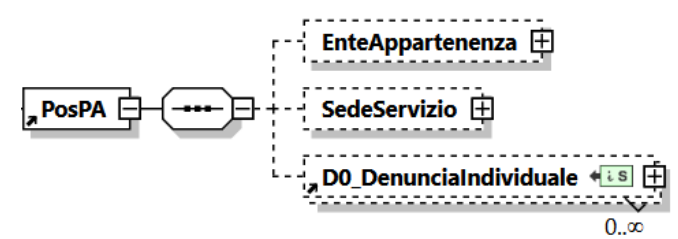

Contiene i seguenti elementi:

### • **<EnteAppartenenza>**

- Contiene le informazioni relative all'Ente di appartenenza. Va indicato se diverso dall'Ente Dichiarante.
- Vedere l'esplosione dell'elemento sottoriportata.

### • **<SedeServizio>**

- Contiene le informazioni relative alla Sede di Servizio. Va indicato se diverso dall'Ente di appartenenza.
- Vedere l'esplosione dell'elemento sottoriportata.

## • **<D0\_DenunciaIndividuale>**

Obbligatorio, salvo per i casi esplicitamente previsti da messaggi o circolari. Contiene la denuncia retributiva del singolo lavoratore. Possono essere presenti più elementi <D0\_DenunciaIndividuale>, identificati in modo univoco dall'elemento <CFLavoratore>.

Vedere l'esplosione dell'elemento sottoriportata.

#### **Elemento <EnteAppartenenza>**

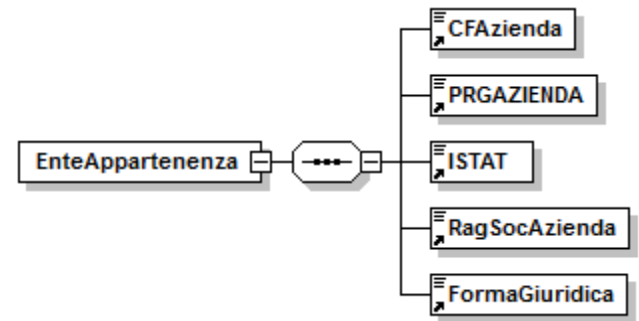

Se presente, deve contenere i seguenti elementi

## • **<CFAzienda>**

Elemento obbligatorio.

Codice fiscale dell'Amministrazione/Ente di appartenenza, composto da 11 caratteri numerici.

# • **<PRGAZIENDA>**

Elemento obbligatorio.

Progressivo che identifica, assieme a <CFAzienda>, l'Amministrazione/Ente di appartenenza. Se non è stato attribuito, va indicato il valore 00000. Tale identificativo è composto da 5 caratteri numerici.

## • **<ISTAT>**

Elemento obbligatorio.

Codice attività economica dell'Amministrazione/Ente di appartenenza. Per i valori ammessi fare riferimento all'Allegato tecnico – Appendice F.

### • **<RagSocAzienda>**

- Elemento obbligatorio.
- Denominazione dell'Amministrazione/Ente di appartenenza.
- È composto da 2 a 50 caratteri alfanumerici.

## • **<FormaGiuridica>**

Elemento obbligatorio.

Codice forma giuridica dell'Amministrazione/Ente di appartenenza. Per i valori ammessi fare riferimento all'Allegato tecnico – Appendice B.

## **Elemento <SedeServizio>**

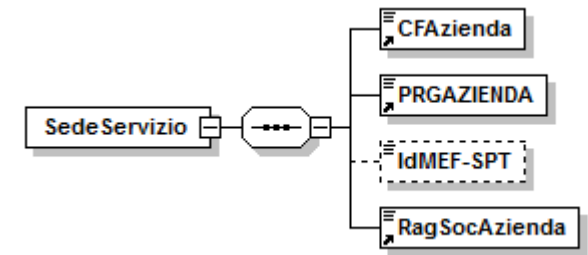

Se presente, contiene i seguenti elementi

### • **<CFAzienda>**

Elemento obbligatorio. Codice fiscale dell'Amministrazione/Ente sede di servizio, composto da 11 caratteri numerici.

### • **<PRGAZIENDA>**

Elemento obbligatorio.

Progressivo che identifica, assieme a <CFAzienda>, l'Amministrazione/Ente sede di servizio. Se non è stato attribuito, va indicato il valore 00000. Tale identificativo è composto da 5 caratteri numerici.

### • **<IdMEF-SPT>**

Codice IDMef-SPT dell'Amministrazione/Ente sede di servizio.

Composto da 6 o 7 caratteri alfanumerici. Il campo è da utilizzarsi solo per le denunce trasmesse dal MEF.

### • **<RagSocAzienda>**

Elemento obbligatorio.

Denominazione dell'Amministrazione/Ente sede di servizio.

È composto da 2 a 50 caratteri alfanumerici.

### **Elemento <D0\_DenunciaIndividuale>**

Obbligatorio, salvo per i casi esplicitamente previsti da messaggi o circolari. Può contenere il seguente attributo

• **Elimina**

Ammette il solo valore "S" ed identifica la richiesta di eliminazione di una denuncia nell'ambito dello stesso periodo di riferimento della denuncia da eliminare. In tal caso non devono essere presenti gli elementi <E0\_PeriodoNelMese>, <E1\_FondoPensioneCompl>, <F1\_Ammortamento>, <V1\_PeriodoPrecedente>.

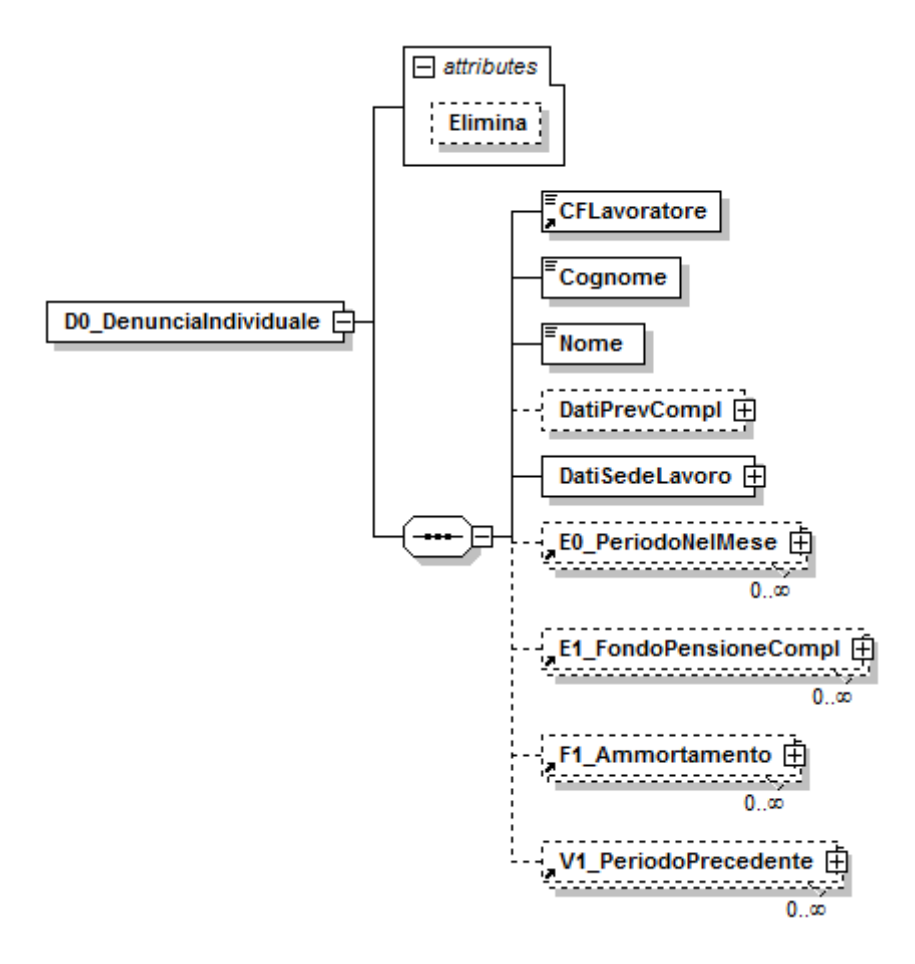

Contiene i seguenti elementi esposti nella sequenza descritta:

- **<CFLavoratore>**
	- Elemento obbligatorio.
	- Codice fiscale del lavoratore.
	- E' composto di 16 caratteri alfanumerici.
- **<Cognome>**
	- Elemento obbligatorio.
	- Cognome del lavoratore.
	- Lunghezza minima 1 carattere; lunghezza massima 40 caratteri alfanumerici.
- **<Nome>**
	- Elemento obbligatorio.
	- Nome del lavoratore.
	- Lunghezza minima 1 carattere; lunghezza massima 30 caratteri.

### • **<DatiPrevCompl>**

- Dati relativi alla previdenza complementare.
- Vedere l'esplosione dell'elemento sottoriportata.

## • **<DatiSedeLavoro>**

Elemento obbligatorio.

Dati relativi alla sede di lavoro del lavoratore.

Vedere l'esplosione dell'elemento sottoriportata.

## • **<E0\_PeriodoNelMese>**

Contiene i dati retributivi e contributivi relativi ai periodi correnti con riferimento alla previdenza obbligatoria e alle altre attività istituzionali della gestione ex Inpdap.

Non possono essere presenti più elementi <E0\_PeriodoNelMese> relativi a periodi che si sovrappongono, all'interno del mese di competenza. Non può esistere un elemento <E0\_PeriodoNelMese> con <TipoImpiego> di <InquadramentoLavPA> uguale a 1 e contemporaneamente un elemento <V1\_PeriodoPrecedente> con l' attributo CausaleVariazione uguale ad 1 e l'elemento <TipoImpiego> di <InquadramentoLavPA> uguale a 17. Non può esistere un elemento <E0\_PeriodoNelMese> con <TipoImpiego> di <InquadramentoLavPA> uguale a 8 e contemporaneamente un elemento <V1\_PeriodoPrecedente> con l' attributo CausaleVariazione uguale ad 1 e l'elemento <TipoImpiego> di <InquadramentoLavPA> uguale a 18.Tutti gli importi riportati nell'esplosione dell'elemento sono da intendersi positivi, tranne dove esplicitamente indicato.

Vedere l'esplosione dell'elemento sottoriportata.

# • **<E1\_FondoPensioneCompl>**

Contiene i dati relativi alla posizione contributiva degli iscritti ai Fondi Pensione Previdenza Complementare.

Tutti gli importi riportati nell'esplosione dell'elemento sono da intendersi positivi, tranne dove esplicitamente indicato.

Vedere l'esplosione dell'elemento sottoriportata.

### • **<F1\_Ammortamento>**

Contiene le informazioni relative alle rate di piani di ammortamento effettivamente versate nel mese di riferimento o nei mesi precedenti e non dichiarate.

Tutti gli importi riportati nell'esplosione dell'elemento sono da intendersi positivi, tranne dove esplicitamente indicato.

Vedere l'esplosione dell'elemento sottoriportata.

# • **<V1\_PeriodoPrecedente>**

Contiene le informazioni relative ai dati retributivi e contributivi riguardanti periodi pregressi con riferimento alla previdenza obbligatoria e alle altre attività istituzionali della gestione exINPDAP.

Se sono presenti più periodi non devono sovrapporsi a parità di causale. Il periodo massimo descrivibile nel quadro è il periodo annuo solare (dal 1° gennaio al 31 dicembre di un medesimo anno).

Non può esistere un elemento <V1\_PeriodoPrecedente> con l' attributo CausaleVariazione uguale ad 1 e l'elemento <TipoImpiego> di

<InquadramentoLavPA> uguale a 17 e contemporaneamente un elemento <E0\_PeriodoNelMese> con <TipoImpiego> di <InquadramentoLavPA> uguale a 1.

Non può esistere un elemento <V1\_PeriodoPrecedente> con l' attributo CausaleVariazione uguale ad 1 e l'elemento <TipoImpiego> di

<InquadramentoLavPA> uguale a 18 e contemporaneamente un elemento <E0\_PeriodoNelMese> con <TipoImpiego> di <InquadramentoLavPA> uguale a 8. Tutti gli importi riportati nell'esplosione dell'elemento sono da intendersi positivi, tranne dove esplicitamente indicato.

Vedere l'esplosione dell'elemento sottoriportata.

### **Elemento <DatiPrevCompl>**

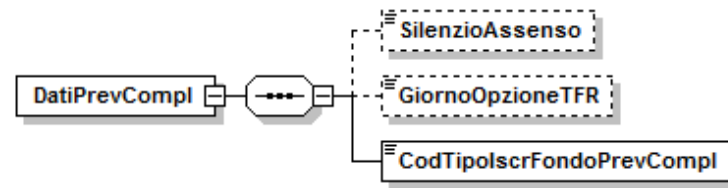

Se presente, contiene i seguenti elementi

## • **<SilenzioAssenso>**

Silenzio-assenso TFR nei Fondi.

È composto da 1 carattere che vale 1 per indicare Silenzio assenso. Non sono ammessi altri valori.

Al momento il campo non deve essere compilato.

### • **<GiornoOpzioneTFR>**

Data Opzione TFR. Obbligatorio se l'elemento <RegimeFine Servizio> di <InquadramentoLavPA> è pari a 2.

### • **<CodTipoIscrFondoPrevCompl>**

Elemento obbligatorio.

Tipologia iscritti a forme pensionistiche complementari. Per i valori ammessi fare riferimento all'Allegato tecnico – Appendice B.

### **Elemento <DatiSedeLavoro>**

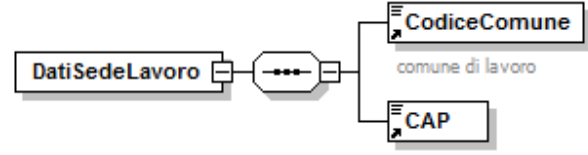

Deve contenere i seguenti elementi

- **<CodiceComune>**
	- Elemento obbligatorio. Codice COP della Sede di Lavoro. È composto da 4 caratteri alfanumerici.
- **<CAP>**

Elemento obbligatorio. Codice CAP della Sede di Lavoro. È composto da 5 caratteri numerici.

## **Elemento <E0\_PeriodoNelMese>**

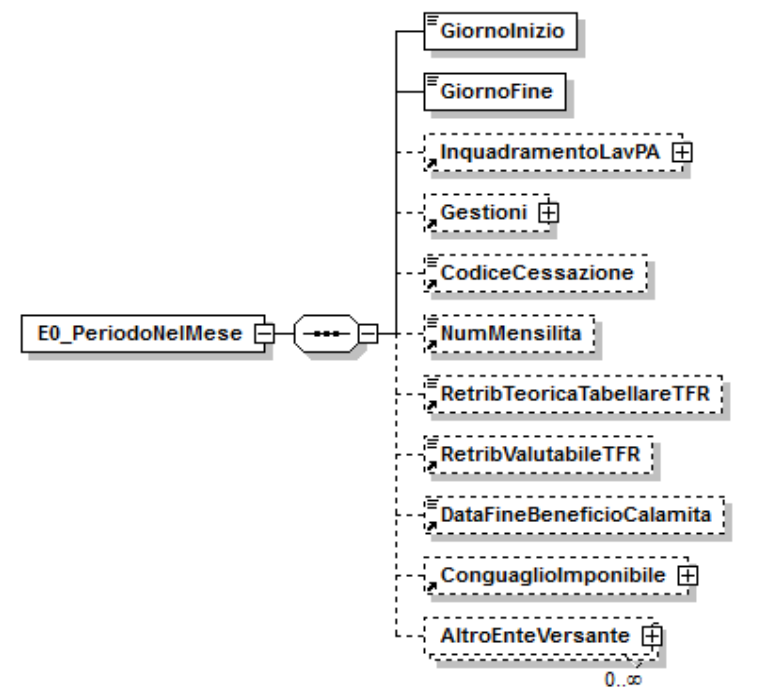

Contiene i seguenti elementi:

### • **<GiornoInizio>**

Elemento obbligatorio.

Data inizio periodo.

Non può essere precedente al primo giorno del mese a cui si riferisce la denuncia.

La parte mese / anno della data deve essere uguale all'elemento <AnnoMeseDenuncia> di <Azienda> e la data non deve essere superiore all'elemento <GiornoFine>.

### • **<GiornoFine>**

Elemento obbligatorio.

Data fine periodo.

La parte mese / anno della data deve essere uguale all'elemento <AnnoMeseDenuncia> di <Azienda> e non inferiore all'elemento <GiornoInizio>.

## • **<InquadramentoLavPA>**

Inquadramento.

Vedere l'esplosione dell'elemento sottoriportata.

## • **<Gestioni>**

Gestioni.

Vedere l'esplosione dell'elemento sottoriportata.

#### • **<CodiceCessazione>**

Codice cessazione o sospensione. Per i valori ammessi fare riferimento all'Allegato tecnico – Appendice B.

## • **<NumMensilita>**

Numero mensilità.

Impostare solo in caso di numero mensilità compreso tra 14 e 17. Tale valore va espresso in millesimi, vale a dire che nel caso di 14 mensilità dovrà essere indicato il valore 14000.

#### • **<RetribTeoricaTabellareTFR>**

Elemento obbligatorio nei seguenti casi:

se <CodGestione> di <GestPrevidenziale> è valorizzato e l'elemento <RegimeFineServizio> è pari a 1 o 2;

se <CodGestione> di <GestPrevidenziale> non è valorizzato,l'elemento <CodTipoIscrFondoPrevCompl> di <DatiPrevCompl> di

<D0\_DenunciaIndividuale> è pari a 2 o 3 e l'elemento <RegimeFineServizio> è pari a 1 o 2.

Retribuzione teorica tabellare TFR.

Il valore indicato deve essere conforme a quanto previsto per gli importi contributivi con decimali, con virgola esplicita e con arrotondamento ai centesimi, così come descritto nelle indicazioni generali.

## • **<RetribValutabileTFR>**

Elemento obbligatorio nei seguenti casi:

se <CodGestione> di <GestPrevidenziale> è valorizzato e l'elemento <RegimeFineServizio> è pari a 1 o 2 ed è valorizzato <ImponibileTFR> di <GestPrevidenziale> di <Gestioni>;

se <CodGestione> di <GestPrevidenziale> non è valorizzato, l'elemento <CodTipoIscrFondoPrevCompl> di <DatiPrevCompl> di

<D0\_DenunciaIndividuale> è pari a 2 o 3 e l'elemento <RegimeFineServizio> è pari a 1 o 2.

Retribuzione valutabile ai fini TFR.

Il valore indicato deve essere conforme a quanto previsto per gli importi contributivi con decimali, con virgola esplicita e con arrotondamento ai centesimi, così come descritto nelle indicazioni generali.

## • **<DataFineBeneficioCalamita>**

Elemento obbligatorio se presente almeno uno tra gli elementi <ContributoSospesoCalam> di <GestPensionistica> o <ContributoSospesoPrev> di <GestPrevidenziale> o <ContributoSospesoCred> di <GestCredito> o < ContributoSospesoENPDEP> di <ENPDEP>. Data fine beneficio eventi calamitosi.

## • **<ConguaglioImponibile>**

Contiene informazioni relative al conguaglio imponibile. Ai soli fini della maggiorazione del 18%.

Vedere l'esplosione dell'elemento sottoriportata.

## • **<AltroEnteVersante>**

Contiene informazioni relative alle amministrazioni o enti versanti diversi dal dichiarante.

La somma degli importi riferita allo stesso tipo contributo deve essere minore o uguale del relativo campo presente nell'elemento <E0\_PeriodoNelMese>. Vedere l'esplosione dell'elemento sottoriportata.

#### **Elemento <InquadramentoLavPA>**

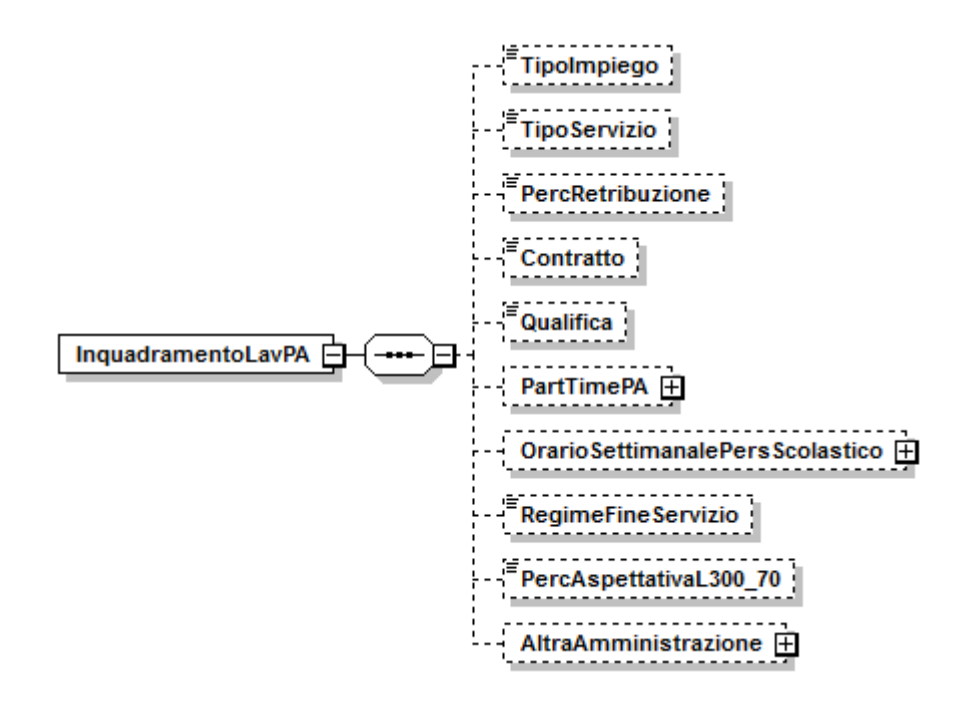

Contiene i seguenti elementi:

## • **<TipoImpiego>**

Elemento obbligatorio. Tipo impiego. Per i valori ammessi fare riferimento all'Allegato tecnico – Appendice B.

### • **<TipoServizio>**

Elemento obbligatorio. Tipo servizio. Per i valori ammessi fare riferimento all'Allegato tecnico – Appendice B.

### • **<PercRetribuzione>**

Percentuale retribuzione. Deve essere espresso in millesimi.

## • **<Contratto>**

Il campo deve essere di tre o quattro caratteri.

Elemento obbligatorio qualora non sia valorizzato l'elemento <AderenteCredito45\_2007> di <GestCredito> di <Gestioni> con valore 2. Codice contratto. Per i valori ammessi fare riferimento all'Allegato tecnico – Appendice G.

## • **<Qualifica>**

Elemento obbligatorio qualora non sia valorizzato l'elemento

<AderenteCredito45\_2007> di <GestCredito> di <Gestioni> con valore 2. Codice qualifica. Per i valori ammessi fare riferimento all'Allegato tecnico – Appendice G.

Il campo deve essere di sei caratteri.

### • **<PartTimePA>**

Part-time.

Vedere l'esplosione dell'elemento sottoriportata.

#### • **<OrarioSettimanalePersScolastico>**

Orario Settimanale Ridotto personale scolastico / Orario Settimanale Completo. Vedere l'esplosione dell'elemento sottoriportata.

• **<RegimeFineServizio>**

Codice regime fine servizio. Per i valori ammessi fare riferimento all'Allegato tecnico – Appendice B.

Dato obbligatorio se l'elemento <CodGestione> di <GestPrevidenziale> è pari a 6 o 7.

Obbligatorio anche se <CodGestione> di <GestPrevidenziale> non è impostato e se <CodTipoIscrFondoPrevCompl> di <DatiPrevCompl> di

<D0\_DenunciaIndividuale> è pari a 2 o 3, e non può assumere valore 3. Se vale 2, deve essere valorizzato l'elemento <GiornoOpzioneTFR> di

<DatiPrevCompl> di < D0\_DenunciaIndividuale>.

# • **<PercAspettativaL300\_70>**

Percentuale aspettativa sindacale L.300/1970. Elemento obbligatorio sel'elemento <TipoServizio> è uguale a 32.

Deve essere espresso in millesimi.

Deve essere maggiore di 0 e minore uguale di 100000 .

## • **<AltraAmministrazione>**

ServizioPressoAltraAmministrazione / DipendenteAltraAmministrazione. Vedere l'esplosione dell'elemento sottoriportata.

### **Elemento <PartTimePA>**

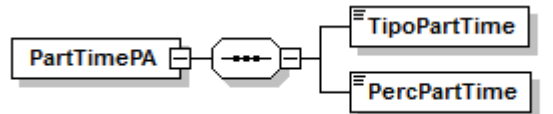

Se presente, contiene i seguenti elementi:

### • **<TipoPartTime>**

Dato obbligatorio se l'elemento <TipoImpiego> di <InquadramentoLavPA> è 8 o 18.

Codice tipo part-time. Per i valori ammessi fare riferimento all'Allegato tecnico – Appendice B.

## • **<PercPartTime>**

Elemento obbligatorio.

Percentuale part-time. Deve essere espresso in millesimi.

Se l'elemento <TipoPartTime> vale P (Orizzontale), deve essere maggiore di 0 e minore di 100000.

Se l'elemento <TipoPartTime> vale V (Verticale) o M (Misto), può assumere valori da 0 a 100000.

Da indicare 0, nel caso di part time verticale (elemento <TipoPartTime> pari a V), con assenza di attività lavorativa.

## • **Elemento <OrarioSettimanalePersScolastico>**

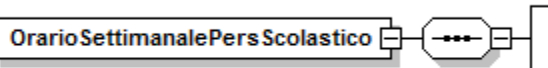

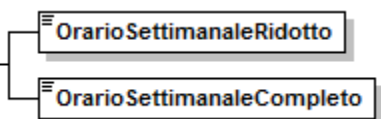

Se presente, deve contenere i seguenti elementi:

## • **<OrarioSettimanaleRidotto>**

Elemento obbligatorio se presente l'elemento <OrarioSettimanaleCompleto>. Orario Settimanale Ridotto personale scolastico (numero ore sull'orario completo previsto).

Deve essere minore dell'elemento <OrarioSettimanaleCompleto>.

È composto da 2 caratteri numerici.

• **<OrarioSettimanaleCompleto>**

Elemento obbligatorio se presente l'elemento <OrarioSettimanaleRidotto>. Orario Settimanale Completo personale scolastico. È composto da 2 caratteri numerici. Deve essere maggiore dell'elemento <OrarioSettimanaleRidotto>.

# **Elemento <AltraAmministrazione>**

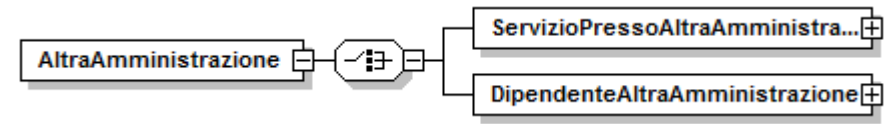

Se presente, deve contenere i seguenti elementi:

- **<ServizioPressoAltraAmministrazione>**
	- Personale in servizio presso altra Amministrazione. Vedere l'esplosione dell'elemento sottoriportata.
- **<DipendenteAltraAmministrazione>** Personale di altra amministrazione. Vedere l'esplosione dell'elemento sottoriportata.

## **Elemento <ServizioPressoAltraAmministrazione>**

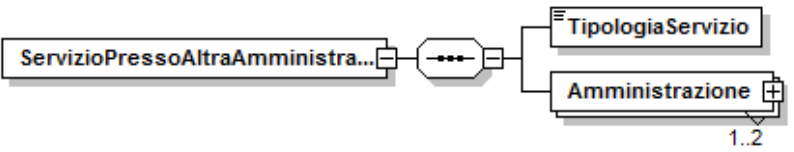

Se presente, deve contenere i seguenti elementi:

## • **<TipologiaServizio>**

Elemento obbligatorio.

Tipologia del servizio altra amministrazione. Per i valori ammessi fare riferimento all'Allegato tecnico – Appendice B.

## • **<Amministrazione>**

Elemento obbligatorio e ricorsivo, che contiene informazioni sull'Amministrazione. Sono valorizzabili al più due elementi <Amministrazione>. In caso, i due possibili elementi non devono coincidere .

Vedere l'esplosione dell'elemento di seguito riportata.

## **Elemento <Amministrazione>**

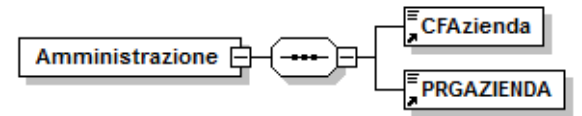

Deve contenere i seguenti elementi:

• **<CFAzienda>**

Elemento obbligatorio.

Codice fiscale. Sede di Servizio altra Amministrazione.

È composto da 11 caratteri numerici.

## • **<PRGAZIENDA>**

Elemento obbligatorio. Progressivo Azienda Sede di Servizio altra Amministrazione. È composto da 5 caratteri numerici.

## **Elemento <DipendenteAltraAmministrazione>**

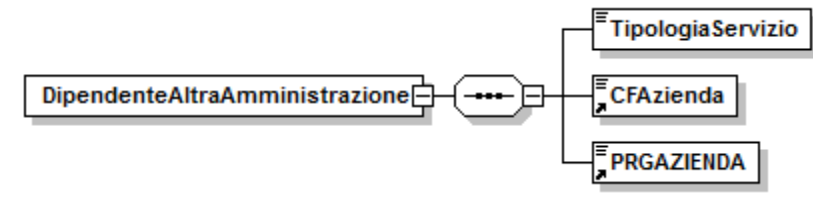

Se presente, deve contenere i seguenti elementi:

## • **<TipologiaServizio>**

- Elemento obbligatorio.
- Tipologia del servizio.
- Tipologia del servizio altra amministrazione. Per i valori ammessi fare riferimento all'Allegato tecnico – Appendice B.

# • **<CFAzienda>**

Elemento obbligatorio.

- Codice Fiscale Sede di Servizio di altra Amministrazione.
- È composto da 11 caratteri numerici.

# • **<PRGAZIENDA>**

Elemento obbligatorio. Progressivo Azienda di altra amministrazione. È composto da 5 caratteri numerici.

## **Elemento <Gestioni>**

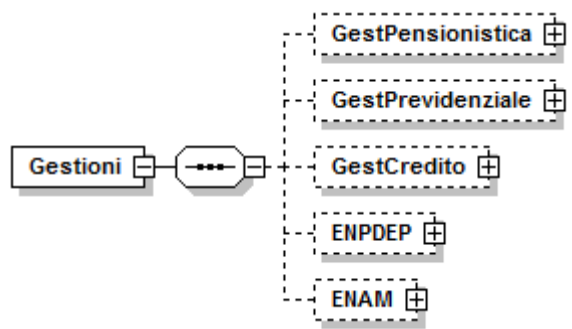

Se presente, contiene i seguenti elementi:

• **<GestPensionistica>**

Gestione pensionistica. Vedere l'esplosione dell'elemento sottoriportata.

## • **<GestPrevidenziale>**

Gestione previdenziale.

Vedere l'esplosione dell'elemento sottoriportata.

## • **<GestCredito>**

Gestione credito.

Vedere l'esplosione dell'elemento sottoriportata.

#### • **<ENPDEP>**

Gestione ENPDEP.

Vedere l'esplosione dell'elemento sottoriportata.

#### • **<ENAM>**

Gestione ENAM.

Vedere l'esplosione dell'elemento sottoriportata.

#### **Elemento <GestPensionistica>**

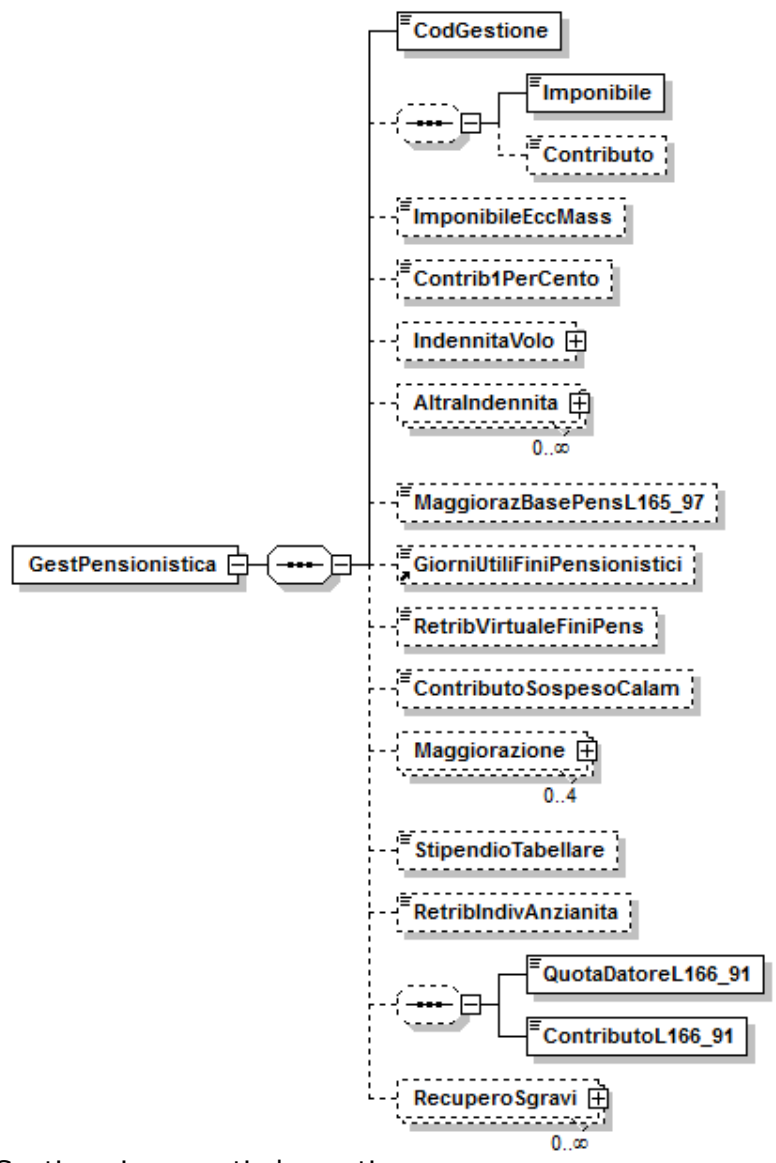

Contiene i seguenti elementi:

#### • **<CodGestione>**

Elemento obbligatorio.

Codice gestione pensionistica. Fare riferimento all'Allegato tecnico – Appendice B. Vale da 1 a 5.

#### • **<Imponibile> e <Contributo>**

Imponibile pensionistico e Totale contributi pensionistici per il periodo. Imponibile: può essere presente solo se l'elemento <CodGestione> è valorizzato. Contributo: deve essere minore dell'elemento <Imponibile>. Il valore indicato deve essere conforme a quanto previsto per gli importi contributivi con decimali, con virgola esplicita e con arrotondamento ai centesimi, così come descritto nelle indicazioni generali.

#### • **<ImponibileEccMass>**

Quota di imponibile che eccede il massimale, nel periodo di riferimento di <E0\_PeriodoNelMese>, sulla quale non devono essere versati i contributi. Può essere indicato su denunce inviate successivamente al 31/03/2013. Il valore indicato deve essere conforme a quanto previsto per gli importi contributivi con decimali, con virgola esplicita e con arrotondamento ai centesimi, così come descritto nelle indicazioni generali.

#### • **<Contrib1PerCento>**

Contributo 1% a carico iscritto eccedente il tetto retributivo. Può assumere anche valori negativi.

Il valore indicato deve essere conforme a quanto previsto per gli importi contributivi con decimali, con virgola esplicita e con arrotondamento ai centesimi, così come descritto nelle indicazioni generali.

## • **<IndennitaVolo>**

Può essere presente solo se l'elemento CodGestione è pari a 1 (la Gestione pensionistica è Stato).

Indennità di aeronavigazione o di volo (personale militare).

Vedere l'esplosione dell'elemento sottoriportata.

# • **<AltraIndennita>**

Può essere presente solo se l'elemento CodGestione è pari a 1 (la Gestione pensionistica è Stato).

Altro tipo di indennità (personale militare).

Vedere l'esplosione dell'elemento sottoriportata.

## • **<MaggiorazBasePensL165\_97>**

Può essere presente solo se l'elemento <CodGestione> è pari a 1 (la Gestione pensionistica è Stato).

Maggiorazione base pensionabile D.Lgs 165/97.

Il valore indicato deve essere conforme a quanto previsto per gli importi contributivi con decimali, con virgola esplicita e con arrotondamento ai centesimi, così come descritto nelle indicazioni generali.

## • **<GiorniUtiliFiniPensionistici>**

Obbligatorio se l'elemento <TipoImpiego> di <InquadramentoLavPA> vale 2 (giornaliero).

Non deve essere valorizzato per tutti gli altri tipi impiego.

Giorni utili ai fini pensionistici (Giornalieri).

Vale al massimo 27.

Deve essere minore o uguale al numero di giorni del periodo.

## • **<RetribVirtualeFiniPens>**

Retribuzione Virtuale ai fini pensionistici.

Deve essere valorizzabile solo se l'elemento <Tipo Impiego> 43 "Part-Time Agevolato - art. 1, comma 284, della Legge 28 dicembre 2015, n. 208". Il valore indicato deve essere conforme a quanto previsto per gli importi contributivi con decimali, con virgola esplicita e con arrotondamento ai centesimi, così come descritto nelle indicazioni generali.

## • **<ContributoSospesoCalam>**

Contributo pensionistico sospeso per eventi calamitosi.

Elemento non presente in assenza dell'elemento <DataFineBeneficioCalamita> di <E0\_PeriodoNelMese>.

Il valore indicato deve essere conforme a quanto previsto per gli importi contributivi con decimali, con virgola esplicita e con arrotondamento ai centesimi, così come descritto nelle indicazioni generali.

## • **<Maggiorazione>**

Maggiorazioni.

Vedere l'esplosione dell'elemento sottoriportata.

# • **<StipendioTabellare>**

Stipendio tabellare.

Il valore indicato deve essere conforme a quanto previsto per gli importi contributivi con decimali, con virgola esplicita e con arrotondamento ai centesimi, così come descritto nelle indicazioni generali.

## • **<RetribIndivAnzianita>**

RIA / Classi e Scatti.

Il valore indicato deve essere conforme a quanto previsto per gli importi contributivi con decimali, con virgola esplicita e con arrotondamento ai centesimi, così come descritto nelle indicazioni generali.

## • **<QuotaDatoreL166\_91> e <ContributoL166\_91>**
Quota datore di lavoro per previdenza ed

assistenza integrativa (L.166/91) e Contributo di solidarietà L.166/91. Il valore indicato deve essere conforme a quanto previsto per gli importi contributivi con decimali, con virgola esplicita e con arrotondamento ai centesimi, così come descritto nelle indicazioni generali.

### • **<RecuperoSgravi>**

Recupero contributi a seguito norme di Legge.

Vedere l'esplosione dell'elemento sottoriportata.

# **Elemento <IndennitaVolo>**

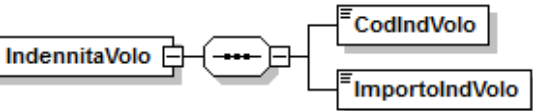

Se presente, deve contenere i seguenti elementi:

### • **<CodIndVolo>**

Elemento obbligatorio. Tipo.

• **<ImportoIndVolo>**

Elemento obbligatorio.

Importo.

Il valore indicato deve essere conforme a quanto previsto per gli importi contributivi con decimali, con virgola esplicita e con arrotondamento ai centesimi, così come descritto nelle indicazioni generali.

### **Elemento <AltraIndennita>**

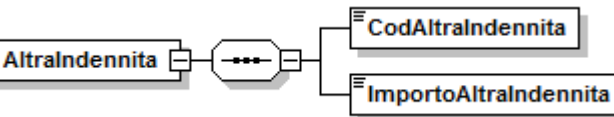

Se presente, deve contenere i seguenti elementi:

# • **<CodAltraIndennita>**

Elemento obbligatorio. Codice che identifica la tipologia di indennità. Per i valori ammessi fare riferimento all'Allegato tecnico – Appendice B.

# • **<ImportoAltraIndennita>**

Elemento obbligatorio.

Importo.

Il valore indicato deve essere conforme a quanto previsto per gli importi contributivi con decimali, con virgola esplicita e con arrotondamento ai centesimi, così come descritto nelle indicazioni generali.

#### **Elemento <Maggiorazione>**

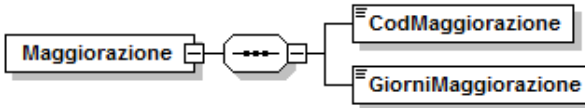

Se presente, deve contenere i seguenti elementi:

# • **<CodMaggiorazione>**

Elemento obbligatorio.

Codice tipo maggiorazione. Per i valori ammessi fare riferimento all'Allegato tecnico – Appendice B.

• **<GiorniMaggiorazione>**

Elemento obbligatorio. Giorni utili maggiorazione. Deve essere minore o uguale al numero di giorni del periodo.

# **Elemento <RecuperoSgravi>**

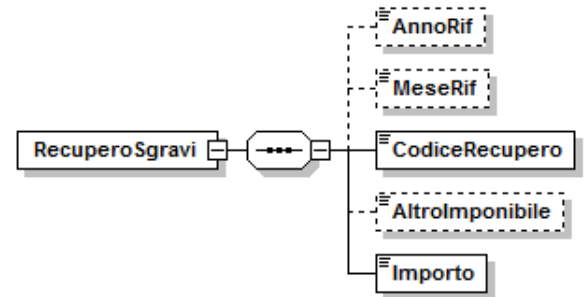

Se presente, contiene i seguenti elementi:

• **<AnnoRif>**

Anno di riferimento dello sgravio contributivo, nel formato "AAAA".

• **<MeseRif>**

Mese di riferimento dello sgravio contributivo, con valori interi da 1 a 12.

• **<CodiceRecupero>**

Elemento obbligatorio.

Codice. Per i valori ammessi fare riferimento all'Allegato tecnico – Appendice B.

• **<AltroImponibile>**

Per le causali che lo prevedono, deve essere indicato l'imponibile di riferimento. Il valore indicato deve essere conforme a quanto previsto per gli importi contributivi con decimali, con virgola esplicita e con arrotondamento ai centesimi, così come descritto nelle indicazioni generali. Circolare n. 104 del 18/10/2018.

• **<Importo>**

Elemento obbligatorio.

Importo.

Il valore indicato deve essere conforme a quanto previsto per gli importi contributivi con decimali, con virgola esplicita e con arrotondamento ai centesimi, così come descritto nelle indicazioni generali.

#### **Elemento <GestPrevidenziale>**

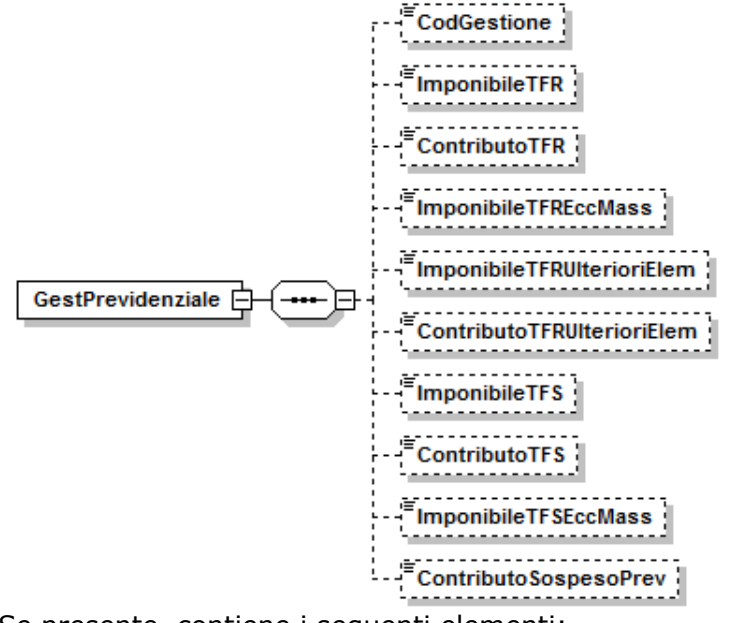

Se presente, contiene i seguenti elementi:

• **<CodGestione>**

Campo obbligatorio se l'elemento <CodTipoIscrFondoPrevCompl> di <DatiPrevCompl> di <D0\_DenunciaIndividuale> è pari ad 1. Codice gestione previdenziale. Fare riferimento all'Allegato tecnico – Appendice B. Vale da 6 a 7.

### • **<ImponibileTFR>**

Imponibile TFR.

Può essere impostato solo se l'elemento <RegimeFineServizio> di <InquadramentoLavPA> è pari a 1 o 2.

Il valore indicato deve essere conforme a quanto previsto per gli importi contributivi con decimali, con virgola esplicita e con arrotondamento ai centesimi, così come descritto nelle indicazioni generali.

### • **<ContributoTFR>**

Obbligatorio se presente l'elemento ImponibileTFR. Contributo TFR.

Il valore indicato deve essere conforme a quanto previsto per gli importi contributivi con decimali, con virgola esplicita e con arrotondamento ai centesimi, così come descritto nelle indicazioni generali.

### • **<ImponibileTFREccMass>**

Quota di imponibile TFR che eccede il massimale nel periodo di riferimento di <E0\_PeriodoNelMese>, sulla quale non devono essere versati i contributi. Può essere indicato su denunce inviate successivamente al 31/03/2013. Il valore indicato deve essere conforme a quanto previsto per gli importi contributivi con decimali, con virgola esplicita e con arrotondamento ai centesimi, così come descritto nelle indicazioni generali.

### • **<ImponibileTFRUlterioriElem>**

Indica l'imponibile (aggiuntivo rispetto a quanto indicato in <ImponibileTFR>) relativo alle ulteriori voci retributive che possono essere considerate nella contrattazione do comparto.

Tale imponibile è aggiuntivo rispetto a quanto indicato nell'elemento <ImponibileTFR>.

Può essere impostato solo se l'elemento <RegimeFineServizio> di <InquadramentoLavPA> è pari a 1 o 2.

Il valore indicato deve essere conforme a quanto previsto per gli importi contributivi con decimali, con virgola esplicita e con arrotondamento ai centesimi, così come descritto nelle indicazioni generali. Messaggio in corso di emanazione.

# • **<ContributoTFRUlterioriElem>**

Obbligatorio se presente l'elemento <UlterioriElementiImpTFR>. Contributo commisurato agli ulteriori elementi TFR.

Il valore indicato deve essere conforme a quanto previsto per gli importi contributivi con decimali, con virgola esplicita e con arrotondamento ai centesimi, così come descritto nelle indicazioni generali. Messaggio in corso di emanazione.

#### • **<ImponibileTFS>**

Obbligatorio se (presente l'elemento <contributo Tfs>) o se <CodTipoIscrFondoPrevCompl> di <DatiPrevCompl> di < D0\_DenunciaIndividuale> è pari a 1 e <RegimeFineServizio> di < InquadramentoLavPA> è pari a 2. Imponibile TFS.

Il valore indicato deve essere conforme a quanto previsto per gli importi contributivi con decimali, con virgola esplicita e con arrotondamento ai centesimi, così come descritto nelle indicazioni generali.

### • **<ContributoTFS>**

Elemento obbligatorio se presente l'elemento <ImponibileTFS> e se l'elemento <RegimeFineServizio> di <InquadramentoLavPA> è pari a 3. Contributo TFS.

Il valore indicato deve essere conforme a quanto previsto per gli importi contributivi con decimali, con virgola esplicita e con arrotondamento ai centesimi, così come descritto nelle indicazioni generali.

# • **<ImponibileTFSEccMass>**

Quota di imponibile TFS che eccede il massimale nel periodo di riferimento di <E0\_PeriodoNelMese>, sulla quale non devono essere versati i contributi. Può essere indicato su denunce inviate successivamente al 31/03/2013. Il valore indicato deve essere conforme a quanto previsto per gli importi contributivi con decimali, con virgola esplicita e con arrotondamento ai centesimi, così come descritto nelle indicazioni generali.

# • **<ContributoSospesoPrev>**

Non può essere impostato in assenza dell'elemento <DataFineBeneficioCalamita> di <E0\_PeriodoNelMese>. Contributo previdenziale sospeso per eventi calamitosi. Il valore indicato deve essere conforme a quanto previsto per gli importi contributivi con decimali, con virgola esplicita e con arrotondamento ai centesimi, così come descritto nelle indicazioni generali.

# **Elemento <GestCredito>**

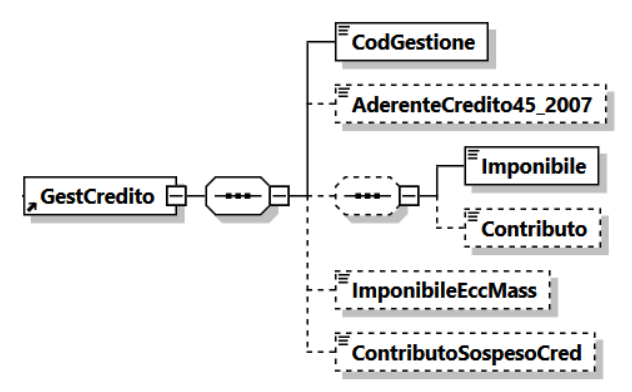

Se presente, contiene i seguenti elementi:

# • **<CodGestione>**

Campo obbligatorio. Codice gestione credito.Fare riferimento all'Allegato tecnico–Appendice B. Vale 9.

# • **<AderenteCredito45\_2007>**

Aderenti Credito DM 45/2007. Fare riferimento all'Allegato tecnico. Se vale 2 (aderente pensionato) deve essere indicata solo la gestione credito (elemento <GestCredito>).

# • **<Imponibile> e <Contributo>**

Imponibile Gestione credito e Contributo Gestione credito. Il valore indicato deve essere conforme a quanto previsto per gli importi contributivi con decimali, con virgola esplicita e con arrotondamento ai centesimi, così come descritto nelle indicazioni generali.

# • **<ImponibileEccMass>**

Quota di imponibile che eccede il massimale nel periodo di riferimento di <E0\_PeriodoNelMese>, sulla quale non devono essere versati i contributi. Può essere indicato su denunce inviate successivamente al 31/03/2013. Il valore indicato deve essere conforme a quanto previsto per gli importi contributivi con decimali, con virgola esplicita e con arrotondamento ai centesimi, così come descritto nelle indicazioni generali.

# • **<ContributoSospesoCred>**

Non può essere impostato in assenza dell'elemento <DataFineBeneficioCalamita> di <E0\_PeriodoNelMese>. Contributo Gestione Credito sospeso per eventi calamitosi. Il valore indicato deve essere conforme a quanto previsto per gli importi contributivi con decimali, con virgola esplicita e con arrotondamento ai centesimi, così come descritto nelle indicazioni generali. Messggio n. 1692/2020.

### **Elemento <ENPDEP>**

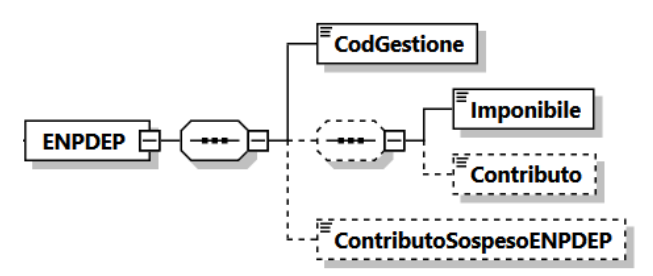

Se presente, deve contenere i seguenti elementi:

#### • **<CodGestione>**

Elemento obbligatorio.

Codice gestione ENPDEP. Fare riferimento all'Allegato tecnico – Appendice B. Vale 8.

# • **<Imponibile>**

Imponibile Gestione ENPDEP.

Il valore indicato deve essere conforme a quanto previsto per gli importi contributivi con decimali, con virgola esplicita e con arrotondamento ai centesimi, così come descritto nelle indicazioni generali.

#### • **<Contributo>**

Contributo Gestione ENPDEP.

Il valore indicato deve essere conforme a quanto previsto per gli importi contributivi con decimali, con virgola esplicita e con arrotondamento ai centesimi, così come descritto nelle indicazioni generali.

#### • **<ContributoSospesoENPDEP>**

Non può essere impostato in assenza dell'elemento

<DataFineBeneficioCalamita> di <E0\_PeriodoNelMese>.

Contributo Gestione ENPDEP sospeso per eventi calamitosi.

Il valore indicato deve essere conforme a quanto previsto per gli importi contributivi con decimali, con virgola esplicita e con arrotondamento ai centesimi, così come descritto nelle indicazioni generali. Messggio n. 1692/2020.

#### **Elemento <ENAM>**

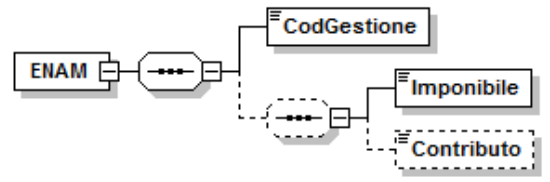

Se presente, deve contenere i seguenti elementi:

• **<CodGestione>**

Elemento obbligatorio. Codice gestione ENAM. Fare riferimento all'Allegato tecnico – Appendice B. Vale 11.

• **<Imponibile>**

Imponibile Gestione ENAM.

Il valore indicato deve essere conforme a quanto previsto per gli importi contributivi con decimali, con virgola esplicita e con arrotondamento ai centesimi, così come descritto nelle indicazioni generali.

### • **<Contributo>**

Contributo Gestione ENAM.

Il valore indicato deve essere conforme a quanto previsto per gli importi contributivi con decimali, con virgola esplicita e con arrotondamento ai centesimi, così come descritto nelle indicazioni generali.

### **Elemento <ConguaglioImponibile>**

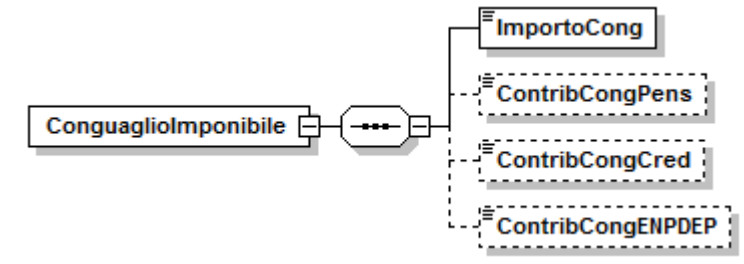

Se presente, contiene i seguenti elementi:

# • **<ImportoCong>**

- Elemento obbligatorio se presente l'elemento <ContribCongPens>. Conguaglio imponibile.
- Può assumere valori negativi.

Il valore indicato deve essere conforme a quanto previsto per gli importi contributivi con decimali, con virgola esplicita e con arrotondamento ai centesimi, così come descritto nelle indicazioni generali.

### • **<ContribCongPens>**

- Elemento obbligatorio se presenti l'elemento <ImportoCong> e l'elemento <CodGestione> di <GestPensionistica>.
- Contributo pensionistico su conguaglio imponibile.
- Può assumere valori negativi.
- Il valore indicato deve essere conforme a quanto previsto per gli importi contributivi con decimali, con virgola esplicita e con arrotondamento ai centesimi, così come descritto nelle indicazioni generali.

#### • **<ContribCongCred>**

Elemento obbligatorio se presenti l'elemento <ImportoCong> e l'elemento <CodGestione> di <GestCredito>.

Contributo credito su conguaglio imponibile.

- Può assumere valori negativi.
- Il valore indicato deve essere conforme a quanto previsto per gli importi contributivi con decimali, con virgola esplicita e con arrotondamento ai centesimi, così come descritto nelle indicazioni generali.

# • **<ContribCongENPDEP>**

Elemento obbligatorio se presenti l'elemento <ImportoCong> e l'elemento <CodGestione> di <ENPDEP>.

Contributo ENPDEP su conguaglio imponibile.

Può assumere valori negativi.

Il valore indicato deve essere conforme a quanto previsto per gli importi contributivi con decimali, con virgola esplicita e con arrotondamento ai centesimi, così come descritto nelle indicazioni generali. Messaggio n. 3056/2019.

#### **Elemento <AltroEnteVersante>**

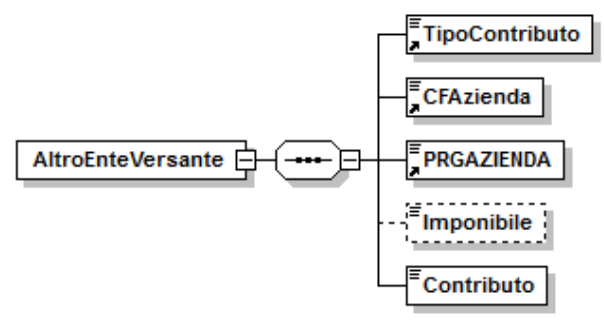

Se presente, contiene i seguenti elementi:

### • **<TipoContributo>**

- Elemento obbligatorio.
- Tipo contributo. Per i valori ammessi fare riferimento all'Allegato tecnico Appendice B.

### • **<CFAzienda>**

- Elemento obbligatorio.
- Codice fiscale Amministrazione / Ente versante.
- È composto da 11 caratteri numerici.

### • **<PRGAZIENDA>**

- Elemento obbligatorio.
- Codice progressivo Azienda dell'Amministrazione / Ente versante.
- È composto da 5 caratteri numerici.

### • **<Imponibile>**

Imponibile.

Obbligatorio se l'elemento <TipoContributo> è diverso da 5. Il valore indicato deve essere conforme a quanto previsto per gli importi contributivi con decimali, con virgola esplicita e con arrotondamento ai centesimi, così come descritto nelle indicazioni generali.

### • **<Contributo>**

Elemento obbligatorio.

Contributo dovuto.

Può assumere valori negativi, solo per elemento <TipoContributo> pari a 5. Deve essere minore dell'elemento <Imponibile> ad eccezione di elemento <TipoContributo> pari a 5.

Il valore indicato deve essere conforme a quanto previsto per gli importi contributivi con decimali, con virgola esplicita e con arrotondamento ai centesimi, così come descritto nelle indicazioni generali.

#### **Elemento <E1\_FondoPensioneCompl>**

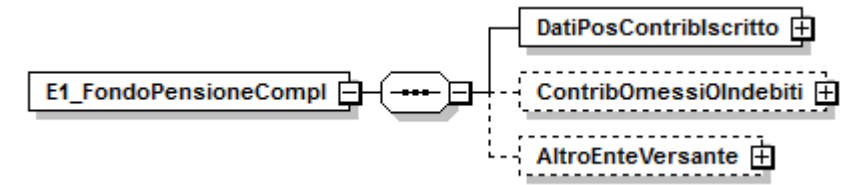

Se presente, contiene i seguenti elementi:

### • **<DatiPosContribIscritto>**

- Elemento obbligatorio.
- Dati relativi alla posizione contributiva degli iscritti ai fondi pensione complementare.
- Vedere l'esplosione dell'elemento sottoriportata.

# • **<ContribOmessiOIndebiti>**

Dati relativi ai contributi omessi o indebitamente versati.

Vedere l'esplosione dell'elemento sottoriportata.

### • **<AltroEnteVersante>**

Dati relativi alle Amministrazioni o Enti versanti. Vedere l'esplosione dell'elemento sottoriportata.

# **Elemento <DatiPosContribIscritto>**

#### Può contenere il seguente attributo

#### • **ContribVersNonDich**

Contributi versati e non dichiarati.

Questo attributo va valorizzato per le comunicazioni di periodi retributivi / contributivi non precedentemente denunciati per i quali sono stati già versati contributi al Fondo.

È composto da un carattere che vale 1 per indicare contribuzione versata e non dichiarata. Non sono ammessi altri valori.

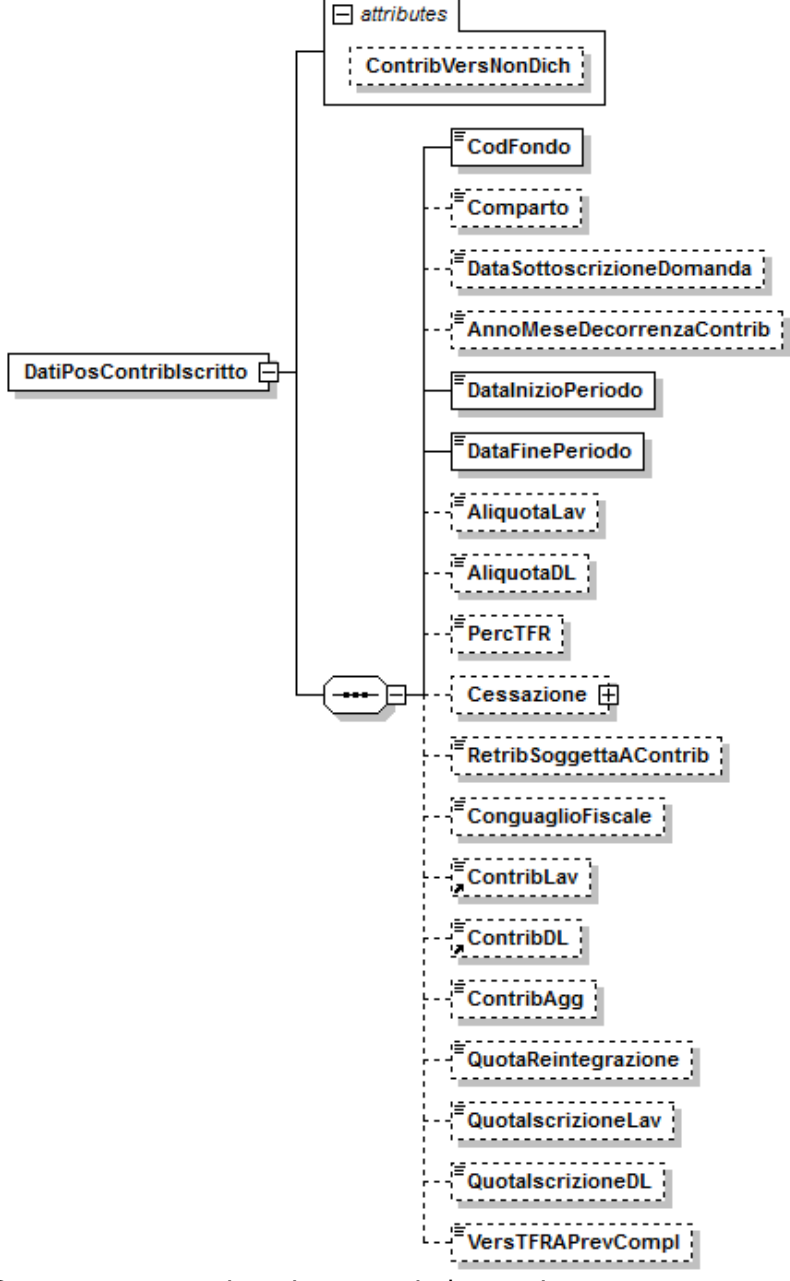

Se presente, contiene i seguenti elementi:

- **<CodFondo>**
	- Elemento obbligatorio. Fondo Pensione Complementare. Per i valori ammessi fare riferimento all'Allegato tecnico – Appendice C.
- **<Comparto>**

Quando impostato deve rispettare gli abbinamenti con l'elemento <CodFondo>, riportati nell'Allegato tecnico - Appendice B. Comparto di investimento.

### • **<DataSottoscrizioneDomanda>**

Elemento obbligatorio a partire dalle denunce inviate successivamente al 01/01/2015.

Data sottoscrizione domanda.

#### • **<AnnoMeseDecorrenzaContrib>**

Decorrenza della contribuzione al Fondo pensione da indicare, nel formato "AAAA-MM", nella prima denuncia utile successiva alla data di adesione.

E' in via generale determinata con riferimento alla data di sottoscrizione della domanda sulla base delle regole stabilite dal Fondo stesso.

#### • **<DataInizioPeriodo>**

- Elemento obbligatorio.
- Data inizio periodo.
- Non superiore all'elemento <DataFinePeriodo>.

### • **<DataFinePeriodo>**

- Elemento obbligatorio.
- Data fine periodo.
- Non inferiore all'elemento <DataInizioPeriodo>.

#### • **<AliquotaLav>**

- Aliquota contributiva a carico del lavoratore.
- Dato obbligatorio se presente l'elemento <RetribiSoggettaAContrib>. Deve essere espresso in millesimi.
- 
- Deve essere maggiore di 0 e minore o uguale di 100000.

#### • **<AliquotaDL>**

- Aliquota contributiva a carico del datore di lavoro.
- Deve essere espresso in millesimi.
- Dato obbligatorio se presente l'elemento <RetribiSoggettaAContrib>.
- Deve essere maggiore di 0 e minore o uguale di 100000.

#### • **<PercTFR>**

- TFR in percentuale sulla retribuzione, destinata al fondo.
- Deve essere espresso in millesimi.
	- Dato obbligatorio se presente l'elemento <RetribSoggettaAContrib>.
	- Deve essere maggiore di 0 e minore uguale di 100000.

#### • **<Cessazione>**

- Cessazione o sospensione della contribuzione al fondo.
- Vedere l'esplosione dell'elemento sottoriportata.

#### • **<RetribSoggettaAContrib>**

Totale retribuzione soggetta a contributo.

Il valore indicato deve essere conforme a quanto previsto per gli importi contributivi con decimali, con virgola esplicita e con arrotondamento ai centesimi, così come descritto nelle indicazioni generali.

#### • **<ConguaglioFiscale>**

Conguaglio fiscale.

# • **<ContribLav>**

Contributo a carico del lavoratore.

Il valore indicato deve essere conforme a quanto previsto per gli importi contributivi con decimali, con virgola esplicita e con arrotondamento ai centesimi, così come descritto nelle indicazioni generali.

#### • **<ContribDL>**

Contributo calcolato e/o versato a carico del datore di lavoro. Il valore indicato deve essere conforme a quanto previsto per gli importi contributivi con decimali, con virgola esplicita e con arrotondamento ai centesimi, così come descritto nelle indicazioni generali.

# • **<ContribAgg>**

Contributo aggiuntivo/alternativo a carico del lavoratore. Il valore indicato deve essere conforme a quanto previsto per gli importi contributivi con decimali, con virgola esplicita e con arrotondamento ai centesimi, così come descritto nelle indicazioni generali.

### • **<QuotaReintegrazione>**

Quota versata a carico dell'iscritto per reintegrazione di anticipazione. Il valore indicato deve essere conforme a quanto previsto per gli importi contributivi con decimali, con virgola esplicita e con arrotondamento ai centesimi, così come descritto nelle indicazioni generali.

### • **<QuotaIscrizioneLav>**

Quota versata a carico dell'iscritto per iscrizione al FPC, una tantum. Il valore indicato deve essere conforme a quanto previsto per gli importi contributivi con decimali, con virgola esplicita e con arrotondamento ai centesimi, così come descritto nelle indicazioni generali.

### • **<QuotaIscrizioneDL>**

Quota versata a carico del datore di lavoro per iscrizione al FPC, una tantum. Il valore indicato deve essere conforme a quanto previsto per gli importi contributivi con decimali, con virgola esplicita e con arrotondamento ai centesimi, così come descritto nelle indicazioni generali.

### • **<VersTFRAPrevCompl>**

Versamenti TFR destinati a previdenza complementare.

Il valore indicato deve essere conforme a quanto previsto per gli importi contributivi con decimali, con virgola esplicita e con arrotondamento ai centesimi, così come descritto nelle indicazioni generali.

#### **Elemento <Cessazione>**

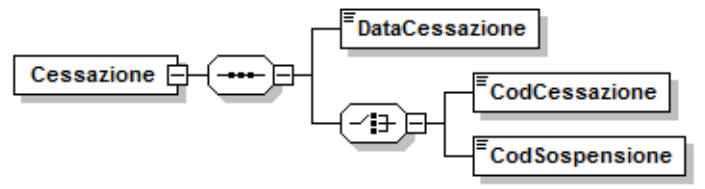

Se presente, contiene i seguenti elementi:

- **<DataCessazione>**
	- Elemento obbligatorio.

Data sospensione o cessazione della contribuzione al fondo.

#### • **<CodCessazione>**

Tipo di cessazione. Per i valori ammessi fare riferimento all'Allegato tecnico – Appendice B.

Se presente l'elemento <DataCessazione>, deve essere presente obbligatoriamente uno solo tra gli elementi <CodCessazione> o <CodSospensione>.

# • **<CodSospensione>**

Motivo di sospensione. Per i valori ammessi fare riferimento all'Allegato tecnico – Appendice B.

# **Elemento <ContribOmessiOIndebiti>**

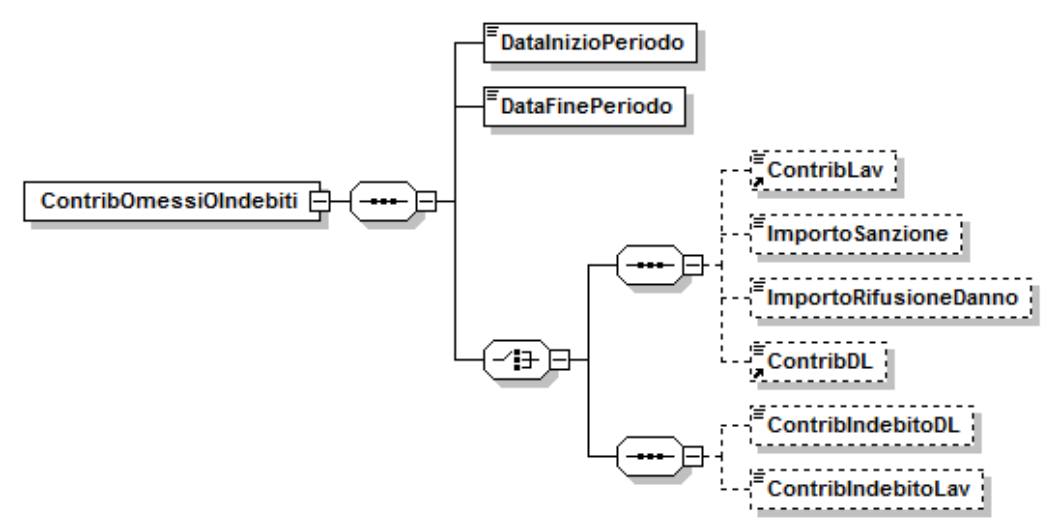

Se presente, conteniene i seguenti elementi:

### • **<DataInizioPeriodo>**

- Elemento obbligatorio.
- Data inizio periodo.
- La parte anno mese della data deve essere precedente all'elemento <AnnoMeseDenuncia> di <DenunceMensili> di <Azienda>.

### • **<DataFinePeriodo>**

Elemento obbligatorio.

Data fine periodo.

La parte anno mese della data deve essere precedente all'elemento <AnnoMese> di <Azienda> di <DenunceMensili>.

Non deve essere inferiore all'elemento <DataInizioPeriodo>.

# • **<ContribLav>**

Contributo a carico del lavoratore per mancato versamento. Il valore indicato deve essere conforme a quanto previsto per gli importi contributivi con decimali, con virgola esplicita e con arrotondamento ai centesimi, così come descritto nelle indicazioni generali.

#### • **<ImportoSanzione>**

Quota sanzionatoria a carico del datore di lavoro.

Il valore indicato deve essere conforme a quanto previsto per gli importi contributivi con decimali, con virgola esplicita e con arrotondamento ai centesimi, così come descritto nelle indicazioni generali.

# • **<ImportoRifusioneDanno>**

Importo a carico del datore di lavoro per la rifusione del danno subito dal lavoratore.

Il valore indicato deve essere conforme a quanto previsto per gli importi contributivi con decimali, con virgola esplicita e con arrotondamento ai centesimi, così come descritto nelle indicazioni generali.

#### • **<ContribDL>**

Contributo a carico del datore di lavoro per mancato versamento. Il valore indicato deve essere conforme a quanto previsto per gli importi contributivi con decimali, con virgola esplicita e con arrotondamento ai centesimi, così come descritto nelle indicazioni generali.

#### • **<ContribIndebitoDL>**

Contribuzione indebitamente versata al FPC a carico del datore di lavoro. Il valore indicato deve essere conforme a quanto previsto per gli importi contributivi con decimali, con virgola esplicita e con arrotondamento ai centesimi, così come descritto nelle indicazioni generali.

# • **<ContribIndebitoLav>**

Contribuzione indebitamente versata al FPC a carico del lavoratore. Il valore indicato deve essere conforme a quanto previsto per gli importi contributivi con decimali, con virgola esplicita e con arrotondamento ai centesimi, così come descritto nelle indicazioni generali.

#### **Elemento <AltroEnteVersante>**

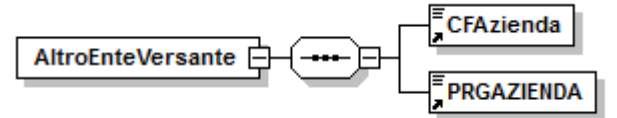

Se presente, deve contenere i seguenti elementi:

• **<CFAzienda>**

Elemento obbligatorio. Codice fiscale Amministrazione / Ente versante. Va sempre compilato, accoppiato con l'elemento <PRGAZIENDA>, con un soggetto diverso dal dichiarante. È composto da 11 caratteri numerici.

• **<PRGAZIENDA>**

Elemento obbligatorio. Codice progressivo dell'Amministrazione/Ente versante composto da 5 caratteri numerici.

#### **Elemento <F1\_Ammortamento>**

Se presente, può contenere il seguente attributo:

#### • **AnnoMeseVersNonDich**

L'elemento deve essere valorizzato qualora la rata del piano di ammortamento sia stata effettivamente versata nei mesi precedenti a quello di riferimento della dichiarazione, e non sia stata dichiarata.

Indicare nel formato AAAA-MM l'anno e il mese in cui è stata effettivamente versata la rata dichiarata.

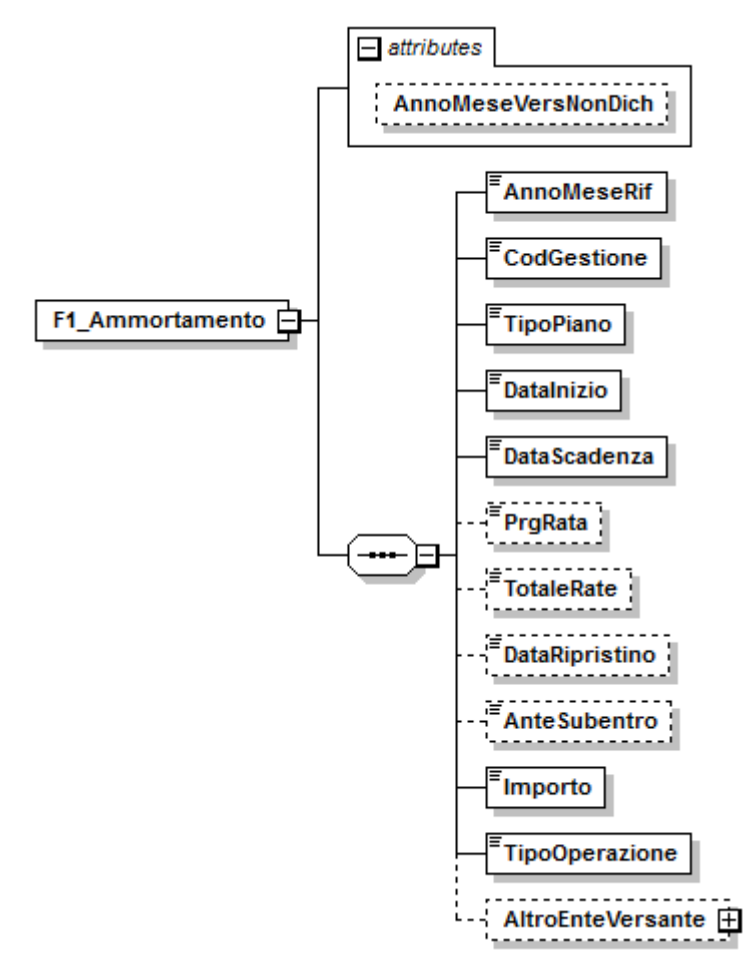

Se presente, contiene i seguenti elementi:

# • **<AnnoMeseRif>**

- Elemento obbligatorio.
- Anno / Mese di riferimento.
- Deve essere indicato il mese cui si riferisce la rata dovuta dell'iscritto. Il valore non può essere maggiore del periodo di riferimento della denuncia. Deve essere compreso tra gli elementi <DataInizio> e <DataScadenza>. Va espresso nel formato "AAAA-MM".

# • **<CodGestione>**

- Elemento obbligatorio.
- Gestione assicurativa. Fare riferimento all'Allegato tecnico Appendice B. Deve essere indicata la gestione cui si riferisce il provvedimento da cui è scaturito il piano di ammortamento. Può valere da 1 a 7. Viene controllato insieme all'elemento <TipoPiano>.

#### • **<TipoPiano>**

- Elemento obbligatorio.
- Tipo piano di ammortamento. Fare riferimento all'Allegato tecnico Appendice B. Deve essere indicato il codice relativo al tipo contributo trattenuto al dipendente. Con Codice Gestione da 1 a 5 sono ammessi i valori 11 12 e 41. Con Codice Gestione da 6 a 7 sono ammessi i valori 13 e 28.

# • **<DataInizio>**

- Elemento obbligatorio.
- Data inizio Piano di Ammortamento.
- Deve essere indicata la data di inizio del piano di ammortamento.
- Precede l'elemento <DataScadenza>.

# • **<DataScadenza>**

Elemento obbligatorio.

Data scadenza del piano di ammortamento.

Indicare la data di scadenza del piano di ammortamento relativo al piano di ammortamento.

Segue l'elemento <DataInizio>.

### • **<PrgRata>**

Numero rata. Indica il numero progressivo della rata relativo al piano di ammortamento.

Non può essere maggiore dell'elemento <TotaleRate>.

### • **<TotaleRate>**

Totale Rate. Inserire il numero di rate previste nel piano di ammortamento. Non può essere inferiore dell'elemento <PrgRata>.

### • **<DataRipristino>**

Ripristino.

Deve essere valorizzato nel caso in cui si sia proceduto ad un ripristino di un piano di ammortamento sospeso in precedenza.

#### • **<AnteSubentro>**

Ante Subentro.

Deve essere valorizzato solo nei casi in cui si tratta di quote di piani di ammortamento relativi a provvedimenti emessi dalle amministrazioni prima del subentro dell'INPDAP nelle competenze.

È composto da 1 carattere che vale 1 per indicare ante subentro. Non sono ammessi altri valori.

### • **<Importo>**

Elemento obbligatorio.

Importo.

Deve essere indicato l'ammontare della quota oggetto di versamento. Il valore indicato deve essere conforme a quanto previsto per gli importi contributivi con decimali, con virgola esplicita e con arrotondamento ai centesimi, così come descritto nelle indicazioni generali.

#### • **<TipoOperazione>**

Elemento obbligatorio.

Tipologia operazione. Per i valori ammessi fare riferimento all'Allegato tecnico – Appendice B.

#### • **<AltroEnteVersante>**

Dati relativi alle amministrazioni / enti versanti.

L'elemento deve compilarsi solo se l'amministrazione / ente è diverso dal dichiarante.

Vedere l'esplosione dell"elemento di seguito riportata.

#### **Elemento <AltroEnteVersante>**

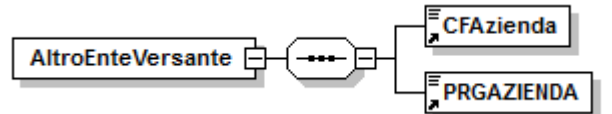

Contiene i seguenti elementi:

• **<CFAzienda>**

Elemento obbligatorio.

Codice fiscale Amministrazione / Ente versante.

È composto da 11 caratteri numerici.

Va sempre compilato, accoppiato con l'elemento PRGAzienda, con un soggetto diverso dal dichiarante.

• **<PRGAZIENDA>**

Elemento obbligatorio (se non in possesso, indicare 00000).

Codice progressivo dell'Amministrazione/Ente versante composto da 5 caratteri numerici.

# **Elemento <V1\_PeriodoPrecedente>**

Se presente, contiene i seguenti attributi:

### • **CausaleVariazione**

Causale variazione. Per i valori ammessi fare riferimento all'Allegato tecnico – Appendice B. Se pari a 6 valorizzare solo gli elementi <GiornoInizio> e <GiornoFine> di <V1\_PeriodoPrecedente>.

### • **CodMotivoUtilizzo**

Obbligatorio (dalle denunce inviate successivamente al 31/05/2013) se "CausaleVariazione" è uguale a "7". Altrimenti non va compilato. Può essere indicato sulle denunce inviate successivamente al 31/03/2013. Codice motivo di utilizzo. Se "CodModivoUtilizzo" vale "1" o "2", con Causale Variazione uguale a 7 , <GiornoInizio> e <GiornoFine> rappresentano il periodo di servizio effettuato dal dipendente nell'anno di riferimento.Per i valori ammessi fare riferimento all'Allegato tecnico – Appendice B.

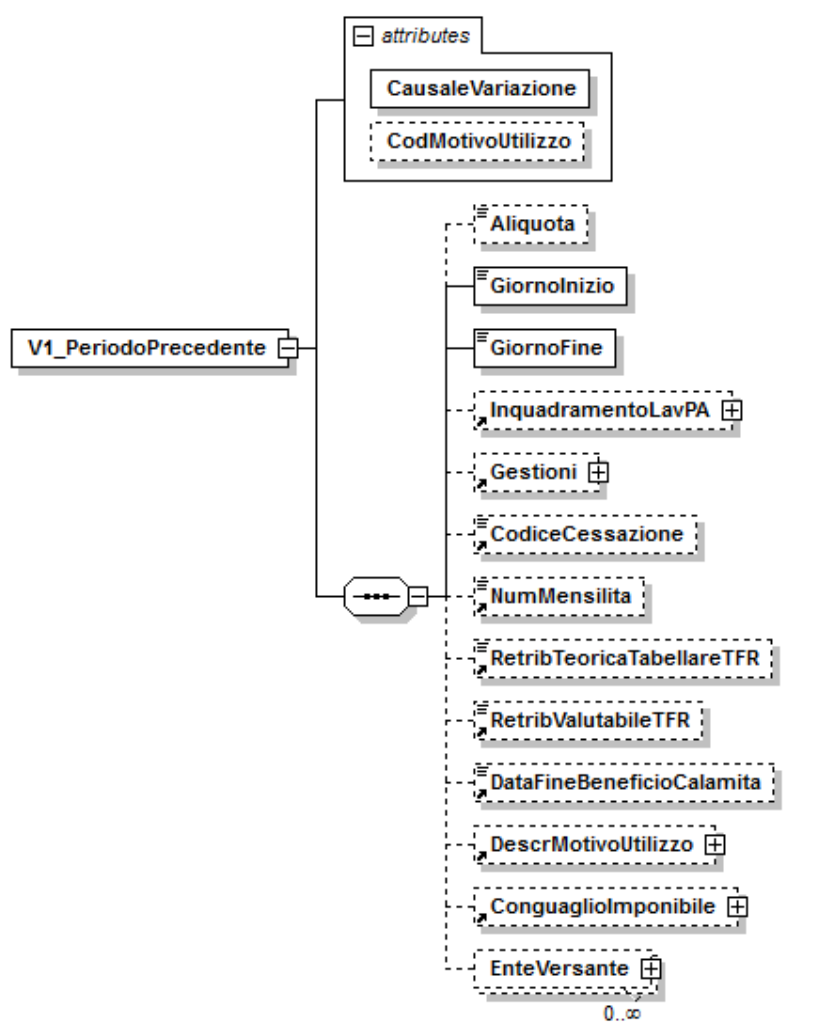

Se presente, contiene i seguenti elementi:

- **<Aliquota>**
	- Aliquota. Per i valori ammessi fare riferimento all'Allegato tecnico Appendice B.
	- **<GiornoInizio>**
		- Elemento obbligatorio.
			- Data inizio periodo.
		- La parte mese / anno della data deve essere inferiore all'elemento <AnnoMeseDenuncia> di <Azienda> e non superiore all'elemento <GiornoFine>.
	- **<GiornoFine>**

Elemento obbligatorio.

Data fine periodo.

La parte mese / anno della data deve essere inferiore all'elemento <AnnoMeseDenuncia> di <Azienda> e non inferiore all'elemento <GiornoInizio>.

### • **<InquadramentoLavPA>**

Vedasi elemento descritto in <E0\_PeriodoNelMese> di <D0\_DenunciaIndividuale>.

### • **<Gestioni>**

Vedere l'esplosione dell'elemento sottoriportata.

### • **<CodiceCessazione>**

Vedasi elemento descritto in <E0\_PeriodoNelMese> di <D0\_DenunciaIndividuale>

### • **<NumMensilita>**

Vedasi elemento descritto in <E0\_PeriodoNelMese> di <D0\_DenunciaIndividuale>

### • **<RetribTeoricaTabellareTFR>**

Vedasi elemento descritto in <E0\_PeriodoNelMese> di <D0\_DenunciaIndividuale>

### • **<RetribValutabileTFR>**

Elemento obbligatorio nei seguenti casi:

se <CodGestione> di <GestPrevidenziale> è valorizzato e l'elemento <RegimeFineServizio> è pari a 1 o 2 ed è valorizzato <ImponibileTFR> di <GestPrevidenziale> di <Gestioni>;

se <CodGestione> di <GestPrevidenziale> non è valorizzato, l'elemento <CodTipoIscrFondoPrevCompl> di < DatiPrevCompl> di

<D0\_DenunciaIndividuale> è pari a 2 o 3 e l'elemento <RegimeFineServizio> è pari a 1 o 2.

Retribuzione valutabile ai fini TFR.

Può assumere valori negativi qualora "CausaleVariazione" di

<V1\_PeriodoPrecedente> sia uguale a "7".

Il valore indicato deve essere conforme a quanto previsto per gli importi contributivi con decimali, con virgola esplicita e con arrotondamento ai centesimi, così come descritto nelle indicazioni generali.

# • **<DataFineBeneficioCalamita>**

Vedasi elemento descritto in <E0\_PeriodoNelMese> di <D0\_DenunciaIndividuale>

# • **<DescrMotivoUtilizzo>**

Obbligatorio (dalle denunce inviate successivamente al 31/05/2013) se "CodMotivoUtilizzo" di <V1\_PeriodoPrecedente> è uguale a "3", "4" o "5". Altrimenti non va compilato.

Può essere indicato sulle denunce inviate successivamente al 31/03/2013. Contiene i dati che identificano in modo univoco l'atto da cui discende la regolarizzazione contributiva.

Vedere l'esplosione dell'elemento sottoriportata.

# • **<ConguaglioImponibile>**

Vedasi elemento descritto in <E0\_PeriodoNelMese> di

<D0\_DenunciaIndividuale>. Messaggio n. 3056/2019.

# • **<EnteVersante>**

Dati relativi alle amministrazioni o enti versanti.

La somma degli importi riferita allo stesso tipo contributo deve essere minore o uguale del relativo campo presente nell'elemento <V1 PeriodoPrecedente>. Vedere l'esplosione dell'elemento sottoriportata.

#### **Elemento <Gestioni>**

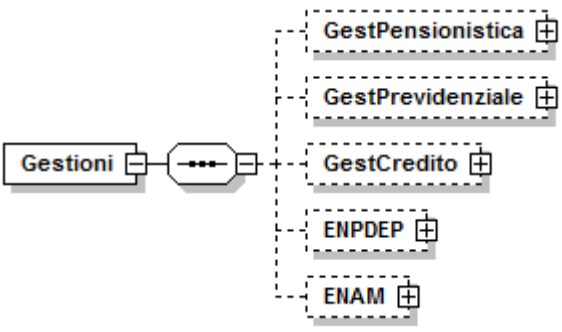

Se presente, contiene i seguenti elementi:

# • **<GestPensionistica>**

- Gestione pensionistica.
- Vedere l'esplosione dell'elemento sottoriportata.

# • **<GestPrevidenziale>**

- Gestione previdenziale.
	- Vedere l'esplosione dell'elemento sottoriportata.

### • **<GestCredito>**

Gestione credito.

Vedere l'esplosione dell'elemento sottoriportata.

# • **<ENPDEP>**

Gestione ENPDEP.

Vedere l'esplosione dell'elemento sottoriportata.

### • **<ENAM>**

Gestione ENAM.

Vedere l'esplosione dell'elemento sottoriportata.

### **Elemento <GestPensionistica>**

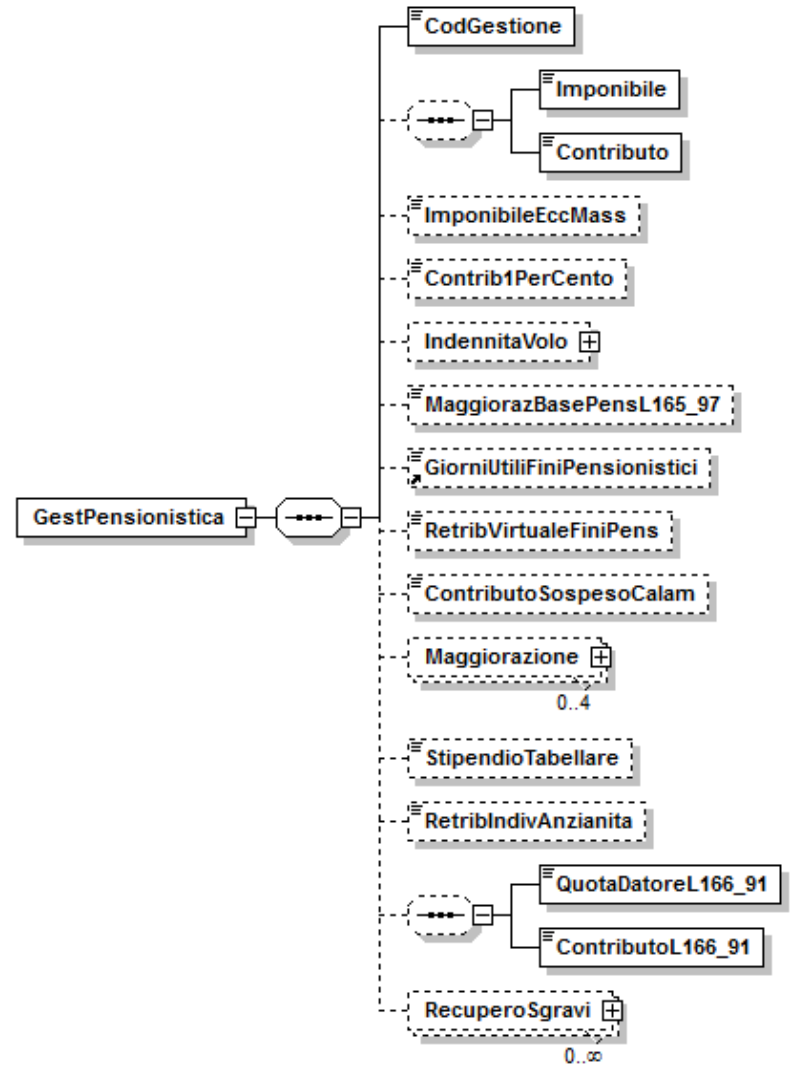

Contiene i seguenti elementi:

# • **<CodGestione>**

Vedasi elemento descritto in <GestPensionistica> di <D0\_DenunciaIndividuale>

• **<Imponibile>**

Imponibile pensionistico per il periodo.

Può essere presente solo se l'elemento <CodGestione> è valorizzato.

Può assumere valori negativi qualora "CausaleVariazione" di

<V1\_PeriodoPrecedente> sia uguale a "7".

Il valore indicato deve essere conforme a quanto previsto per gli importi contributivi con decimali, con virgola esplicita e con arrotondamento ai centesimi, così come descritto nelle indicazioni generali.

# • **<Contributo>**

Totale contributi pensionistici per il periodo.

Può assumere valori negativi qualora "CausaleVariazione" di <V1\_PeriodoPrecedente> sia uguale a "7".

Il valore indicato deve essere conforme a quanto previsto per gli importi contributivi con decimali, con virgola esplicita e con arrotondamento ai centesimi, così come descritto nelle indicazioni generali.

# • **<ImponibileEccMass>**

Quota di imponibile che eccede il massimale nel periodo di riferimento di <V1\_PeriodoPrecedente>, sulla quale non devono essere versati i contributi. Può essere indicato su denunce inviate successivamente al 31/03/2013. Il valore indicato deve essere conforme a quanto previsto per gli importi contributivi con decimali, con virgola esplicita e con arrotondamento ai centesimi, così come descritto nelle indicazioni generali.

# • **<Contrib1PerCento>**

Contributo 1% a carico iscritto eccedente il tetto retributivo.

Può assumere anche valori negativi.

Il valore indicato deve essere conforme a quanto previsto per gli importi contributivi con decimali, con virgola esplicita e con arrotondamento ai centesimi, così come descritto nelle indicazioni generali.

# • **<IndennitaVolo>**

Può essere presente solo se l'elemento CodGestione è pari a 1 (la Gestione pensionistica è Stato).

Indennità di aeronavigazione o di volo (personale militare).

Vedere l'esplosione dell'elemento sottoriportata.

# • **<AltraIndennita>**

Può essere presente solo se l'elemento CodGestione è pari a 1 (la Gestione pensionistica è Stato).

Altro tipo di indennità (personale militare).

Vedere l'esplosione dell'elemento sottoriportata.

# • **<MaggiorazBasePensL165\_97>**

Può essere presente solo se l'elemento <CodGestione> è pari a 1 (la Gestione pensionistica è Stato).

Maggiorazione base pensionabile D.Lgs 165/97.

Può assumere valori negativi qualora "CausaleVariazione" di

<V1\_PeriodoPrecedente> sia uguale a "7".

Il valore indicato deve essere conforme a quanto previsto per gli importi contributivi con decimali, con virgola esplicita e con arrotondamento ai centesimi, così come descritto nelle indicazioni generali.

#### • **<GiorniUtiliFiniPensionistici>**

Obbligatorio se l'elemento <TipoImpiego> di <InquadramentoLavPA> vale 2 (giornaliero). Non deve essere valorizzato per tutti gli altri tipi impiego. Giorni utili ai fini pensionistici.

Deve essere minore o uguale al numero di giorni del periodo.

Vale al massimo 312.

# • **<RetribVirtualeFiniPens>**

Retribuzione Virtuale ai fini pensionistici.

Può assumere valori negativi qualora "CausaleVariazione" di

<V1\_PeriodoPrecedente> sia uguale a "7".

Il valore indicato deve essere conforme a quanto previsto per gli importi contributivi con decimali, con virgola esplicita e con arrotondamento ai centesimi, così come descritto nelle indicazioni generali.

### • **<ContributoSospesoCalam>**

Contributo pensionistico sospeso per eventi calamitosi.

Elemento non presente in assenza dell'elemento <DataFineBeneficioCalamita> di <V1\_PeriodoPrecedente>.

Può assumere valori negativi qualora "CausaleVariazione" di <V1\_PeriodoPrecedente> sia uguale a "7".

Il valore indicato deve essere conforme a quanto previsto per gli importi contributivi con decimali, con virgola esplicita e con arrotondamento ai

centesimi, così come descritto nelle indicazioni generali.

# • **<Maggiorazione>**

Vedasi elemento descritto in <GestPensionistica> di <D0\_DenunciaIndividuale>

# • **<StipendioTabellare>**

Vedasi elemento descritto in <GestPensionistica> di <D0\_DenunciaIndividuale>

• **<RetribIndivAnzianita>**

Vedasi elemento descritto in <GestPensionistica> di <D0\_DenunciaIndividuale> • **<QuotaDatoreL166\_91> e <ContributoL166\_91>**

Quota datore di lavoro per previdenza ed assistenza integrativa (L.166/91) e Contributo di solidarietà L.166/91.

Può assumere valori negativi qualora "CausaleVariazione" di

<V1\_PeriodoPrecedente> sia uguale a "7".

Il valore indicato deve essere conforme a quanto previsto per gli importi contributivi con decimali, con virgola esplicita e con arrotondamento ai centesimi, così come descritto nelle indicazioni generali.

# • **<RecuperoSgravi>**

Recupero contributi a seguito norme di Legge. Vedere l'esplosione dell'elemento sottoriportata.

# **Elemento <IndennitaVolo>**

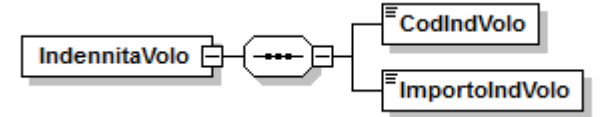

Se presente, deve contenere i seguenti elementi:

• **<CodIndVolo>**

Vedasi elemento descritto in <GestPensionistica> di <D0\_DenunciaIndividuale>

- **<ImportoIndVolo>**
	- Elemento obbligatorio.

Importo. Può assumere valori negativi qualora "CausaleVariazione" di <V1\_PeriodoPrecedente> sia uguale a "7".

Il valore indicato deve essere conforme a quanto previsto per gli importi contributivi con decimali, con virgola esplicita e con arrotondamento ai centesimi, così come descritto nelle indicazioni generali.

# **Elemento <AltraIndennita>**

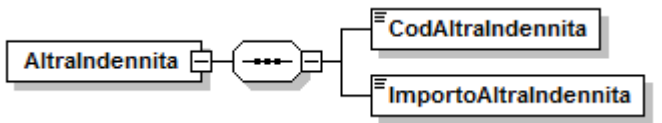

Se presente, deve contenere i seguenti elementi:

# • **<CodAltraIndennita>**

Vedasi elemento descritto in <GestPensionistica> di <D0\_DenunciaIndividuale>

# • **<ImportoAltraIndennita>**

Elemento obbligatorio.

Importo.

Può assumere valori negativi qualora "CausaleVariazione" di <V1\_PeriodoPrecedente> sia uguale a "7".

Il valore indicato deve essere conforme a quanto previsto per gli importi contributivi con decimali, con virgola esplicita e con arrotondamento ai centesimi, così come descritto nelle indicazioni generali.

# **Elemento <RecuperoSgravi>**

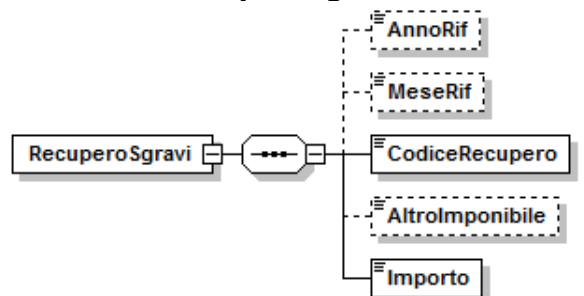

Se presente, contiene i seguenti elementi:

• **<AnnoRif>**

Vedasi elemento descritto in <RecuperoSgravi> di <GestPensionistica> di <D0\_DenunciaIndividuale>

### • **<MeseRif>**

Mese di riferimento dello sgravio contributivo, nel formato "MM".

# • **<CodiceRecupero>**

Elemento obbligatorio.

Vedasi elemento descritto in <RecuperoSgravi> di <GestPensionistica> di <D0\_DenunciaIndividuale>

### • **<AltroImponibile>**

Per le causali che lo prevedono, deve essere indicato l'imponibile di riferimento. Il valore indicato deve essere conforme a quanto previsto per gli importi contributivi con decimali, con virgola esplicita e con arrotondamento ai centesimi, così come descritto nelle indicazioni generali. Circolare n. 104 del 18/10/2018.

### • **<Importo>**

Elemento obbligatorio.

Importo. Può assumere valori negativi qualora "CausaleVariazione" di <V1\_PeriodoPrecedente> sia uguale a "7".Il valore indicato deve essere conforme a quanto previsto per gli importi contributivi con decimali, con virgola esplicita e con arrotondamento ai centesimi, così come descritto nelle indicazioni generali.

### **Elemento <GestPrevidenziale>**

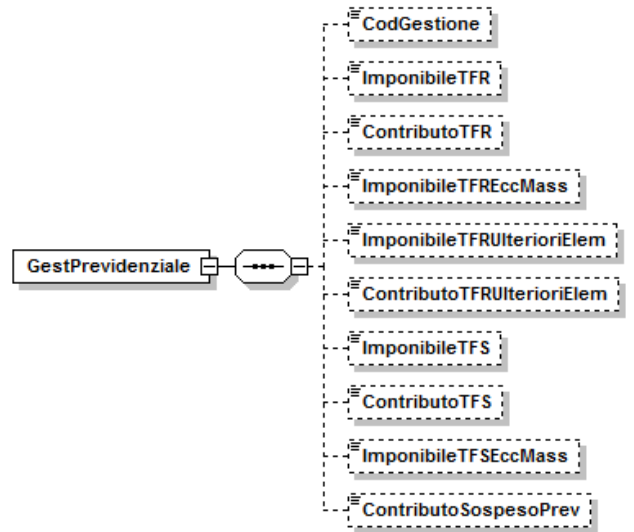

Se presente, contiene i seguenti elementi:

#### • **<CodGestione>**

Vedasi elemento descritto in <GestPensionistica> di <D0\_DenunciaIndividuale>.

# • **<ImponibileTFR>**

Imponibile TFR.

Può essere impostato solo se l'elemento <RegimeFineServizio> di <InquadramentoLavPA> è pari a 1 o 2.

Può assumere valori negativi qualora "CausaleVariazione" di

<V1\_PeriodoPrecedente> sia uguale a "7".

Il valore indicato deve essere conforme a quanto previsto per gli importi contributivi con decimali, con virgola esplicita e con arrotondamento ai centesimi, così come descritto nelle indicazioni generali.

#### • **<ContributoTFR>**

Obbligatorio se presente l'elemento ImponibileTFR.

Contributo TFR. Può assumere valori negativi qualora "CausaleVariazione" di <V1\_PeriodoPrecedente> sia uguale a "7".

Il valore indicato deve essere conforme a quanto previsto per gli importi contributivi con decimali, con virgola esplicita e con arrotondamento ai centesimi, così come descritto nelle indicazioni generali.

• **<ImponibileTFREccMass>**

Quota di imponibile TFR che eccede il massimale nel periodo di riferimento di <V1\_PeriodoPrecedente>, sulla quale non devono essere versati i contributi. Può essere indicato su denunce inviate successivamente al 31/03/2013. Il valore indicato deve essere conforme a quanto previsto per gli importi contributivi con decimali, con virgola esplicita e con arrotondamento ai centesimi, così come descritto nelle indicazioni generali.

### • **<ImponibileTFRUlterioriElem>**

Indica l'imponibile (aggiuntivo rispetto a quanto indicato in <ImponibileTFR>) relativo alle ulteriori voci retributive che possono essere considerate nella contrattazione do comparto.

Tale imponibile è aggiuntivo rispetto a quanto indicato nell'elemento <ImponibileTFR>.

Può essere impostato solo se l'elemento <RegimeFineServizio> di <InquadramentoLavPA> è pari a 1 o 2.

Il valore indicato deve essere conforme a quanto previsto per gli importi contributivi con decimali, con virgola esplicita e con arrotondamento ai centesimi, così come descritto nelle indicazioni generali. Messaggio in corso di emanazione.

# • **<ContributoTFRUlterioriElem>**

Obbligatorio se presente l'elemento <UlterioriElementiImpTFR>. Contributo commisurato agli ulteriori elementi TFR.

Il valore indicato deve essere conforme a quanto previsto per gli importi contributivi con decimali, con virgola esplicita e con arrotondamento ai centesimi, così come descritto nelle indicazioni generali. Messaggio in corso di emanazione.

### • **<ImponibileTFS>**

Obbligatorio se (presente l'elemento <contributo TFS>) o se <CodTipoIscrFondoPrevCompl> di <DatiPrevCompl> di < D0 DenunciaIndividuale> è pari a 1 e <RegimeFineServizio> di < InquadramentoLavPA> è pari a 2.

Imponibile TFS. Può assumere valori negativi qualora "CausaleVariazione" di <V1\_PeriodoPrecedente> sia uguale a "7".

Il valore indicato deve essere conforme a quanto previsto per gli importi contributivi con decimali, con virgola esplicita e con arrotondamento ai centesimi, così come descritto nelle indicazioni generali.

# • **<ContributoTFS>**

Elemento obbligatorio se presente l'elemento <ImponibileTFS> e se l'elemento <RegimeFineServizio> di <InquadramentoLavPA> è pari a 3.

Contributo TFS. Può assumere valori negativi qualora "CausaleVariazione" di <V1\_PeriodoPrecedente> sia uguale a "7".

Il valore indicato deve essere conforme a quanto previsto per gli importi contributivi con decimali, con virgola esplicita e con arrotondamento ai centesimi, così come descritto nelle indicazioni generali.

# • **<ImponibileTFSEccMass>**

Quota di imponibile TFR che eccede il massimale nel periodo di riferimento di <V1\_PeriodoPrecedente>, sulla quale non devono essere versati i contributi. Può essere indicato su denunce inviate successivamente al 31/03/2013. Il valore indicato deve essere conforme a quanto previsto per gli importi contributivi con decimali, con virgola esplicita e con arrotondamento ai centesimi, così come descritto nelle indicazioni generali.

### • **<ContributoSospesoPrev>**

Non può essere impostato in assenza dell'elemento <DataFineBeneficioCalamita> di <V1\_PeriodoPrecedente>. Contributo previdenziale sospeso per eventi calamitosi. Può assumere valori negativi qualora "CausaleVariazione" di <V1\_PeriodoPrecedente> sia uguale a "7". Il valore indicato deve essere conforme a quanto previsto per gli importi contributivi con decimali, con virgola esplicita e con arrotondamento ai centesimi, così come descritto nelle indicazioni generali.

### **Elemento <GestCredito>**

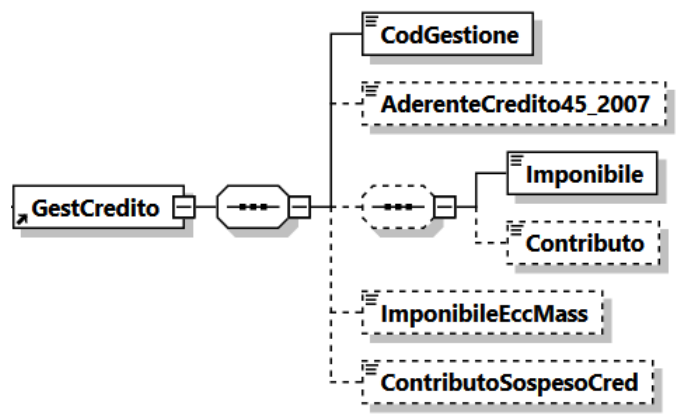

Se presente, contiene i seguenti elementi:

#### • **<CodGestione>**

Vedasi elemento descritto in <GestPensionistica> di <D0\_DenunciaIndividuale>.

# • **<AderenteCredito45\_2007>**

Vedasi elemento descritto in <GestPensionistica> di <D0\_DenunciaIndividuale>.

#### • **<Imponibile>**

Imponibile Gestione credito.

Può assumere valori negativi qualora "CausaleVariazione" di

<V1\_PeriodoPrecedente> sia uguale a "7".

Il valore indicato deve essere conforme a quanto previsto per gli importi contributivi con decimali, con virgola esplicita e con arrotondamento ai centesimi, così come descritto nelle indicazioni generali.

#### • **<Contributo>**

Contributo Gestione credito.

Può assumere valori negativi qualora "CausaleVariazione" di <V1\_PeriodoPrecedente> sia uguale a "7".

Il valore indicato deve essere conforme a quanto previsto per gli importi contributivi con decimali, con virgola esplicita e con arrotondamento ai centesimi, così come descritto nelle indicazioni generali.

#### • **<ImponibileEccMass>**

Quota di imponibile che eccede il massimale nel periodo di riferimento di <V1\_PeriodoPrecedente>, sulla quale non devono essere versati i contributi. Può essere indicato su denunce inviate successivamente al 31/03/2013. Il valore indicato deve essere conforme a quanto previsto per gli importi contributivi con decimali, con virgola esplicita e con arrotondamento ai centesimi, così come descritto nelle indicazioni generali.

#### • **<ContributoSospesoCred>**

Contributo Gestione Credito sospeso per eventi calamitosi. Elemento non presente in assenza dell'elemento <DataFineBeneficioCalamita> di <V1\_PeriodoPrecedente>.

Può assumere valori negativi qualora "CausaleVariazione" di <V1\_PeriodoPrecedente> sia uguale a "7".

Il valore indicato deve essere conforme a quanto previsto per gli importi contributivi con decimali, con virgola esplicita e con arrotondamento ai

centesimi, così come descritto nelle indicazioni generali. Utilizzabile solo a seguito di emanazione di apposito messaggio.

# **Elemento <ENPDEP>**

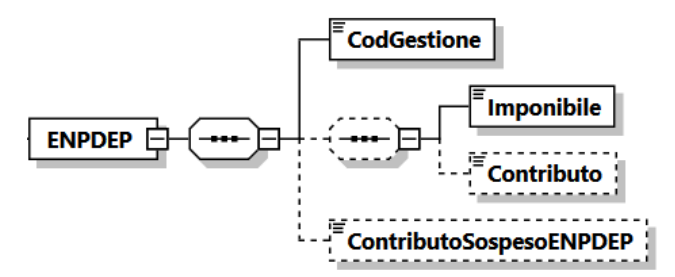

Se presente, deve contenere i seguenti elementi:

• **<CodGestione>**

Vedasi elemento descritto in <GestPensionistica> di <D0\_DenunciaIndividuale>.

• **<Imponibile>**

Imponibile Gestione ENPDEP. Può assumere valori negativi qualora "CausaleVariazione" di <V1\_PeriodoPrecedente> sia uguale a "7". Il valore indicato deve essere conforme a quanto previsto per gli importi contributivi con decimali, con virgola esplicita e con arrotondamento ai centesimi, così come descritto nelle indicazioni generali.

### • **<Contributo>**

Contributo Gestione ENPDEP. Può assumere valori negativi qualora "CausaleVariazione" di <V1\_PeriodoPrecedente> sia uguale a "7". Il valore indicato deve essere conforme a quanto previsto per gli importi contributivi con decimali, con virgola esplicita e con arrotondamento ai centesimi, così come descritto nelle indicazioni generali.

# • **<ContributoSospesoENPDEP>**

Contributo Gestione ENPDEP sospeso per eventi calamitosi.

Elemento non presente in assenza dell'elemento <DataFineBeneficioCalamita> di <V1\_PeriodoPrecedente>.

Può assumere valori negativi qualora "CausaleVariazione" di

<V1\_PeriodoPrecedente> sia uguale a "7".

Il valore indicato deve essere conforme a quanto previsto per gli importi contributivi con decimali, con virgola esplicita e con arrotondamento ai centesimi, così come descritto nelle indicazioni generali. Utilizzabile solo a seguito di emanazione di apposito messaggio.

# **Elemento <ENAM>**

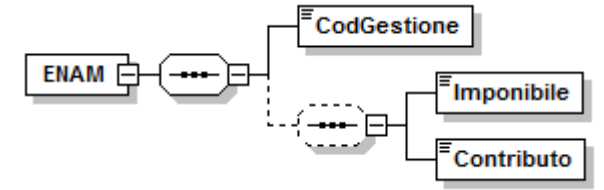

Se presente, deve contenere i seguenti elementi:

#### • **<CodGestione>**

Vedasi elemento descritto in <GestPensionistica> di <D0\_DenunciaIndividuale>.

• **<Imponibile>**

Imponibile Gestione ENAM. Può assumere valori negativi qualora "CausaleVariazione" di <V1\_PeriodoPrecedente> sia uguale a "7". Il valore indicato deve essere conforme a quanto previsto per gli importi contributivi con decimali, con virgola esplicita e con arrotondamento ai centesimi, così come descritto nelle indicazioni generali.

• **<Contributo>**

Contributo Gestione ENAM. Può assumere valori negativi qualora "CausaleVariazione" di <V1\_PeriodoPrecedente> sia uguale a "7". Il valore indicato deve essere conforme a quanto previsto per gli importi contributivi con decimali, con virgola esplicita e con arrotondamento ai centesimi, così come descritto nelle indicazioni generali.

### **Elemento <DescrMotivoUtilizzo>**

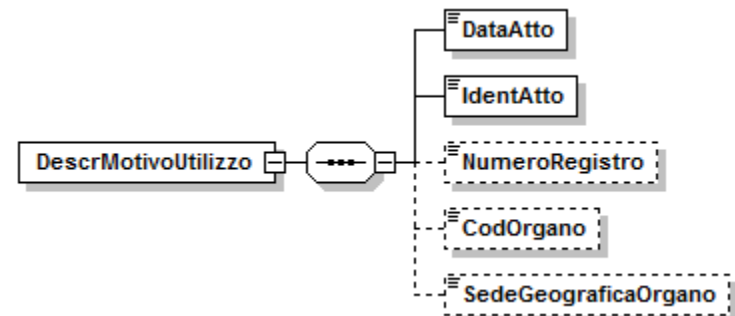

Se presente, può contenere i seguenti elementi:

#### • **<DataAtto>**

Elemento obbligatorio.

Deve essere indicata la data della sentenza, della transazione, della circolare o del messaggio. La data deve essere espressa nel formato AAAA-MM-GG.

### • **<IdentAtto>**

Elemento obbligatorio.

Identificativo dell'atto: numero della sentenza, del verbale della transazione, della circolare o del messaggio.

Nel caso in cui il verbale della transazione non sia identificato da un numero progressivo indicare "0".

#### • **<NumeroRegistro>**

Obbligatorio se "CodMotivoUtilizzo" è uguale a "3". Altrimenti non va compilato. Numero di registro generale relativo alla sentenza.

#### • **<CodOrgano>**

Obbligatorio se "CodMotivoUtilizzo" è uguale a "3" o "4". Altrimenti non va compilato.

Codice organo. Per i valori ammessi fare riferimento all'Allegato tecnico – Appendice B.

#### • **<SedeGeograficaOrgano>**

Obbligatorio se "CodMotivoUtilizzo" è uguale a "3" o "4". Altrimenti non va compilato.

Campo descrittivo del luogo dove risiede l'organo indicato o dove è avvenuta la transazione.

#### **Elemento <EnteVersante>**

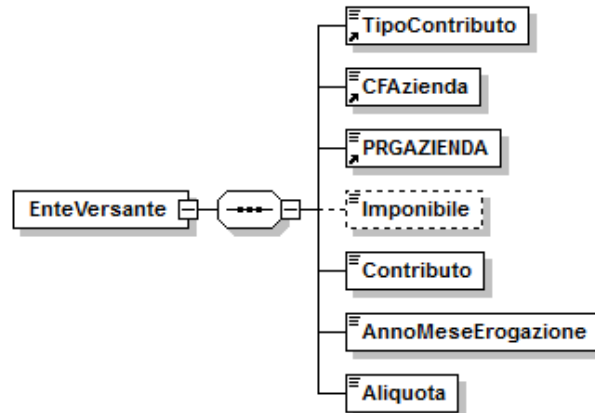

Se presente, contiene i seguenti elementi:

• **<TipoContributo>**

Elemento obbligatorio.

Tipo contributo. Per i valori ammessi fare riferimento all'Allegato tecnico – Appendice B.

### • **<CFAzienda>**

Elemento obbligatorio.

Codice fiscale Amministrazione / Ente versante.

È composto da 11 caratteri numerici.

Va sempre compilato, accoppiato con l'elemento <PRGAZIENDA>.

### • **<PRGAZIENDA>**

Elemento obbligatorio.

Codice progressivo Azienda dell'Amministrazione / Ente versante. È composto da 5 caratteri numerici.

### • **<Imponibile>**

Imponibile.

Obbligatorio se l'elemento <TipoContributo> è diverso da 5. Può assumere valori negativi qualora "CausaleVariazione" di

<V1\_PeriodoPrecedente> sia uguale a "7".

Il valore indicato deve essere conforme a quanto previsto per gli importi contributivi con decimali, con virgola esplicita e con arrotondamento ai centesimi, così come descritto nelle indicazioni generali.

### • **<Contributo>**

Elemento obbligatorio.

Contributo dovuto.

Può assumere valori negativi, qualora <TipoContributo> sia pari a 5 o "CausaleVariazione" di <V1\_PeriodoPrecedente> sia uguale a 7.

Se positivo, deve essere minore dell'elemento <Imponibile> ad eccezione di elemento <TipoContributo> pari a 5.

Il valore indicato deve essere conforme a quanto previsto per gli importi contributivi con decimali, con virgola esplicita e con arrotondamento ai centesimi, così come descritto nelle indicazioni generali.

# • **<AnnoMeseErogazione>**

Elemento obbligatorio.

Anno e mese di Erogazione.

Questo campo deve essere valorizzato per indicare l'anno ed il mese di corresponsione delle retribuzioni, se tale periodo è diverso dal periodo di riferimento di <V1\_PeriodoPrecedente> ovvero se la corresponsione è avvenuta in più tranche; ciò al fine di consentire la corretta ricostruzione del dovuto. Il valore deve essere minore o uguale dell'anno e mese della denuncia e maggiore uguale dell'anno e mese della data inizio riportata in <V1\_PeriodoPrecedente>.

#### • **<Aliquota>**

Elemento obbligatorio.

Codice aliquota. Per i valori ammessi fare riferimento all'Allegato tecnico – Appendice B.

# **Elemento <AltriImportiDovuti\_Z2>**

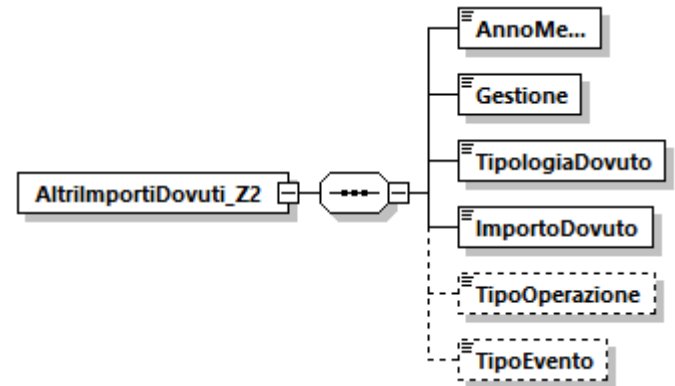

Contiene i seguenti elementi, obbligatori:

# • **<AnnoMese>**

- Elemento obbligatorio.
- Periodo di riferimento.
- Indicare nel formato AAAA-MM.

# • **<Gestione>**

Elemento obbligatorio.

Codice gestione. Per i valori ammessi fare riferimento all'Allegato tecnico – Appendice B.

# • **<TipologiaDovuto>**

Elemento obbligatorio.

Tipologia del dovuto. Per i valori ammessi fare riferimento all'Allegato tecnico – Appendice B.

# • **<ImportoDovuto>**

Elemento obbligatorio.

Importo dovuto.

Il valore indicato deve essere conforme a quanto previsto per gli importi contributivi con decimali, con virgola esplicita e con arrotondamento ai centesimi, così come descritto nelle indicazioni generali.

# • **<TipoOperazione>**

Tipo di operazione che si sta effettuando mediante l'esposizione del corrente elemento <AltriImportiDovuti\_Z2>.

Per i valori ammessi fare riferimento all'Allegato tecnico – Appendice B. Messggio n. 1692/2020.

# • **<TipoEvento>**

Tipo di evento relativo alle informazioni esposte nel corrente elemento <AltriImportiDovuti\_Z2>.

Per i valori ammessi fare riferimento all'Allegato tecnico – Appendice B. Messggio n. 1692/2020.

# **Elemento <AltriImportiAConguaglio>**

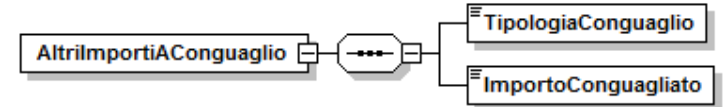

Contiene i seguenti elementi, obbligatori:

# • **<TipologiaConguaglio>**

Elemento obbligatorio.

Tipologia del conguaglio. Per i valori ammessi fare riferimento all'Allegato tecnico – Appendice B.

# • **<ImportoConguagliato>**

Elemento obbligatorio.

Importo conguagliato.

Il valore indicato deve essere conforme a quanto previsto per gli importi contributivi con decimali, con virgola esplicita e con arrotondamento ai centesimi, così come descritto nelle indicazioni generali.

#### **Elemento <PosSportSpet>**

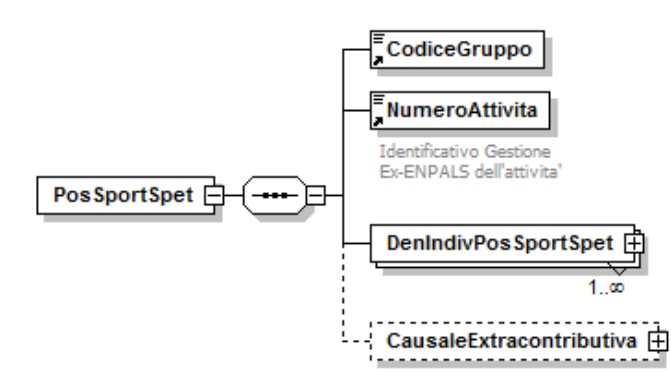

Se presente, contiene i seguenti elementi:

• **<CodiceGruppo>**

Elemento obbligatorio.

- Identificativo dell'azienda. Stringa composta di 6 caratteri numerici.
- **<NumeroAttivita>**
	- Elemento obbligatorio.
	- Identificativo dell'attività. Stringa composta di 3 caratteri numerici.

#### • **<DenIndivPosSportSpet>**

Elemento obbligatorio.

Contiene la denuncia retributiva di ogni singolo lavoratore dello Sport e Spettacolo.

Possono essere presenti più elementi <DenIndivPosSportSpet> identificati in modo univoco dall'elemento <CodiceFiscaleLavoratore>.

Vedere l'esplosione dell'elemento sottoriportata.

#### • **<CausaleExtracontributiva>**

Indica i crediti che non rappresentano contributi. Vedere l'esplosione dell'elemento sottoriportata.

### **Elemento <DenIndivPosSportSpet>**

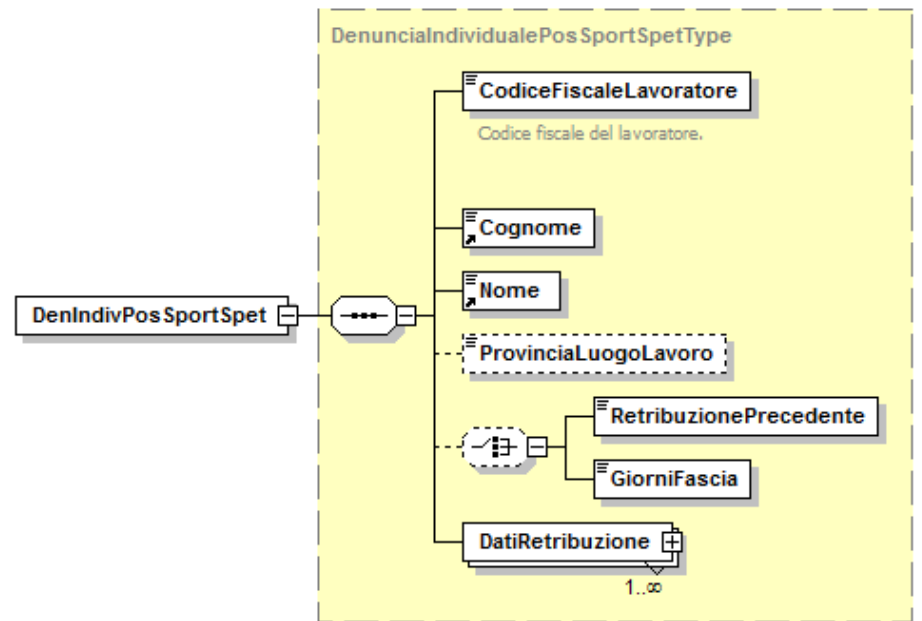

Contiene i seguenti elementi

### • **<CodiceFiscaleLavoratore>**

- Elemento obbligatorio.
- Codice fiscale del lavoratore.
- E' codice fiscale di persona fisica e, quindi composto di 16 caratteri alfanumerici.

#### • **<Cognome>**

- Elemento obbligatorio.
- Cognome del lavoratore.
- Lunghezza minima 1 carattere; lunghezza massima 30 caratteri.
- **<Nome>**
	- Elemento obbligatorio.
	- Nome del lavoratore.
	- Lunghezza minima 1 carattere; lunghezza massima 20 caratteri.

### • **<ProvinciaLuogoLavoro>**

Sigla della Provincia dove si è svolta la prestazione lavorativa. Stringa di 2 caratteri.

#### • **<RetribuzionePrecedente>**

- Se presente è mutuamente esclusivo con l'elemento <GiorniFascia>. Elemento di tipo Importo. Riporta il cumulo delle retribuzioni percepite dal lavoratore nel corso dell'anno riferite a periodi precedenti la competenza della denuncia.
- Il valore indicato deve essere conforme alle notazione prevista per gli importi della gestione ex Enpals.

### • **<GiorniFascia>**

- Se presente è mutuamente esclusivo con l'elemento <RetribuzionePrecedente>. Indica il numero di giorni pensionabili nel corso dell'anno riferiti a periodi precedenti la competenza della denuncia.
- Elemento numerico avente dimensione massima di 3 cifre.

### • **<DatiRetribuzione>**

- Elemento obbligatorio.
	- Possono esserne presenti più occorrenze.
	- Contiene i dati retributivi e contributivi relativi al singolo lavoratore.
	- Vedere l'esplosione dell'elemento di seguito riportata.

### **Elemento <DatiRetribuzione>**

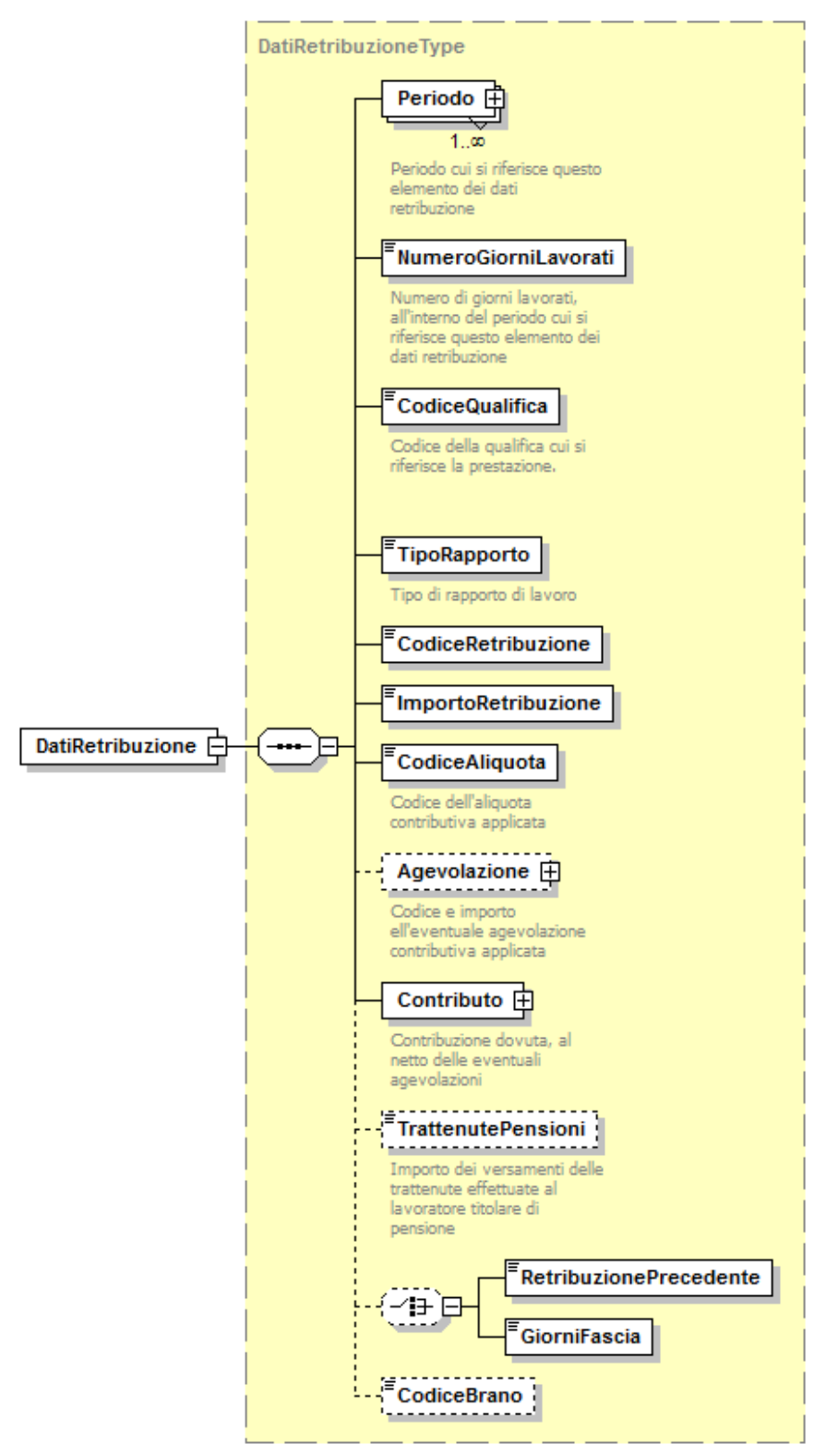

#### Contiene i seguenti elementi

• **<Periodo>**

Elemento obbligatorio.

E' costituito da un elemento <DataInizio> e da un elemento <DataFine>. Possono esserne presenti più occorrenze.

<DataInizio> deve riferirsi a una data non successiva (cioè, antecedente o uguale) a <DataFine>. Per i codici retribuzione applicabili a retribuzioni mensili,

<DataInizio> e <DataFine> debbono cadere all'interno del periodo (elemento AnnoMese) della denuncia.

Vedere l'esplosione dell'elemento sottoriportata.

### • **<NumeroGiorniLavorati>**

Elemento obbligatorio.

Indica il numero di giorni cui si riferiscono i dati indicati. Elemento numerico avente dimensione massima di 4 cifre.

Non può superare il limite stabilito dal numero di giorni di calendario nell'intervallo tra Data Inizio e Data Fine nell'elemento Periodo che lo precede. Ulteriori restrizioni sono applicate in base al tipo di retribuzione.

In presenza di più elementi <Periodo>, il <NumeroGiorniLavorati> deve essere la somma dei giorni a calendario tra i singoli periodi.

### • **<CodiceQualifica>**

Elemento obbligatorio.

Codice della qualifica del lavoratore. Stringa composta da 3 caratteri numerici. Il codice qualifica deve essere valido per il periodo di riferimento della denuncia, e coerente con il codice aliquota.

Per i valori ammessi fare riferimento all'Allegato tecnico – Appendice H.

### • **<TipoRapporto>**

Elemento obbligatorio.

Indica il tipo di rapporto di lavoro. Stringa di un singolo carattere numerico. Per i valori ammessi fare riferimento all'Allegato tecnico – Appendice H.

### • **<CodiceRetribuzione>**

Elemento obbligatorio.

Codice retribuzione, stringa di 1 carattere alfanumerico.

Il codice retribuzione deve essere valido per il periodo di riferimento della denuncia.

Per i valori ammessi fare riferimento all'Allegato tecnico – Appendice H.

### • **<ImportoRetribuzione>**

Elemento obbligatorio.

Importo della retribuzione. Il valore indicato deve essere conforme alle notazione prevista gli importi della gestione ex Enpals.

### • **<CodiceAliquota>**

Elemento obbligatorio.

Codice Aliquota contributiva. Stringa di caratteri alfanumerici di lunghezza massima 2.

Per i valori ammessi fare riferimento all'Allegato tecnico – Appendice H.

#### • **<Agevolazione>**

Vedere l'esplosione dell'elemento sottoriportata.

# • **<Contributo>**

Elemento obbligatorio.

È formato da tre importi: contributo Normale, Aggiuntivo e Solidarietà. Tutti i contributi devono essere indicati anche se il relativo importo è zero. L'importo dei contributi va indicato al netto di eventuali agevolazioni. Vedere l'esplosione dell'elemento sottoriportata.

#### • **<TrattenutePensioni>**

Elemento di tipo importo. Il valore indicato deve essere conforme alle notazione prevista gli importi della gestione ex Enpals.

#### • **<RetribuzionePrecedente>**

Se presente è mutuamente esclusivo con l'elemento <GiorniFascia>. Elemento di tipo Importo. Riporta il cumulo delle retribuzioni percepite dal lavoratore nel corso del periodo di competenza della denuncia, riferite a periodi precedenti alla prima <DataInizio> dell'elemento <Periodo> e derivanti da altri rapporti di lavoro.

Il valore indicato deve essere conforme alle notazione prevista per gli importi della gestione ex Enpals.

#### • **<GiorniFascia>**

Se presente è mutuamente esclusivo con l'elemento <RetribuzionePrecedente>.

Indica il numero dei giorni pensionabili cumulati dal lavoratore nel corso del periodo di competenza della denuncia, precedenti alla prima <DataInizio> dell'elemento <Periodo> e riferiti ad altri rapporti di lavoro. Elemento numerico avente dimensione massima di 3 cifre.

### • **<CodiceBrano>**

Stringa di lunghezza massima 12 caratteri.

Questo elemento è destinato all'utilizzo delle imprese che hanno attività di incisione (Codice Attività 212), per le quali è obbligatorio. In tutti gli altri casi può essere omesso. Se l'elemento è presente non può essere vuoto.

### **Elemento <Periodo>**

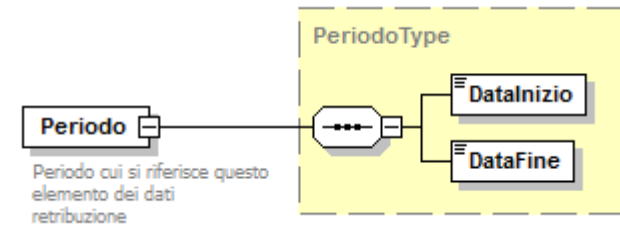

Contiene i seguenti elementi

#### • **<DataInizio>**

Elemento obbligatorio.

Data inizio del periodo di riferimento (in formato AAAA-MM-GG).

DataInizio deve riferirsi a una data non successiva (cioè, antecedente o uguale) a DataFine.

#### • **<DataFine>**

Elemento obbligatorio.

Data fine del periodo di riferimento (in formato AAAA-MM-GG).

### **Elemento <Agevolazione>**

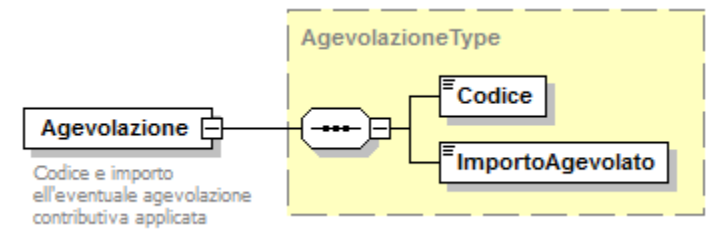

#### Contiene i seguenti elementi

• **<Codice>**

Elemento obbligatorio**.**

Identificativo dell'agevolazione. Stringa di due caratteri.

Per i valori ammessi fare riferimento all'Allegato tecnico – Appendice H.

#### • **<ImportoAgevolato>**

Elemento obbligatorio**.**

Risparmio dovuto all'agevolazione. Elemento di tipo Importo. Il valore indicato deve essere conforme alle notazione prevista gli importi della gestione ex Enpals.

# **Elemento <Contributo>**

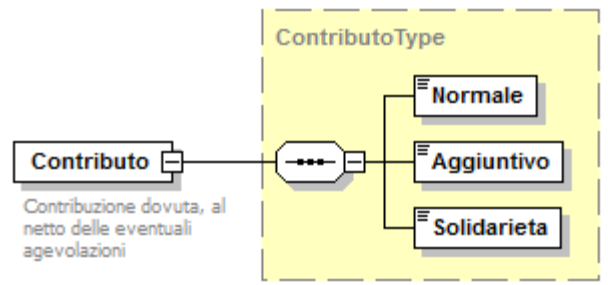

Contiene i seguenti elementi

# • **<Normale>**

Elemento obbligatorio.

Contributo normale. Elemento di tipo importo. Il valore indicato deve essere conforme alle notazione prevista gli importi della gestione ex Enpals.

# • **<Aggiuntivo>**

Elemento obbligatorio.

Contributo aggiuntivo. Elemento di tipo importo. Il valore indicato deve essere conforme alle notazione prevista gli importi della gestione ex Enpals.

# • **<Solidarieta>**

Elemento obbligatorio.

Contributo di solidarietà. Elemento di tipo importo. Il valore indicato deve essere conforme alle notazione prevista gli importi della gestione ex Enpals.

#### **Elemento <CausaleExtracontributiva>**

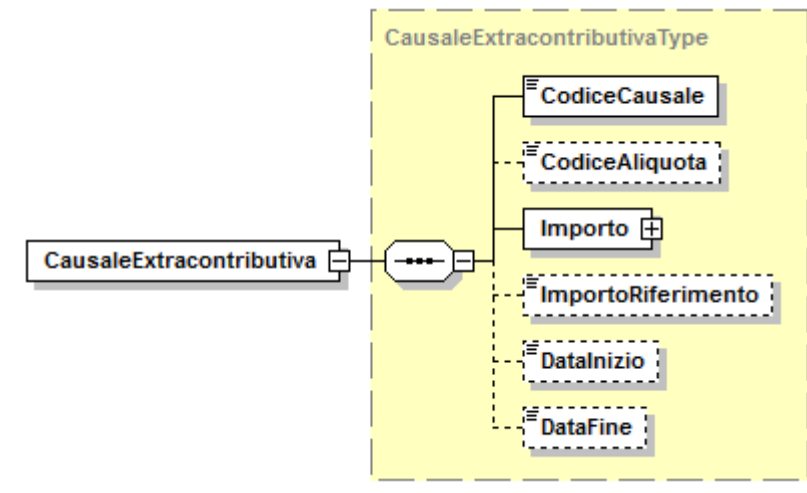

Contiene i seguenti elementi

# • **<CodiceCausale>**

- Elemento obbligatorio.
	- Codice della causale extracontributiva. Elemento di tipo stringa di 3 caratteri numerici.
- Per i valori ammessi fare riferimento all'Allegato tecnico Appendice H.

### • **<CodiceAliquota>**

- Codice dell'aliquota applicata. Elemento di tipo stringa composto di massimo 2 caratteri alfanumerici.
- Per i valori ammessi fare riferimento all'Allegato tecnico Appendice H.

#### • **<Importo>**

Elemento obbligatorio.

Elemento composito. Deve essere esposto alternativamente l'elemento <Dare> oppure l'elemento <Avere>. Pertanto va indicato uno degli elementi Dare o Avere.

Vedere l'esplosione dell'elemento sottoriportata.

#### • **<ImportoRiferimento>**

Elemento di tipo importo. Il valore indicato deve essere conforme alle notazione prevista gli importi della gestione ex Enpals.

#### • **<DataInizio>**

Data inizio del periodo di riferimento (in formato AAAA-MM-GG).

#### • **<DataFine>**

Data fine del periodo di riferimento (in formato AAAA-MM-GG).

# **Elemento <Importo>**

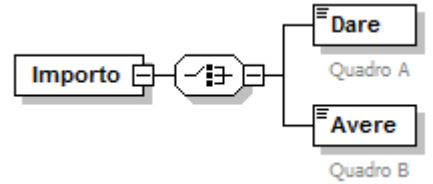

Contiene obbligatoriamente uno dei seguenti elementi

• **<Dare>**

Elemento di tipo importo, mutuamente esclusivo con l'elemento <Avere>. Il valore indicato deve essere conforme alle notazione prevista gli importi della gestione ex Enpals.

#### • **<Avere>**

Elemento di tipo importo, mutuamente esclusivo con l'elemento <Dare>. Il valore indicato deve essere conforme alle notazione prevista gli importi della gestione ex Enpals.

# **Elemento <PosAgri>**

### Contiene il seguente attributo

#### • **TipoDichiarazione**

Attributo obbligatorio che indica il tipo della denuncia. Valori ammessi: "P" per Denuncia Principale, "V" per denuncia di Variazione.

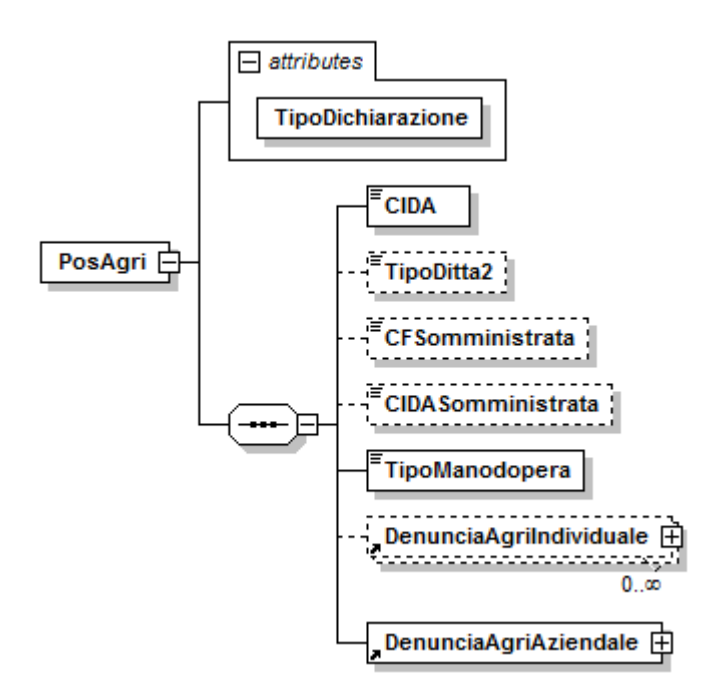

Se presente, contiene i seguenti elementi:

- **<CIDA>**
	- Elemento obbligatorio.

Identificativo della posizione contributiva. Stringa composta di massimo 8 caratteri numerici.

### • **<TipoDitta2>**

Identificazione della tipologia aziendale al fine dell'applicazione del corretto regime contributivo. In caso di Azienda Somministratrice <TipoDitta2> è quello assegnato all'Azienda Somministrata. Per i valori ammessi fare riferimento all'Allegato tecnico – Appendice I.

#### • **<CFSomministrata>**

Se l'Azienda a cui si riferisce l'elemento <PosAgri> è un'Azienda Somministratrice, contiene il codice fiscale dell'Azienda Somministrata. I valori ammessi sono del tipo:

Codice fiscale di persona fisica (16 caratteri alfanumerici);

Codice fiscale di soggetto giuridico (11 caratteri numerici).

#### • **<CIDASomministrata>**

Se l'Azienda a cui si riferisce l'elemento <PosAgri> è un'Azienda Somministratrice, contiene il CIDA dell'Azienda Somministrata. Stringa composta di massimo 8 caratteri numerici.

#### • **<TipoManodopera>**

Elemento obbligatorio.

Identifica il tipo manodopera al quale si riferisce la denuncia <PosAgri>. Può assumere solo i valori "1" (lavoratori OTD) e "2" (lavoratori OTI).

#### • **<DenunciaAgriIndividuale>**

Contiene la denuncia retributiva di ogni singolo lavoratore agricolo. Possono essere presenti più elementi <DenunciaAgriIndividuale> identificati in modo univoco dagli elementi <CodiceFiscaleLavoratore> e, nel caso di assunzioni congiunte, dal CIDA dell'Azienda codatrice a cui il lavoratore si riferisce.

Vedere l'esplosione dell'elemento sottoriportata.

# • **<DenunciaAgriAziendale>**

Elemento obbligatorio.

Indica dati aziendali riferiti alla Posizione contributiva e dati relativi a importi a contribuzione differenziata.

Vedere l'esplosione dell'elemento sottoriportata.
#### **Elemento <DenunciaAgriIndividuale>**

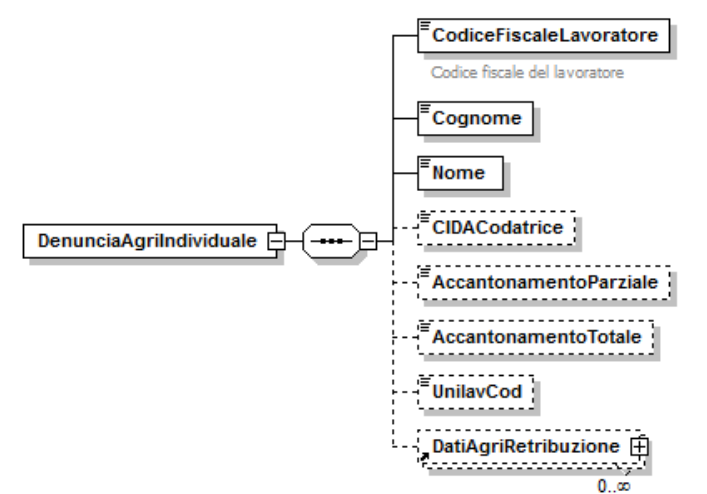

Se presente contiene i seguenti elementi

#### • **<CodiceFiscaleLavoratore>**

- Elemento obbligatorio.
	- Codice fiscale del lavoratore.
	- E' composto da 16 caratteri alfanumerici o 11 caratteri numerici.

#### • **<Cognome>**

- Elemento obbligatorio.
- Cognome del lavoratore.
- Lunghezza minima 1 carattere; lunghezza massima 40 caratteri.

#### • **<Nome>**

- Elemento obbligatorio.
- Nome del lavoratore.
- Lunghezza minima 1 carattere; lunghezza massima 30 caratteri.

## • **<CIDACodatrice>**

Nel caso in cui la denuncia <PosAgri> sia presentata da una Azienda "Referente Unico" (assunzioni congiunte), riporta il CIDA dell'Azienda codatrice presso cui il lavoratore ha prestato opera. Stringa composta da massimo 8 caratteri numerici.

#### • **<AccantonamentoParziale>**

Accantonamento ultimo anno. Da esporre solo nel primo mese dell'anno. Elemento di tipo importo.

#### • **<AccantonamentoTotale>**

Accantonamento totale. Da esporre solo nel primo mese dell'anno. Elemento di tipo importo.

# • **<UnilavCod>**

Indica il Codice di comunicazione obbligatoria corrispondente al lavoratore assunto congiuntamente dal gruppo di imprese e denunciato dal "Referente Unico". Stringa di 16 caratteri alfanumerici.

#### • **<DatiAgriRetribuzione>**

Possono esserne presenti più occorrenze identificate da: <ZonaTariffaria>, <TipoContratto>/<CodiceContratto>,

<TipoRetribuzione>/<CodiceRetribuzione>,

<TipoRetribuzione>/<TipoRetribParticolare>, <CodiceIstatFondo>,

<DataAssunzione>, <PartTimeGOR>/<CodicePartTimeGOR>,

<AgevolazioneAgr>/<CodAgio>, <Area>, <Livello>.

Contiene i dati retributivi e contributivi relativi al singolo lavoratore.

Vedere l'esplosione dell'elemento di seguito riportata.

#### **Elemento <DatiAgriRetribuzione>**

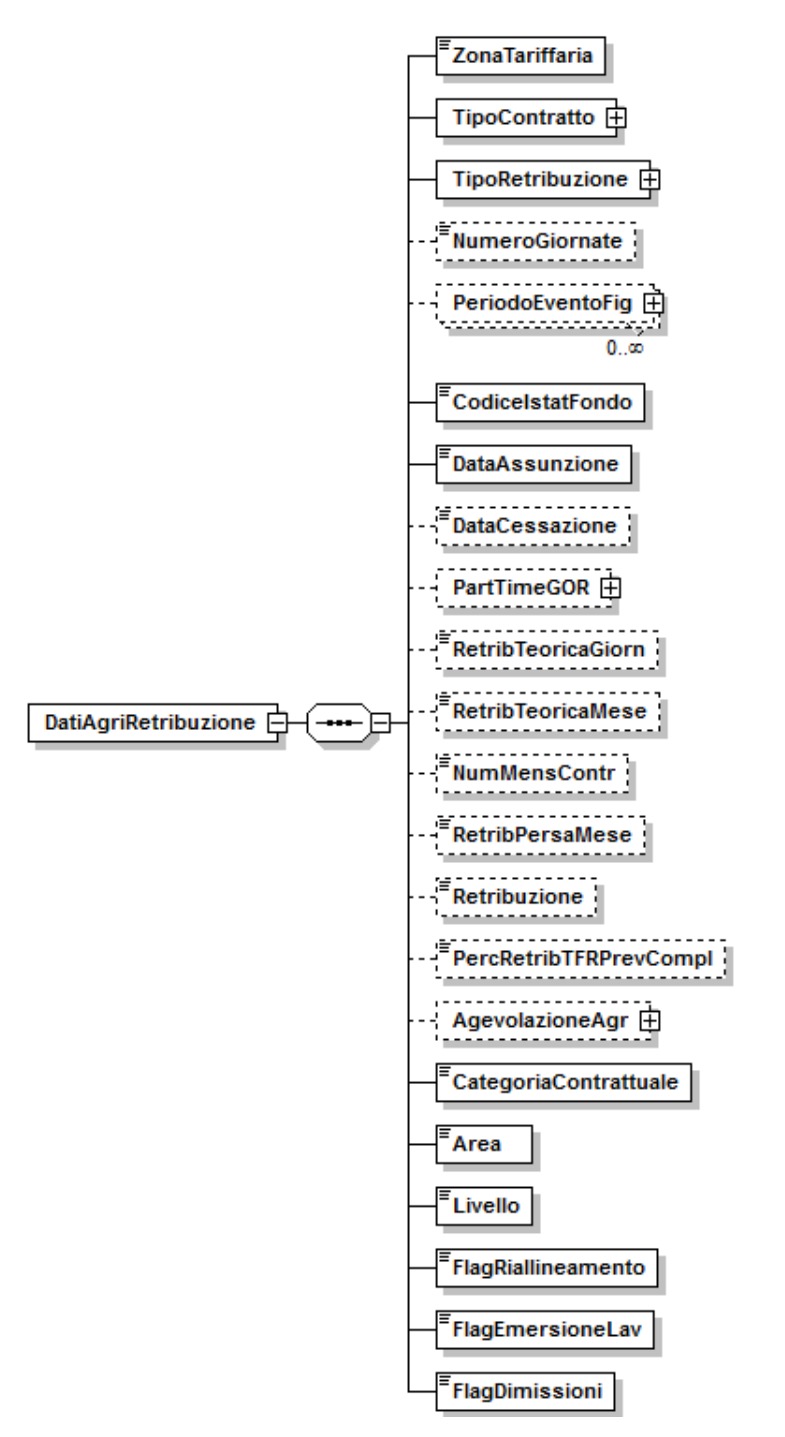

## Contiene i seguenti elementi

## • **<ZonaTariffaria>**

Elemento obbligatorio.

Distingue, ai fini della determinazione dei contributi, i dati occupazionali e retributivi del mese di pertinenza, secondo l'ubicazione dei fondi sui quali è stato occupato il lavoratore. Stringa di massimo 2 caratteri numerici. Per i valori ammessi fare riferimento all'Allegato tecnico – Appendice I.

## • **<TipoContratto>**

Elemento obbligatorio.

Contiene le informazioni relative alla tipologia contrattuale del lavoratore e informazioni correlate con valore dichiarativo.

Vedere l'esplosione dell'elemento sottoriportato.

# • **<TipoRetribuzione>**

- Elemento obbligatorio.
- Contiene le informazioni relative al tipo retribuzione e informazioni correlate con valore dichiarativo.
- Vedere l'esplosione dell'elemento sottoriportato.

## • **<NumeroGiornate>**

Numero giornate lavorate. Stringa di massimo 2 caratteri numerici.

# • **<PeriodoEventoFig>**

Contiene le informazioni relative ai periodi in presenza di eventi figurativi. Vedere l'esplosione dell'elemento sottoriportato.

# • **<CodiceIstatFondo>**

- Elemento obbligatorio.
	- Codice Istat del fondo, del territorio italiano, dove il lavoratore ha prestato la propria attività lavorativa. Stringa di 6 caratteri numerici.

## • **<DataAssunzione>**

- Elemento obbligatorio.
	- Data assunzione del lavoratore (in formato AAAA-MM-GG).

## • **<DataCessazione>**

Data cessazione del lavoratore (in formato AAAA-MM-GG).

## • **<PartTimeGOR>**

- Contiene le informazioni relative al Part Time, alle Giornate ad Orario Ridotto (GOR) e al Part Time Agevolato (PTA).
- Vedere l'esplosione dell'elemento sottoriportato.

# • **<RetribTeoricaGiorn>**

Retribuzione teorica giornaliera. Elemento di tipo importo.

## • **<RetribTeoricaMese>**

Elemento utilizzabile a partire dalla competenza 04/2019.

Retribuzione teorica mensile per i contributi figurativi (messaggio n. 1653/2019). Elemento di tipo importo.

## • **<NumMensContr>**

Elemento utilizzabile a partire dalla competenza 04/2019. Numero di mensilità previste dal contratto (messaggio Inps n. 1653/2019). Va espresso in millesimi, vale a dire che nel caso di 13 mensilità dovrà essere indicato il valore 13000 (valori compresi fra 12000 e 15000).

## • **<RetribPersaMese>**

Elemento utilizzabile a partire dalla competenza 04/2019. Retribuzione persa per i contributi figurativi rapportata al numero giornate dell'evento. (messaggio n. 1653/2019). Elemento di tipo importo.

## • **<Retribuzione>**

Retribuzione corrisposta nel mese. Elemento di tipo importo.

## • **<PercRetribTFRPrevCompl>**

Indica la percentuale di conferimento della quota TFR mensile destinata alla previdenza complementare (<TipoRetribuzione> = "G"), oppure l'informazione della percentuale di TFR a Fondo Tesoreria (<TipoRetribuzione> = "F"), in presenza di assunzioni congiunte. Il valore va espresso in centesimi. Esempio percentuale al 65% = 6500.

## • **<AgevolazioneAgr>**

Contiene le informazioni relative alle agevolazioni agricole. Vedere l'esplosione dell'elemento sottoriportato.

## • **<CategoriaContrattuale>**

- Elemento obbligatorio.
- Categoria contrattuale del lavoratore. Stringa di 2 caratteri numerici.

Per i valori ammessi fare riferimento all'Allegato tecnico – Appendice I.

#### • **<Area>**

Elemento obbligatorio.

Area di appartenza del lavoratore desunta dal Contratto collettivo. Stringa di 1 carattere numerico.

Per i valori ammessi fare riferimento all'Allegato tecnico – Appendice I.

# • **<Livello>**

Elemento obbligatorio.

Livello contrattuale del lavoratore i cui valori sono rilevabili dai contratti collettivi nazionali di lavoro ovvero da quelli provinciali integrativi. Stringa di 2 caratteri numerici.

# • **<FlagRiallineamento>**

Elemento obbligatorio.

Flag di adesione agli accordi di riallineamento provinciale. Stringa di 1 carattere. Valori ammessi: "S", "N".

## • **<FlagEmersioneLav>**

Elemento obbligatorio.

Flag dichiarazione di emersione. Stringa di 1 carattere. Valori ammessi: "N" = NO, "P" = PARZIALE, "T" = TOTALE.

## • **<FlagDimissioni>**

Elemento obbligatorio.

Flag dimissioni del lavoratore. Stringa di 1 carattere. Valori ammessi: "S", "N".

## **Elemento <TipoContratto>**

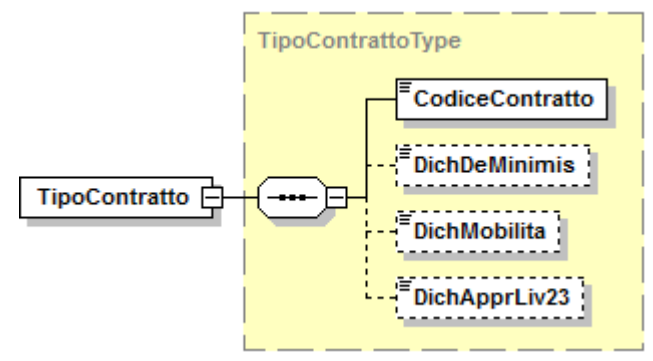

Contiene i seguenti elementi:

## • **<CodiceContratto>**

Elemento obbligatorio.

Identifica la tipologia contrattuale del lavoratore. Stringa di 3 caratteri numerici. Per i valori ammessi fare riferimento all'Allegato tecnico – Appendice I.

## • **<DichDeMinimis>**

Flag dichiarazione presentazione della dichiarazione "De Minimis" per aiuti di Stato. Valori ammessi: "S", "N".

## • **<DichMobilita>**

Da non esporre a partire dal periodo di competenza 04/2019.

Flag dichiarazione sull'assunzione di lavoratori dalle liste di mobilità. Valori ammessi: "S", "N".

## • **<DichApprLiv23>**

Flag dichiarazione per l'assunzione di lavoratori con contratto di apprendistato D. Lgs 15 giugno 2015 n.81. Valori ammessi: "S", "N".

## **Elemento <TipoRetribuzione>**

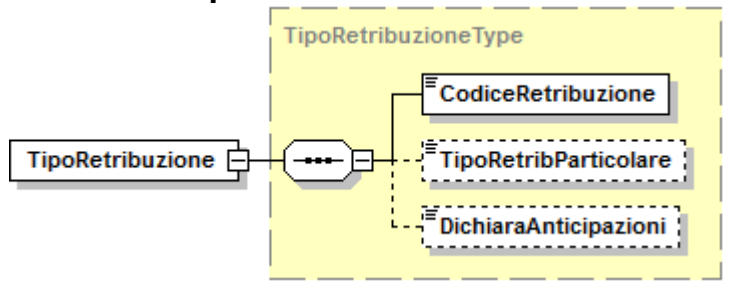

Contiene i seguenti elementi • **<CodiceRetribuzione>**

Elemento obbligatorio.

Codice che specifica la natura delle retribuzione erogate al lavoratore. Stringa di 1 carattere alfanumerico.

Per i valori ammessi fare riferimento all'Allegato tecnico – Appendice I.

## • **<TipoRetribParticolare>**

Codice che specifica ulteriormente la tipologia di retribuzione erogata al lavoratore. Stringa di 1 carattere numerico.

Per i valori ammessi fare riferimento all'Allegato tecnico – Appendice I.

# • **<DichiaraAnticipazioni>**

Flag dichiarativo anticipazione importi al lavoratore. Stringa di 1 carattere. Valori ammessi: "S", "N".

## **Elemento <PeriodoEventoFig>**

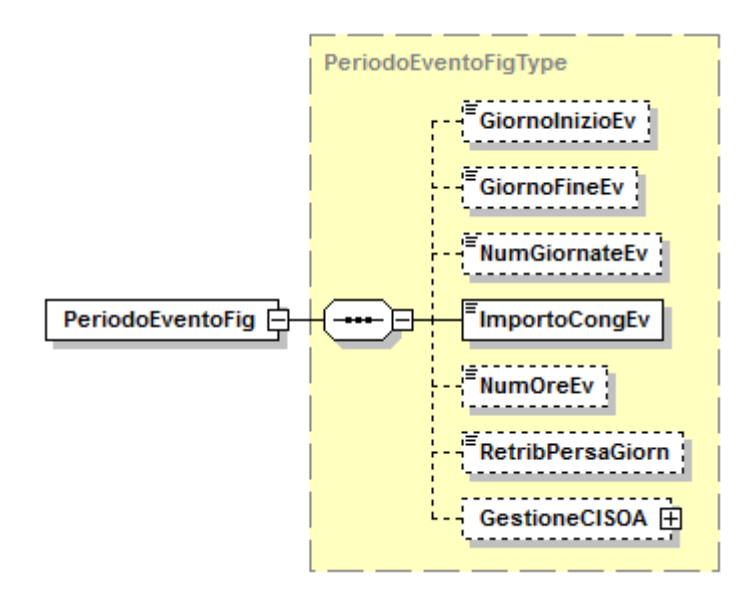

Se presente contiene i seguenti elementi

- **<GiornoInizioEv>**
	- Indica il giorno di inizio del singolo periodo di evento figurativo. Ammette valori interi da 1 a 31.

#### • **<GiornoFineEv>**

Indica il giorno di fine del singolo periodo di evento figurativo. Ammette valori interi da 1 a 31.

#### • **<NumGiornateEv>**

Indica il numero dei giorni di evento figurativo nell'ambito del periodo. Ammette valori interi da 1 a 31.

## • **<ImportoCongEv>**

Elemento obbligatorio.

Indica l'importo anticipato dall'Azienda in relazione all'evento figurativo del periodo. Se assente va indicato il valore 0. Elemento di tipo importo.

#### • **<NumOreEv>**

In caso di eventi figurativi orari indica il numero di ore di evento nel periodo. Il valore va espresso in centesimi (1 ora = 100).

## • **<RetribPersaGiorn>**

Da non esporre a partire dal periodo di competenza 04/2019.

Indica l'importo giornaliero della retribuzione persa nel periodo di evento figurativo. Elemento di tipo importo.

# • **<GestioneCISOA>**

Contiene le informazioni relative alla Cassa Inegrazione Salariale Operai dell'Agricoltura nel caso in cui il periodo di evento figurativo si riferisca ad evento di tale tipologia.

Vedere l'esplosione dell'elemento sottoriportato.

# **Elemento <GestioneCISOA>**

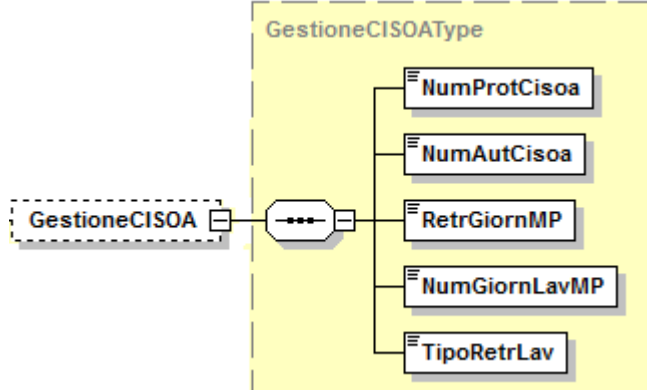

Se presente contiene i seguenti elementi

#### • **<NumProtCISOA>**

- Elemento obbligatorio.
	- Indica il numero di protocollo della domanda CISOA. Stringa di massimo 40 caratteri alfanumerici.

# • **<NumAutCISOA>**

- Elemento obbligatorio.
- Indica il numero dell' autorizzazione della domanda CISOA. Stringa di massimo 10 caratteri alfanumerici

## • **<RetrGiornMP>**

Elemento obbligatorio.

Indica la retribuzione giornaliera del mese precedente. Elemento di massimo tre cifre intere seguite dalla virgola e due decimali. Es. 103,10; 85,15; 9,05; ecc.

## • **<NumGiornLavMP>**

Elemento obbligatorio.

Indica il numero di giornate lavorate del mese precedente. Ammette valori interi da 1 a 31.

#### • **<TipoRetrLav>**

Elemento obbligatorio.

Indica se lavoratore è retribuito in misura fissa mensile o in base alle giornate lavorate. Stinga di 1 carattere alfanumerico. Ammette i valori "G" (giornaliero) e "M" (mensilizzato).

## **Elemento <PartTimeGOR>**

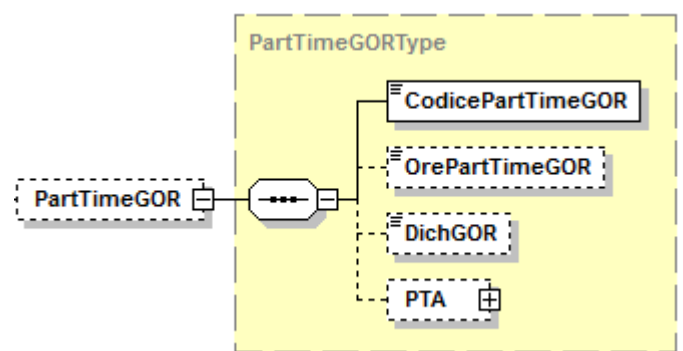

Se presente contiene i seguenti elementi

## • **<CodicePartTimeGOR>**

#### Elemento obbligatorio.

Codice Part Time, Part Time Agevolato oppure Giornate ad Orario Ridotto. Stringa di 1 carattere numerico. Per i valori ammessi fare riferimento all'Allegato tecnico – Appendice I.

• **<OrePartTimeGOR>**

Ore Part Time lavorate. Il valore va espresso in centesimi (1 ora = 100).

• **<DichGOR>**

Flag dichiarazione di l'assunzione di lavoratori con rapporto di lavoro delle giornate a orario ridotto (GOR) per eventi eccezionali. Valori ammessi: "S", "N".

## • **<PTA>**

Contiene le informazioni relative al Part Time Agevolato. Vedere l'esplosione dell'elemento di seguito riportata.

## **Elemento <PTA>**

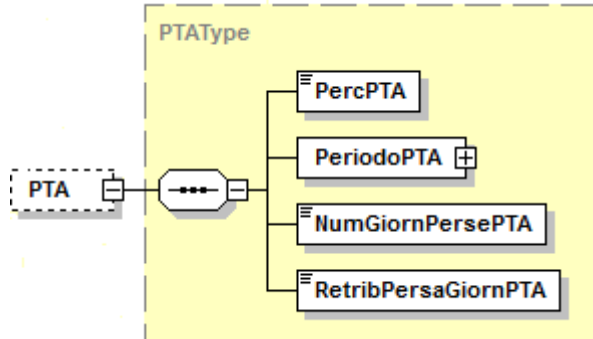

Se presente contiene i seguenti elementi

#### • **<PercPTA>**

Elemento obbligatorio.

Percentuale di riduzione del rapporto di lavoro del lavoratore in Part-Time Agevolato. Il valore va espresso in centesimi. Esempio percentuale al 45% = 4500.

## • **<PeriodoPTA>**

Elemento obbligatorio.

Contiene il giorno di inizio e di fine del Periodo di Part time agevolato con riferimento il mese di competenza.

Vedere l'esplosione dell'elemento sottoriportato.

## • **<NumGiornPersePTA>**

Elemento obbligatorio. Numero delle giornate non lavorate in Part-Time Agevolato. Ammette valori interi da 1 a 31.

## • **<RetribPersaGiornPTA>**

Elemento obbligatorio.

Retribuzione Teorica Giornaliera Persa per Part time agevolato. Elemento di tipo importo.

#### **Elemento <PeriodoPTA>**

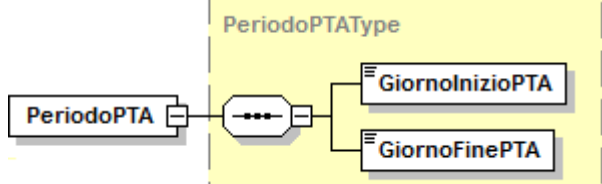

Contiene i seguenti elementi

## • **<GiornoInizioPTA>**

Elemento obbligatorio.

Indica il giorno di inizio del Part Time Agevolato. Se il part time è iniziato in un mese precedente indicare il giorno 1. Ammette valori interi da 1 a 31.

## • **<GiornoFinePTA>**

Elemento obbligatorio.

Indica il giorno di fine del Part Time Agevolato. Se il regime di Part Time Agevolato prosegue, indicare l'ultimo giorno del mese corrente. Ammette valori interi da 1 a 31.

## **Elemento <AgevolazioneAgr>**

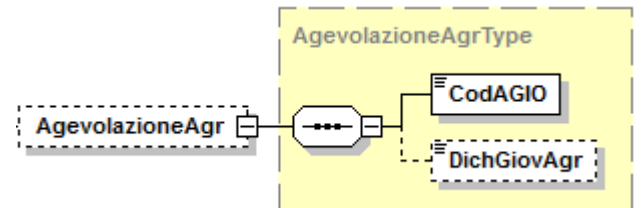

Se presente contiene i seguenti elementi

### • **<CodAGIO>**

Elemento obbligatorio.

Codice agevolazioni. Stringa di 2 caratteri. Per i valori ammessi fare riferimento all'Allegato tecnico – Appendice I.

#### • **<DichGiovAgr>**

Flag dichiarazione per assunzione di lavoratori OTD agevolati. Valori ammessi: "S", "N".

#### **Elemento <DenunciaAgriAziendale>**

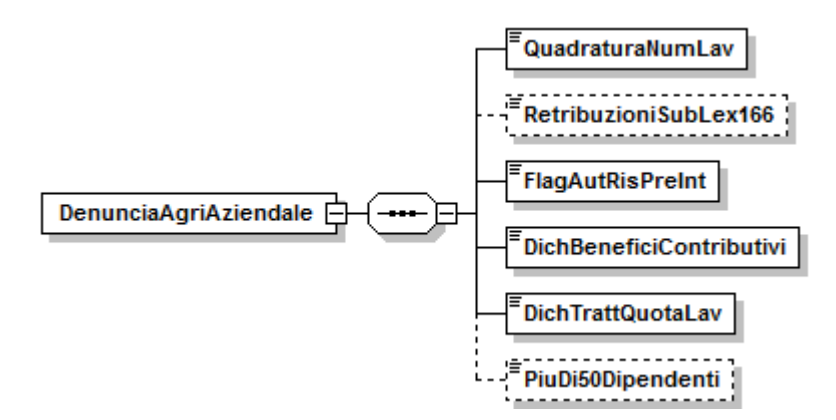

## Contiene i seguenti elementi

## • **<QuadraturaNumLav>**

Elemento obbligatorio.

Contiene il numero dei lavoratori (Codici Fiscali distinti) inseriti nella denuncia <PosAgri>. Valore numerico intero.

## • **<RetribuzioniSubLex166>**

Elemento di tipo Importo. Totale retribuzioni lavoratori assoggettati al Contributo solidarietà ex legge 166/1991.

## • **<FlagAutRisPreInt>**

Elemento obbligatorio.

Dichiarazione di responsabilità, con il valore "S" si dichiara, sotto la propria responsabilità civile e penale, di aver diritto, sussistendone i presupposti, per i lavoratori occupati alle agevolazioni contributive previste dalle vigenti disposizioni di legge; di rispettare la legislazione sul collocamento e gli obblighi derivanti dai contratti collettivi. Inoltre dichiarando il valore "S" si autorizza l'INPS a riscuotere i contributi per la previdenza e assistenza integrativa, nonché a riscuotere i contributi di assistenza contrattuale previsti dai contratti collettivi di lavoro.

Stringa di 1 carattere. Valori ammessi: "S", "N".

## • **<DichBeneficiContributivi>**

#### Elemento obbligatorio.

Autocertificazione per benefici contributivi (ai sensi dell'art. 9 D.M. 24/10/2007 - G.U. 30/11/2007). Il datore di lavoro/legale rappresentante autocertifica l'inesistenza, a proprio carico o a carico di precedenti responsabili aziendali, di provvedimenti, amministrativi o giurisdizionali, definitivi per gli illeciti penali o amministrativi, commessi dopo il 30/12/2007, in materia di tutela delle condizioni di lavoro, indicati nell'allegato A del Decreto Ministeriale 24/10/2007 o il decorso del periodo indicato dallo stesso allegato per ciascun illecito. Il sottoscritto datore di lavoro/legale rappresentante dichiara di aver preso visione dell'allegato A al Decreto Ministeriale 24/10/2007 e di essere consapevole che chi rilascia dichiarazioni false è punito dalla legge. Stringa di 1 carattere. Valori ammessi: "S", "N".

# • **<DichTrattQuotaLav>**

Elemento obbligatorio.

Dichiarazione di responsabilità sulla trattenuta della quota contributiva a carico dei lavoratori dipendenti. Il datore di lavoro/legale rappresentante dichiara di aver trattenuto la quota contributiva a carico dei lavoratori dipendenti. Stringa di 1 carattere. Valori ammessi: "S", "N".

#### • **<PiuDi50Dipendenti>**

Elemento obbligatorio fino alla competenza 03/2019. Da non esporre a partire da 04/2019. Dichiarazione che l'azienda ha più di 50 dipendenti. Stringa di 1 carattere. Valori ammessi: "S", "N".

# **Appendici**

Di seguito sono elencate le Appendici presenti nell'Allegato tecnico, che contiene anche le modifiche apportate allo schema di validazione dei flussi UniEMens.

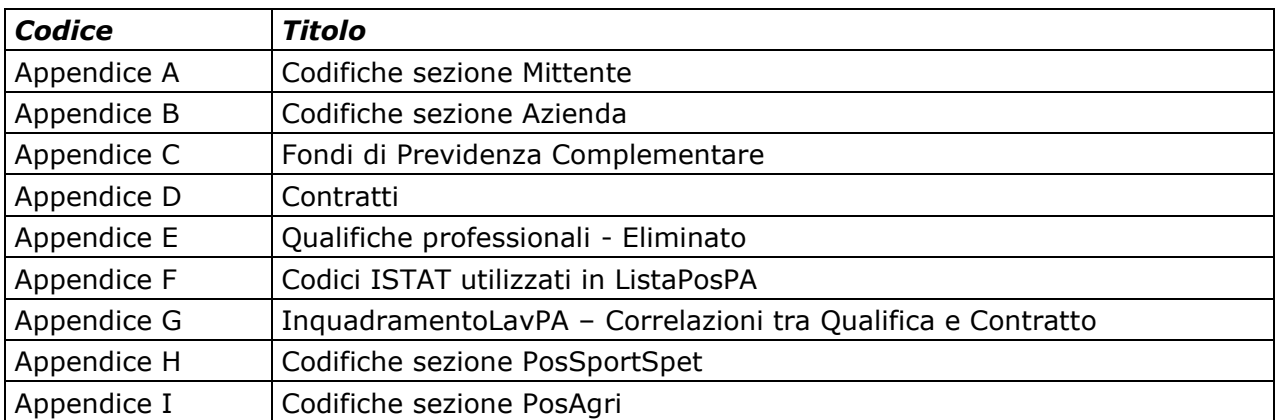

# **Indice analitico**

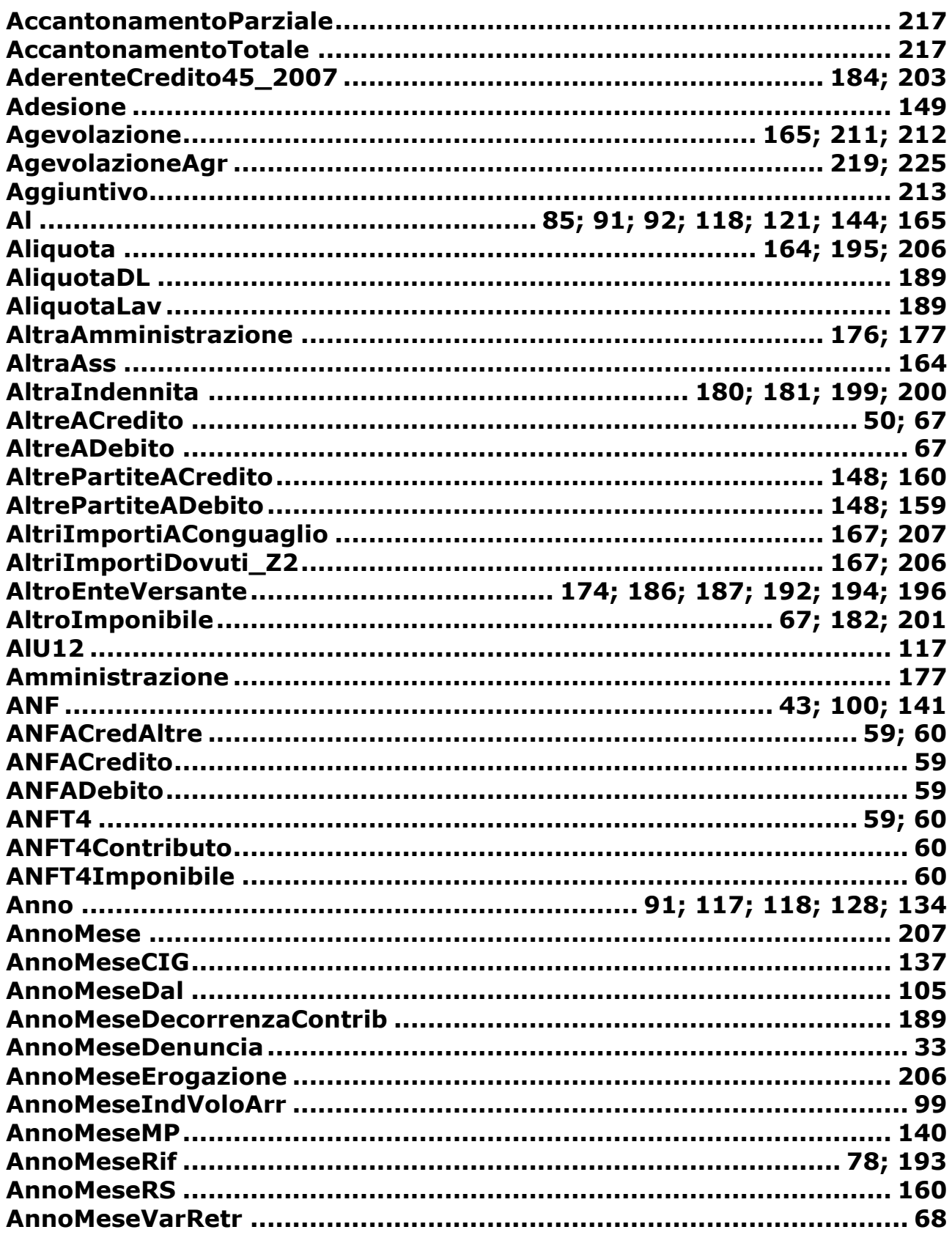

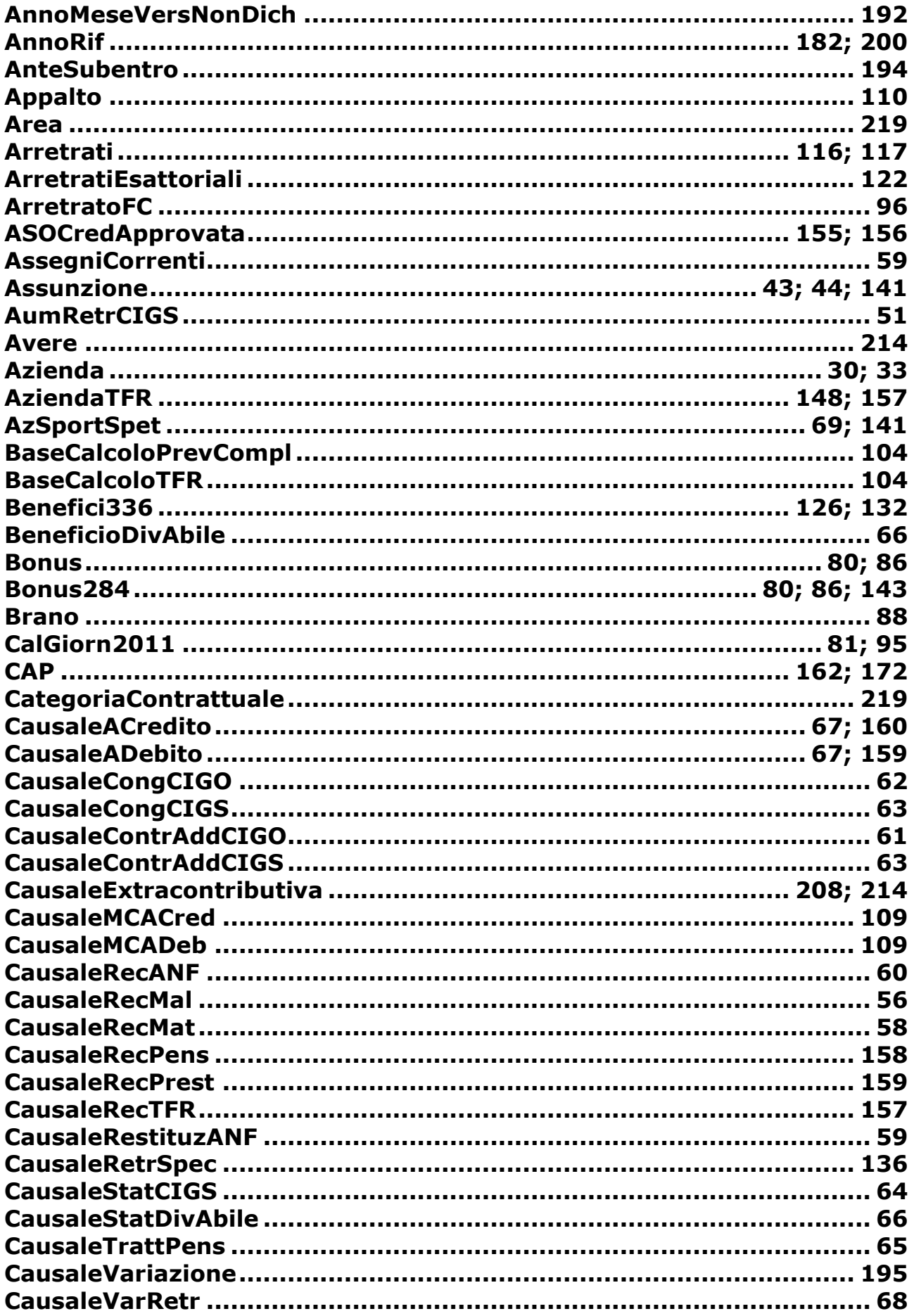

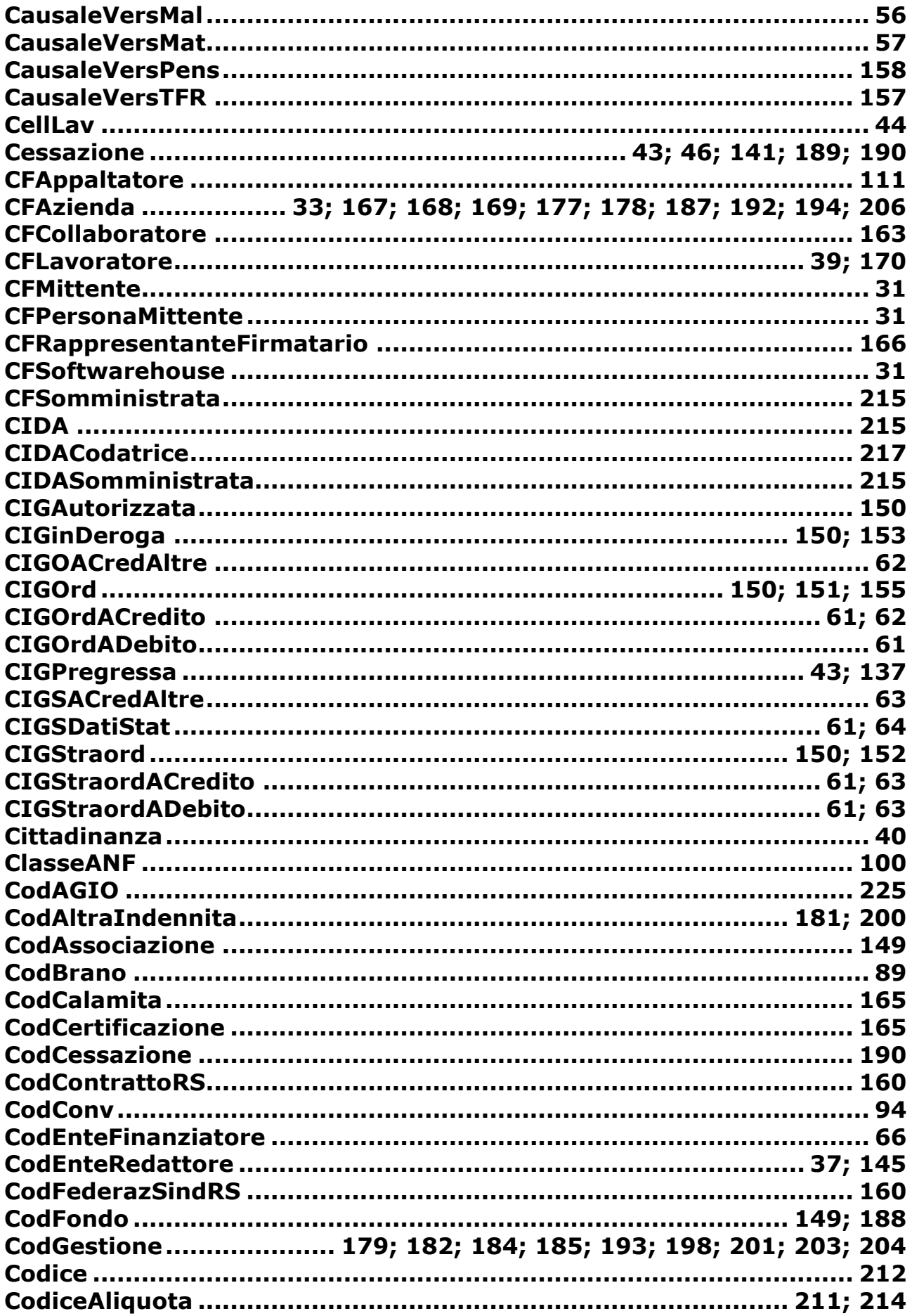

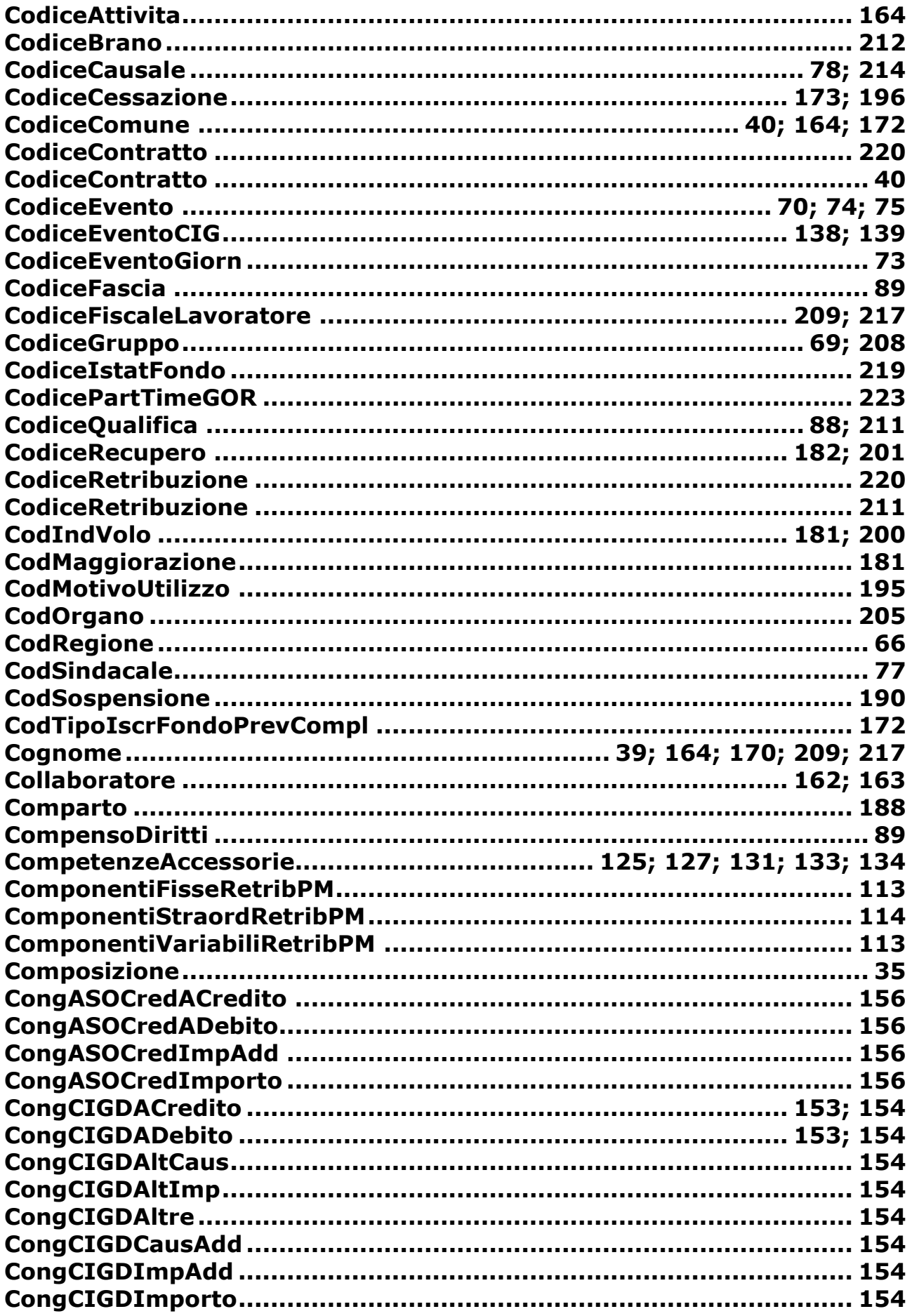

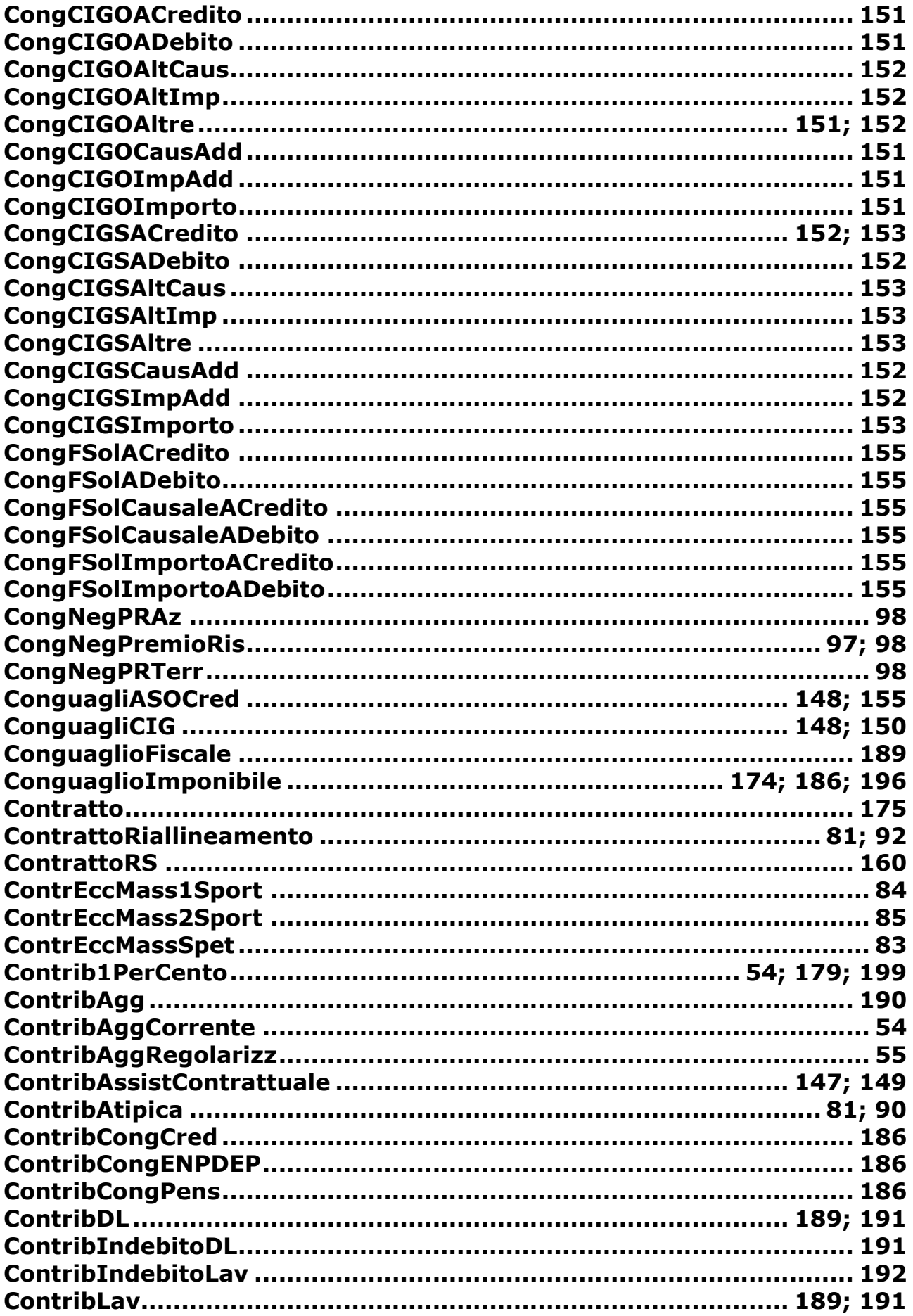

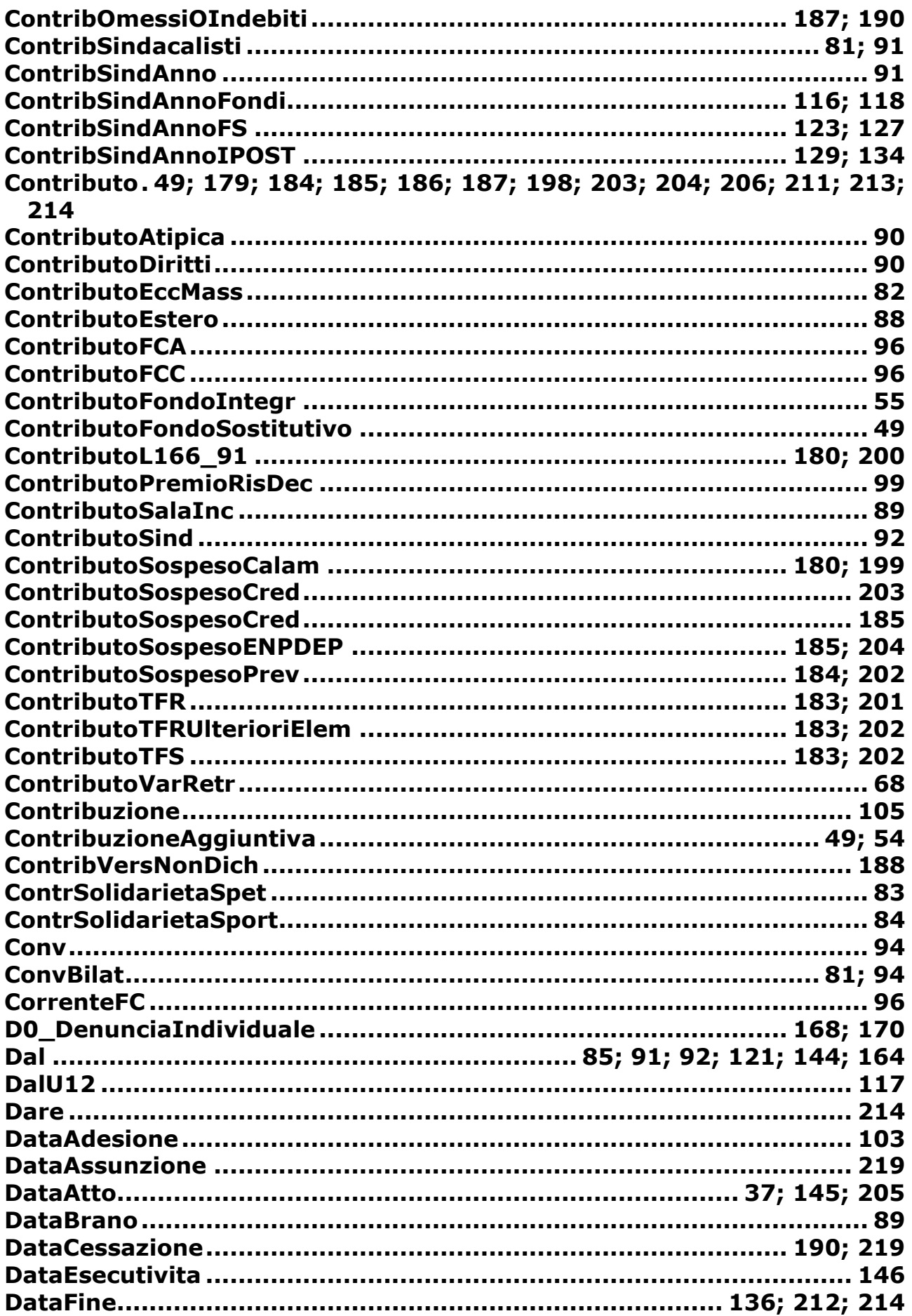

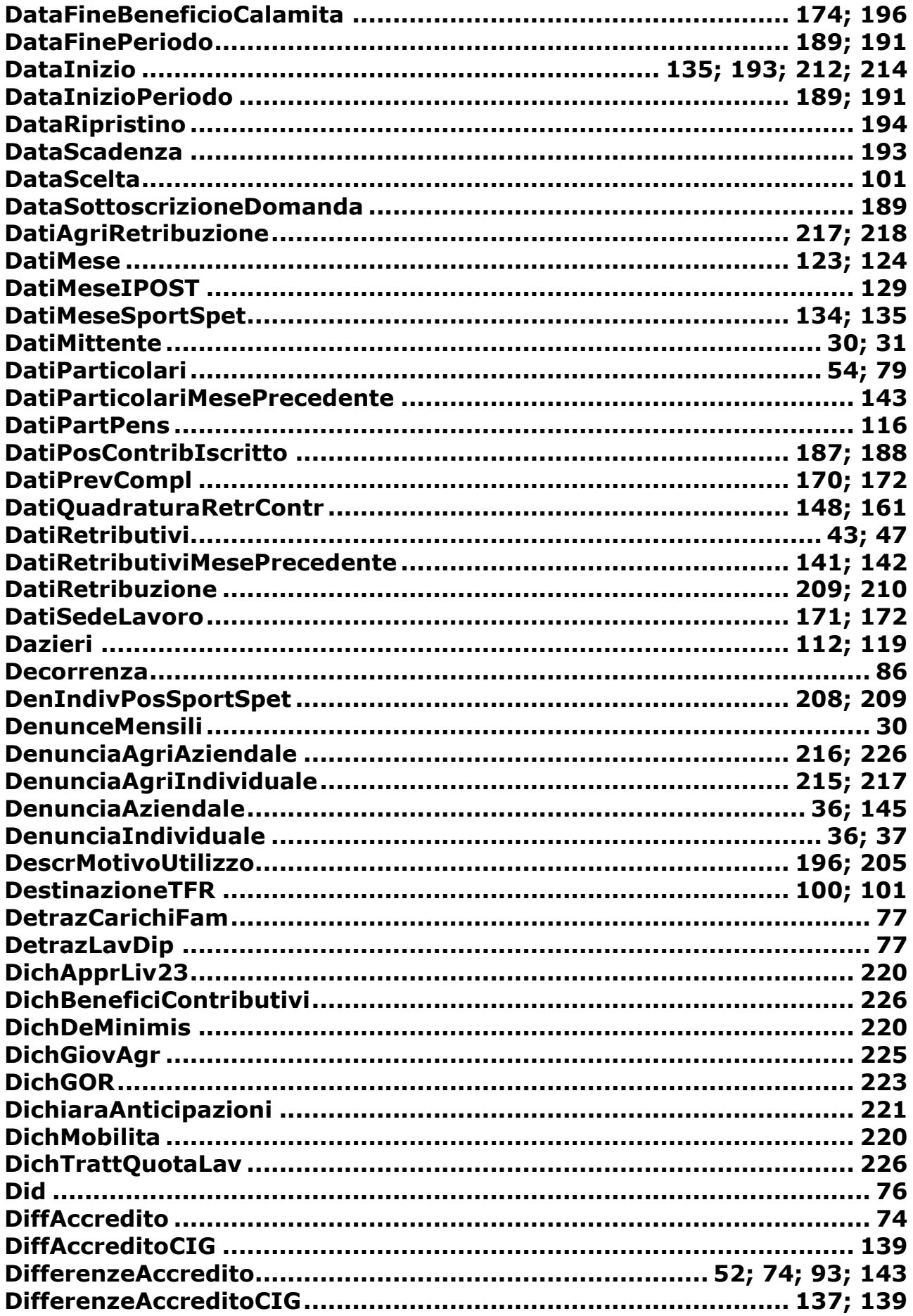

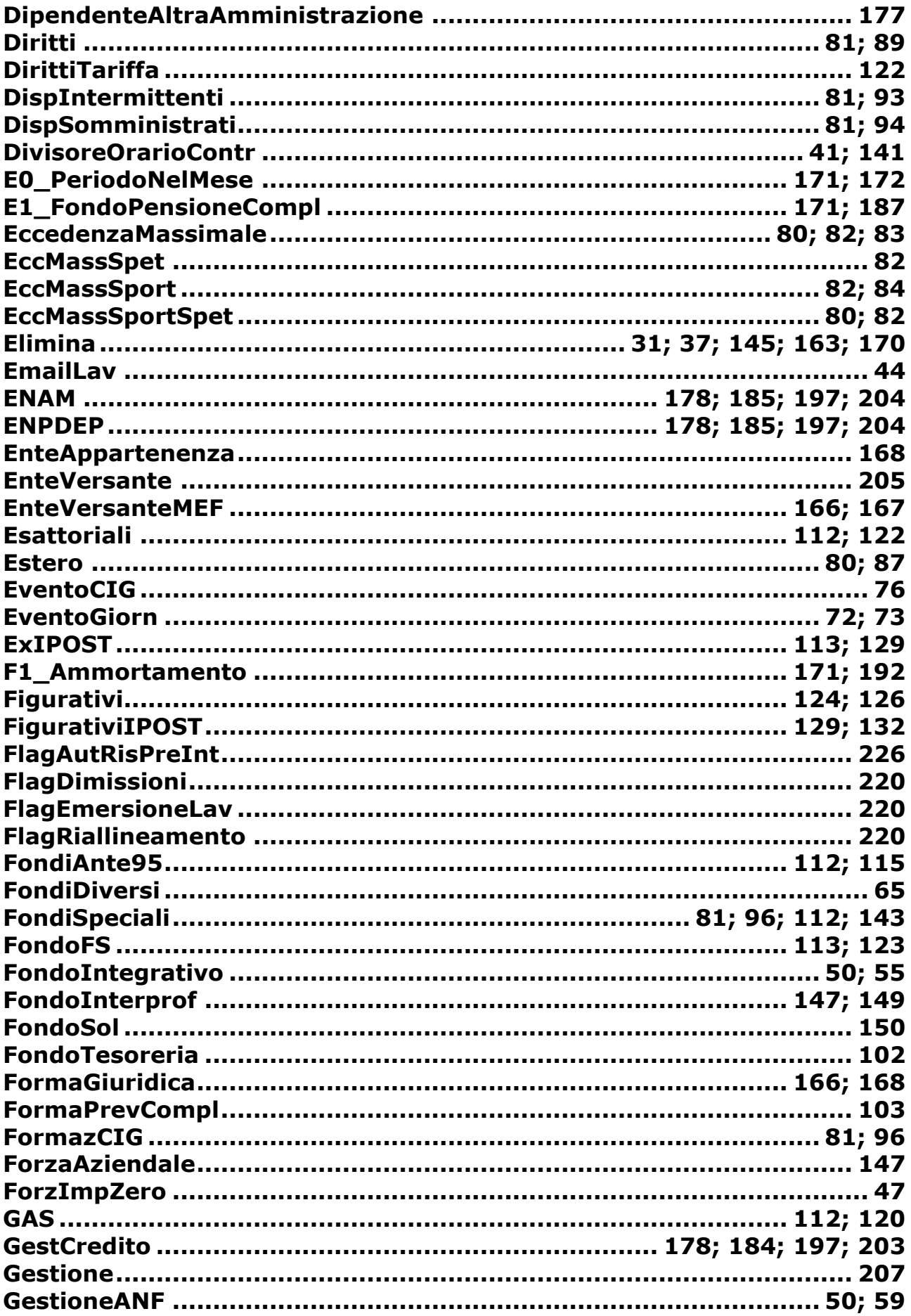

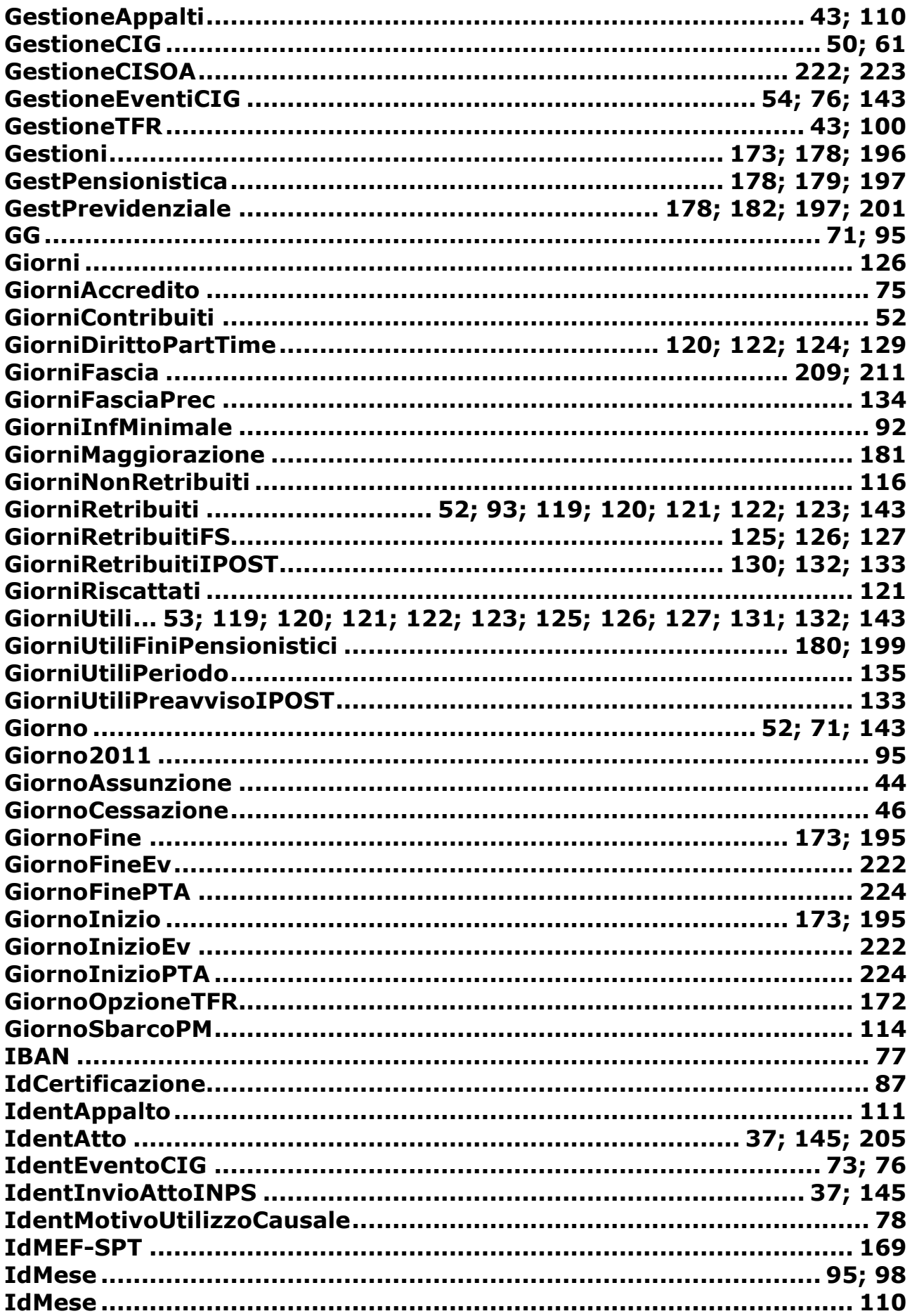

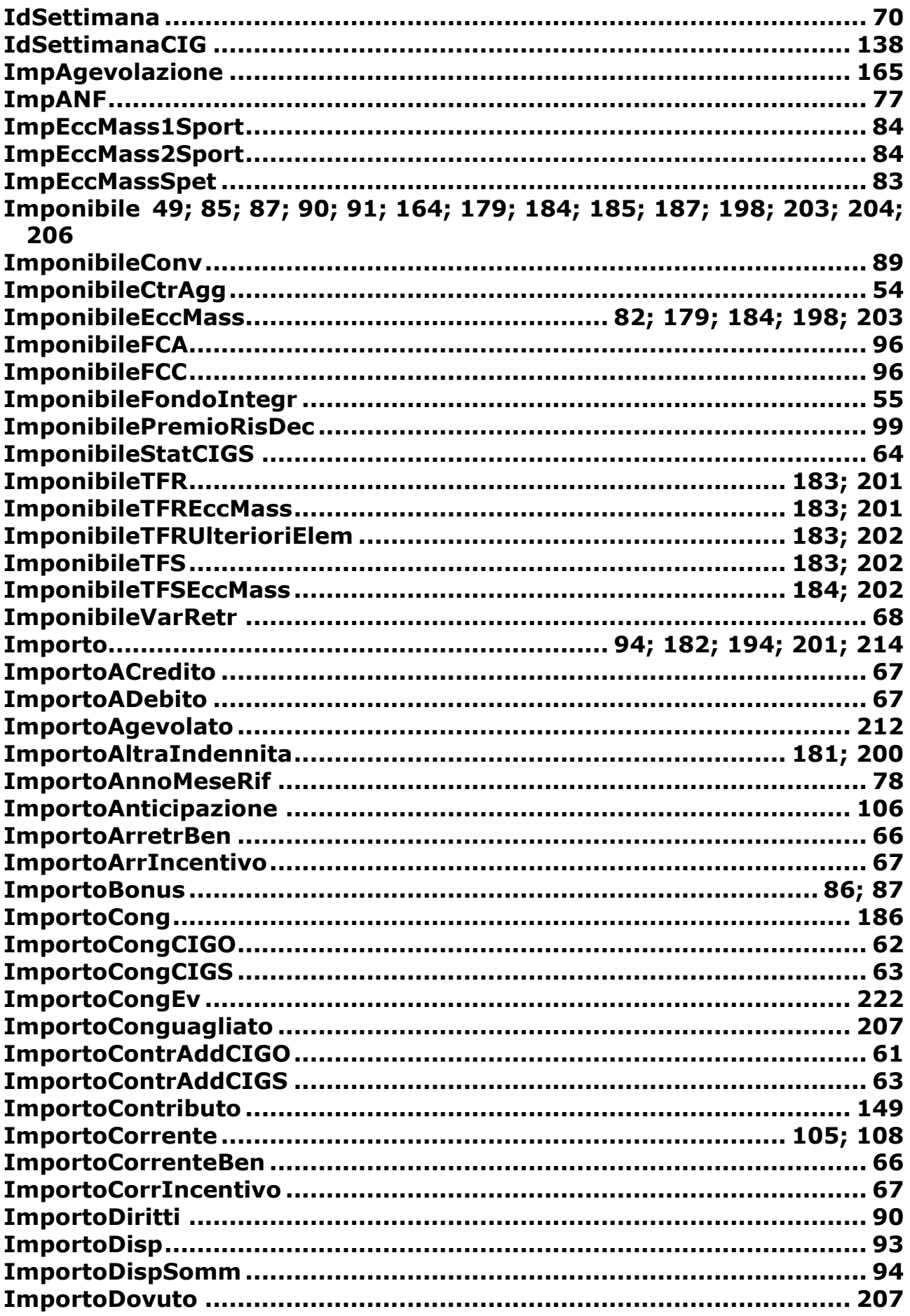

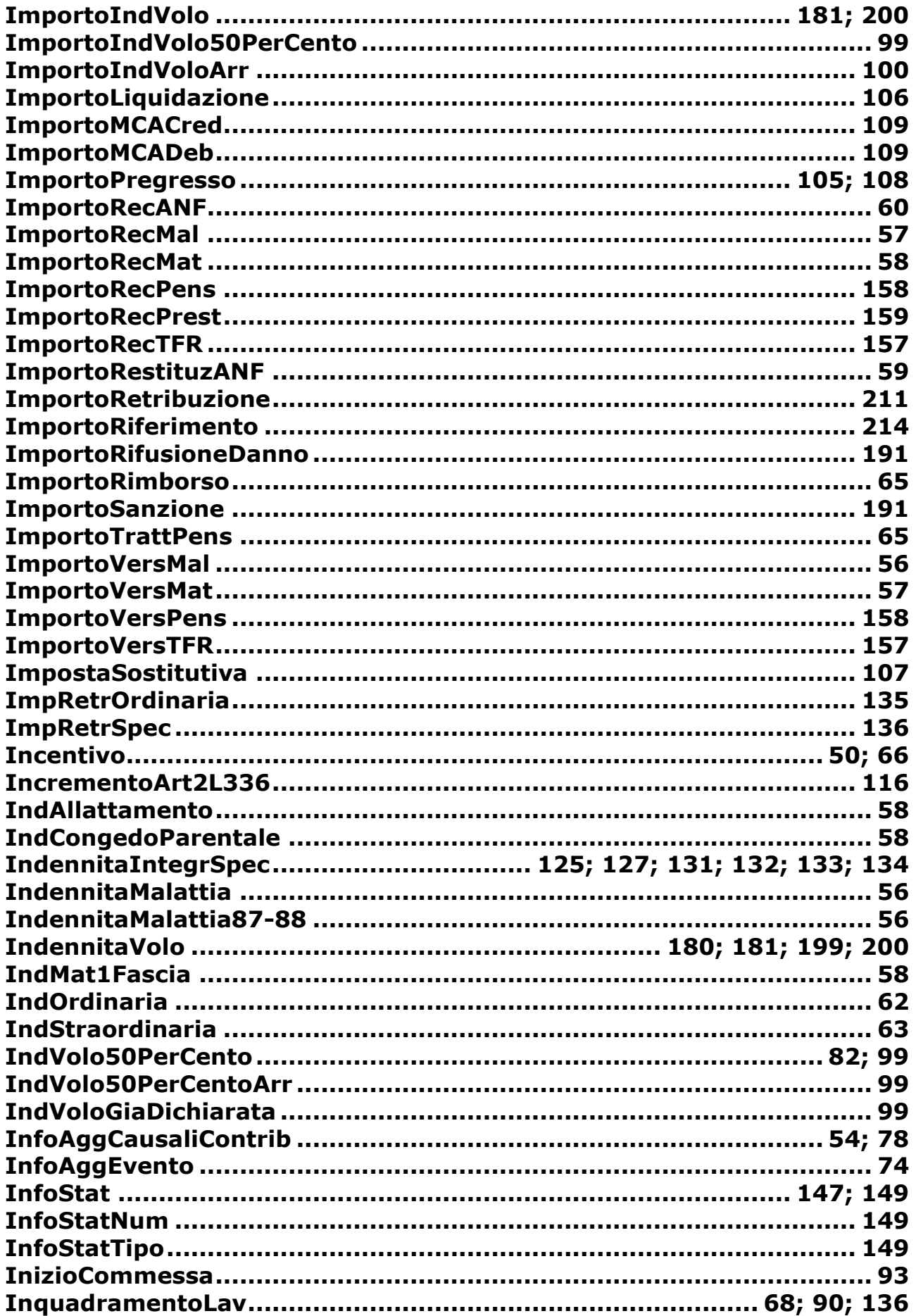

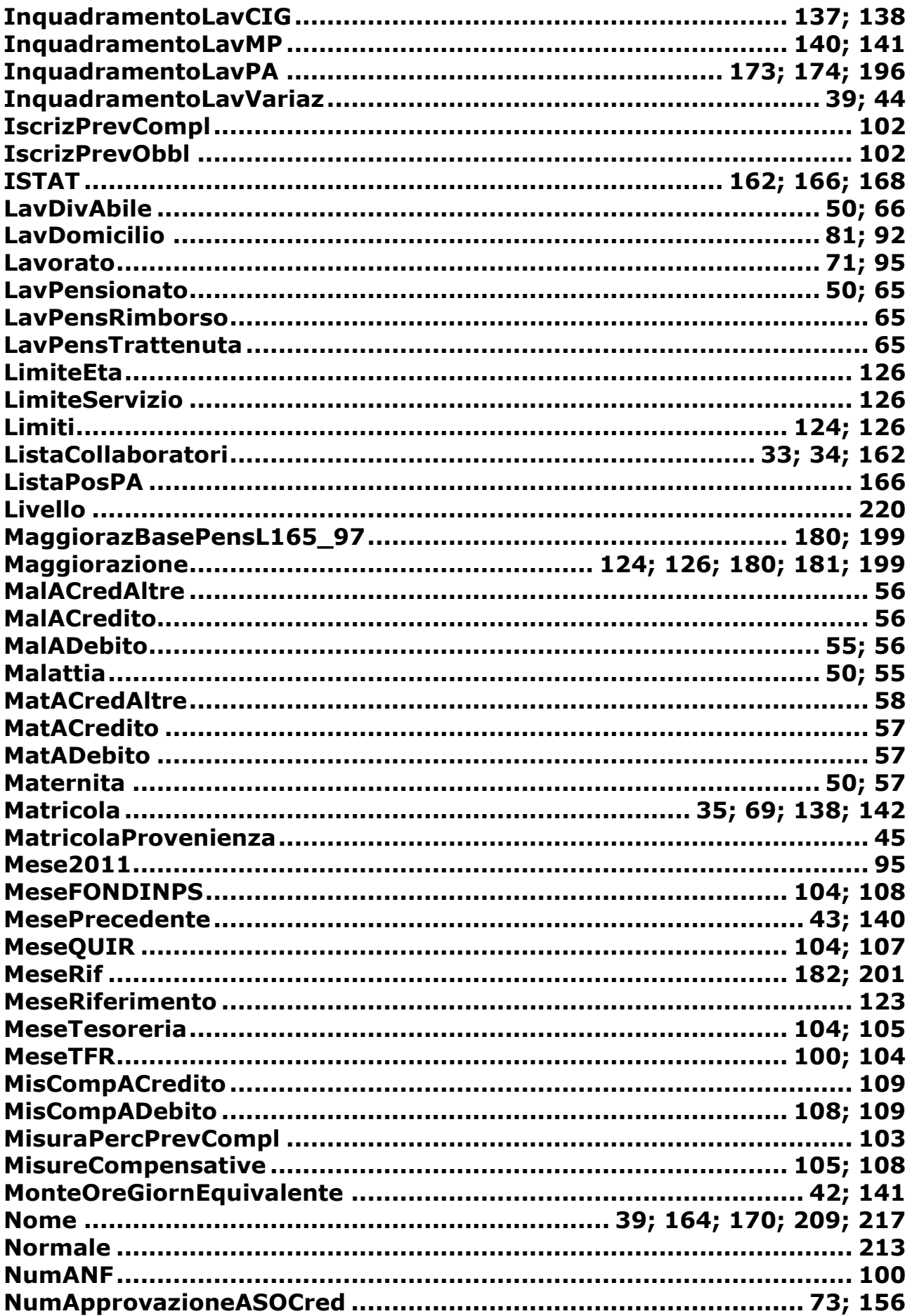

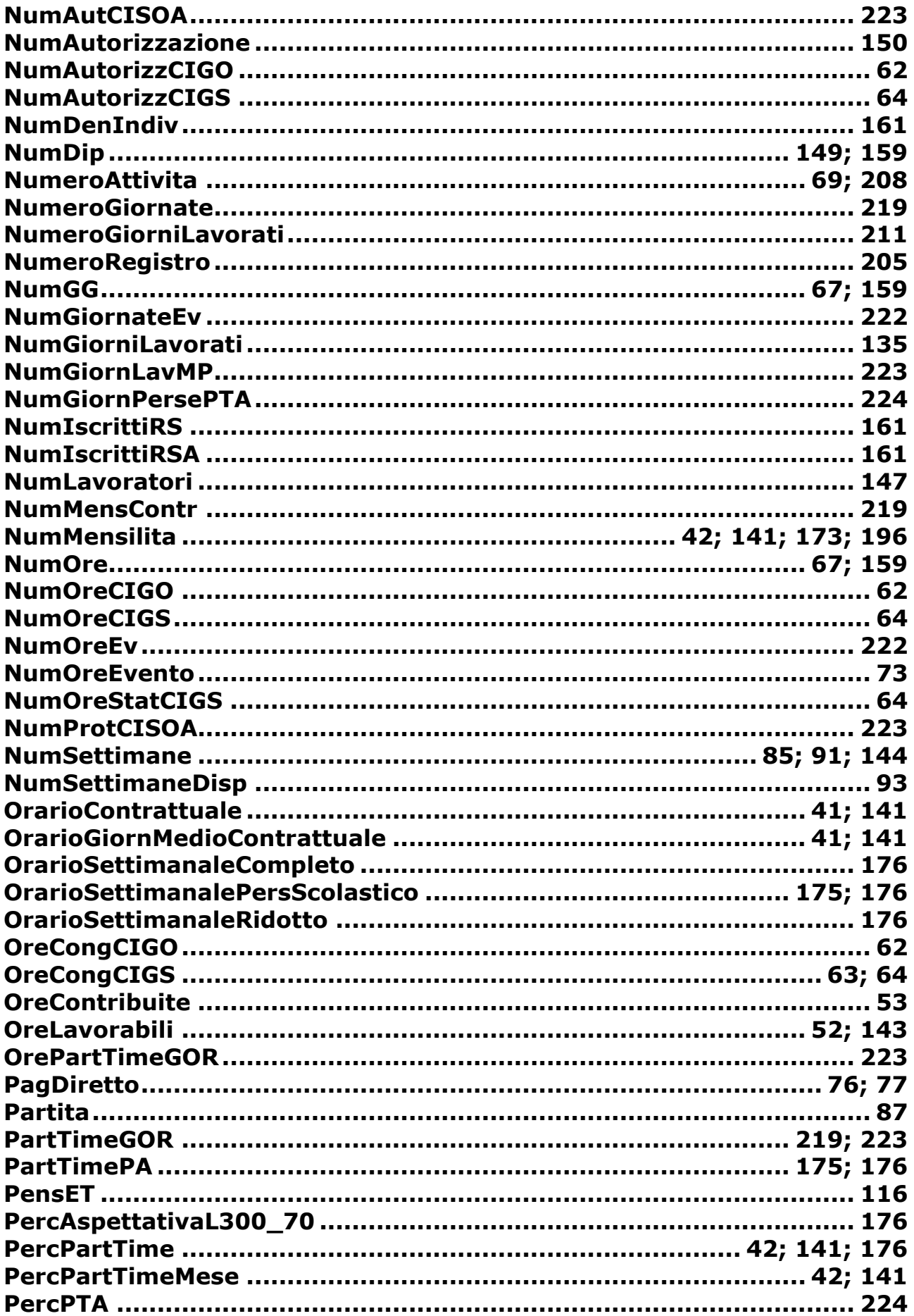

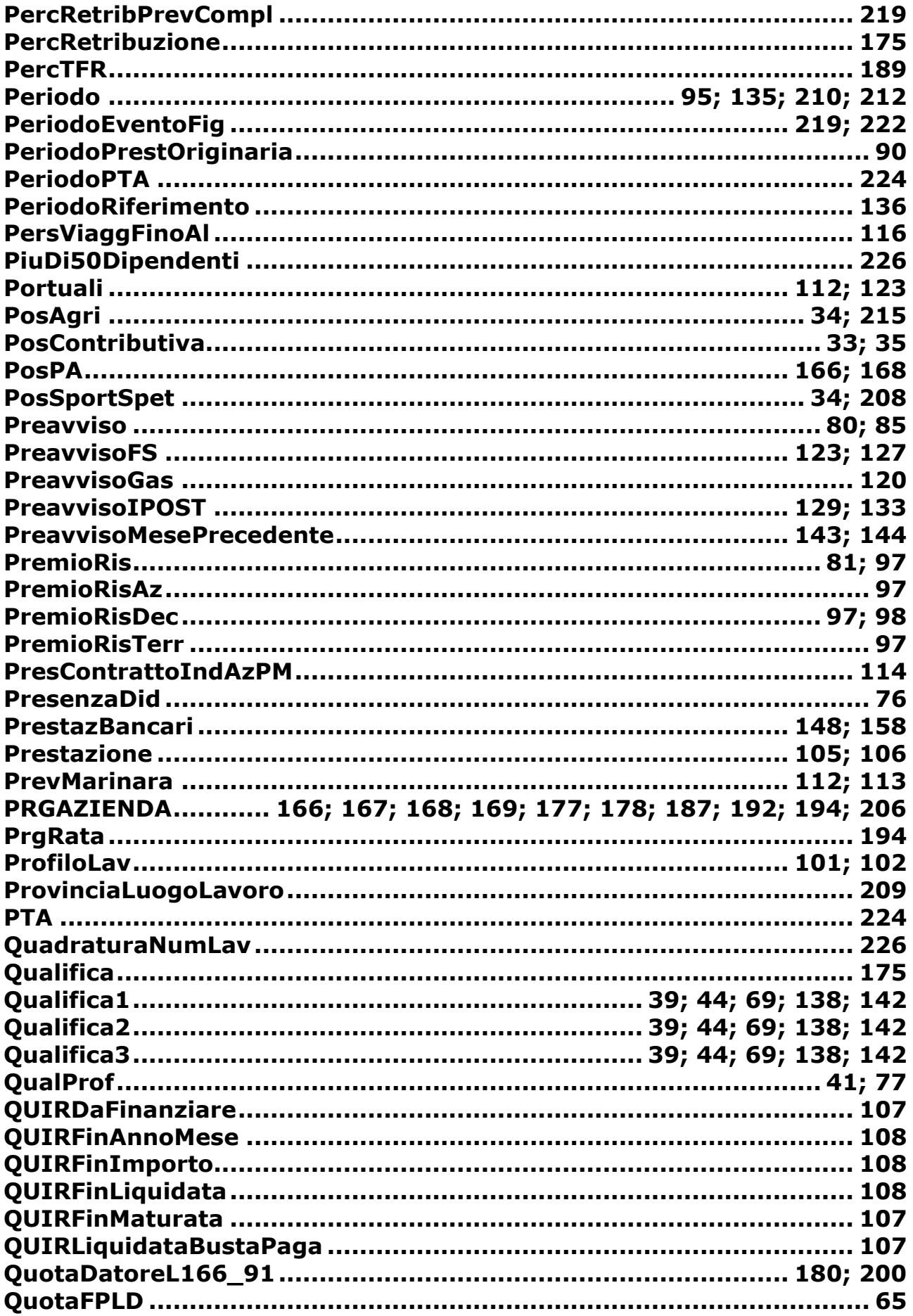

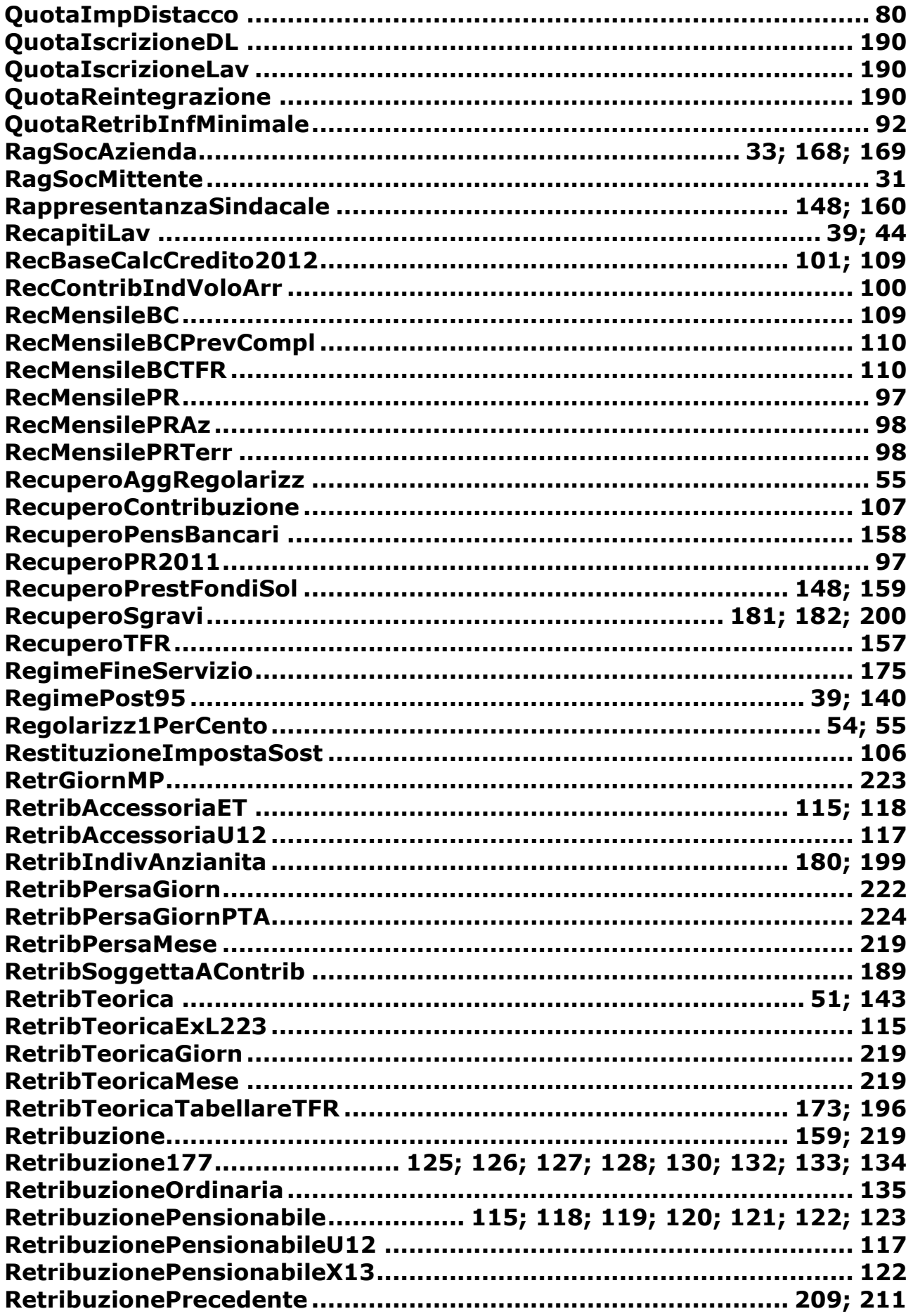

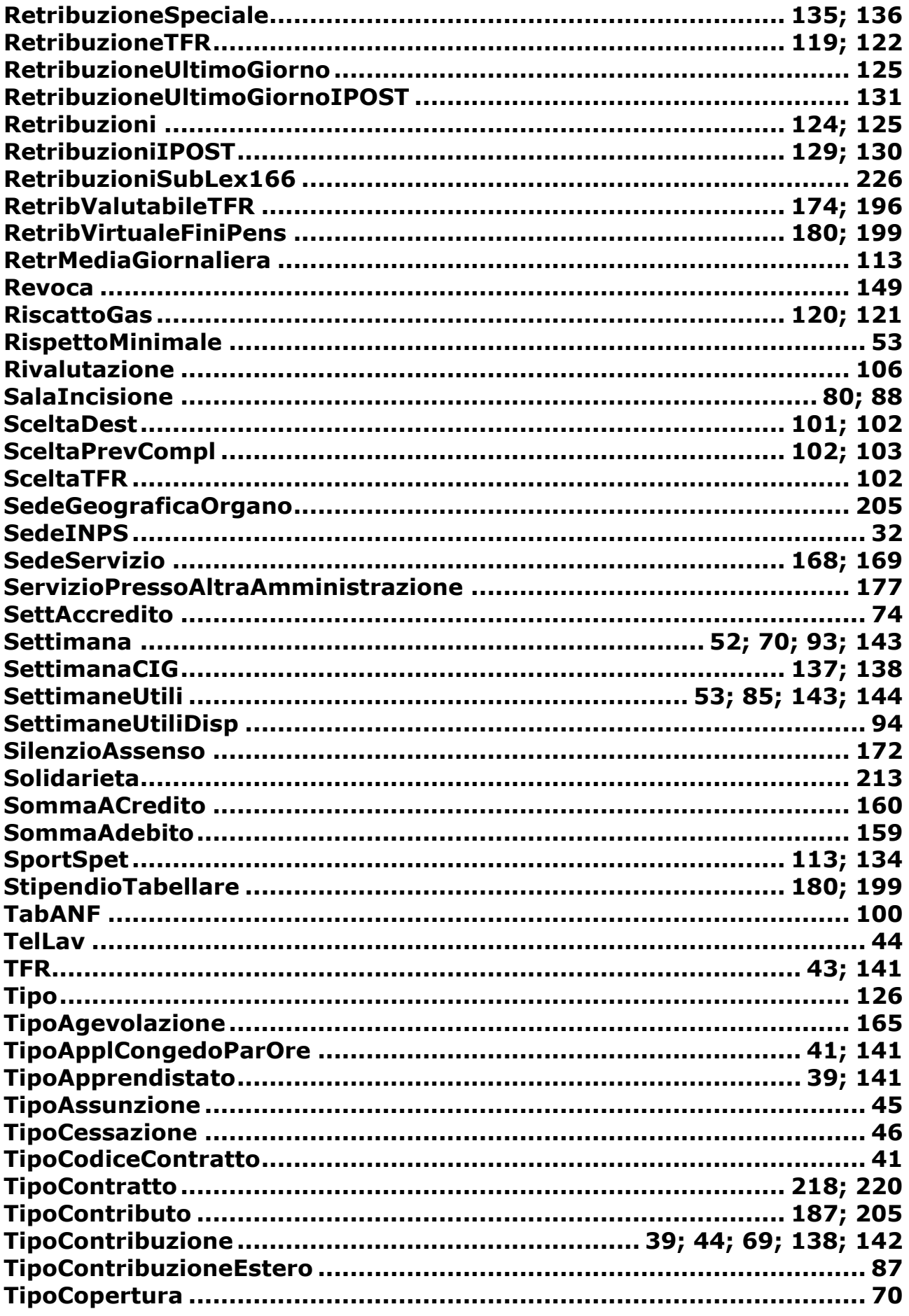

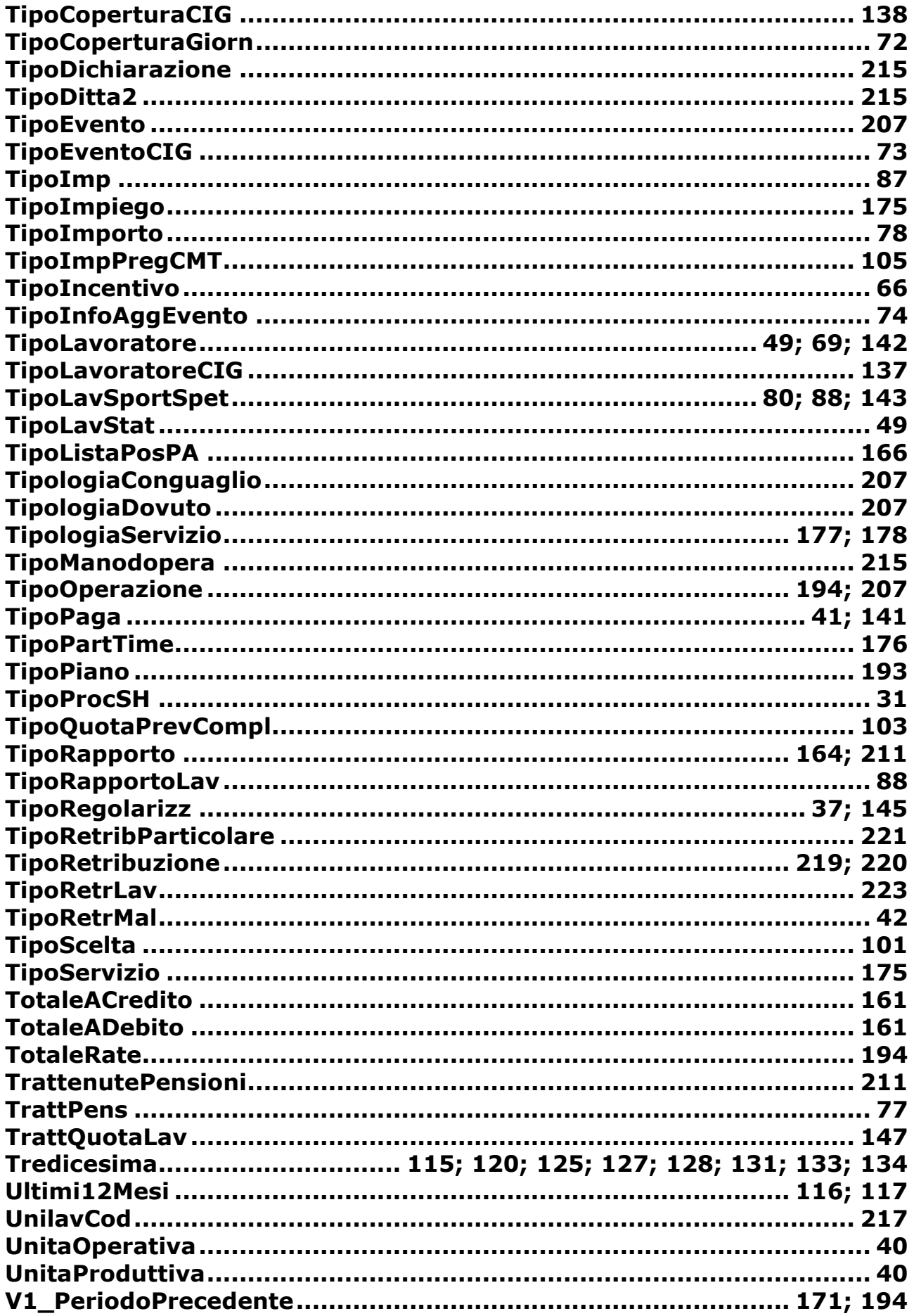

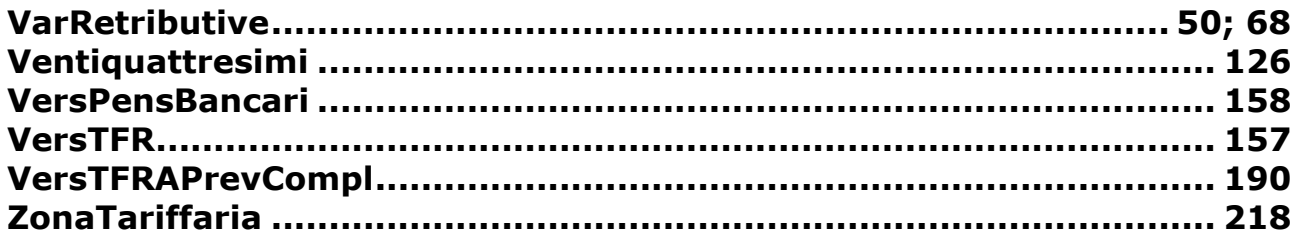